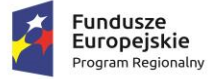

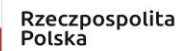

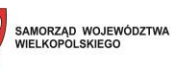

Unia Europejska Europejski Fundusz<br>Rozwoju Regionalnego

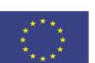

**ZAŁĄCZNIK NR 1 DO SWZ Nr sprawy:** ZP.271.9.2022

# **OPIS PRZEDMIOTU ZAMÓWIENIA**

**pn. Zakup licencji, wdrożenie i uruchomienie e-usług, zakup sprzętu oraz przeprowadzenie szkoleń w ramach projektu pn.: "E-usługi publiczne dla mieszkańców Gminy Kościelec"**

Projekt współfinansowany ze środków Europejskiego Funduszu Rozwoju Regionalnego w ramach Regionalnego Programu Operacyjnego Województwa Wielkopolskiego 2014-2020; Oś priorytetowa 2: Społeczeństwo informacyjne Działanie 2.1. Rozwój elektronicznych usług publicznych

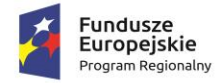

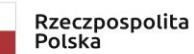

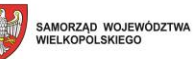

 $\mathbf{R}$ 

**Unia Europejska**<br>Europejski Fundusz<br>Rozwoju Regionalnego

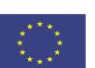

# **SPIS TREŚCI**

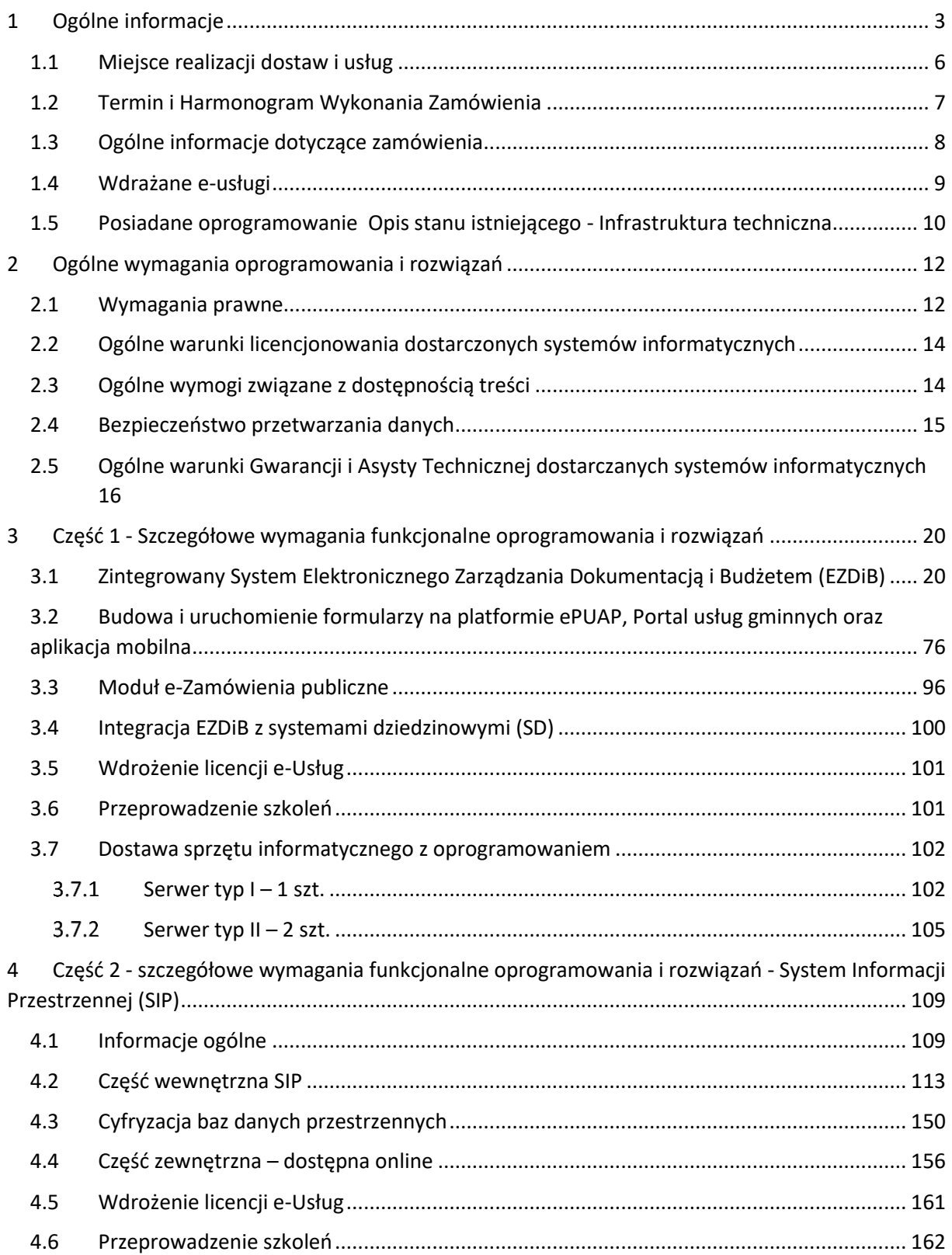

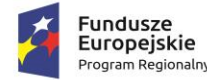

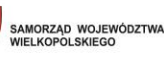

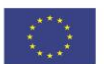

# <span id="page-2-0"></span>**1 OGÓLNE INFORMACJE**

Projekt pn.**: "E-usługi publiczne dla mieszkańców Gminy Kościelec"** jest realizowany przez Gminę Kościelec. Głównym miejscem realizacji Projektu będzie siedziba Zamawiającego: Urząd Gminy Kościelec, ul. Turecka 7/3, 62-604 Kościelec.

Wdrożony system pozwoli na prowadzenie usług zgodnych z przepisami prawa dotyczącymi interoperacyjności, bezpieczeństwa oraz standardu dostępu dla niepełnosprawnych. Wprowadzony system będzie współpracował zarówno z komputerami typu desktop oraz urządzeniami mobilnymi typu laptop, tablet czy smartfon, z poziomu przeglądarki internetowej. W wyniku realizacji Projektu, Zamawiający zwiększy dostęp społeczeństwa do usług świadczonych drogą elektroniczną, zgodnych z obowiązującym prawodawstwem.

Kluczowe działania realizowane w projekcie:

- 1. System Elektronicznego Zarządzania Dokumentacją i Budżetem
- 2. Portal usług gminnych / Aplikacja mobilna

Portal informacyjny dostosowany do urządzeń mobilnych (responsywny), zintegrowany z E-PUAP, zgodny z WCAG 2.1).

Wdrażane e-usługi:

- a. E-podatki
	- − Deklaracja na podatek od środków transportu,
	- − Deklaracja na podatek od nieruchomości,
	- − Deklaracja na podatek rolny,
	- − Deklaracja na podatek leśny,
	- − Informacja w sprawie podatku leśnego,
	- − Informacja w sprawie podatku rolnego,
	- − Informacja w sprawie podatku od nieruchomości.
- b. E-zamówienia publiczne
	- − Wniosek o opublikowanie zamówienia publicznego.
	- − Wniosek o złożenie oferty.
- c. E-informacja przestrzenna
	- − Wniosek o wydanie wypisu i wyrysu z MPZP.
	- − Wniosek o wydanie wypisu i wyrysu ze STUDIUM.
- 3. Budowa i uruchomienie formularzy na platformie e-PUAP
- 4. Moduł e-ZAMÓWIENIA PUBLICZNE
- 5. Integracja EZD z systemami dziedzinowymi
- 6. System informacji przestrzennej (zgodny z WCAG 2.1), integracja z EZD

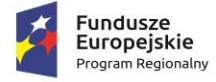

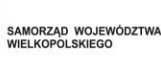

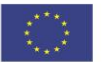

- 7. Modernizacja i rozbudowa systemów dziedzinowych (program księgowy, kontrola zaangażowania i dyscypliny budżetowej)
- 8. Oprogramowanie do serwerów

(oprogramowanie do serwera – 2 szt., oprogramowanie dodatkowe - licencja dla 25 użytkowników  $-1$  szt.).

- 9. Dostawa sprzętu informatycznego
	- serwer typ I 1 szt.
	- serwer typ II 2 szt.

W ramach realizacji projektu zostaną wdrożone e-usługi na wysokim stopniu dojrzałości. W ramach powyższych e-usług zostanie uruchomionych co najmniej 12 interaktywnych formularzy, dzięki którym sprawy urzędowe będzie można załatwić od początku do końca drogą elektroniczną.

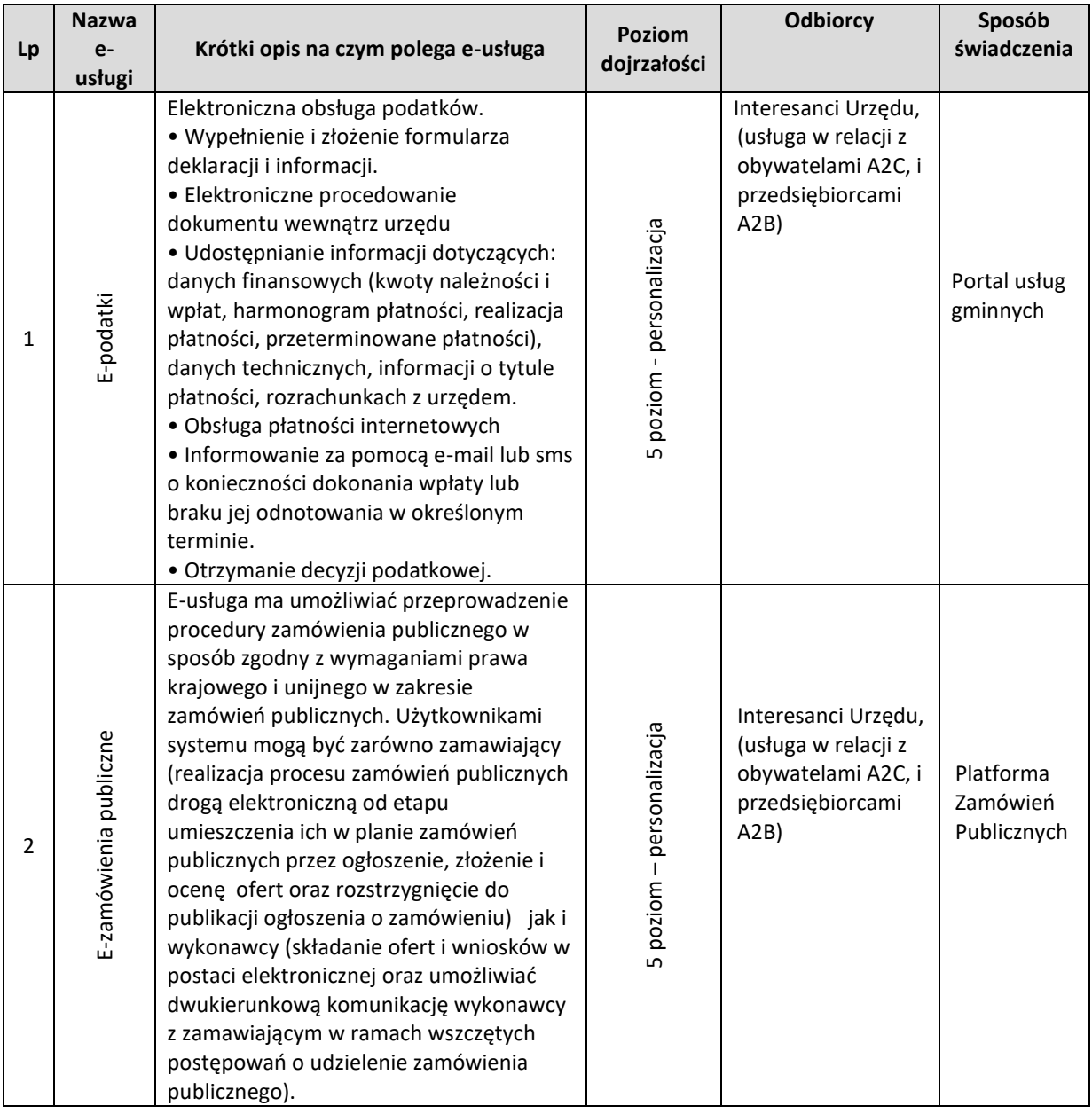

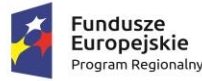

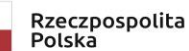

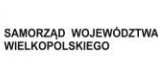

Unia Europeiska Europejski Fundusz Rozwoju Regionalnego

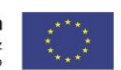

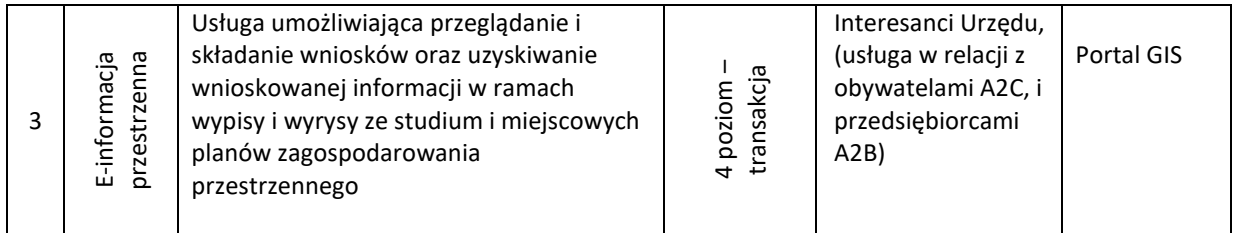

#### 4 poziom – transakcja

Użytkownik ma możliwość dostępu do formularza online, możliwość zainicjowania sprawy drogą elektroniczną poprzez interaktywne wypełnienie i przesłanie dokumentów elektronicznych do jednostki oraz dokonania ewentualnych płatności.

#### 5 poziom – personalizacja

Użytkownik ma możliwość załatwienie sprawy drogą elektroniczną z jednoczesną personalizacją obsługi tj. automatyczne dostarczenie konkretnych usług, spersonalizowanych dla użytkownika i przez niego nieinicjowanych. Informowanie za pomocą e-mail, sms o przebiegu procesu zamówienia publicznego. Możliwość śledzenia stanu sprawy.

Użytkownik będzie miał możliwość dostępu do formularzy online, możliwość zainicjowania sprawy drogą elektroniczną poprzez interaktywne wypełnienie i przesłanie dokumentów elektronicznych do jednostki oraz dokonania płatności.

Opisane poniżej wymagania stanowią zakres minimalnych oczekiwań Zamawiającego dla przedmiotu dostawy.

## OGÓLNE ZASADY RÓWNOWAŻNOŚCI ROZWIĄZAŃ:

1. W celu zachowania zasad neutralności technologicznej i konkurencyjności dopuszcza się rozwiązania równoważne do wyspecyfikowanych, przy czym za rozwiązanie równoważne uważa się takie rozwiązanie, które pod względem technologii, wydajności i funkcjonalności nie odbiega znacząco od technologii funkcjonalności i wydajności wyszczególnionych w rozwiązaniu wyspecyfikowanym, przy czym nie podlegają porównaniu cechy rozwiązania właściwe wyłącznie dla rozwiązania wyspecyfikowanego, takie jak: zastrzeżone patenty, własnościowe rozwiązania technologiczne, własnościowe protokoły itp., a jedynie te, które stanowią o istocie całości zakładanych rozwiązań technologicznych i posiadają odniesienie w rozwiązaniu równoważnym. W związku z tym, Wykonawca może zaproponować rozwiązania, które realizują takie same funkcjonalności wyspecyfikowane przez Zamawiającego w inny, niż podany sposób, za rozwiązanie równoważne nie można uznać rozwiązania identycznego (tożsamego), a jedynie takie, które w porównywanych cechach wykazuje dokładnie tą samą lub bardzo zbliżoną wartość użytkową. Przez bardzo zbliżoną wartość użytkową rozumie się podobne, z dopuszczeniem nieznacznych różnic niewpływających w żadnym stopniu na całokształt systemu, zachowanie oraz realizowanie podobnych funkcjonalności w danych warunkach, dla których to warunków rozwiązania te są dedykowane. Rozwiązanie równoważne musi zawierać dokumentację potwierdzającą, że spełnia wymagania funkcjonalne Zamawiającego, w tym wyniki porównań, testów, czy możliwości oferowanych przez to rozwiązanie w odniesieniu do rozwiązania wyspecyfikowanego. Dostarczenie przez Wykonawcę rozwiązania równoważnego musi być zrealizowane w taki sposób, aby wymiana oprogramowania na równoważne nie zakłóciła bieżącej pracy Urzędu. W tym celu Wykonawca musi do oprogramowania równoważnego przenieść wszystkie dane niezbędne do

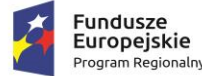

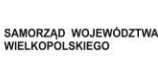

Unia Europeiska Europejski Fundusz Rozwoju Regionalnego

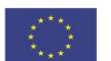

prawidłowego działania nowych systemów, przeszkolić użytkowników, skonfigurować oprogramowanie, uwzględnić niezbędną asystę pracowników Wykonawcy w operacji uruchamiania oprogramowania w środowisku produkcyjnym itp.

- 2. Dodatkowo, wszędzie tam, gdzie zostało wskazane pochodzenie (marka, znak towarowy, producent, dostawca itp.) materiałów lub normy, aprobaty, specyfikacje i systemy, o których mowa w ustawie Prawo Zamówień Publicznych, Zamawiający dopuszcza oferowanie sprzętu lub rozwiązań równoważnych pod warunkiem, że zapewnią uzyskanie parametrów technicznych nie gorszych niż wymagane przez Zamawiającego w dokumentacji przetargowej. Zamawiający informuje, że w takiej sytuacji przedmiotowe zapisy są jedynie przykładowe i stanowią wskazanie dla Wykonawcy, jakie cechy powinny posiadać składniki użyte do realizacji przedmiotu zamówienia. Zamawiający zgodnie z art. 99 ust. 6 ustawy z dnia 24 października 2019 r. Prawo zamówień publicznych, zwanej dalej ustawą, dopuszcza oferowanie materiałów lub urządzeń równoważnych. Materiały lub urządzenia pochodzące od konkretnych producentów określają minimalne parametry jakościowe i cechy użytkowe, a także jakościowe (m.in.: wymiary, skład, zastosowany materiał, kolor, odcień, przeznaczenie materiałów i urządzeń, estetyka itp.), jakim muszą odpowiadać materiały lub urządzenia oferowane przez Wykonawcę, aby zostały spełnione wymagania stawiane przez Zamawiającego. Operowanie przykładowymi nazwami producenta ma jedynie na celu doprecyzowanie poziomu oczekiwań Zamawiającego w stosunku do określonego rozwiązania. Posługiwanie się nazwami producentów/produktów ma wyłącznie charakter przykładowy. Zamawiający, wskazując oznaczenie konkretnego producenta (dostawcy), konkretny produkt lub materiały przy opisie przedmiotu zamówienia, dopuszcza jednocześnie produkty równoważne o parametrach jakościowych i cechach użytkowych, co najmniej na poziomie parametrów wskazanego produktu, uznając tym samym każdy produkt o wskazanych lub lepszych parametrach.
- 3. Zamawiający opisując przedmiot zamówienia przy pomocy określonych norm, aprobat czy specyfikacji technicznych i systemów odniesienia, o których mowa w art. 101 ust. 1-3 ustawy, zgodnie z art. 101 ust.4 ustawy dopuszcza rozwiązania równoważne opisywanym. Zgodnie z art. 101 ust. 5 ustawy – Zamawiający nie może odrzucić oferty tylko dlatego, że oferowane roboty budowlane, dostawy lub usługi nie są zgodne z normami, ocenami technicznymi, specyfikacjami technicznymi i systemami referencji technicznych, do których opis przedmiotu zamówienia się odnosi, pod warunkiem że wykonawca udowodni w ofercie, w szczególności za pomocą przedmiotowych środków dowodowych, że proponowane rozwiązania w równoważnym stopniu spełniają wymagania określone w opisie przedmiotu zamówienia.

## <span id="page-5-0"></span>**1.1 MIEJSCE REALIZACJI DOSTAW I USŁUG**

Dostawy i usługi będą realizowane w siedzibie Zamawiającego, tj. w Urzędzie Gminy Kościelec.

## **Dokładny adres realizacji zamówienia**

Urząd Gminy Kościelec, ul. Turecka 7/3, 62-604 Kościelec

Szczegółowy zakres dostaw, usług oraz prac do wykonania zostanie przedstawiony w dalszej części niniejszego załącznika.

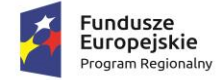

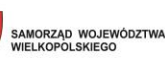

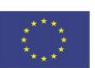

## <span id="page-6-0"></span>**1.2 TERMIN I HARMONOGRAM WYKONANIA ZAMÓWIENIA**

Wymagany termin wykonania Zamówienia dla części 1 –

- a) **Etap I – do dnia 31.12.2022 r.**
- b) **Etap II – 180 dni kalendarzowych od dnia podpisania umowy**.

Wymagany termin wykonania Zamówienia dla części 2 –

- a) **Etap I – do dnia 31.12.2022 r.**
- b) **Etap II – 180 dni kalendarzowych od dnia podpisania umowy**.

realizacji poszczególnych etapów realizacji zamówienia:

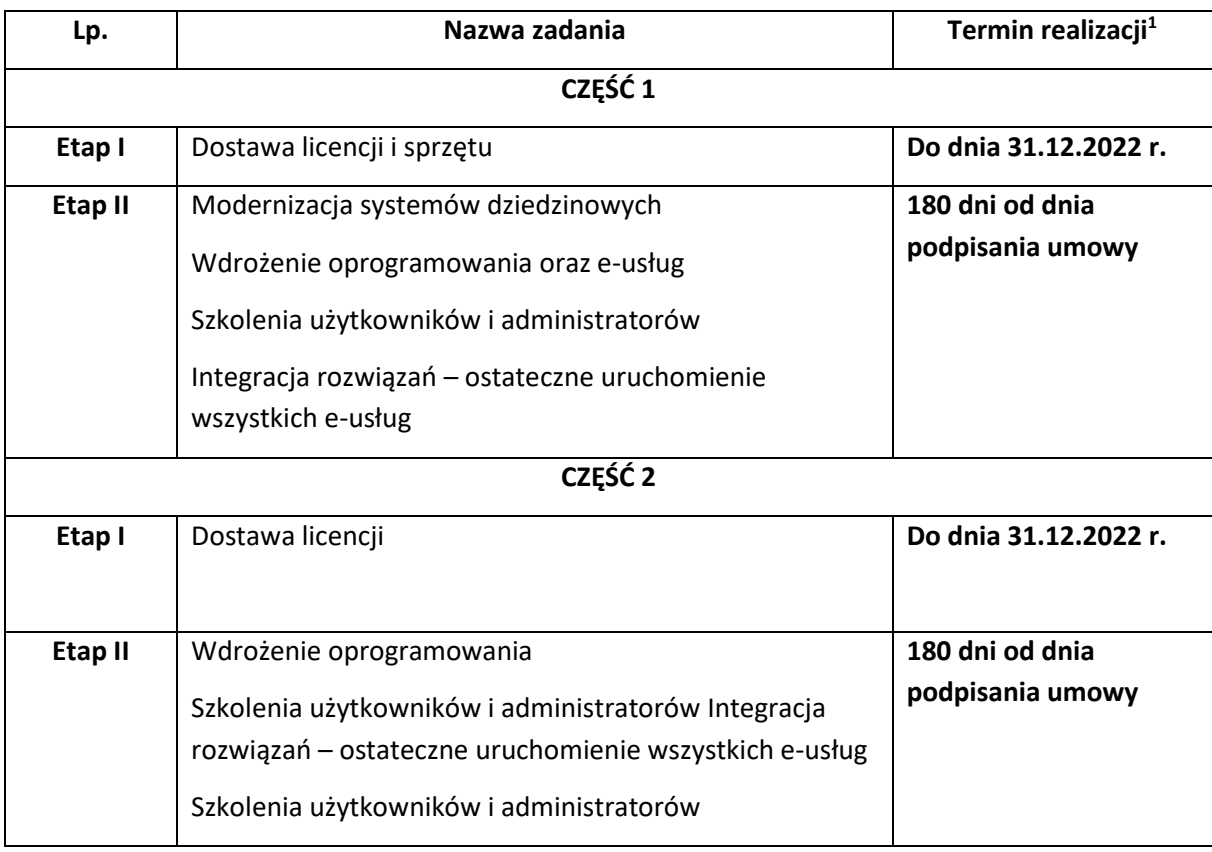

Przedmiot Zamówienia będzie realizowany zgodnie z zatwierdzonym przez Zamawiającego Harmonogramem rzeczowo-finansowym. Wykonawca zobowiązany jest przedłożyć Zamawiającemu do zatwierdzenia Harmonogram rzeczowo-finansowy dla wszystkich Zadań w terminie 7 dni od dnia podpisania umowy. Zamawiający zatwierdzi Harmonogram rzeczowo-finansowy w ciągu 5 dni roboczych od daty jego przedłożenia do zatwierdzenia. Na wniosek każdej ze stron po uzyskaniu wzajemnej akceptacji Harmonogram rzeczowo-finansowy może ulec zmianie pod warunkiem, że termin końcowy realizacji przedmiotu zamówienia nie ulegnie zmianie (z zastrzeżeniem zapisów wzoru umowy w których opisano przypadku możliwych zmian umowy).

1 Wszystkie terminy dotyczą realizacji poszczególnych etapów, oznaczają dni kalendarzowe i są terminami maksymalnymi.

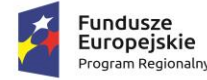

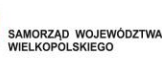

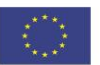

## <span id="page-7-0"></span>**1.3 OGÓLNE INFORMACJE DOTYCZĄCE ZAMÓWIENIA**

Przedmiot niniejszego zamówienia został podzielony na 2 części i obejmuje:

- **I. Część nr 1 – Zakup i wdrożenie systemu teleinformatycznego z uruchomieniem e-usług publicznych wraz z zakupem szkoleń dla pracowników i sprzętu do serwerowni.**
	- 1. System Elektronicznego Zarządzania Dokumentacją i Budżetem:
		- a. Zakup licencji,
		- b. Wdrożenie,
		- c. Szkolenie.
	- 2. Budowa i uruchomienie formularzy na platformie e-PUAP
		- a. Budowa i uruchomienie formularzy na platformie e-PUAP
	- 3. Portal usług gminnych / Aplikacja mobilna
		- a. E-podatki wraz z płatnościami
		- b. Aplikacja mobilna (2 platformy)
		- c. Wdrożenie,
		- d. Szkolenie.
	- 4. Moduł e-zamówienia publiczne
		- a. Zakup licencji,
		- b. Wdrożenie,
		- c. Szkolenie.
	- 5. Integracja EZD z systemami dziedzinowymi w tym z Systemem Informacji Przestrzennej
		- a. Wdrożenie.
	- 6. Modernizacja i rozbudowa systemów dziedzinowych (program księgowy, kontrola zaangażowania i dyscypliny budżetowej)
		- a. Zakup licencji,
		- b. Wdrożenie,
		- c. Szkolenie.
	- 7. Oprogramowanie do serwerów
		- a. Oprogramowanie do serwerów
		- b. Oprogramowanie dodatkowe licencja dla 25 użytkowników
	- 8. Dostawa sprzętu informatycznego
		- a. Serwer typ I
		- b. Serwer typ II

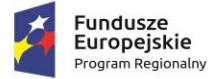

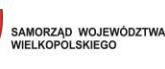

Unia Europejska Europejski Fundusz Rozwoju Regionalnego

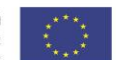

- **II. Część nr 2 – Zakup i drożenie systemu informacji przestrzennej wraz z zakupem szkoleń dla pracowników**
	- 1. System informacji przestrzennej
		- a. Zakup licencji,
		- b. Wdrożenie,
		- c. Szkolenie.

## <span id="page-8-0"></span>**1.4 WDRAŻANE E-USŁUGI**

Dzięki realizacji przedmiotu zamówienia przez Zamawiającego zostanie wdrożonych i uruchomionych 3 e-usługi, w tym 2 e-usługi na 5 poziomie dojrzałości i 1 e-usługa na 4 poziomie dojrzałości:

Wdrażane e-usługi:

## **I. W CZEŚCI 1 ZAMOWIENIA**

E-podatki – 5 poziom dojrzałości – formularze/działania:

- − Deklaracja na podatek od środków transportu,
- − Deklaracja na podatek od nieruchomości,
- − Deklaracja na podatek rolny,
- − Deklaracja na podatek leśny,
- − Informacja w sprawie podatku leśnego,
- − Informacja w sprawie podatku rolnego,
- − Informacja w sprawie podatku od nieruchomości
- − Deklaracja o wysokości opłaty za gospodarowanie odpadami

E-zamówienia publiczne – 5 poziom dojrzałości – formularze/działania:

- − Wniosek o opublikowanie zamówienia publicznego.
- − Wniosek o złożenie oferty.

## **II. W CZEŚCI 2 ZAMOWIENIA**

E-informacja przestrzenna – 4 poziom dojrzałości – formularze/działania:

- − Wniosek o wydanie wypisu i wyrysu z MPZP.
- − Wniosek o wydanie wypisu i wyrysu ze STUDIUM.

## **III. Opis wymaganych e-usług:**

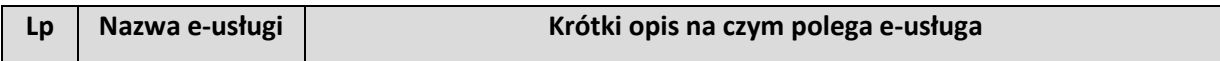

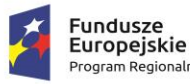

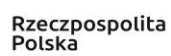

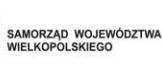

Unia Europejska Europejski Fundusz Rozwoju Regionalnego

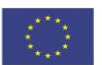

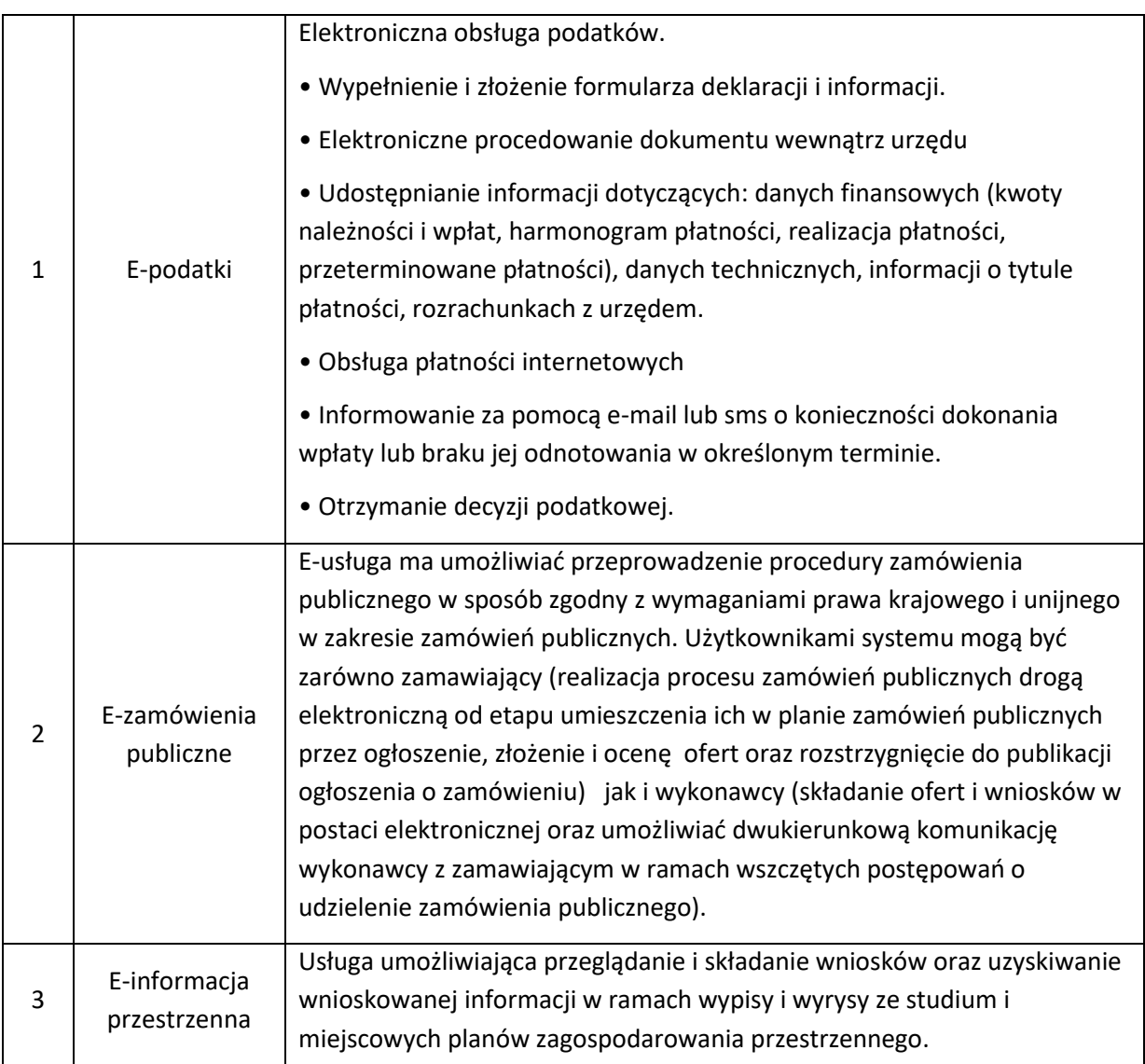

W ramach zadania Wykonawca uruchomi na Portalu e-Usług automatyczną publikację on-line urzędowych rejestrów utworzonych i prowadzonych w systemie EZDIB. Rejestry muszą się publikować w przejrzysty sposób bez dodatkowego udziału administratora/pracownika Urzędu – tzn. musi zostać uruchomiona synchronizacja z systemem EZDIB. Użytkownicy portalu mają mieć łatwy i uporządkowany dostęp do dokumentów zawierających informację sektora publicznego – prowadzonych w rejestrach systemu EZDIB. Część informacji może wymagać udostępnienia na wniosek.

## <span id="page-9-0"></span>**1.5 POSIADANE OPROGRAMOWANIE OPIS STANU ISTNIEJĄCEGO - INFRASTRUKTURA TECHNICZNA**

## **Oprogramowanie**

Obecnie w Urzędzie używane jest następujące oprogramowanie.

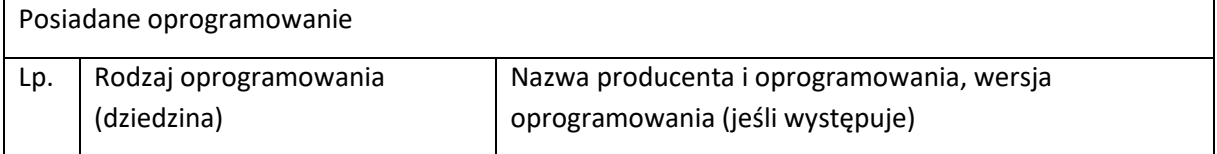

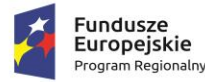

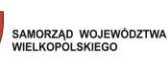

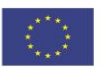

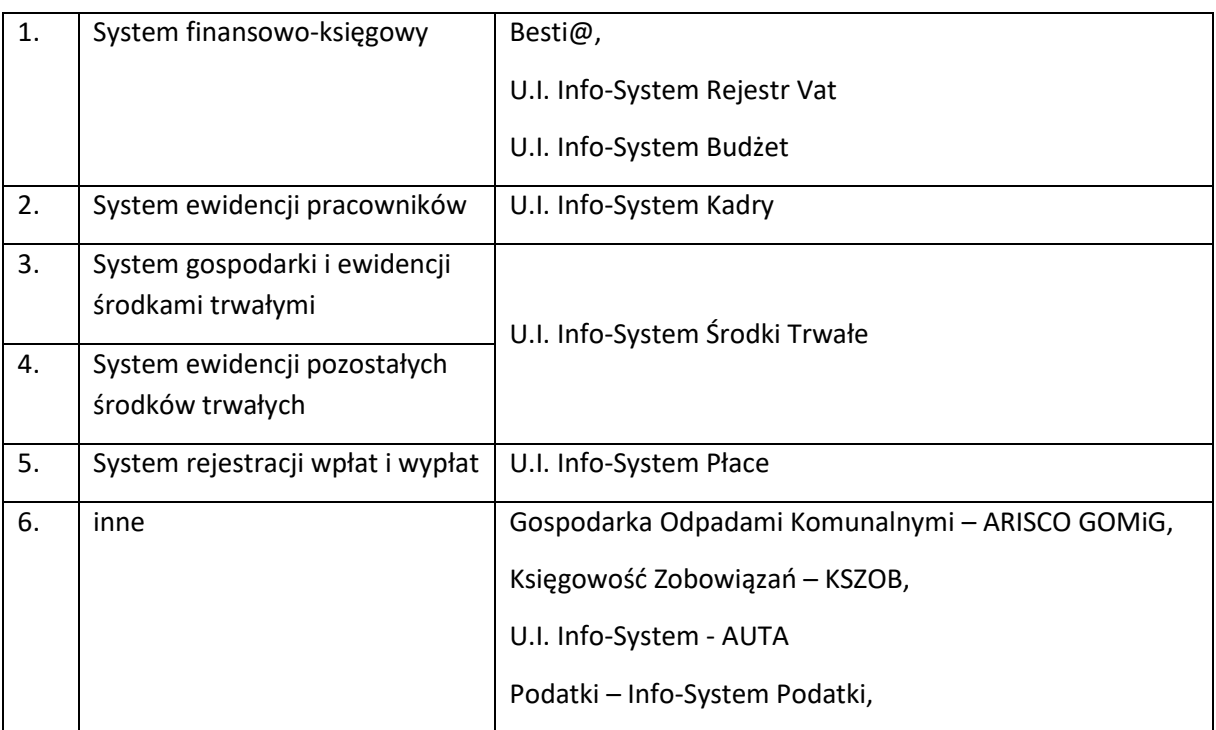

Dla uruchomienia możliwości świadczenia e-usług na 4-5 poziomie dojrzałości konieczna jest modernizacja obecnie użytkowanych przez Zamawiającego aplikacji dziedzinowych oraz zakup serwerów, które zapewnią odpowiednią moc obliczeniową, tworzenie kopii zapasowej danych oraz zapewnią niską awaryjność.

## Serwerownia

Pomieszczenie serwerowni zlokalizowane jest w budynku urzędu. Pomieszczenie serwerowe wyposażone jest w szafę RACK 19' 22U, brama internetowa Zyxell NBG4615 v2, switch 48 portowy Dlink DGS-1210-48, serwer plików NAS Synology RS818+, UPS EVER Sinline RT1200.

## Sieć LAN

Urząd Gminy Kościelec posiada symetryczne łącze światłowodowe o przepustowości 300 Mb/s, domyślną bramą jest router ZyXell NBG4615 v2 (planowana jest wymiana bramy na zaporę sieciową UTM Fortigate-40F), głównym urządzeniem przełączającym jest 48 portowy switch D-link DGS-1210- 48, pozwalający na łączność w sieci LAN o przepustowości 1GB/s. Urządzenia końcowe (Desktopy) połączone skrętką UTP kat 5e.

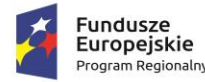

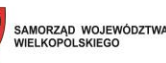

Unia Europeiska Europejski Fundusz Rozwoju Regionalnego

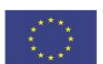

# <span id="page-11-0"></span>**2 OGÓLNE WYMAGANIA OPROGRAMOWANIA I ROZWIĄZAŃ**

Oferowany system w dniu składania ofert nie może być przeznaczony przez producenta do wycofania z produkcji, sprzedaży lub z wsparcia technicznego i musi być objęty wsparciem producenta przez okres min. 5 lat od daty odbioru końcowego przedmiotu niniejszego Zamówienia.

Wymaga się, aby dostarczone oprogramowanie było oprogramowaniem w wersji aktualnej na dzień składania ofert.

Koncepcja realizacji Projektu zakłada projektowanie e-usług w oparciu o metody projektowania zorientowanego na użytkownika (ang. User-Centered Design - UCD). Usługi będą tworzone z uwzględnieniem informacji o oczekiwaniach i potrzebach interesariuszy.

W obszarze projektowania usług respektowane muszą być wytyczne norm:

- − ISO 9241-210:2010 Human-centered design processes for interactive systems w zakresie działań przeprowadzanych podczas cyklu tworzenia interaktywnych systemów informatycznych;
- − ISO/TR 16982:2002 Ergonomics of human-system interaction Usability methods supportin human-centered design - w zakresie metod stosowanych do projektowania i testowania systemów z uwzględnieniem aspektów związanych z użytecznością do wykorzystania przede wszystkim przez kierownictwo Projektu;
- − ISO-9241 Ergonomics of Human System Interaction w zakresie określenia wymagań w obszarze interakcji użytkownika i systemu.

W przypadku wszystkich planowanych do uruchomienia usług celem jest zapewnienie dostępności do udostępnianych zasobów drogą elektroniczną on-line w wymiarze 24h na dobę przez 7 dni w tygodniu, z wyłączeniem niezbędnych przerw technicznych.

## <span id="page-11-1"></span>**2.1 WYMAGANIA PRAWNE**

Oferowane przez Wykonawcę rozwiązania muszą być na dzień odbioru zgodne z aktami prawnymi regulującymi pracę urzędów administracji publicznej oraz usług urzędowych realizowanych drogą elektroniczną. Oferowane rozwiązania muszą być zgodne w szczególności z następującymi przepisami:

- 1. Rozporządzenie Prezesa Rady Ministrów z dnia 18 stycznia 2011 r. w sprawie instrukcji kancelaryjnej, jednolitych rzeczowych wykazów akt oraz instrukcji w sprawie organizacji i zakresu działania archiwów zakładowych (Dz.U. 2011 r. Nr 14 poz. 67).
- 2. Ustawa z dnia 14 czerwca 1960 r. Kodeks postępowania administracyjnego (t.j. Dz. U. z 2022 r. poz. 2000).
- 3. Ustawa z dnia 14 lipca 1983 r. o narodowym zasobie archiwalnym i archiwach (t.j. Dz.U. z 2020 r. poz. 164).
- 4. Rozporządzenie Ministra Spraw Wewnętrznych i Administracji z dnia 30 października 2006 r. w sprawie niezbędnych elementów struktury dokumentów elektronicznych (Dz.U. 2006 r. Nr 206 poz. 1517).
- 5. Rozporządzenie Ministra Spraw Wewnętrznych i Administracji z dnia 30 października 2006 r. w sprawie szczegółowego sposobu postępowania z dokumentami elektronicznymi (Dz.U. 2006 r. Nr 206 poz. 1518).

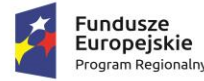

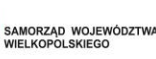

- 6. Rozporządzenie Ministra Spraw Wewnętrznych i Administracji z dnia 2 listopada 2006 r. w sprawie wymagań technicznych formatów zapisu i informatycznych nośników danych, na których utrwalono materiały archiwalne przekazywane do archiwów państwowych (Dz.U. 2006 r. Nr 206 poz. 1519).
- 7. Ustawa z dnia 10 maja 2018 r. o ochronie danych osobowych (t.j. Dz. U. z 2019 r. poz. 1781).
- 8. Ustawa z dnia 14 grudnia 2018 r. o ochronie danych osobowych przetwarzanych w związku z zapobieganiem i zwalczaniem przestępczości (Dz.U. 2019 poz. 125).
- 9. Ustawa z dnia 5 sierpnia 2010 r. o ochronie informacji niejawnych (tj. Dz.U. 2019 r. poz. 742).
- 10. Ustawa z dnia 5 września 2016 r. o usługach zaufania oraz identyfikacji elektronicznej (t.j. Dz. U. z 2020 r. poz. 1173, 2320).
- 11. Ustawa z dnia 6 września 2001 r. o dostępie do informacji publicznej (tj. Dz.U. 2020 r. poz. 2176).
- 12. Rozporządzenie Ministra Spraw Wewnętrznych i Administracji z dnia 18 stycznia 2007 r. w sprawie Biuletynu Informacji Publicznej (Dz.U. 2007 r. Nr 10 poz. 68).
- 13. Rozporządzenie Parlamentu Europejskiego i Rady (UE) nr 910/2014 z dnia 23 lipca 2014 r. w sprawie identyfikacji elektronicznej i usług zaufania w odniesieniu do transakcji elektronicznych na rynku wewnętrznym oraz uchylające dyrektywę 1999/93/WE.
- 14. Ustawa z dnia 18 lipca 2002 r. o świadczeniu usług drogą elektroniczną (tj. Dz.U. 2020 r. poz. 344).
- 15. Ustawa z dnia 17 lutego 2005 r. o informatyzacji podmiotów realizujących zadania publiczne (t.j. Dz. U. z 2021 r. poz. 670, 952, 1005).
- 16. Rozporządzenie Rady Ministrów z dnia 6 października 2016 r. zmieniające rozporządzenie w sprawie sposobu, zakresu i trybu udostępniania danych zgromadzonych w rejestrze publicznym (Dz.U. 2016 poz. 1634 z późn. zm.).
- 17. Rozporządzenie Rady Ministrów z dnia 12 kwietnia 2012 r. w sprawie Krajowych Ram Interoperacyjności, minimalnych wymagań dla rejestrów publicznych i wymiany informacji w postaci elektronicznej oraz minimalnych wymagań dla systemów teleinformatycznych (Dz.U. 2017 r. poz. 2247).
- 18. Rozporządzenie Prezesa Rady Ministrów z dnia 8 maja 2014 r. zmieniające rozporządzenie w sprawie sporządzania pism w formie dokumentów elektronicznych, doręczania dokumentów elektronicznych oraz udostępniania formularzy, wzorów i kopii dokumentów elektronicznych (Dz.U. 2014 r. poz. 590).
- 19. Rozporządzenie Ministra Administracji i Cyfryzacji w sprawie wzoru i sposobu prowadzenia metryki sprawy z dnia 6 marca 2012 r. (Dz.U. z 2012 r. poz. 250). lub innymi, które zastąpią ww. w dniu wdrożenia rozwiązania.
- 20. Ustawa z dnia 27 sierpnia 2009 r. o finansach publicznych (tj. Dz.U. 2021 r. poz. 305, 1236).
- 21. Ustawa z dnia 21 lutego 2014 r. o funduszu sołeckim (Dz. U. 2014 r. poz. 301).
- 22. Rozporządzenie Parlamentu Europejskiego i Rady (UE) 2016/679 z dnia 27 kwietnia 2016 r. w sprawie ochrony osób fizycznych w związku z przetwarzaniem danych osobowych i w sprawie swobodnego przepływu takich danych oraz uchylenia dyrektywy 95/46/WE (ogólne rozporządzenie o ochronie danych).

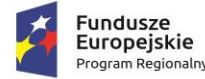

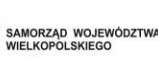

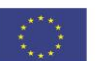

## <span id="page-13-0"></span>**2.2 OGÓLNE WARUNKI LICENCJONOWANIA DOSTARCZONYCH SYSTEMÓW INFORMATYCZNYCH**

- 1. Licencjobiorcą wszystkich licencji będzie Gmina Kościelec.
- 2. Licencja musi być udzielona na czas nieograniczony.
- 3. Oferowane licencje muszą pozwalać na użytkowanie oprogramowania zgodnie z przepisami prawa.
- 4. Licencja oprogramowania nie może ograniczać prawa licencjobiorcy do rozbudowy, zwiększenia ilości serwerów obsługujących oprogramowanie, przeniesienia danych na osobny serwer aplikacji, osobny serwer plików.
- 5. Licencja oprogramowania musi być licencją bez ograniczenia ilości użytkowników, komputerów, serwerów, na których można zainstalować i używać oprogramowanie.
- 6. Licencja na oprogramowanie nie może w żaden sposób ograniczać sposobu pracy użytkowników końcowych (np. praca w sieci LAN, praca zdalna poprzez Internet).
- 7. Licencja oprogramowania nie może ograniczać prawa licencjobiorcy do wykonania kopii bezpieczeństwa oprogramowania w ilości, którą uzna za stosowną.
- 8. Licencja oprogramowania nie może ograniczać prawa licencjobiorcy do instalacji użytkowania oprogramowania na serwerach zapasowych uruchamianych w przypadku awarii serwerów podstawowych.
- 9. Licencja oprogramowania nie może ograniczać prawa licencjobiorcy do korzystania z oprogramowania na dowolnym komputerze klienckim (licencja nie może być przypisana do komputera/urządzenia).

## <span id="page-13-1"></span>**2.3 OGÓLNE WYMOGI ZWIĄZANE Z DOSTĘPNOŚCIĄ TREŚCI**

## **Interoperacyjność systemów teleinformatycznych.**

Dokument, który konstytuuje osiąganie interoperacyjności systemów informacyjnych realizujących zadania publiczne, budowanych przez różne podmioty jest rozporządzenie Rady Ministrów z dnia 12 kwietnia 2012 r. w sprawie Krajowych Ram Interoperacyjności, minimalnych wymagań dla rejestrów publicznych i wymiany informacji w postaci elektronicznej oraz minimalnych wymagań dla systemów teleinformatycznych (Dz. U 2017 poz. 2247 t.j. ze zm.).

Uregulowanie kwestii bezpieczeństwa informacji w sieciach i systemach teleinformatycznych uwzględnione zostało w art. 18 ustawy z dnia 17 lutego 2005 r. o informatyzacji działalności podmiotów realizujących zadania publiczne (Dz. U. z 2020 poz. 346), w którym zawarte jest upoważnienie dla Rady Ministrów do wydania rozporządzenia na wniosek ministra właściwego do spraw informatyzacji w zakresie:

- 1. minimalnych wymagań dla systemów teleinformatycznych,
- 2. minimalnych wymagań dla rejestrów publicznych i wymiany informacji w postaci elektronicznej,
- 3. Krajowych Ram Interoperacyjności.

Projekt będzie spełniał wymogi interoperacyjności oraz bezpieczeństwa wynikające z opisanych powyżej oraz innych, powszechnie obowiązujących przepisów prawa odnoszących się do powyższego zakresu.

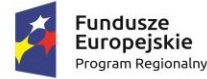

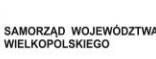

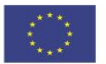

Systemy uruchomione i zmodernizowane w ramach realizacji projektu będą się charakteryzowały wysoką interoperacyjnością zarówno pomiędzy sobą, ale też z innymi systemami informatycznymi administracji publicznej w Polsce. Systemy będą działały w oparciu o udokumentowane procedury, określające poziom dostępności jaki musi być utrzymany. Systemy teleinformatyczne zostaną wdrożone przy uwzględnieniu ich funkcjonalności, wydajności, niezawodności, przenoszalności. Wdrażane systemy będą zgodne z ogólnie przyjętymi normami i standardami technicznymi określonymi dla funkcjonowania systemów teleinformatycznych dla administracji publicznej.

## **Wpływ na standardy WCAG 2.1 dla osób niepełnosprawnych**

Portale, które zostaną uruchomione dzięki realizacji tego projektu, na których znajdować się będą oferowane e-usługi, będą spełniały wszystkie obowiązkowe wytyczne określone w dokumencie WCAG 2.1. Oznacza to spełnienie wymagań zawartych w specyfikacji Web Content Accessibility Guidelines (WCAG) 2.1 przynajmniej na poziomie AA.

Wszystkie rozwiązania wdrażane w ramach projektu w tzw. części publicznej muszą spełniać wymagania standardu WCAG 2.1 w przedmiotowym zakresie wynikające z Ustawy o dostępności cyfrowej stron internetowych i aplikacji mobilnych podmiotów publicznych z dn. 4 kwietnia 2019 r. (Dz.U. 2019 poz. 848) , a w szczególności:

- 1. w zakresie zasady postrzegania;
- 2. w zakresie zasady funkcjonalności;
- 3. w zakresie zasady zrozumiałości;
- 4. w zakresie zasady kompatybilności

W szczególności systemy muszą spełniać minimum następujące wymogi łącznie:

- − Jedna, wspólna kolorystyka.
- − Spójny wygląd formularzy.
- Podobne operacje muszą być realizowane w ten sam sposób.
- Informacje zwrotne muszą być prezentowane w ten sam sposób.
- − Polecenia systemu i menu muszą mieć ten sam format.

## <span id="page-14-0"></span>**2.4 BEZPIECZEŃSTWO PRZETWARZANIA DANYCH**

Wykonawca zapewni zgodność standardów bezpieczeństwa wdrażanych systemów informatycznych oraz przetwarzania danych z obowiązującym prawem w szczególności z zapisami ustawy z dnia 5 lipca 2018 r. o krajowym systemie cyberbezpieczeństwa (t.j. Dz. U. z 2022 r., poz. 1863) oraz Rozporządzeniem Parlamentu Europejskiego i Rady (UE) 2016/679 z dnia 27 kwietnia 2016 r. w sprawie ochrony osób fizycznych w związku z przetwarzaniem danych osobowych i w sprawie swobodnego przepływu takich danych oraz uchylenia dyrektywy 95/46/WE (ogólne rozporządzenie o ochronie danych) oraz z Ustawą z dnia 10 maja 2018r. o ochronie danych osobowych (Dz.U. 2018 poz. 1000).

Uregulowanie kwestii bezpieczeństwa informacji w sieciach i systemach teleinformatycznych uwzględnione zostało w art. 18 ustawy z dnia 17 lutego 2005 r. o informatyzacji działalności podmiotów realizujących zadania publiczne (t.j. Dz. U. z 2019 r. poz. 1781), w którym zawarte jest upoważnienie

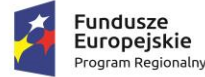

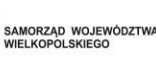

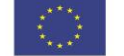

dla Rady Ministrów do wydania rozporządzenia na wniosek ministra właściwego do spraw informatyzacji w zakresie:

- − minimalnych wymagań dla systemów teleinformatycznych,
- − minimalnych wymagań dla rejestrów publicznych i wymiany informacji w postaci elektronicznej,
- − Krajowych Ram Interoperacyjności

System zabezpieczeń musi być tak zaprojektowany, aby zapewniać bezpieczeństwo danych i podsystemów je przetwarzających, w kontekście zidentyfikowanych zagrożeń. Przetwarzanie, wymiana i archiwizacja informacji mających zasadnicze znaczenie dla funkcjonowania systemu Elektronicznego Zarządzania Dokumentacją oraz poszczególnych e-usług powinno odbywać się w sposób kontrolowany i dostęp do nich powinien być ograniczony. Są to informacje bardzo ważne (wrażliwe) dla instytucji i ich utrata lub zniszczenie może spowodować duże straty. Jednakowej ochronie powinny podlegać wszystkie atrybuty bezpieczeństwa tych informacji takie jak: dostępność, poufność i integralność:

- − dostępność cecha zapewniająca, że zasoby informacyjne są dostępne użytkownikowi w wymaganym miejscu, czasie i w wymaganej formie;
- − poufność cecha zapewniająca, że dostęp do zasobów informacyjnych jest ograniczony tylko do kręgu osób uprawnionych.
- − integralność cecha zapewniająca, że oryginalna forma lub stan zasobów może być
- zmieniony tylko przez osoby do tego uprawnione.

Do oceny poziomu wrażliwości zasobów, w tym zasobów informacyjnych, które nie są klasyfikowane, jako informacje stanowiące tajemnicę państwową lub służbową można wykorzystać:

- − wymagania normy PN-ISO/IEC 17799/2003 Technika informatyczna. Praktyczne zasady zarządzania bezpieczeństwem informacji,
- − wymagania normy PN-93/E-08390/14 Systemy alarmowe. Wymagania ogólne. Zasady stosowania.
	- o Na podstawie tych dokumentów wyróżnia się (ze względu na stopień zagrożenia i wartość szkód) cztery kategorie zagrożonych wartości i jedenaście klas odporności (KO), odpowiadające różnym poziomom ryzyka utraty danych. Dla pomieszczeń, gdzie są zlokalizowane serwerownie w JST ma zastosowanie kategoria Z2.
- − Kategoria zagrożonej wartości Z2 KO (II –V) mienie średniej wartości, które można wymienić lub zastąpić oraz dokumenty (w tym w formie elektronicznej), których uszkodzenie, zniszczenie, ujawnienie lub kradzież spowoduje straty w instytucji.

# <span id="page-15-0"></span>**2.5 OGÓLNE WARUNKI GWARANCJI I ASYSTY TECHNICZNEJ DOSTARCZANYCH SYSTEMÓW INFORMATYCZNYCH**

Świadczenie usługi Gwarancji i Asysty Technicznej w okresie **minimum 36 miesięcy (lub dłużej zgodnie ze złożona ofertą – kryterium oceny ofert)** rozpocznie swój bieg w dniu następnym po podpisaniu końcowego protokołu odbioru całego przedmiotu zamówienia przez Zamawiającego. W przypadku, jeżeli Wykonawca dokona modernizacji/rozbudowy istniejącego systemu informatycznego,

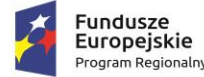

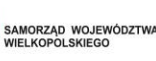

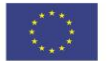

zmodernizowany system informatyczny musi zostać objęty gwarancją na warunkach określonych w niniejszym punkcie. Świadczenie usługi gwarancji ma na celu zapewnienie ciągłości sprawnego działania systemu poprzez realizację działań naprawczych wynikających z analizy ujawnionych problemów, wykrytych błędów i wad systemów, niewłaściwego działania systemu, spadku wydajności oraz zmian prawnych uniemożliwiających zgodne z prawem funkcjonowanie systemu. W szczególności:

- 1. Wykonawca zobowiązuje się do dostarczania wolnych od wad i zgodnych z aktualnie obowiązującym prawem kolejnych wersji oprogramowania składającego się na przedmiot zamówienia.
- 2. Wykonawca zobowiązuje się do aktualizacji dokumentacji użytkownika i/lub administratora.
- 3. Wsparcie użytkowników obejmuje świadczenie usługi wsparcia technicznego, merytorycznego oraz konsultacji w przypadku wystąpienia problemów, wykrytych błędów i wad systemów, niewłaściwego działania systemu, spadku wydajności w celu utrzymania poprawnej pracy przedmiotu zamówienia zgodnego z wymaganiami zamówienia.
- 4. Wykonawca zapewni w godzinach 8:00 16:00 w dni robocze obecność specjalistów mających niezbędną wiedzę i doświadczenie z zakresu eksploatacji przedmiotu zamówienia, którzy będą odpowiedzialni za przyjmowanie zgłoszeń i realizację działań naprawczych wynikających z analizy ujawnionych problemów, wykrytych błędów i wad systemów, niewłaściwego działania systemu, spadku wydajności (Okienko serwisowe).
- 5. Wykonawca zapewni możliwość zgłaszania nieprawidłowości poprzez udostępnienie kontaktu telefonicznego oraz adresu e-mailowego, na który użytkownik zgłaszać będzie nieprawidłowości związane z eksploatacją Systemu oraz inne zapytania. Obsługa zgłoszenia może polegać na udzieleniu porady lub w przypadku błędu systemów na:
	- a. Dokonaniu doraźnych napraw przywracającej funkcjonowanie na zasadzie obejścia,
	- b. Analizy przyczyny błędu,
	- c. Usunięcie przyczyny błędu,
	- d. Usunięcie skutków błędu.
- 6. Wykonawca zapewnia dostosowanie do obowiązujących przepisów nie później niż w dniu ich wejścia w życie, chyba że zmiany prawne nie zostały ogłoszone z minimum 30-dniowym terminem poprzedzającym ich wprowadzenie w życie. W przypadku, jeżeli zmiany nie zostały ogłoszone z minimum 30-dniowym terminem poprzedzającym ich wprowadzenie w życie Wykonawca zobligowany jest do ich wprowadzenia w ciągu 30 dni roboczych od dnia wprowadzenia przepisu w życie.

## **Gwarancja**

- 1. Wykonawca zobowiązuje się świadczyć usługi gwarancyjne w zakresie całości wdrożonego Systemu.
- 2. Jeżeli w okresie objętym gwarancją wyjdą na jaw wady wyłączające lub ograniczające przydatność dostarczonego w ramach przedmiotowego zamówienia oprogramowania, Wykonawca dokona na swój koszt naprawy gwarancyjnej przez usunięcie wad.
- 3. Wszelkie koszty naprawy, w tym koszt transportu, instalacji i ponownego uruchomienia Systemu ponosi Wykonawca.

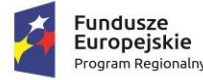

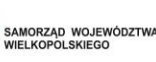

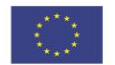

- 4. Wykonawca, po konsultacji z Zamawiającym, zaproponuje procedury obsługi awarii, uwzględniające sposoby ich zgłaszania, usuwania oraz dokumentowania. Procedury obsługi będą podlegały akceptacji ze strony Zamawiającego, a w szczególnym przypadku mogą być one przez niego określone.
- 5. W celu klasyfikacji rodzajów zgłoszeń wprowadza się następujące pojęcia:
	- a. Nieprawidłowość stan Systemu, spowodowany wadami dostarczonego przez Wykonawcę oprogramowania, w którym część Systemu wdrożonego przez Wykonawcę nie funkcjonuje zgodnie z dokumentacją, mogący skutkować lub skutkujący ograniczeniem bądź brakiem realizacji dowolnej funkcji Systemu;
	- b. AWARIA (sytuacja krytyczna) oznacza sytuację, w której nie jest możliwe prawidłowe użytkowanie oprogramowania z powodu uszkodzenia lub utraty spójności danych, struktur danych. Oznacza również stan niesprawności Oprogramowania uniemożliwiający jego funkcjonowanie, powodujący jego unieruchomienie.
	- c. BŁĄD niezgodne z dokumentacją użytkową lub wymaganiami Zamawiającego określonymi w SWZ, z instrukcjami lub innymi dokumentami wytworzonymi w czasie wdrożenia działanie Oprogramowania, w szczególności Nienormalne Działanie Systemu lub niepoprawnie zrealizowany element Dokumentacji.
	- d. WADA zakłócenie działania oprogramowania polegające na nienależytym działaniu jego części, nie ograniczające działania całego oprogramowania; nie mające istotnego wpływu na zastosowanie oprogramowania i nie będące Awarią lub Błędem.
		- i. Rozwiązanie zmiana wykonana, dostarczona lub zalecona w dostarczonym przez Wykonawcę oprogramowaniu, której skutkiem jest eliminacja Nieprawidłowości poprzez przywrócenie Systemowi funkcjonalności w pełni zgodnej z aktualną dokumentacją. W szczególności zmiana wykonana w kodzie dostarczonego przez Wykonawcę oprogramowania, zmiana parametrów lub porada usuwająca przyczyny zgłoszenia Problemu, skutkująca prawidłowym działaniem Systemu.
		- ii.Obejście tymczasowe rozwiązanie Nieprawidłowości, nie eliminujące całkowicie przyczyny jego powstania, ale zmniejszające Kategorię Nieprawidłowości.
- 6. Zgłoszenia problemów będą realizowane przez system helpdesk Wykonawcy lub telefonicznie w godzinach pracy Zamawiającego.
- 7. Terminy realizacji usług:
	- a. Jeżeli Nieprawidłowość dotyczyć będzie części Systemu wytworzonej przez Wykonawcę, obowiązywać będą następujące terminy realizacji usług (lub krócej zgodnie ze złożoną ofertą):

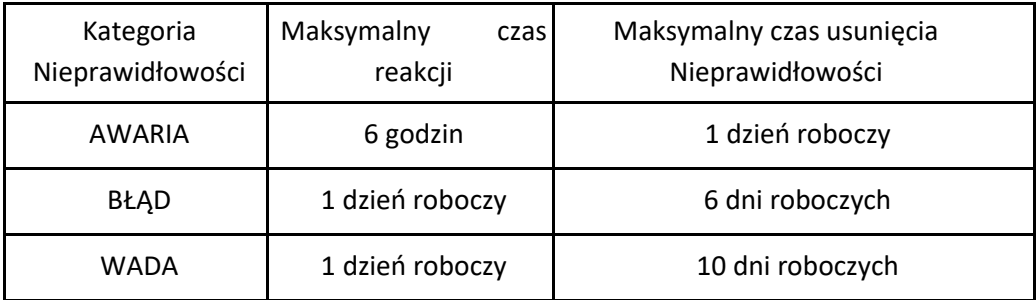

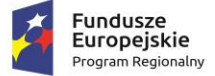

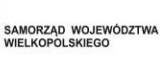

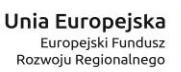

- 
- b. Jeżeli Nieprawidłowość dotyczyć będzie oprogramowania dostarczonego, ale nie wytworzonego przez Wykonawcę, terminy realizacji usług będą za każdym razem ustalane z Zamawiającym.

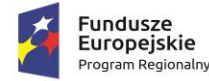

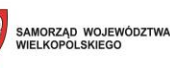

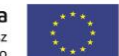

# <span id="page-19-0"></span>**3 CZĘŚĆ 1 - SZCZEGÓŁOWE WYMAGANIA FUNKCJONALNE OPROGRAMOWANIA I ROZWIĄZAŃ**

## <span id="page-19-1"></span>**3.1 ZINTEGROWANY SYSTEM ELEKTRONICZNEGO ZARZĄDZANIA DOKUMENTACJĄ I BUDŻETEM (EZDIB)**

Element systemu powiązany z uruchomieniem e-usług: e-podatki, e-zamówienia publiczne, einformacja przestrzenna.

Zintegrowany system informatyczny, obsługiwany przez przeglądarkę internetową, umożliwiający realizację e-usług oraz zadań wynikających z instrukcji kancelaryjnej oraz wspomagający zarządzanie budżetem. System zapewnia kompleksową obsługę Interesantów drogą elektroniczną poprzez wykorzystanie e-usług. System ma współpracować z systemami: ePUAP (w zakresie pobierania i wysyłania dokumentów elektronicznych), z BIP/WWW (w zakresie publikacji rejestrów i statusów spraw), z powiadomieniami SMS, z e-Nadawcą Poczty Polskiej (w zakresie przekazywania korespondencji rejestrowanej), z systemem e-Faktura (w zakresie pobierania ustrukturyzowanej faktury elektronicznej), z BIR/GUS (w zakresie pobierania danych podmiotów), z e-Zamówieniami Publicznymi (w zakresie odtwarzania akt postępowania, w tym wniosków o udzielenie zamówienia). Wymagane dodatkowo wewnętrzne funkcjonalności - wewnętrzny moduł weryfikacji podpisu elektronicznego, archiwum elektroniczne, repozytorium dokumentów EZD, rejestracja czasu pracy.

Wdrożenie modułu EZDiB wspomoże pracę jednostki administracji w zakresie zarządzania dokumentami, procesami i informacją. Wdrożenie systemu umożliwi świadczenie usług elektronicznych pomiędzy Urzędem Gminy a komórkami organizacyjnymi.

Możliwe będzie zarządzanie korespondencją, dokumentami, projektami, poleceniami, terminami i czasem pracy pracowników, tworząc centralną, uporządkowaną bazę informacji oraz dokumentów. System zapewni pracownikom dostęp do umów, procedur wewnętrznych, korespondencji oraz dokumentów, a także kontrolował będzie obieg dokumentów, stan realizacji procesów oraz stan wykonania budżetu usprawniając w ten sposób obsługę klientów. System posiadał będzie moduł zarządzania procesami pracy, który pozwoli na automatyzację działań zachodzących wewnątrz organizacji. System rozwiąże problem przepływu informacji, zarówno wewnątrz Urzędu jak również pomiędzy nim i interesantami.

System będzie wyposażony w rozbudowany moduł bezpieczeństwa zarządzający dostępem użytkowników zarówno do odpowiedniego typu dokumentów (grup dokumentów, teczek), jak i funkcji systemu.

System EZDiB jest elementem niezbędnym do uruchomienia wirtualnego urzędu, w którym interesant m.in. będzie mógł wnosić sprawy w sposób elektroniczny przez Internet. System umożliwiać będzie informowanie interesanta o stanie realizacji jego sprawy (wymóg ustawowy - ustawa o dostępie do informacji publicznej). System umożliwi prace w trybie EZD.

#### **Podstawowe wymagane cechy systemu:**

- − wielowarstwowa i modułowa architektura,
- − warstwy aplikacji: przeglądarka internetowa, warstwa serwera oraz warstwy bazy danych i warstwa kliencka,
- − poszczególne funkcjonalności systemu będą pogrupowane i podzielone na powiązane/podobne jednostki funkcjonalne tj. na moduły,

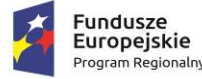

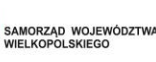

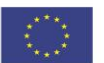

- − system zapewni wysoki poziom bezpieczeństwa danych i użytkowania systemu,
- − system musi działać w modelu klient-serwer,
- − system musi pozwalać na wykonywanie kopii zapasowych całej konfiguracji systemu oraz wszystkich obsługiwanych dokumentów i plików,
- − system musi być zgodny z Instrukcją Kancelaryjną.

## **Podstawowe oczekiwane moduły funkcjonalne systemu:**

- zarządzanie dokumentami elektronicznymi,
- − zarządzanie procesami obiegu dokumentów elektronicznych,
- zarządzanie integracją z kanałami dostępu (e-mail, skaner, załącznik, fax, dokumenty utworzone w systemie e-PUAP),
- − zarządzanie użytkownikami i uprawnieniami,
- − obsługa podpisu elektronicznego,
- − tworzenie raportów/statystyk,
- − zarządzanie bazą danych,
- − archiwum zakładowe,
- − przestrzenna lokalizacja pism i spraw,
- − zarządzanie plikami oraz kopią zapasową.
- − Zarządzanie budżetem gminy
- − Zarządzanie rejestrami

## **Podstawowe wymagania funkcjonalne systemu:**

- − możliwość elektronicznego obieg dokumentów wewnątrz poszczególnych działów,
- − możliwość organizacji dokumentów w oparciu o kategorie,
- − możliwość przyjęcia dokumentu do obiegu z różnych źródeł np. skan dokumentu, poczta e-mail, plik wgrany do systemu w różnych formatach (formaty biurowe, format PDF), plik dodany ręcznie do systemu, e-PUAP
- − możliwość wersjonowania tzn. śledzenie poszczególnych wersji dokumentów ze wskazaniem co najmniej daty, użytkownika oraz unikalnego identyfikatora dokumentu,
- − integracja z pakietami biurowymi i podstawowymi aplikacjami takimi jak przeglądarki plików pdf,
- − system musi posiadać moduł podpisu elektronicznego, umożliwiający weryfikację podpisu elektronicznego oraz podpisywanie dokumentów za pomocą podpisu elektronicznego,
- − system musi posiadać model uprawnień nadawanych poszczególnym użytkownikom lub ich grupom, oparty o definiowane role i/lub indywidualne uprawnienia dotyczące poszczególnych funkcji, modułów, procesów oraz dokumentów

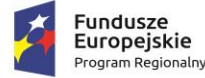

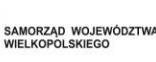

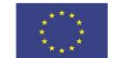

- − system musi zostać zintegrowany z pocztą elektroniczną i daje możliwość automatycznego wysyłania dokumentów,
- − system musi umożliwiać generowanie podstawowych statystyk/raportów dotyczących ilości dokumentów, ich typów, dat, źródeł pochodzenia itd.

## **Minimalne wymagania dotyczące bezpieczeństwa systemu:**

- − dostęp do systemu musi być zabezpieczony loginem i hasłem dla każdego użytkownika,
- − wszystkie połączenia komunikacyjne realizowane poprzez warstwę sieciową pomiędzy poszczególnymi składnikami systemu są połączeniami szyfrowanymi
- − system musi umożliwiać trwałe usunięcie dokumentu wyłącznie użytkownikowi ze specjalnymi uprawnieniami administracyjnymi,
- − w systemie są rejestrowane wszystkie operacje użytkowników na dokumentach ze wskazaniem nazwy użytkownika, daty operacji, typu operacji oraz unikalnego identyfikatora dokumentu,
- − hasła muszą być przechowywane w systemie w postaci zaszyfrowanej.

## **Wymagania dotyczące zarządzania procesami w systemie:**

- − możliwość samodzielnego projektowania procesów w systemie przez pracowników Urzędu, tj. przez przeszkoloną osobę nieposiadającej specjalistycznej wiedzy informatycznej ani wiedzy w zakresie programowania, za pomocą interfejsu aplikacji i/lub plików konfiguracyjnych,
- − możliwość pełnej konfiguracji w systemie wszystkich etapów procesu obiegu dokumentów i dopasowanie ich do zmieniających się procesów biznesowych,
- − możliwość automatycznego przechowywania wszystkich oryginałów dokumentów wprowadzonych do obiegu.

## **Wymagania niefunkcjonalne:**

## **Wymagania bezpieczeństwa:**

System EZDIB musi posiadać zabezpieczenia co najmniej przed następującymi zagrożeniami:

- 1. Utrata danych w przypadku awarii stacji roboczej. Zabezpieczenie musi zapobiegać utracie danych zgromadzonych i już przekazanych do serwera aplikacji lub bazy danych. Przykładowo, w przypadku uszkodzenia klienckiej stacji roboczej, dopuszcza się jedynie utratę danych/zmian wprowadzanych w momencie awarii tylko na tej stacji.
- 2. Utrata danych w przypadku awarii serwera aplikacji. Zabezpieczenie musi zapobiegać utracie danych zgromadzonych i już przekazanych do bazy danych poprzez system tworzenia kopii zapasowych. Aplikacja musi umożliwiać automatyczne tworzenie kopii zapasowych danych na odseparowane od niej pamięci masowe, z częstotliwością zaplanowaną przez administratora (co najmniej raz w tygodniu).
- 3. Utrata danych lub ich spójności. Zabezpieczenie musi zapobiegać utracie danych lub ich spójności, w tym m.in. w przypadku jednoczesnej pracy wielu użytkowników z tą samą porcją danych.
- 4. Utrata globalnego dostępu do aplikacji w przypadku awarii pojedynczej stacji roboczej. Zabezpieczenie musi zapobiegać utracie dostępu do aplikacji wszystkich pozostałych stacji roboczych.

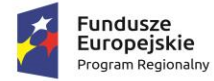

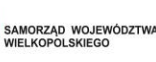

Unia Europeiska Europejski Fundusz Rozwoju Regionalnego

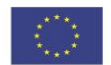

- 5. Nieuprawniony dostęp do danych i funkcji. Zabezpieczenie musi zapobiegać nieuprawnionemu (a określonemu w konfiguracji uprawnień przez administratora) dostępowi użytkowników do danych i funkcji aplikacji.
- 6. Wprowadzenie lub uruchomienie złośliwego kodu. Zabezpieczenie musi zapobiegać wprowadzeniu lub uruchomieniu złośliwego kodu w aplikacji.
- 7. Naruszenie poufności danych. Zabezpieczenie musi zapobiegać utracie poufności danych w odniesieniu do komunikatów przesyłanych między wszystkimi komponentami aplikacji (w szczególności pomiędzy stacjami roboczymi i serwerami) oraz systemami zewnętrznymi. Za wystarczające zabezpieczenie uznaje się wykorzystanie protokołu SSL lub połączenia VPN.

## **Wymagania technologiczne:**

Architektura Systemu EZDIB:

- 1. Aplikacja musi działać w sieci o standardzie TCP/IP, być trójwarstwowa (warstwy bazy danych, aplikacji, kliencka) oraz transakcyjna.
- 2. Aplikacja musi umożliwiać i realizować bez znaczącej utraty wydajności jednoczesny dostęp do danych wielu użytkownikom.
- 3. Aplikacja musi wykorzystywać jednolitą platformę bazodanową do przechowywania parametrów obiektów w niej gromadzonych i przetwarzanych (wszystkie komponenty muszą korzystać z jednej i wspólnej struktury tabel – w szczególności wszystkie parametry muszą być zapisywane i odczytywane z jednej bazy danych). Dane w formie plików musza być przechowywane w odrębnych od bazy danych repozytoriach o strukturze katalogowej. Formaty gromadzonych i przetwarzanych plików nie mogą być ograniczane przez technologie wykorzystywane przez aplikację.
- 4. Zastosowana w aplikacji baza danych musi udostępniać interfejsy integracyjne co najmniej dla technologii: PHP, JDBC, ODBC, C, C++, Perl.
- 5. Zastosowana w aplikacji baza danych musi umożliwiać wykorzystanie przez warstwę aplikacyjną co najmniej: podzapytań, referencyjnej kontroli spójności danych i kluczy obcych, indeksów w zakresie wyszukiwania oraz sortowania, sekwencji, widoków, kursorów, definiowania typów danych, wbudowanych języków proceduralnych oraz przechowywanie danych w standardzie UTF-8.
- 6. Aplikacja musi być skalowalna co najmniej w zakresie rozszerzania warstwy bazodanowej i aplikacyjnej (każdej odrębnie), poprzez zwiększanie zasobów pamięci masowych, pamięci operacyjnej, mocy obliczeniowej, zwiększenie liczby całych maszyn, a także zwiększenie liczby jednocześnie obsługiwanych użytkowników.
- 7. Aplikacja musi zachowywać niezależność działania od wadliwych segmentów. Komputery, łącza czy też dane objęte awarią nie mogą uniemożliwiać działania aplikacji w odniesieniu do komputerów czy danych które nie uległy awarii. Zdolność działania aplikacji może być ograniczona tylko w zakresie danych objętych awarią.
- 8. Wszystkie segmenty aplikacji muszą tworzyć jednolity i spójny system informatyczny dzięki jednolitej platformie systemowej serwerów bazy danych oraz aplikacji, wspólnemu i jednolitemu

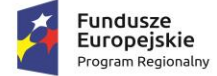

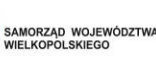

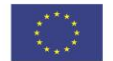

interfejsowi użytkownika, wspólnemu i spójnemu systemowi uprawnień, użytkowaniu wspólnych ewidencji interesantów, wspólnej strukturze organizacyjnej, wspólnym rejestrom urzędowym.

## **Interakcje Systemu EZDIB z otoczeniem:**

- 1. Aplikacja musi poprawnie i w pełnym zakresie współpracować z przeglądarkami internetowymi: Mozilla Firefox, MS Edge, Google Chrome. Ten wymóg dotyczy wersji aktualnej oraz wersji bezpośrednio poprzedzającej wersję aktualną.
- 2. Aplikacja musi być niezależna od wykorzystywanych przez użytkowników pakietów biurowych w których tworzą i przetwarzają poszczególne pliki do niej wprowadzonych.
- 3. Aplikacja musi obsługiwać i przetwarzać dokumenty elektroniczne (pliki je zawierające) w taki sposób, aby nie naruszać ich spójności i integralności oraz zachować ich oryginalną treść.
- 4. Aplikacja musi udostępniać API na potrzeby serwowanych usług. Protokołem komunikacyjnym musi być SOAP, a protokołem transportowym HTTP lub HTTPS. Usługi powinny być udostępniane w standardzie: WSDL 1.1, SOAP 1.1.

## **Wymagania wydajności:**

System EZDIB musi zapewniać wydajność użytkowania co najmniej na poziomie:

- 1. Średni czas odświeżania lub wyświetlania nowego ekranu po czynności użytkownika nie może być dłuższy niż 4 sek. Warunek ten dotyczy operacji wykonanej na jednym obiekcie systemu (np. pojedynczym dokumencie, sprawie). Warunek ten nie dotyczy operacji wykonywanych na wielu obiektach (operacji globalnych na bazie danych), np. sporządzanie raportów itp.
- 2. Wprowadzanie danych w pojedynczym polu formularza musi się zakończyć w czasie nie dłuższym niż 0,1 sekundy na 1 znak (od momentu naciśnięcia klawisza do pojawienia się znaku na ekranie).

Aplikacja musi zachować powyższe warunki, uwzględniając okresowe trzykrotne wzrosty obciążenia w stosunku do przeciętnego.

## **Warstwa kliencka**

Graficzny interfejs użytkownika (GUI) Systemu EZDIB musi:

- 1. być oparty o typowe w systemach internetowych komponenty graficznych interfejsów użytkowników (tj. menu, listy, przyciski, linki, formularze itp.);
- 2. być wyposażony w pomoc kontekstową, serwującą informacje skojarzone z wykorzystywaną funkcjonalnością;
- 3. być polskojęzyczny;
- 4. umożliwiać obsługę polskich liter;
- 5. umożliwiać sortowanie danych wg alfabetu polskiego.

## **Wymagania odnośnie integracji:**

Integracja Systemu EZDIB z systemami typu ESP (ePUAP):

1. Aplikacja musi mieć możliwość integracji z platformą typu ESP, w tym co najmniej z ePUAP. Zakres integracji to co najmniej:

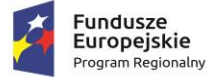

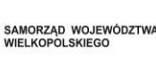

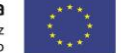

- a. Pobieranie w sposób automatyczny przesyłek przychodzących do dowolnego konta/skrytki Zamawiającego na platformie ePUAP i zaciąganie ich do aplikacji.
- b. Wysyłanie z aplikacji w sposób automatyczny przesyłek wychodzących do dowolnych kont/skrytek interesantów Zamawiającego na platformie ePUAP, zarówno w trybie przedłożenia jak i doręczenia.

Przedmiotem zamówienia jest uruchomienie integracji aplikacji z platformą ePUAP oraz weryfikacja Profilu Zaufanego ePUAP na żądanie użytkownika aplikacji.

- 2. Automatyczne pobieranie i wysyłanie przesyłek musi odbywać się regularnie, co określony w ustaleniach z Zamawiającym odstęp czasu.
- 3. Integracja aplikacji z platformą ePUAP musi funkcjonować zgodnie z powyższymi oraz wymienionymi poniżej w opisie funkcjonalnym wymogami po jednorazowej konfiguracji kont/skrytek Zamawiającego na platformie ePUAP.

Integracja Systemu EZDIB z zewnętrznymi systemami dziedzinowymi:

- 1. Aplikacja musi umożliwiać jednoczesną integrację z dowolną liczbą dowolnych Zewnętrznych Systemów Dziedzinowych (SD).
- 2. Architektura integracji aplikacji z SD musi być taka, że System EZDIB pełni rolę serwera usług, a SD klienta konsumującego usługi. Usługa serwowana przez aplikację umożliwia zarówno pobieranie danych z aplikacji przez SD jak i wysyłanie danych do aplikacji przez SD.
- 3. W ramach weryfikacji przez aplikację praw SD do wymiany danych, każdorazowe uruchomienie usług przez system kliencki musi wymuszać autoryzację i autentykację SD.
- 4. W przypadku jednoczesnego serwowania usług dla kilku SD, dane wymieniane z jednym SD nie mogą się mieszać, kolidować i być wspólne z danymi wymienianymi z innymi SD.
- 5. Maksymalny rozmiar komunikatów przesyłanych w ramach integracji pomiędzy aplikacją a SD musi wynosić minimum 5 MB.
- 6. Dane szczegółowe obiektów udostępnianych przez aplikację w ramach integracji muszą być zawsze dostępne, niezależnie od tego, czy kiedykolwiek wcześniej zostały pobrane, tak aby można je było pobrać dowolną liczbę razy.
- 7. Zakres wymienianych danych między aplikacją a SD musi obejmować co najmniej: dokumenty, sprawy, pliki składające się na dokumenty, interesantów, zastępstwa, kierowanie dokumentów do wysyłki. Musi istnieć możliwość odmiennej konfiguracji usługi dla kilku różnych SD jednocześnie zintegrowanych z aplikacją, a zakres tej konfiguracji musi umożliwiać udostępnienie usługi w pełnym lub częściowym zakresie, tj. konfiguracja ma dotyczyć co najmniej:
	- a. typów wymienianych dokumentów i spraw,
	- b. przyjmowania informacji o danych typach dokumentów (np. tylko o decyzjach i postanowieniach a o zaświadczeniach już nie),
	- c. udzielania informacji o danych typach dokumentów (np. tylko o wnioskach umorzenie podatku a o skargach już nie),
	- d. przyjmowania informacji o zastępstwach,

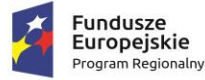

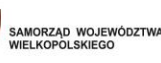

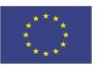

- e. udzielania informacji o zastępstwach,
- f. udostępniania informacji o aktualnej strukturze organizacyjnej, w tym co najmniej: aktualnych listach użytkowników i aktualnej strukturze organizacyjnej oraz o szczegółowych danych wskazanych użytkowników i wskazanych stanowisk,
- g. przyjmowania zleceń i realizowania wysyłki dokumentów (przesyłek wychodzących).
- 8. Aplikacja w ramach usługi musi na każde żądanie SD udostępniać informacje o bieżącej konfiguracji usługi i zakresie wymienianych informacji.
- 9. Udostępniana przez aplikację usługa musi umożliwiać realizację wymiany informacji co najmniej zgodnie i w zakresie przedstawionym w poniższych wariantach:
	- a. Wariant 1
		- Dokument wpływa do urzędu i jest rejestrowany jako przesyłka przychodząca w Systemie EZDIB, otrzymując numer wpływu w Rejestrze Przesyłek Przychodzących.
		- W Systemie EZDIB użytkownik wszczyna sprawę na podstawie dokumentu, nadając jej znak.
		- SD pobiera informacje o dokumencie i sprawie zarejestrowanych w Systemie EZDIB.
		- SD generuje dokument odpowiedzi.
		- SD przekazuje do Systemu EZDIB dokument odpowiedzi (wraz ze składającymi się nań plikami) i dołącza go do sprawy w Systemie EZDIB.
	- b. Wariant 2
		- SD wszczyna postępowanie "z urzędu".
		- SD wprowadza do Systemu EZDIB sprawę wszczętą "z urzędu".
		- SD generuje masowo dokumenty.
		- SD przekazuje do Systemu EZDIB wygenerowane dokumenty i dołącza je do uprzednio wprowadzonej sprawy w Systemie EZDIB.
		- SD wysyła za pośrednictwem Systemu EZDIB dokumenty do wskazanych adresatów.
	- c. Wariant 3
		- Pismo wpływa do urzędu i jest rejestrowane jako przesyłka przychodząca w Systemie EZDIB, otrzymując numer wpływu w Rejestrze Przesyłek Przychodzących.
		- SD pobiera informacje o piśmie zarejestrowanym w Systemie EZDIB.
		- SD w Systemie EZDIB dołącza pismo do sprawy już istniejącej w Systemie EZDIB.
		- SD przekazuje do Systemu EZDIB dokument odpowiedzi i dołącza go do sprawy w Systemie EZDIB.

Ponadto, udostępniana przez aplikację usługa musi umożliwiać realizację innych scenariuszy, w których będą występować różne kombinacje zdarzeń opisanych w w/w wariantach.

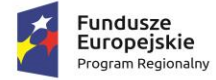

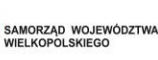

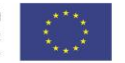

- 10. Udostępniana przez aplikację usługa musi umożliwiać SD wyszukiwanie udostępnianych spraw i dokumentów. Wyszukiwanie ma się odbywać na podstawie przekazanych przez SD kryteriów wyszukiwania, tj. co najmniej:
	- a. Dla spraw: typ sprawy (np. Obsługa skargi, Obsługa wniosku o dowód osobisty), status sprawy, właściciel sprawy (stanowisko merytoryczne), przedział dat wszczęcia.
	- b. Dla dokumentów: typ dokumentu (np. Wniosek o nadanie honorowego obywatelstwa, Pismo ogólne, Decyzja), status dokumentu, właściciel dokumentu (stanowisko merytoryczne), rodzaj dokumentu (m.in. przesyłka przychodząca, wychodząca, pismo wewnętrzne), przedział dat rejestracji.

## **Wymagania odnośnie konfiguracji:**

Konfiguracja Systemu EZDIB musi być możliwa w zakresie i zgodna z poniższymi wymogami:

- 1. System uprawnień aplikacji musi być zdolny co najmniej do odwzorowania rzeczywistych uprawnień i odpowiedzialności poszczególnych pracowników Zamawiającego, zbieżnych z tymi praktykowanymi w JST i wynikających z Instrukcji Kancelaryjnej. Uprawnienia pracowników w aplikacji muszą być niezależne od systemu uprawnień systemu plików lub systemu operacyjnego lub zastosowanej bazy danych i muszą być tylko i wyłącznie realizowane przez aplikację.
- 2. Cały system uprawnień musi być realizowany tylko i wyłącznie wg jednego mechanizmu: przyznawania uprawnień albo odbierania uprawnień. Zakres uprawnień musi dotyczyć co najmniej: przeglądania dokumentów, edycji własnych dokumentów, edycji dokumentów innych użytkowników.
- 3. Aplikacja musi umożliwiać odzwierciedlenie struktury organizacyjnej Zamawiającego z uwzględnieniem podległości komórek organizacyjnych, w formie hierarchicznej ewidencji struktury organizacyjnej, opisana co najmniej parametrami:
	- a. Podległość każdej komórki i stanowiska;
	- b. Nazwę i symbol każdej komórki (wykorzystywane do generowania znaków spraw);
	- c. Nazwę, symbol i rodzaj każdego stanowiska;
	- d. Dane adresowe całego urzędu i każdej placówki urzędu z osobna.
	- e. Przypisania użytkowników w odniesieniu do każdego stanowiska z osobna;
	- f. Przypisania uprawnień do i konfigurację każdego stanowiska z osobna;
- 4. Stanowisko w aplikacji musi być opisane co najmniej parametrami: nazwą, symbolem, typem, słownikowanym rodzajem, symbolem komórki (wykorzystywanym do znakowania spraw zakładanych przez to stanowisko), dostępnym obszarem poszukiwań, dostępnym zakresem informacyjnym odnajdywanej dokumentacji.
- 5. Aplikacja musi zawierać oddzielny od struktury organizacyjnej słownik użytkowników. Każdy użytkownik musi być parametryzowany co najmniej: nazwą (loginem), hasłem, symbolem (wykorzystywanym do znakowania pism), imieniem, nazwiskiem, adresem e-mail, nr telefonu, datą aktywności konta, statusem.

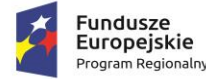

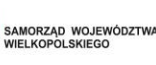

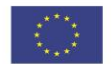

- 6. Aplikacja musi zawierać jedną wspólną ewidencję interesantów, stanowiącą słownik dla wszystkich adresatów, nadawców, stron spraw, i innych kontekstów użycia interesantów w dokumentacji przetwarzanej w aplikacji.
- 7. Ewidencja interesantów musi zawierać co najmniej:
	- a. Rozróżnienie interesantów na osoby fizyczne i instytucje.
	- b. Przyporządkowanie interesantów do uprzednio zdefiniowanych grup (wiele do wielu).
	- c. W przypadku instytucji, wskazanie pracownika reprezentującego instytucję, w tym imię, nazwisko, stanowisko, dział, telefony, faksy, e-mail oraz określenie oddziałów (jednostek podległych) instytucji.
	- d. Informację o żądaniu otrzymywania albo nieotrzymywania korespondencji poprzez platformę ESP.
	- e. Dane adresowe, w tym możliwość określenia wielu adresów ze wskazaniem które są korespondencyjnym. Dane adresowe muszą zawierać co najmniej: imię, nazwisko, nazwę firmy/instytucji, nazwę skróconą, ulicę, nr budynku, nr lokalu, skrytkę pocztową, kod pocztowy, pocztę, miejscowość, adres do korespondencji, dane kontaktowe (nr telefonu, nr faksu e-mail), identyfikator interesanta na platformie ESP, identyfikatory słownika TERYT.
- 8. Aplikacja musi zawierać i przechowywać dane interesantów w odpowiedni sposób, aby możliwe było wygenerowanie danych w strukturach przewidzianych dla metadanych (wykorzystywanych w generowanych dokumentach elektronicznych).
- 9. Na parametry sprawy składają się co najmniej: znak sprawy, opis, data wszczęcia, data zakończenia (rzeczywista i przewidywana), stanowisko merytoryczne, interesariusze, status, relacje, komentarze, czas na rozpatrzenie, priorytet.

## **Wymagania prawne:**

Działanie Systemu EZDIB musi być zgodne ze stanem prawnym obowiązującym w dniu składania ofert, tj. zgodne z poniższymi aktami prawnymi:

- 1. Ustawa z dnia 14 czerwca 1960 r. Kodeks postępowania administracyjnego (Dz.U. 1960 nr 30 poz. 168 z późn. zm.).
- 2. Ustawa z dnia 14 lipca 1983 r. o narodowym zasobie archiwalnym i archiwach (Dz.U. 1983 nr 38 poz. 173 z późn. zm.) wraz z odpowiednimi rozporządzeniami.
- 3. Rozporządzenie Prezesa Rady Ministrów z dnia 18 stycznia 2011r. w sprawie instrukcji kancelaryjnej, jednolitych rzeczowych wykazów akt oraz instrukcji w sprawie organizacji i zakresu działania archiwów zakładowych (Dz.U. 2011 nr 14 poz. 67 z późn. zm.).
- 4. Rozporządzenie Ministra Spraw Wewnętrznych i Administracji z dnia 30 października 2006 r. w sprawie niezbędnych elementów struktury dokumentów elektronicznych (Dz.U. 2006 nr 206 poz. 1517).
- 5. Rozporządzenie Ministra Spraw Wewnętrznych i Administracji z dnia 30 października 2006 r. w sprawie szczegółowego sposobu postępowania z dokumentami elektronicznymi (Dz.U. 2006 nr 206 poz. 1518).

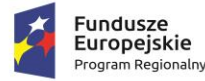

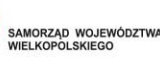

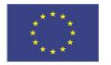

- 6. Rozporządzenie Ministra Spraw Wewnętrznych i Administracji z dnia 2 listopada 2006 r. w sprawie wymagań technicznych formatów zapisu i informatycznych nośników danych, na których utrwalono materiały archiwalne przekazywane do archiwów państwowych (Dz.U. 2006 nr 206 poz. 1519).
- 7. Ustawa z dnia 10 maja 2018 r. o ochronie danych osobowych (Dz.U. 2018 poz. 1000 z późn. zm.).
- 8. Rozporządzenie Ministra Spraw Wewnętrznych i Administracji z dnia 29 kwietnia 2004 r. w sprawie dokumentacji przetwarzania danych osobowych oraz warunków technicznych i organizacyjnych, jakim powinny odpowiadać urządzenia i systemy informatyczne służące do przetwarzania danych osobowych (Dz. U. z 2004, Nr 100, poz. 1024).
- 9. Ustawa z dnia 6 września 2001 r. o dostępie do informacji publicznej (Dz.U. 2001 nr 112 poz. 1198 z późn. zm.).
- 10. Ustawa z dnia 18 lipca 2002 r. o świadczeniu usług drogą elektroniczną (Dz.U. 2002 nr 144 poz. 1204 z późn. zm.).
- 11. Ustawa z dnia 17 lutego 2005 r. o informatyzacji podmiotów realizujących zadania publiczne (Dz.U. 2005 nr 64 poz. 565 z późn. zm.).
- 12. Rozporządzenie Rady Ministrów z dnia 27 września 2005 r. w sprawie sposobu, zakresu i trybu udostępniania danych zgromadzonych w rejestrze publicznym (Dz.U. 2005 nr 205 poz. 1692).
- 13. Ustawa z dnia 5 lipca 2002 r. o ochronie niektórych usług świadczonych drogą elektroniczną opartych lub polegających na dostępie warunkowym (Dz.U. 2002 nr 126 poz. 1068 z późn. zm.).
- 14. Rozporządzenie Ministra Finansów z dnia 5 marca 2012 r. w sprawie wzoru i sposobu prowadzenia metryki (Dz.U. 2012 poz. 246).
- 15. Rozporządzenie Ministra Administracji i Cyfryzacji z dnia 6 marca 2012 r. w sprawie wzoru i sposobu prowadzenia metryki sprawy (Dz.U. 2012 poz. 250).

## **Wymagania funkcjonalne:**

## **Administracja:**

System EZDIB musi umożliwiać administratorowi:

- 1. Realizację wszystkich zadań administracyjnych przez graficzny interfejs użytkownika (GUI) aplikacji.
- 2. Definiowanie użytkowników, stanowisk w korelacji z również definiowaną strukturą organizacyjną.
- 3. Ustalanie uprawnień pracowników szeregowych jak i administratorów do funkcji, operacji i danych, a także definiowanie grup uprawnień, a następnie przydzielanie ich pracownikom.
- 4. Wymuszanie definiowania haseł przez użytkowników zgodnych ze wskazanym poziomem bezpieczeństwa, w tym określanie minimalnej liczby znaków, stopnia zróżnicowania tych znaków, powtarzalności kolejnych haseł, maksymalnej liczby nieudanych prób logowania.
- 5. Generowania nowych haseł dla każdego użytkownika z osobna (np. po utracie poprzedniego hasła).
- 6. Definiowanie procesów, raportów, rejestrów, szablonów dokumentów, wydruków, słowników.
- 7. Konfigurację zachowania aplikacji we wskazanym w poniższym opisie zakresie.

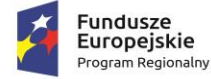

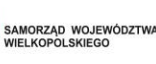

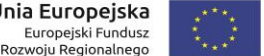

8. Kontrolę dziennika zdarzeń w aplikacji, wraz z eksportem co najmniej do pliku PDF, CSV, XLS, TXT.

# **Integracja z platformą typu ESP (ePUAP):**

System EZDIB musi:

- 1. Umożliwiać zdefiniowanie maksymalnego odstępu czasu między kolejnymi automatycznymi wywołaniami pobierania przesyłek przychodzących oraz wysyłania przesyłek wychodzących z i do platformy ePUAP. Pobranie przesyłek przychodzących do aplikacji musi skutkować usunięciem tych przesyłek na platformie ePUAP z puli dostępnych do pobrania.
- 2. Udostępniać uprawnionym pracownikom listę przesyłek przychodzących, które wpłynęły z platformy. Poszczególne przesyłki na tej liście muszą być opisane co najmniej następującymi parametrami:
	- a. danymi konta/skrytki nadawcy w platformie;
	- b. rodzajem przesyłki (wskazanie wzoru dokumentu w CRD);
	- c. datą i czasem wpływu przesyłki do konta/skrytki ePUAP, na podstawie momentu generacji UPO;
	- d. unikalnym identyfikatorem przesyłki w aplikacji;
	- e. plikami oryginału przesyłki przychodzącej oraz skojarzonym z nią plikiem UPO.
- 3. Na żądanie użytkownika generować i wyświetlać wizualizacje plików przesyłki przychodzącej lub wychodzącej oraz UPO, a także umożliwiać lokalny zapis lub wyświetlenie w skojarzonej z typem pliku aplikacji na klienckiej stacji roboczej. Użytkownik musi mieć możliwość lokalnego zapisu wizualizacji w formacie PDF.
- 4. Na żądanie użytkownika weryfikować podpis elektroniczny pod plikiem przesyłki elektronicznej oraz UPO.
- 5. Na żądanie użytkownika wyświetlać i udostępniać listę plików dołączonych do treści pliku przesyłki przychodzącej lub wychodzącej oraz umożliwiać lokalny zapis lub wyświetlenie w skojarzonej z typem pliku aplikacji na klienckiej stacji roboczej.
- 6. Umożliwiać w odniesieniu do każdej przesyłki przychodzącej z platformy ePUAP na liście co najmniej:
	- a. Rejestrację przesyłki przez uprawnionego użytkownika w Rejestrze Przesyłek Przychodzących. Rejestracja przesyłki musi wiązać się ze wskazaniem: procesu w którym dana przesyłka zostanie obsłużona, wypełnieniem formularza rejestracji, odpowiedniej komórki lub stanowiska merytorycznego będącego odbiorcą przesyłki.
	- b. Rezygnację z rejestracji przesyłki. Rezygnacja z rejestracji przesyłki musi wiązać się z nadaniem jej odpowiedniego statusu/oznaczenia. Musi być możliwość powrotu do rejestracji przesyłki, wobec której uprzednio zrezygnowano z rejestracji.
- 7. Automatycznie rejestrować UPO jakie wpływają z platformy do aplikacji.
- 8. Automatycznie i trwale kojarzyć ze sobą przesyłki przychodzące z platformy ePUAP albo wychodzące do platformy z dotyczącymi je UPO oraz udostępniać je razem na wszystkich listach aplikacji w sposób umożliwiający użytkownikowi łatwy dostęp do zarówno do przesyłki jak i UPO.

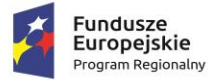

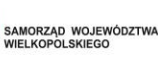

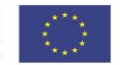

- a. Przekazanie przesyłki przychodzącej komórce lub stanowisku merytorycznemu musi być jednoznaczne z przekazaniem dotyczącego jej UPO.
- b. Poświadczenia odbioru przesyłki wychodzącej (UPD, UPP) przyporządkowane do przesyłki wychodzącej muszą być dostępne z poziomu widoku szczegółów akt sprawy w sposób jasno przedstawiający przyporządkowanie do danej przesyłki wychodzącej/dokumentu. Poszczególne poświadczenia odbioru muszą być opisane co najmniej następującymi parametrami:
	- datą odbioru przesyłki wychodzącej;
	- datą wpływu poświadczenia do aplikacji;
	- danymi interesanta adresata przesyłki wychodzącej;
	- numerem przesyłki wychodzącej w Rejestrze Przesyłek Wychodzących.
- 9. Umożliwiać powiązanie przesyłki przychodzącej z platformy ePUAP z odpowiednim interesantem, utworzonym uprzednio albo tworzonego w momencie rejestracji przesyłki, na podstawie danych konta/skrytki nadawcy lub treści dokumentu lub danych podpisującego.
- 10. Wymagać od użytkowników rejestrujących przesyłki przychodzące wprowadzania informacji o konieczności odpowiedzi nadawcy w formie elektronicznej.
- 11. Umożliwiać pracownikom merytorycznym wysyłanie przesyłek wychodzących do kont/skrytek interesantów na platformie ePUAP.
- 12. Weryfikować rozmiar dokumentu przesyłanego z dopuszczalnymi limitami platformy ePUAP, przed wysłaniem przesyłki wychodzącej do platformy ePUAP oraz zgodność przesyłki ze wzorem dokumentu w CRD wraz z podpisem elektronicznym.

## **Wymagania dla usług serwowanych przez System EZDIB:**

Usługi serwowane przez System EZDIB muszą umożliwiać SD co najmniej:

- 1. Pobieranie aktualnej informacji o konfiguracji usługi, w tym o rodzaju udostępnionych danych, zakresie wymienianych danych oraz wszelkie niezbędne informacje do poprawnej współpracy niwelujące konieczność ciągłego nadzoru i przekazywania dodatkowych informacji poza kanałem wymiany danych w ramach integracji.
- 2. Pobieranie aktualnej listy dokumentów przeznaczonych do pobrania.
- 3. Pobieranie aktualnej listy spraw przeznaczonych do pobrania.
- 4. Pobieranie aktualnej listy użytkowników aplikacji.
- 5. Pobieranie aktualnej listy stanowisk aplikacji.
- 6. Pobieranie pełnych danych wskazanego dokumentu, tj. co najmniej: rodzaj, status, oznaczenie, data utworzenia, wartości wszystkich pól formularza, wskazanie sprawy, wskazanie pracownika merytorycznego, wskazanie powiązanych interesantów, wskazanie powiązanych plików.
- 7. Pobieranie pełnych danych wskazanej sprawy, tj. co najmniej: rodzaj, status, oznaczenie, data utworzenia, tytuł, opis, wskazanie przynależnych dokumentów, wskazanie pracownika merytorycznego, wskazanie powiązanych interesantów.

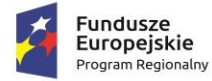

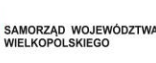

- 8. Pobieranie pełnych danych wskazanego użytkownika, tj. co najmniej: login, imię, nazwisko, status, wskazanie piastowanych stanowisk.
- 9. Pobieranie pełnych danych wskazanego stanowiska, tj. co najmniej: identyfikator, symbol, nazwa, wskazanie komórki organizacyjnej do której przynależy, wskazanie piastujących użytkowników.
- 10. Oznaczenie wskazanego dokumentu jako pobranego.
- 11. Oznaczenie wskazanej sprawy jako pobranej.
- 12. Wprowadzenie do aplikacji informacji (w dowolnej treści) o błędzie dotyczącym wskazanego dokumentu.
- 13. Wprowadzenie do aplikacji informacji (w dowolnej treści) o błędzie dotyczącym wskazanej sprawy.
- 14. Wprowadzenie do dokumentu istniejącego w aplikacji komentarza o dowolnej treści.
- 15. Przyporządkowanie wskazanego dokumentu do wskazanego stanowiska.
- 16. Przyporządkowanie wskazanej sprawy do wskazanego stanowiska.
- 17. Przyporządkowanie wskazanego dokumentu do wskazanej sprawy.
- 18. Ustawienie wskazanego statusu dla wskazanego dokumentu.
- 19. Ustawienie wskazanego statusu dla wskazanej sprawy.
- 20. Wprowadzenie nowego dokumentu, o wskazanych parametrach, tj. co najmniej: rodzaj, tytuł, oznaczenie, data utworzenia, wskazanie sprawy, wskazanie pracownika merytorycznego, wskazanie powiązanych interesantów, wskazanie powiązanych plików.
- 21. Skierowanie do wysyłki wskazanego dokumentu i stworzenie odpowiedniej przesyłki wychodzącej, o wskazanych parametrach, tj. co najmniej: adresat przesyłki, forma doręczenia, status, wartość, oznaczenie przesyłki, data wysłania, nr nadawczy, komentarz do przesyłki, wskazanie powiązanych plików.

## **Mechanizm workflow i edytor procesów:**

System EZDIB musi regulować obieg dokumentacji dzięki mechanizmowi workflow, który musi działać zgodnie z i na podstawie zdefiniowanych uprzednio w edytorze procesów ścieżek realizowanych procesów.

- 1. Edytor procesów musi umożliwiać administratorowi zdefiniowanie ścieżki procesu, w tym co najmniej:
	- a. Określenia nazw przyjaznych dla użytkownika kroków procesu.
	- b. Wskazywanie innych procesów i łączenie ich z procesem definiowanym, tak aby przy osiągnięciu danego kroku w procesie bieżącym, można było zainicjować inny proces w związku z realizacją bieżącego.
	- c. Zdefiniowania nazwy całego procesu oraz zdefiniowania opisu całego procesu jak i jego poszczególnych kroków. Opisy poszczególnych kroków muszą być prezentowane użytkownikom realizującym dany krok.
	- d. Zdefiniowania czasu potrzebnego na wykonanie danego kroku procesu.

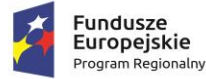

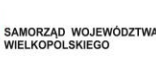

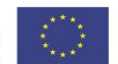

- e. Powiązania z procesem formularza służącemu opisowi i parametryzacji dokumentacji przetwarzanej w danym procesie.
- f. Przydzielenia poszczególnym stanowiskom lub grupom stanowisk praw do przetwarzania dokumentacji w danym kroku procesu. Administrator musi mieć możliwość nadawania i odbierania uprawnień wielu stanowiskom lub grupom stanowisk jednocześnie.
- 2. Edytor procesów musi umożliwiać tworzenie kolejnych wersji procesu na podstawie już istniejących wersji oraz aktywowania i dezaktywowania danej wersji procesu do użytkowania.
- 3. Edytor procesu musi opierać się o graficzny interfejs użytkownika, pozwalający zarządzać procesem oraz wizualizować proces (tj. jego kroki i przejścia między nimi) w formie grafu.
- 4. Aplikacja musi umożliwiać eksport i import definicji procesu.
- 5. Aplikacja i jej mechanizm workflow musi umożliwiać jednoczesną i równoległą realizację obiegu dokumentacji występującej dla starej i nowej wersji procesu. Obsługa dokumentacji powstałej dla starej wersji procesu musi być realizowana zgodnie ze starą definicją, a dokumentacja powstała dla nowej wersji procesu musi być realizowana zgodnie z nową definicją.
- 6. Dokumentacja w aplikacji winna być przemieszczana między krokami procesu (stanowiskami i statusami) zgodnie ze ścieżką w wykorzystywanym procesie. W przypadku rozgałęzienia się ścieżki, użytkownik musi mieć wybór następnego kroku.
- 7. W wyniku każdorazowej decyzji użytkownika, aplikacja musi przemieszczać dokumentację między krokami procesu lub przydzielać ją wybranemu stanowisku. Które stanowisko może wybrać użytkownik jako odbiorcę dokumentacji, musi wynikać z definicji procesu.

## **Wymagania funkcjonalne Systemu EZDIB**

Obsługa pracy użytkowników w Systemie EZDIB:

- 1. Aplikacja umożliwia uwierzytelnianie i autoryzację użytkowników i w efekcie zalogowanie do aplikacji:
	- a. Poprzez podanie przez użytkownika pary login i hasło;
	- b. Poprzez dane udostępnione z domeny (Active Directory).
- 2. W ewidencji użytkowników, w odniesieniu do każdego użytkownika, aplikacja musi prezentować wszystkie stanowiska aktualnie przyporządkowane danemu użytkownikowi, niezależnie od przyczyny przyporządkowania.
- 3. W ewidencji użytkowników, aplikacja musi umożliwiać filtrowanie listy użytkowników wg statusu oraz sortowanie listy.
- 4. W ewidencji użytkowników, w odniesieniu do każdego użytkownika, aplikacja musi prezentować datę i czas ostatniego logowania do aplikacji.
- 5. Aplikacja musi umożliwiać administratorowi nałożenie i zdjęcie blokady logowania wskazanego użytkownika oraz usunięcie użytkownika (z zachowaniem spójności danych i konfiguracji).
- 6. Aplikacja musi umożliwiać administratorowi tworzenie czasowych kont użytkowników, które są możliwe do wykorzystania (zalogowania się na danego użytkownika) do wyznaczonej daty.

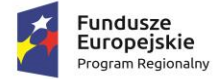

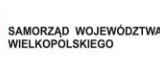

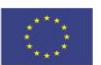

## **Obsługa struktury organizacyjnej w Systemie EZDIB:**

- 1. Aplikacja musi umożliwiać administratorowi dodawanie i modyfikowanie komórek organizacyjnych i stanowisk, w tym co najmniej: zmianę nazwy, symbolu, rodzaju i podległości komórek organizacyjnych oraz stanowisk odpowiednio a także zmianę danych adresowych placówek jak i samego urzędu. Ponadto, administrator musi mieć możliwość oznaczania komórek organizacyjnych i stanowisk jako skasowane.
- 2. Aplikacja musi umożliwiać administratorowi przyporządkowywanie uprawnień lub grup uprawnień stanowiskom i komórkom organizacyjnym.
- 3. Mechanizm dziedziczenia uprawnień musi zapewniać dziedziczenie uprawnień przypisanych do komórki organizacyjnej przez stanowiska przyporządkowane do tej komórki. Dziedziczenie uprawnień musi dotyczyć zarówno uprawnień pojedynczych jak i grup uprawnień.
- 4. Aplikacja musi umożliwiać przypisanie użytkownika do wielu stanowisk, przez co dany użytkownik może pełnić różne role w aplikacji, wynikające z uprawnień przypisanych stanowiskom.
- 5. W strukturze organizacyjnej, aplikacja musi umożliwiać wyszukiwanie stanowisk, komórek organizacyjnych, użytkowników przypisanych do stanowisk, a także filtrowanie struktury wg statusu i sortowanie.
- 6. Aplikacja musi umożliwiać tworzenie grup działających poza formalną strukturą urzędu, przez co pracownicy takich zespołów mogliby korzystać z odrębnych zestawów uprawnień.

#### **Słowniki Systemu EZDIB:**

- 1. Aplikacja musi umożliwiać administratorowi definiowanie i zarządzanie słownikami cech informacji, które następnie można wykorzystywać w różnych obszarach systemu, co najmniej w odniesieniu do dokumentacji (pism, spraw, dokumentów) i interesantów.
- 2. Aplikacja musi posiadać i umożliwiać administratorowi konfigurację słownika odnośników (linków) do dowolnych adresów HTML, celem wykorzystania przez użytkowników.
- 3. Aplikacja musi posiadać słownik danych adresowych zawierający powiązane ze sobą dane:
	- a. województw, powiatów, gmin, miejscowości, dzielnic, ulic w oparciu o dane baz TERYT GUS;
	- b. kodów pocztowych w oparciu o dane bazy Spis Pocztowych Numerów Adresowych udostępnianych przez Pocztę Polską SA.
- 4. Administrator musi mieć możliwość rozbudowy i edycji słownika danych adresowych.
- 5. Aplikacja musi posiadać słownik jednolitego rzeczowego wykazu akt (JRWA), który co najmniej:
	- a. Zawiera już wprowadzone hasła tworzące aktualnie obowiązujący Zamawiającego słownik JRWA;
	- b. Umożliwia administratorowi definiowanie nowych i edycję już istniejących haseł JRWA wraz z datami obowiązywania każdego hasła, w tym wielu różnych haseł i kategorii archiwalnych obowiązujących w różnych okresach dla tego samego hasła bądź symbolu JRWA.
	- c. Umożliwia administratorowi filtrowanie i przeszukiwanie listy.
- 6. Wpis w słowniku JRWA musi zawierać co najmniej: symbol JRWA, hasło JRWA, przypisaną kategorię archiwalną, przedział dat obowiązywania hasła, uwagi do hasła.

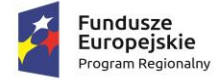

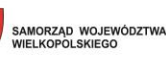

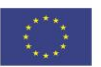

## **Obsługa interesantów w Systemie EZDIB:**

- 1. Aplikacja musi umożliwiać uprawnionym pracownikom zmianę danych interesantów. Zmiana danych musi być możliwa w dwóch trybach - korekty albo aktualizacji. W trybie korekty, dane interesanta użyte w jakiejkolwiek dokumentacji muszą ulec zmianie odpowiednio do zmian wprowadzonych w ewidencji. W trybie aktualizacji, nowe dane mają być używane tylko w stosunku do nowej dokumentacji wprowadzonej do aplikacji po zmianach wprowadzonych do ewidencji.
- 2. Aplikacja musi umożliwiać uprawnionym pracownikom:
	- a. Zarządzanie ewidencją interesantów.
	- b. Tworzenie interesanta na podstawie danych innego interesanta.
	- c. Odnajdywanie podobnych interesantów oraz ich scalanie.
	- d. Wydruk zakresu przetwarzanych w aplikacji danych osobowych, wobec danych osób fizycznych, zgodnie z wytycznymi GIODO w tym zakresie.
	- e. Podgląd całej dokumentacji związanej ze wskazanym interesantem, z poziomu ewidencji interesantów.
	- f. Generację raportu z informacjami: kto, kiedy, w jakim zakresie dodał, usunął, zmodyfikował dane wskazanego interesanta.
	- g. Eksport danych wskazanego interesanta do pliku CSV.
- 3. Aplikacja musi umożliwiać wykorzystanie słownika danych adresowych we wszystkich formularzach dotyczących danych adresowych.
- 4. Aplikacja musi przechowywać historię zmian danych interesanta wraz z informacją, kto, kiedy i jakie dane zmienił, i umożliwiać określenie danych nieaktualnych.
- 5. Aplikacja, w przypadku korzystania z zasobu słownika danych adresowych, po wskazaniu miejscowości, nr budynku i ewentualnie ulicy, musi automatycznie podpowiadać wartość kodu pocztowego, w tym także w przypadku miejscowości, które nie posiadają ulic albo współdzielą kod pocztowy z inną miejscowością.
- 6. Aplikacja nie może uzależniać określenia danych adresowych interesanta od istnienia odpowiednich danych w słowniku danych adresowych.
- 7. Aplikacja musi umożliwiać odnotowanie wyrażenia sprzeciwu osób fizycznych wobec przetwarzania danych osobowych, zgodnie z ustawą o ochronie danych osobowych.
- 8. Aplikacja musi umożliwiać rejestrowanie informacji o przekazywaniu/udostępnianiu danych osobowych osób fizycznych.

## **Obsługa wydruków i szablonów dokumentów w Systemie EZDIB:**

- 1. Aplikacja musi umożliwiać administratorowi prowadzenie ewidencji szablonów dokumentów oraz wydruków, w tym co najmniej dodawanie, usuwanie, wersjonowanie.
- 2. Aplikacja musi umożliwiać administratorowi import do aplikacji szablonów wydruków i dokumentów z plików ze sformatowanym tekstem (np. ODT, RTF).
- 3. Aplikacja musi umożliwiać administratorowi konfigurowanie zawartości szablonów wydruków i dokumentów dostępnych w systemie. Szablony wydruków i dokumentów będą składać się z treści

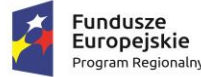

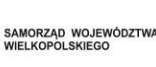

statycznych (niezmiennych) jak i znaczników przyjmujących w trakcie generacji odpowiednią wartość pochodząca z bazy danych (zmiennych), wg uznania administratora.

- 4. Znaczniki możliwe do wykorzystania we wzorach wydruków i szablonach dokumentów to co najmniej:
	- a. Kod graficzny zawierający identyfikator dokumentu.
	- b. Dane adresowe urzędu.
	- c. Znak sprawy.
	- d. Data wszczęcia sprawy.
	- e. Dane pracownika prowadzącego sprawę.
	- f. Lista interesantów powiązanych ze sprawą (strony sprawy).
	- g. Z osobna każda dana pochodząca z formularza danego dokumentu.
	- h. Dane wnioskodawcy (każdy atrybut opisujący interesanta z osobna).
- 5. Szablony dokumentów w aplikacji muszą być przyporządkowywane do procesów obsługujących dokumentację, dla której zostały utworzone.
- 6. Pliki dokumentów wygenerowane na podstawie szablonu mają być projektem/szkicem dokumentu, który może podlegać dalszej obróbce w zewnętrznych edytorach tekstu (np. MS Word, Libre Office).
- 7. Plik dokumentu wygenerowany na podstawie szablonu, musi być automatycznie wprowadzany do formularza dokumentu, a jednocześnie aplikacja musi umożliwiać jego lokalny zapis lub otworzenie w zewnętrznej aplikacji jeszcze przed zapisaniem formularza.
- 8. Aplikacja musi umożliwiać generację wydruków list do pliku w formacie PDF oraz XLS lub XLSX.

## **Obsługa dokumentacji w Systemie EZDIB:**

- 1. Aplikacja zarówno dla dokumentów wpływających, jak i wychodzących oraz dokumentów wewnętrznych musi umożliwiać opatrywanie dowolną liczbą dowolnych atrybutów. Administrator musi mieć możliwość tworzenia dowolnej liczby typów dokumentów poprzez przypisanie im odpowiednio spreparowanego formularza, umożliwiającego wprowadzenie odpowiedniego zestawu atrybutów.
- 2. Aplikacja musi wersjonować dokumentację, w tym zapamiętywać wszystkie informacje dotyczące starszych wersji dokumentacji. Musi być możliwość zapoznać się ze starszą wersją dokumentacji i ewentualnie użyć jej, jako nowej wersji.
- 3. Aplikacja musi umożliwiać uprawnionym użytkownikom:
- 4. edycję parametrów dokumentacji i w efekcie stworzenie jej nowej wersji,
- 5. tworzenie dowolnej liczby kopii dokumentacji,
- 6. udostępniać informacje o wszystkich egzemplarzach (kopiach) danej dokumentacji.
- 7. Aplikacja musi blokować edycję parametrów dokumentu przekazanego do zatwierdzenia lub skierowanego do wysłania lub już wysłanego, co dotyczy także używania starszej wersji jako nowej.
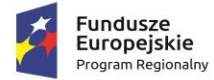

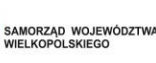

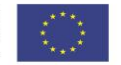

- 8. Aplikacja musi umożliwiać stworzenie wersji roboczej dokumentu i dołączania jej do sprawy, jednakże wersja robocza dokumentu może być dostępna tylko jej twórcy.
- 9. Aplikacja musi umożliwiać prowadzenie postępowania z dokumentami ewidencjonowanymi i metadanymi zgodnie z wymogami określonymi w obowiązujących przepisach prawa.
- 10. Aplikacja musi umożliwiać przeglądanie danych opisujących dokumenty i sprawy, mieszczących się w zakresie przewidzianym dla ich minimalnego opisu Systemie Elektronicznego Zarządzania Dokumentacją. Ponadto, aplikacja musi udostępniać uprawnionemu użytkownikowi możliwość edycji i uzupełniania tych danych.

### **Obsługa dokumentacji w Systemie EZDIB w zakresie obsługi korespondencji przychodzącej:**

- 1. Aplikacja musi umożliwiać uprawnionemu użytkownikowi rejestrację przesyłek przychodzących w Rejestrze Przesyłek Przychodzących (RPP), zarówno złożonej/nadesłanej w formie tradycyjnej (papierowej) jak i elektronicznej, zgodnie z wymogami instrukcji kancelaryjnej obowiązującej Zamawiającego. Aplikacja musi umożliwiać przetworzenie dokumentacji w formie tradycyjnej do postaci wtórnego dokumentu elektronicznego (odwzorowania cyfrowego).
- 2. Aplikacja w momencie i w związku z rejestracją przesyłki przychodzącej, musi generować unikalny identyfikator przydzielany danej przesyłce i służący do jej identyfikacji w aplikacji. Jednocześnie, aplikacja musi generować kod graficzny zawierający w swojej treści unikalny identyfikator. Proces rejestracji wspierany przez aplikację musi przewidywać możliwość naniesienia kodu graficznego i unikalnego identyfikatora na odwzorowanie cyfrowe oraz oryginał tradycyjny przesyłki, bez konieczności edycji odwzorowania cyfrowego.
- 3. Aplikacja musi mieć możliwość umieszczania na wydruku z w/w kodem graficznym, identyfikatora w formie alfanumerycznej, numeru wpływu z RPP, daty wpływu oraz nazwy Zamawiającego.
- 4. Aplikacja musi umożliwiać pełną rejestrację przesyłki przychodzącej w dwu ścieżkach:
	- a. Czynności opisu przesyłki i tworzenie odwzorowania cyfrowego odbywa się łącznie, w jednym kroku.
	- b. Czynności opisu przesyłki i tworzenia odwzorowania cyfrowego są podzielone na odrębne kroki, tj. najpierw wstępne opisanie przesyłki, generacja unikalnego identyfikatora i wydruku z kodem graficznym, następnie odwzorowanie cyfrowe i dokończenie opisu.
- 5. Aplikacja musi umożliwiać wstępną rejestrację przesyłki przychodzącej ograniczoną do wprowadzenia daty wpływu, liczby załączników i wygenerowania wydruku zawierającego kod graficzny, numer i datę wpływu oraz liczbę załączników. W tym wypadku uprawniony użytkownik musi mieć możliwość dokończenia rejestracji.
- 6. Aplikacja musi umożliwiać rejestrowanie przesyłek przychodzących, których pracownicy rejestrujący nie otwierają. Użytkownik merytoryczny musi mieć możliwość dokończenia rejestracji.
- 7. Aplikacja musi umożliwiać w trakcie rejestracji powiązywanie w dowolnej liczbie z opisem przesyłki przychodzącej (na etapie wypełniania formularza) wybranych interesantów (z ewidencji interesantów).
- 8. Aplikacja musi umożliwiać użytkownikowi jednoczesne powiązywanie wielu plików, do formularza rejestracji przesyłki przychodzącej. Nie może istnieć ograniczenie do pojedynczego wprowadzania wielu plików do formularza.

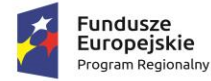

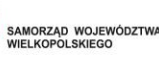

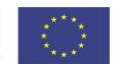

- 9. Aplikacja musi próbować automatycznie rozpoznać interesanta (twórcę i nadawcę) i dołączyć do formularza przesyłki przychodzącej na podstawie:
	- a. treści dokumentu elektronicznego,
	- b. podpisu elektronicznego złożonego pod dokumentem elektronicznym,
	- c. informacji o koncie/skrytce nadawcy w platformie ESP interesanta, spośród interesantów już zarejestrowanych w ewidencji. Jeśli rozpoznany interesant nie zostanie odnaleziony w ewidencji (np. nadesłał przesyłkę pierwszy raz), aplikacja musi automatycznie go wprowadzić do ewidencji i dołączyć do formularza. Jeśli automatyczne rozpoznanie nie będzie możliwe, aplikacja musi wyświetlić odpowiedni monit użytkownikowi rejestrującemu.
- 10. Aplikacja musi umożliwiać wydruk potwierdzenia dla przesyłek dostarczonych na nośniku informatycznym, zgodnych w formie i treści z wymogami prawa.
- 11. Procedura rejestracji przesyłki przychodzącej musi umożliwiać użytkownikowi rejestrującemu jednoczesne wskazanie wielu odbiorców wewnętrznych, którym przesyłka ma zostać przekazana. Przesyłki mogą być przekazywane zarówno stanowiskom jak i komórkom.
- 12. Aplikacja musi pozwalać na weryfikację podpisu elektronicznego w każdym momencie, również przed rejestracją przesyłki przychodzącej, bez konieczności uruchamiania dodatkowego zewnętrznego oprogramowania. Aplikacja musi weryfikować podpisy w standardzie XAdES oraz profil zaufany ePUAP.
- 13. Aplikacja musi umożliwiać rejestrację wielu dokumentów z jednej przesyłki przychodzącej.
- 14. Aplikacja musi umożliwiać pozostawienie przesyłki przychodzącej bez rozpatrzenia oraz przywrócenie jej do rozpatrzenia.

### **Obieg wewnętrzny dokumentacji w Systemie EZDIB:**

- 1. Aplikacja musi umożliwiać przekazywanie dokumentacji wewnętrznej pomiędzy komórkami organizacyjnymi.
- 2. Aplikacja musi automatycznie zasilać wydziałowe dzienniki przesyłek przychodzących z zewnątrz, przesyłek wychodzących na zewnątrz, dokumentacji wewnętrznej przesyłanej między komórkami i stanowiskami. Dzienniki musza być prowadzone oddzielnie dla każdej komórki organizacyjnej.
- 3. Aplikacja musi umożliwiać generację dzienników wydziałowych w różnych układach, co najmniej:
	- a. tylko dokumentacja przychodząca do danej komórki,
	- b. tylko dokumentacja wychodząca z danej komórki,
	- c. razem dokumentacja przychodząca i wychodząca do/z komórki, w układzie chronologicznym. Dokumentacja przychodząca musi być oddzielnie oznaczana od dokumentacji wychodzącej z/do komórki.
- 4. Książka wydziałowa w Systemie EZDIB musi rozróżniać pisma wpływające i wypływające do/z komórek organizacyjnych.
- 5. Aplikacja musi umożliwiać generację wydruku dziennika wydziałowego w wybranym układzie.
- 6. Aplikacja musi umożliwiać zarejestrowanie pism wpływających na poziomie komórki organizacyjnej i dekretowanie ich wewnątrz komórki.

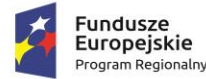

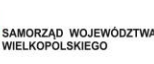

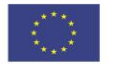

- 7. Aplikacja musi umożliwiać wielopoziomową dekretację w pionie oraz w poziomie z uwzględnieniem konfiguracji procesu. Musi istnieć możliwość takiej konfiguracji, która pozwoli zróżnicować zakres odbiorców dekretowanego dokumentu, co najmniej: dekretacji na własną komórkę, na komórki podległe, na wszystkie komórki, na wszystkich pracowników.
- 8. Aplikacja musi umożliwiać przekazanie dokumentacji dowolnej liczbie pracowników lub komórek organizacyjnych lub oznaczanie jako przekazanych jednostkom organizacyjnym Zamawiającego niepracującym w aplikacji. Pracownik dekretujący musi mieć możliwość wskazania, którzy z wybranych odbiorców, są merytorycznymi a którzy pomocniczymi w kontekście danej dokumentacji oraz którzy otrzymują jedynie powiadomienia o dokumentacji. Do każdego odbiorcy merytorycznego musi trafić oddzielny egzemplarz dekretowanej dokumentacji.
- 9. Dokumentacja przekazana do komórki organizacyjnej, musi trafiać do stanowiska obsługującego sekretariat komórki, natomiast dokumentacja przekazana bezpośrednio do stanowiska musi trafić do tego stanowiska.
- 10. Aplikacja musi umożliwiać kierownikom poszczególnych komórek przejęcie dokumentacji przekazanej na komórkę i samodzielną dekretację lub obsługę.
- 11. Dekretacja musi umożliwiać nadanie terminów realizacji, priorytetu oraz wprowadzenia treści dekretacji, wg uznania pracownika dekretującego.
- 12. Pracownik dekretujący musi mieć możliwość w momencie dekretacji, w kontekście każdego odbiorcy z osobna (czyli jego egzemplarza dokumentacji), wskazanie terminu realizacji, priorytetu oraz wprowadzenia treści dekretacji.
- 13. Aplikacja musi umożliwiać stanowisku któremu przydzielono dokumentację, wycofanie jej do osoby która ją dekretowała (również w przypadku dekretacji wielostopniowej). Wycofanie musi być możliwe w każdym momencie przed założeniem sprawy lub oznaczeniem dokumentacji jako nietworzącej akt sprawy.
- 14. Aplikacja musi umożliwiać jednoczesną dekretację w stosunku do kilku dokumentacji, z wyborem stanowisk, komórek, jednostek organizacyjnych, ze wskazanymi odbiorcami merytorycznymi i pomocniczymi oraz otrzymującymi jedynie powiadomienia o dokumentacji, a także ze wskazaniem terminów realizacji, priorytetu oraz wprowadzenia treści dekretacji.
- 15. Po otrzymaniu dokumentacji do merytorycznego rozpatrzenia, w przypadku braku opatrzenia danej dokumentacji obowiązkowymi metadanymi, aplikacja musi automatycznie poinformować użytkownika o braku odpowiednich danych i konieczności ich uzupełnienia.
- 16. Aplikacja musi umożliwiać uprawnionemu użytkownikowi akceptację wstępną i ostateczną dokumentacji, w tym wielopoziomową w pionie oraz w poziomie z uwzględnieniem posiadanych uprawnień, wraz z podpisaniem elektronicznym.
- 17. Aplikacja musi umożliwiać jednoczesną akceptację w stosunku do kilku dokumentacji z różnych bądź tej samej sprawy, przydzielonej przez różnych pracowników, wraz z podpisaniem elektronicznym.
- 18. Pracownik otrzymujący dokumentację do akceptacji musi mieć możliwość:
	- a. Odrzucenia i zawrócenia do kroku wcześniejszego,
	- b. Akceptacji z możliwością złożenia podpisu elektronicznego,

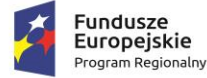

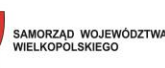

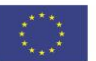

- c. Opatrzenia komentarzem,
- d. Poprawy opisu i treści poprzez dołączenie nowej wersji.
- 19. Aplikacja musi umożliwiać pracownikowi przydzielającemu wycofanie dokumentacji przekazanej do akceptacji. W stosunku do dokumentacji wycofanej musi istnieć możliwość wskazania nowego pracownika akceptującego. Aplikacja musi oddzielnie prezentować listę dokumentacji wycofanej od pozostałej.
- 20. Aplikacja na żądanie użytkownika musi prezentować ścieżkę akceptacji dokumentacji, w tym informacje kto i kiedy dokonał akceptacji.
- 21. Pracownik otrzymujący zwrotnie zaakceptowany już dokument, musi mieć możliwość ponownego skierowania go do akceptacji, do wysyłki bądź anulowania go.

### **Obsługa w Systemie EZDIB dokumentacji tworzącej akta sprawy:**

- 1. Aplikacja musi umożliwiać założenie sprawy na podstawie każdego dokumentu.
- 2. Aplikacja musi umożliwiać założenie sprawy na podstawie przesyłki przychodzącej, dokumentu wewnętrznego, wiadomości e-mail, notatki, a także bez konieczności dołączania jakiegokolwiek dokumentu.
- 3. Aplikacja musi umożliwiać nadanie znaku sprawie tylko i wyłącznie w formie zgodnej z obowiązującą instrukcją kancelaryjną.
- 4. Aplikacja musi umożliwiać stanowisku zakładającemu sprawę powzięcie informacji o przewidzianej pozycji sprawy w spisie spraw lub wydzielonym zbiorze przed założeniem sprawy. Aplikacja musi umożliwiać wydzielenie zbioru spraw podczas zakładania sprawy.
- 5. Aplikacja musi umożliwiać stanowisku mającemu dostęp do sprawy wiązanie relacjami z inną dokumentacją.
- 6. Aplikacja musi umożliwiać określenie kilku osób pracujących nad sprawą, ze wskazaniem jednego stanowiska merytorycznego – prowadzącego sprawę.
- 7. Aplikacja musi automatycznie nadawać uprawnienia do dostępu do spraw, oraz umożliwiać zmianę zakresu dostępu do sprawy przez stanowisko merytoryczne. Stanowisko merytoryczne udostępniające sprawę innym stanowiskom pomocniczym musi mieć możliwość ustawienia zakresu dostępu do każdego dokumentu składającego się na akta sprawy oddzielnie, a także określenie czy zakres udostępnienia obejmuje:
	- a. dodawanie dokumentów do sprawy,
	- b. dodawanie komentarzy do sprawy,
	- c. zarządzanie listą interesariuszy sprawy,
	- d. ustawianie statusu publicznego sprawy,
	- e. wstrzymywanie/zawieszanie postępowania,
	- f. kopiowanie dokumentacji składającej się na sprawę,
	- g. powiązywanie nowymi relacjami,
	- h. opatrywanie nowymi atrybutami,

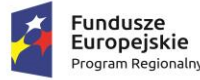

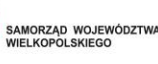

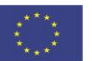

- i. dalsze udostępnianie sprawy,
- j. zmianę procesu obsługującego sprawę,
- k. zmianę parametrów sprawy.
- 8. Aplikacja musi umożliwiać stanowisku merytorycznemu oraz jego przełożonym przydzielanie sprawy innemu stanowisku w dowolnym momencie.
- 9. Aplikacja musi umożliwiać uprawnionym użytkownikom monitorowanie spraw prowadzonych przez inne stanowiska.
- 10. Aplikacja musi odrębnie prezentować sprawy: bieżące, zakończone, zamknięte, wstrzymane, sprawy podwładnych, do wiadomości.
- 11. Ostateczne zakończenie sprawy musi odbywać się dwuetapowo, tj:
	- a. Najpierw sprawa musi zostać zakończona, co wiąże się z zakończeniem odliczania pozostałego czasu na rozpatrzenie
	- b. Następnie zamknięcie ostateczne, co wiąże się z zakończeniem prac nad sprawą możliwe tylko: podgląd, ponowne otwarcie, powiązanie z inną dokumentacją, archiwizacja.
- 12. Aplikacja musi gromadzić akta spraw w teczki, grupować sprawy w zbiory oraz udostępniać spisy spraw zgodnie z obowiązującą Zamawiającego instrukcją kancelaryjną. Teczka sprawy musi przechowywać wszystkie wersje dokumentacji.
- 13. Uprawniony użytkownik musi mieć możliwość wstrzymywania/zawieszania oraz kontynuacji/wznawiania postępowania sprawy, przy obowiązkowym podaniu powodu oraz daty obu zdarzeń. Aplikacja musi w takim wypadku automatycznie dostosowywać odliczanie czasu przewidzianego na rozpatrzenie.
- 14. Aplikacja musi umożliwiać stanowisku posiadającemu dostęp do sprawy określenie statusu publicznego sprawy, który może być upubliczniany w BIP użytkowanym przez Zamawiającego, w zależności od konfiguracji aplikacji.
- 15. Aplikacja musi umożliwiać wskazanie wszystkich interesariuszy w odniesieniu do każdej sprawy z osobna.

### **Obsługa w Systemie EZDIB dokumentacji nie tworzącej akt sprawy:**

- 1. Aplikacja musi umożliwiać rejestrację przesyłek jako dokumentacji nie tworzącej akt sprawy. Funkcjonalność musi być dostępna już przy rejestracji przesyłki przychodzącej w kancelarii oraz po zarejestrowaniu przesyłki i przekazaniu do obróbki do komórki merytorycznej.
- 2. Rejestracja dokumentacji nietworzącej akt sprawy w aplikacji musi co najmniej:
	- a. Wymuszać przyporządkowanie przesyłce symbolu JRWA.
	- b. Wymuszać przyporządkowanie przesyłce kategorii archiwalnej.
	- c. Pozwalać opisać przesyłkę.
	- d. Nadać przesyłce unikalny znak, zawierający m.in. informacje o przyporządkowanym symbolu JRWA, komórki organizacyjnej i roczniku.

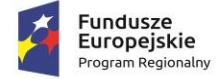

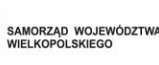

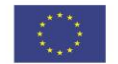

3. Aplikacja musi umożliwiać wyszukiwanie dokumentacji nietworzącej akt sprawy wg unikalnego znaku i opisu tekstowego.

### **Obsługa dokumentacji w Systemie EZDIB w zakresie obsługi korespondencji wychodzącej:**

- 1. Aplikacja musi umożliwiać użytkownikowi kierującemu dokument do konta/skrytki platformy ePUAP na stworzenie dokumentu elektronicznego w formacie XML, zgodnego ze wzorem w CRD i obowiązującymi w tym zakresie przepisami. Każdorazowo przy kierowaniu dokumentu do konta/skrytki platformy ePUAP, użytkownik musi mieć wpływ na treść dokumentu elektronicznego, dzięki wypełnieniu odpowiedniego formularza, określającego co najmniej: rodzaj, tytuł, treść pisma.
- 2. Aplikacja musi wspomagać doręczanie korespondencji w formie papierowej i elektronicznej (poprzez e-mail, platforma ePUAP). Aplikacja musi automatycznie kontrolować czy doręczenie może być zrealizowane poprzez platformę ePUAP, weryfikując czy:
	- a. wskazany adresat przesyłki ma informację o adresie skrytki,
	- b. przesyła w formie elektronicznej mieści się w dopuszczalnym rozmiarze,
	- c. przesyła w formie elektronicznej jest podpisana elektronicznie.
- 3. Aplikacja musi umożliwiać szybkie rejestrowanie zwrotów i zwrotek z poziomu Rejestru Przesyłek Wychodzących (RPW), po wskazaniu powiązanej przesyłki. Ponadto, musi być możliwość odszukania przesyłki na podstawie kodu graficznego umieszczonego na zwrotce a wskazującego przesyłkę. Musi istnieć możliwość takiej konfiguracji aplikacji, dzięki której zwrotki/zwroty wraz z rejestracją automatyczne pojawią się w teczce sprawy przy właściwym dokumencie.
- 4. Aplikacja musi rejestrować zwrotkę lub zwrot, jako załącznik do korespondencji, której dotyczy. Jeżeli przesyłka wychodząca zawiera wiele dokumentów, to aplikacja musi udostępniać informację o niej z poziomu każdego dokumentu zawartego w przesyłce zbiorczej.
- 5. Adresaci przesyłek wychodzących muszą być wskazywani z ewidencji interesantów. Nie dopuszcza się wprowadzania danych adresowych spoza ewidencji interesantów.
- 6. Pisma muszą być kierowane do wysyłki na dwa sposoby:
	- a. Przez stanowiska merytoryczne z poziomu akt spraw w tym wypadku procedura wysyłki musi ograniczać działania kancelarii do określenia fizycznej daty wysyłki przesyłki wychodzącej.
	- b. Przez pracowników kancelarii z pominięciem rejestrowania ich w aktach sprawy, z poziomu RPW.
- 7. Aplikacja musi umożliwiać wysyłkę korespondencji za pośrednictwem kancelarii oraz doręczanie jej osobiście przez sekretariaty komórek organizacyjnych.
- 8. Aplikacja musi umożliwiać obsługiwać doręczanie przesyłek wychodzących za pośrednictwem dowolnych operatorów pocztowych. Aplikacja musi umożliwiać definiowanie i zarządzanie cennikiem przesyłek, tj. dowolnym zestawem form wysyłki przesyłek wychodzących, ich przedziałów wagowych i gabarytów, od których uzależniony jest koszt przesyłki. Cennik przesyłek musi rozróżniać koszty przesyłki ze względu na formę wysyłki, wagę i gabaryt.

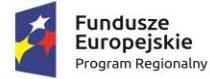

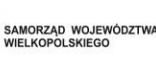

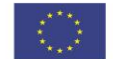

- 9. Aplikacja musi umożliwiać generację Pocztowej Książki Nadawczej zgodnej ze wzorem ustalanym przez Pocztę Polską SA, dla wskazanego przedziału, formy wysyłki, procesu, komórki organizacyjnej.
- 10. Aplikacja musi umożliwiać sortowanie listy przesyłek wychodzących w RPW co najmniej wg kryteriów: numer przesyłki w RPW, numer nadawczy, forma doręczenia, data wysłania.
- 11. Aplikacja musi umożliwiać administratorowi dodawanie, edycję i usuwanie zapisów w RPW dotyczących wysyłki poprzez platformę ePUAP.
- 12. Aplikacja musi opatrywać przesyłki wychodzące poniższymi lub podobnymi statusami oraz zapamiętywać historię operacji na tych przesyłkach.
	- a. nie wysłano przesyłki dla których jeszcze nie podjęto próby wysyłki i nie wskazano daty wysyłki;
	- b. wysłano przesyłki wysłane;
	- c. odebrano przesyłki wysłane i odebrane;
	- d. zwrócono przesyłki wysłane i zwrócone jako nieodebrane.

### **Obsługa raportów i zestawień danych w Systemie EZDIB:**

- 1. Aplikacja musi umożliwiać wygenerowanie listy przesyłek przychodzących, dla których stopień odwzorowania pism papierowych jest niepełny.
- 2. Aplikacja musi umożliwiać wygenerowanie listy przesyłek przychodzących, dla których stopień wprowadzenia przesyłek w formie elektronicznej jest niepełny.
- 3. System EZDIB musi generować w dowolnym momencie na żądanie użytkownika tzw. metrykę sprawy, o której mowa w Ustawie art. 171a § 4 ustawy z dnia 29 sierpnia 1997 r. – Ordynacja podatkowa (Dz.U. 2012 poz. 749, z późn. zm.) oraz w art. 66a § 4 ustawy z dnia 14 czerwca 1960 r. – Kodeks postępowania administracyjnego (Dz.U. 2013 poz. 267, z późn. zm.).
- 4. Aplikacja musi umożliwiać uprawnionemu użytkownikowi wygenerować raport doręczeń przesyłek wychodzących powiązanych z daną dokumentacją.
- 5. Aplikacja musi udostępniać raport dotyczący kosztów wysyłki przesyłek wychodzących.

### **Obsługa rejestrów w Systemie EZDIB:**

- 1. Aplikacja musi umożliwiać definiowanie i zarządzanie dowolną liczbą rejestrów, w tym urzędowych, wydziałowych, innych oraz rejestrowanie dokumentacji w tych rejestrach.
- 2. Administrator musi mieć dostęp do narzędzia służącego do definiowania i konfigurowania rejestrów, w tym zakresu danych w nich rejestrowanych, konfiguracji schematu numeracji pozycji w rejestrze, widoku zarejestrowanych pozycji.
- 3. Widok pozycji w rejestrze ustala się poprzez definiowanie kolumn rejestru, ich szerokości oraz ustalanie zakresu danych w niej prezentowanych wraz ze wskazaniem, które z kolumn będą publikowane na stronie podmiotowej BIP użytkowanego przez Zamawiającego. Zakres danych rejestrowanych ustala się poprzez wskazywanie parametrów opisujących dokumentację oraz dane systemowe związane z dokumentacją.
- 4. Aplikacja musi posiadać predefiniowane rejestry, w tym co najmniej:

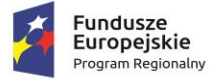

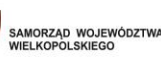

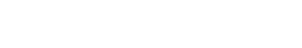

- a. Rejestr Przesyłek Przychodzących.
- b. Rejestr Przesyłek Wychodzących.
- c. Dzienniki przesyłek przychodzących i wychodzących do/z każdej komórki organizacyjnej.
- d. Spisy spraw dla każdej grupy spraw w każdej komórce organizacyjnej.
- e. Skład chronologiczny przesyłek przychodzących.
- f. Skład nośników informatycznych.
- 5. Zasilanie rejestru musi odbywać się na dwa sposoby, tj:
	- a. Automatycznie zgodnie z definicją rejestru, w związku z określonymi zdarzeniami, np. w momencie akceptacji dokumentacji, założenia sprawy, rejestracji dokumentacji, skierowania dokumentacji do wysyłki).
	- b. Ręcznie na żądanie uprawnionego użytkownika, w każdym momencie.

Ponadto musi być możliwość skonfigurowania takiego rejestru w którym określona część danych zawsze jest wprowadzana ręcznie.

- 6. Aplikacja musi umożliwiać uprawnionemu użytkownikowi na wyszukiwanie i filtrowanie zawartości rejestru.
- 7. Informacja o przypisaniu dokumentacji do rejestru muszą być dostępne z poziomu tej dokumentacii.
- 8. Administrator musi mieć możliwość konfiguracji rejestru w ten sposób, by ograniczyć zakres dokumentacji w nim rejestrowanej, do tej którą dopuszczają kryteria rejestracji. Kryteria rejestracji to co najmniej:
	- a. przedział dat wpływu dokumentacji,
	- b. przedział dat wprowadzenia dokumentacji do systemu,
	- c. przedział dat utworzenia sprawy,
	- d. przedział dat akceptacji dokumentacji,
	- e. przedział dat wysyłki dokumentacji.
- 9. Aplikacja musi umożliwiać uprawnionemu użytkownikowi generację raportów i zestawień ze zdefiniowanych rejestrów.
- 10. Aplikacja musi umożliwiać rejestrację przesyłek przychodzących i wychodzących w wielu różnych rejestrach, wskazanych przez użytkownika z listy dostępnych, w momencie rejestracji albo odpowiednio w momencie kierowania do wysyłki.
- 11. Aplikacja musi zapewniać definiowanie, zarządzanie i obsługę:
	- a. Składów chronologicznych, oddzielnie dla przesyłek przychodzących i wychodzących, z możliwością odnotowania stopnia odwzorowania cyfrowego przesyłek w formie tradycyjnej.
	- b. Składów nośników informatycznych, z możliwością odnotowywania stopnia wprowadzenia do systemu przesyłek przychodzących w formie elektronicznej.

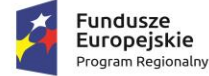

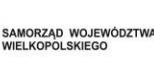

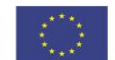

Administrator musi mieć możliwość jednoczesnego zdefiniowania wielu składów chronologicznych i nośników informatycznych.

## **Obsługa skanerów i tworzenie odwzorowań cyfrowych w Systemie EZDIB:**

- 1. Aplikacja musi obsługiwać skanery obrazu w standardzie TWAIN bez konieczności uruchamiania natywnego oprogramowania producenta obsługującego skaner.
- 2. Administrator musi mieć możliwość przygotowania dla użytkowników szablonów skanowania, stanowiących ustalony zbiór pożądanych parametrów skanowania. W szczególności musi być możliwość zdefiniowania szablonów odpowiadających zestawowi parametrów skanowania przewidzianych w Instrukcji Kancelaryjnej dla odwzorowań cyfrowych. Administrator musi mieć możliwość ustalenia, czy użytkownik korzystający z szablonu może zmienić parametry w nim ustalone.
- 3. Aplikacja musi umożliwiać automatyczne rozpoznawanie tekstu (OCR) zeskanowanych dokumentów, tj. posiadać mechanizm OCR, bez konieczności zakupu komercyjnych licencji. Wynik rozpoznania tekstu, może być powiązywany z dokumentem wraz z oryginalnym obrazem.
- 4. Aplikacja musi umożliwiać utworzenie odwzorowań cyfrowych dokumentacji w formie tradycyjnej w formatach, rozdzielczościach, paletach i głębiach kolorów, kompresjach obrazu wymaganych instrukcją kancelaryjną obowiązującą Zamawiającego a także z wykorzystaniem funkcji duplex skanerów, pomijania pustych stron, ręcznego sortowania, porządkowania, usuwania oraz korekcji orientacji stron.

### **Obsługa zastępstw w Systemie EZDIB:**

- 1. Aplikacja musi umożliwiać uprawnionemu użytkownikowi definiowanie zastępstw jednych pracowników za drugich w kontekście piastowanych stanowisk. Aplikacja musi umożliwiać określenie osoby zastępującej, stanowiska zastępowanego oraz okresu, w jakim będzie realizowane zastępstwo z dokładnością do godziny i minuty.
- 2. Aplikacja musi zapamiętywać i udostępniać informacje o rzeczywistym wykonawcy operacji (z uwzględnieniem zastępstw). Operacje wykonywane przez pracownika zastępującego, aplikacja musi oznaczać jako wykonane "w zastępstwie".
- 3. Aplikacja musi umożliwiać ewidencjonowanie zastępstw. Musi być możliwość zarządzania ewidencją przez uprawnionych pracowników oraz zasilania jej przez szeregowych pracowników i ich przełożonych.
- 4. Uruchomienie zastępstwa będzie możliwe dopiero po zatwierdzeniu zastępstwa przez uprawnionego pracownika.
- 5. Aplikacja musi prezentować zestawienie zastępstw. Informacje o zastępstwie to co najmniej: osoba zastępująca, osoba zastępowana (wraz ze wskazaniem stanowiska), okres zastępstwa, status zastępstwa. Każdy użytkownik musi mieć dostęp do zestawienia w zakresie swojej osoby, a kierownicy komórek w zakresie swoich podwładnych.
- 6. Aplikacja musi umożliwiać generację wydruku potwierdzającego utworzenie zastępstwa.
- 7. Aplikacja musi pozwalać uprawnionym użytkownikom definiowanie stałych zastępstw, tj. takich na nieokreślony okres. Osoba zastępująca i zastępowana mogą w każdym momencie, również jednocześnie pracować na zastępowanym stanowisku.

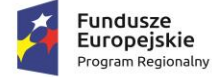

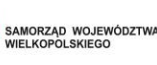

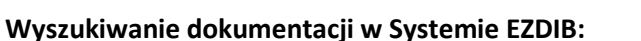

System EZDIB musi umożliwiać wyszukiwanie zgromadzonej dokumentacji:

- 1. Aplikacja musi umożliwiać globalne poszukiwanie dokumentacji przetwarzanej mechanizmami workflow, dzięki udostępnieniu dedykowanej wyszukiwarki.
- 2. Aplikacja musi umożliwiać poszukiwanie dokumentacji w obrębie listy z którą jest powiązana, dzięki udostępnieniu wyszukiwarki dedykowanej dla danej listy/modułu. Każda lista dotycząca dokumentacji (przesyłek, dokumentów wewnętrznych, spraw, dokumentacji nietworzącej akt sprawy, rejestrów), a także interesantów musi mieć dedykowaną wyszukiwarkę, której kryteria są dostosowane do rodzaju i statusu dokumentacji nań zgromadzonej.
- 3. Każda wyszukiwarka musi umożliwiać wyszukiwanie dokumentacji za pomocą wielu różnych lub tych samych kryteriów. Kryteria mogą być ze sobą łączone wg uznania użytkownika, co ma powodować zawężanie listy wyników do zbioru wspólnego wyznaczonego wybranymi kryteriami (iloczyn logiczny).
- 4. Wyniki wyszukiwania musza uwzględniać posiadane przez dane stanowisko uprawnienia oraz zakresy dostępu do dokumentacji.
- 5. Aplikacja musi umożliwiać każdemu użytkownikowi, w kontekście każdej dostępnej mu wyszukiwarki z osobna, definiowanie i zarządzanie wielu szablonów wyszukiwania oraz domyślnych kryteriów wyszukiwania. W momencie uruchomienia danej wyszukiwarki, aplikacja musi automatycznie ustawić domyślne kryteria wyszukiwania, zgodnie z definicją danego użytkownika. Użytkownik musi mieć możliwość wyboru innych niż domyślne kryteriów wyszukiwania, m.in. poprzez wybranie uprzednio zdefiniowanego szablonu. Po wybraniu szablonu, aplikacja musi automatycznie ustawić kryteria wyszukiwania zgodne z definicją danego szablonu.
- 6. Aplikacja wśród kryteriów wyszukiwania musi udostępniać wszystkie atrybuty opisujące dokumentację, w tym również zesłownikowane klasyfikatory. W przypadku wyszukiwarek udostępnianych dla list, kryteria wyszukiwania musza być dostosowane do rodzaju/statusu dokumentacji na danej liście.
- 7. Aplikacja musi umożliwiać wykorzystanie jako wartości kryteriów symbolu wieloznacznego (jednego znaku dostępnego na klawiaturze), zastępującego dowolny ciąg znaków.
- 8. Aplikacja musi umożliwiać wyszukiwanie pełnotekstowe na podstawie zawartości dołączonych do dokumentacji plików tekstowych oraz wyszukiwanie po komentarzach do dokumentacji. Wyszukiwanie pełnotekstowe musi uwzględniać polską fleksję.
- 9. Aplikacja musi umożliwiać wyszukiwanie wg nazwy, rozmiaru, daty i formatu plików dołączonych do dokumentacji.
- 10. Aplikacja musi umożliwiać wyszukanie dokumentacji z wykorzystaniem przypisanego doń unikalnego identyfikatora zapisanego w formie kodu graficznego.

### **Konfiguracja, kontrola i zarządzanie:**

1. Aplikacja musi automatycznie monitorować dostęp do zasobów i zapisywać w Systemowym Dzienniku Zdarzeń (SDZ) czynności wykonywane przez użytkowników. Ponadto, aplikacja musi odnotowywać operacje wykonywane przez samą siebie incydentalnie lub cyklicznie.

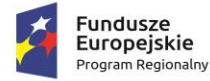

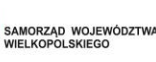

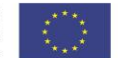

- 2. Aplikacja musi automatycznie rejestrować zdarzenia dotyczące operacji na dokumentacji, użytkownikach, strukturze organizacyjnej, słownikach.
- 3. Wszystkie odnotowywane w SDZ operacje muszą być skategoryzowane. Administrator musi mieć możliwość wskazania kategorii, których operacje są odnotowywane.
- 4. W SDZ administrator musi mieć możliwość:
	- a. eksportu do pliku tekstowego każdego wpisu z SDZ,
	- b. filtrowanie wpisów wg co najmniej: wskazanego przedziału czasu, pracownika wykonującego operację, rodzaju operacji,
	- c. sortowania wpisów wg wskazanego kryterium.
- 5. Aplikacja musi automatycznie powiadamiać użytkownika o zdarzeniach w systemie (zgodnie z konfiguracją danego użytkownika), w formie wyskakujących na pierwszy plan alertów, niezależnie od aktualnie użytkowanego obszaru aplikacji. Użytkownicy muszą mieć możliwość samodzielnej konfiguracji listy i częstotliwości pojawiania się otrzymywanych alertów.
- 6. Aplikacja musi odnotowywać treść alertów i udostępniać je użytkownikowi na żądanie na dedykowanej ku temu liście, tak aby mógł ponownie zapoznać się z treścią wszystkich otrzymanych w przeszłości alertów. Tylko użytkownik może usunąć alert z listy.
- 7. Alerty muszą dotyczyć co najmniej:
	- a. otrzymania wiadomości wewnętrznej,
	- b. otrzymania udostępnienia dokumentacji,
	- c. otrzymania dokumentacji do akceptacji,
	- d. otrzymania dokumentacji do dekretacji,
	- e. otrzymania dokumentacji do przyjęcia,
	- f. akceptacji własnego dokumentu przez inne stanowisko,
	- g. odrzucenia własnego dokumentu przez inne stanowisko,
	- h. opatrzenia własnej dokumentacji komentarzem przez inne stanowisko,
	- i. dołączenia do własnej dokumentacji, innej dokumentacji przez inne stanowisko,
	- j. utworzenia nowej dokumentacji we własnej lub podległej komórce organizacyjnej przez inne stanowisko,
	- k. otwarcia przydzielonego przez siebie dokumentu przez inne stanowisko,
	- l. zmiany własnej dekretacji przez inne stanowisko,
	- m. przeterminowania rozpatrzenia dokumentacji,
	- n. przeterminowania wykonania danego kroku procesu,
	- o. nadania własnej przesyłki wychodzącej przez stanowisko kancelaryjne.
- 8. Treść alertu musi zawierać bezpośredni odnośnik do obiektu (np. dokumentacji), którego dotyczy.

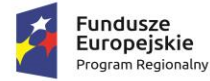

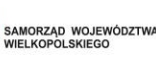

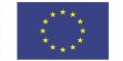

- 9. Alert kierowany do stanowiska zastępowanego musi być przydzielany użytkownikowi zastępującemu i zastępowanemu, tak aby obaj zostali powiadomieni i mogli później powrócić do jego treści.
- 10. Administrator musi mieć możliwość, w kontekście każdego stanowiska z osobna, ustalenia zakresu dostępu do dokumentacji. Ponadto, administrator musi mieć możliwość ustalenia dla danego stanowiska różnych zestawów wyświetlanych informacji w wynikach wyszukiwania wobec dokumentacji o różnym poziomie dostępu.
- 11. Administrator oraz odpowiednio uprawniony użytkownik musi mieć możliwość korygowania błędnych zapisów i operacji na dokumentacji.
- 12. Każdy użytkownikowi musi mieć możliwość dostosowanie działania aplikacji do własnych preferencji. Dostosowanie musi dotyczyć co najmniej:
	- a. ustawienia nowego hasła dostępowego;
	- b. zarządzania własnym słownikiem szablonów komentarzy i dekretacji;
	- c. konfiguracji działania systemu alertów (w zakresie opisanym wyżej);
	- d. wskazania domyślnego procesu do wprowadzania dokumentacji do aplikacji;
	- e. wskazania domyślnego stanowiska użytkownika (spośród jemu przypisanych);
	- f. ustawienia rozmiaru czcionek używanych w aplikacji;
	- g. ustawienia formatu prezentacji daty i czasu;
	- h. ustawienie liczby dni aktywujących ostrzeżenie przed przeterminowaniem dokumentacji;
	- i. wykorzystywania wyszukiwarki dokumentacji zintegrowanej z czytnikami kodów graficznych;

System EZDIB musi umożliwiać prowadzenie Archiwum Zakładowego (AZ) zgodnie z Rozporządzeniem MSWIA w sprawie szczegółowego sposobu postępowania z dokumentami elektronicznymi (Dz.U. 2006 nr 206 poz. 1518):

- 1. Aplikacja musi umożliwiać ewidencjonowanie, przechowywanie, zabezpieczanie i udostępnianie dokumentacji archiwalnych.
- 2. Aplikacja musi zapewniać integralność treści i parametrów opisujących dokumentację, limitując ich edycję osobom nieuprawnionym lub poza ustalonymi procedurami. W szczególności nie może zezwalać na zmiany zawartości akt przekazanych do AZ.
- 3. Aplikacja musi umożliwiać gromadzenie i odczyt metadanych wymaganych przepisami.
- 4. Aplikacja musi umożliwiać uprawnionemu użytkownikowi pobranie i odczyt dokumentu w postaci takiej jakiej został on dołączony do akt sprawy w trakcie jej procedowania.
- 5. Aplikacja musi zapewniać uprawnionemu użytkownikowi dostęp do danych pozwalających na odtworzenie pełnego przebiegu obsługi dokumentacji.
- 6. Aplikacja musi wspomagać proces przekazywania dokumentacji do AZ przez wskazywanie dokumentacji nadającej się do przekazania, generację spisów zdawczo-odbiorczych, ustalania przez stanowisko przekazujące i archiwisty zawartości porcji dokumentacji przekazywanej do AZ.
- 7. Aplikacja musi wspomagać procesy:

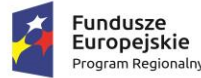

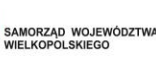

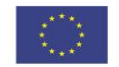

- a. brakowania dokumentacji przez ustalanie porcji dokumentacji przeznaczonej do brakowania, generację spisu dokumentacji niearchiwalnej przeznaczonej do brakowania;
- b. zmiany kategorii archiwalnej przez ustalenie porcji dokumentacji przeznaczonej do ekspertyzy, generację spisu dokumentacji przeznaczonej do ekspertyzy;
- c. przekazania dokumentacji do Archiwum Państwowego przez ustalenie porcji dokumentacji archiwalnej, generację spisu zdawczo-odbiorczego.
- 8. Aplikacja musi umożliwiać udostępnianie oraz wznawianie dokumentacji uprawnionym użytkownikom, przy czym przez wznowienie rozumie się wszczęcie nowej sprawy z odniesieniem do sprawy zarchiwizowanej.

### **System EZDIB musi mieć możliwość ewidencji czasu pracy pracowników:**

- 1. Wykorzystanie funkcjonalności musi być zależne od konfiguracji aplikacji.
- 2. Aplikacja musi rejestrować i odnotowywać w odniesieniu do każdego użytkownika z osobna zdarzenia takie jak: rozpoczęcie pracy, zakończenie pracy, przerwę i powrót, wyjście służbowe i powrót, powrót po awarii stacji roboczej, powrót po wylogowaniu użytkownika przez aplikację.
- 3. Administrator musi mieć możliwość zdefiniowania i zarządzania globalnym kalendarzem czasu przewidzianego na pracę, w tym co najmniej:
	- a. definiowanie normowanych, nadliczbowych, nocnych i świątecznych godzin pracy, dla każdego dnia z osobna;
	- b. definiowania dni wolnych od pracy.
- 4. Aplikacja musi umożliwiać uprawnionym użytkownikom generację statystyk, zestawień i raportów dotyczących aktywności użytkowników względem ustawień globalnego kalendarza czasu pracy oraz nieobecności, tj. co najmniej:
	- a. Rejestr aktywności użytkowników w aplikacji ze wskazaniem dat i czasów rozpoczęcia i zakończenia aktywności.
	- b. Statystykę zawierającą informacje o sumarycznych czasach pracy danego użytkownika, w tym czas sumaryczny, czas z uwzględnieniem przerw, czas przerw, czas wyjść służbowych.
	- c. Statystykę zawierającą informacje o sumarycznych czasach pracy danego użytkownika, w tym godziny normowane, nadliczbowe, nocne i świąteczne.
	- d. Statystykę zawierającą informacje o sumarycznych czasach zwolnień danego użytkownika, w tym zwolnienia chorobowe, czas poświęcony na rehabilitację, czas poświęcony na leczenie sanatoryjne i szpitalne.
	- e. Statystykę zawierającą informacje o sumarycznych czasach urlopów danego użytkownika, w tym urlop wypoczynkowy, na żądanie, macierzyński, wychowawczy, okolicznościowy, opiekę nad dzieckiem, szkoleniowy, bezpłatny.
	- f. Listę obecności na stanowiskach wskazanej komórki, zawierającą informację o użytkowniku przypisanym do stanowiska i rozpoczęciu bądź nie pracy we wskazanej dacie.
	- 5. Aplikacja musi umożliwiać filtrowanie w/w zestawień wg czasu wystąpień zdarzeń, użytkowników lub komórek, których dotyczy zestawienie.

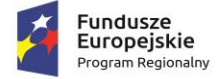

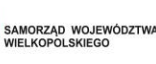

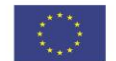

6. Aplikacja w przypadku pracy zdalnej pracownika musi umożliwić przygotowanie raportu czasu pracy zdalnej.

### **Funkcjonalności pozostałe:**

- 1. Aplikacja musi umożliwiać filtrowanie słownika JRWA na potrzeby oznaczania spraw i dokumentacji nie tworzącej akt spraw. Filtrowanie musi być możliwe co najmniej wg kryteriów:
	- a. tylko aktualnie obowiązujące hasła,
	- b. tylko hasła obowiązujące w dacie wpływu przesyłki przychodzącej wiodącej dla danej dokumentacji,
	- c. brak filtrowania pełna lista haseł.
- 2. Aplikacja musi zawierać system wiadomości wewnętrznych, pozwalającą wysyłać, odbierać, wyświetlać i zarządzać listą wiadomości wewnętrznych przepływającymi między użytkownikami aplikacji, bez względu na status czy rolę użytkowników w systemie. Wiadomości wewnętrzne muszą zawierać co najmniej: temat, treść, adresatów (jednego lub wielu), ewentualnie załączone pliki.
- 3. Aplikacja musi umożliwiać generację korespondencji seryjnej na podstawie dostępnych szablonów. Elementami zmiennymi w szablonie korespondencji seryjnej mogą być dane adresatów, dane systemowe (jak bieżąca data, stanowisko, nazwa Zamawiającego itp.) oraz wszystkie parametry opisujące dokumentację (m.in. dane z formularza). Procedura generacji korespondencji seryjnej nie może blokować możliwości edycji wygenerowanej treści (poza danymi adresowymi) do momentu ostatecznej akceptacji.
- 4. Aplikacja musi zawierać funkcjonalność obsługi doręczeń przesyłek wychodzących przez gońców. Administrator musi mieć możliwość zarządzania słownikiem gońców oraz rewirów działania gońców, a także przypisywania gońca do rewirów. Przypisania gońców do rewirów mogą się dowolnie zmieniać w czasie, jednak do danego rewiru można na raz przypisać tylko jednego gońca. Rewir to grupa obszarów adresowych definiowanych jako obszar ograniczony do danych miejscowości, kodu pocztowego, ulicy, zakresu numerów budynków (parzystych lub nieparzystych). Rewiry nie mogą zawierać nachodzących obszarów adresowych.
- 5. Aplikacja musi umożliwiać przypisanie każdej przesyłki wychodzącej do wskazanego gońca. Przypisanie musi się odbywać na dwa sposoby: ręcznie (w tym hurtowo przez wskazanie kilku przesyłek i gońca) lub automatycznie, wg konfiguracji systemu. Przypisanie automatyczne polega na skojarzeniu adresu doręczenia danej przesyłki z rewirami gońców.
- 6. Aplikacja musi umożliwiać generację wydruku zestawienia miejsc doręczeń przesyłek wychodzących, w kontekście każdego gońca oddzielnie, dla wskazanej daty. Musi być możliwe oznaczenie doręczenia korespondencji przez gońca w dacie faktycznego doręczenia, bez względu na czas wprowadzenia tej informacji do systemu (czyli również wstecz).
- 7. Aplikacja musi umożliwiać stanowiskom posiadającym dostęp do dokumentacji opatrywanie jej komentarzami. Komentarze mogą być prywatne, bądź publiczne i musi istnieć możliwość wskazania że treść danego komentarza publicznego ma się znaleźć w metryce sprawy. Komentarze prywatne musza być widoczne tylko dla ich autorów. Komentarze publiczne mają być widoczne dla wszystkich stanowisk posiadających dostęp do dokumentacji.

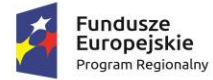

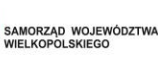

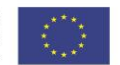

- 8. Aplikacja musi umożliwiać uprawnionemu użytkownikowi zasilenie listy interesariuszy dokumentacji listą pochodzącą z innej dokumentacji poprzez jej skopiowanie.
- 9. Aplikacja musi umożliwiać wskazanie adresatów dokumentacji (która będzie podstawą powstania przesyłek wychodzących) poprzez jednokrotne przydzielenie wszystkich interesariuszy dokumentacji. Ponadto użytkownik musi mieć możliwość usuwania po jednym adresatów przydzielonych w ten sposób.
- 10. Aplikacja musi umożliwiać nadanie dodatkowego atrybutu dokumentacji pozwalającego na szybkie filtrowanie.
- 11. Uprawniony użytkownik musi mieć możliwość zarejestrowania dokumentacji (w tym sprawy) której rozpatrywanie rozpoczęło się przed wdrożeniem aplikacji, w tym podanie jej pierwotnego oznaczenia, celem kontynuowania postępowania i możliwości dołączania nowej dokumentacji do tak utworzonej.
- 12. Aplikacja musi rejestrować i prezentować uprawnionym użytkownikom na żądanie:
	- a. Zmiany w strukturze organizacyjnej.
	- b. Historię obiegu dokumentacji, w tym informację o wszystkich zmianach statusów, czynnościach wykonanych na danym etapie przez użytkowników, o punktach zatrzymania oraz datach i czasach wykonania poszczególnych czynności.
	- c. Historię zmian danych w formularzu dokumentacji z oznaczeniem kto i kiedy wykonał zmiany.
	- d. Historię zmian danych interesanta z oznaczeniem kto i kiedy wykonał zmiany.
	- e. Historię zastępstw z oznaczeniem osób zastępujących, zastępowanych, czasem trwania zastępstwa.
- 13. Aplikacja musi automatycznie po zalogowaniu informować wszystkich użytkowników o istotnych zmianach wprowadzonych wraz z ostatnią aktualizacją aplikacji. Informacja musi być w formie alertu przesłaniającego ekran aplikacji, który można opuścić potwierdzając przeczytanie wszystkich informacji lub odkładając zapoznanie się z nimi do następnego zalogowania.

### **Repozytorium Dokumentów Systemu EZDIB (RD) musi umożliwiać co najmniej:**

- 1. Tworzenie struktury katalogowej, w formie drzewiastej z nieograniczoną liczbą poziomów i zagnieżdżeń. W poszczególnych katalogach przechowuje się dokumenty. W każdym z katalogów może występować wiele różnych rodzajów dokumentów.
- 2. Każdemu dokumentowi musi być przypisany rodzaj i odpowiadający mu formularz. Administrator musi mieć możliwość definiowania nowych i zarządzania istniejącymi rodzajami dokumentów wraz z ich formularzami. Administrator musi mieć możliwość zdefiniowania dowolnego formularza dla danego rodzaju dokumentu, składającego się z pól w dowolnym układzie liczbie i typie (textarea, input, date, time, select, multiselect, upload file itd.).
- 3. Administrator musi mieć możliwość definiowania słownika słów kluczowych, służących do oznaczania dokumentów w RD. Zmiana danego słowa kluczowego na inne automatycznie zmienia słowa kluczowe przypisane do dokumentów (do których wcześniej przypisano poprzednią wersję danego słowa). Uprawniony użytkownik musi mieć możliwość opatrywania danego dokumentu w RD dowolnym i w dowolnej licznie słowem kluczowym. Aplikacja musi umożliwiać prezentację listy dokumentów zgromadzonych w RD pogrupowaną wg słów kluczowych.

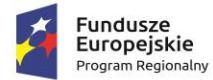

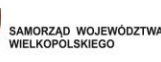

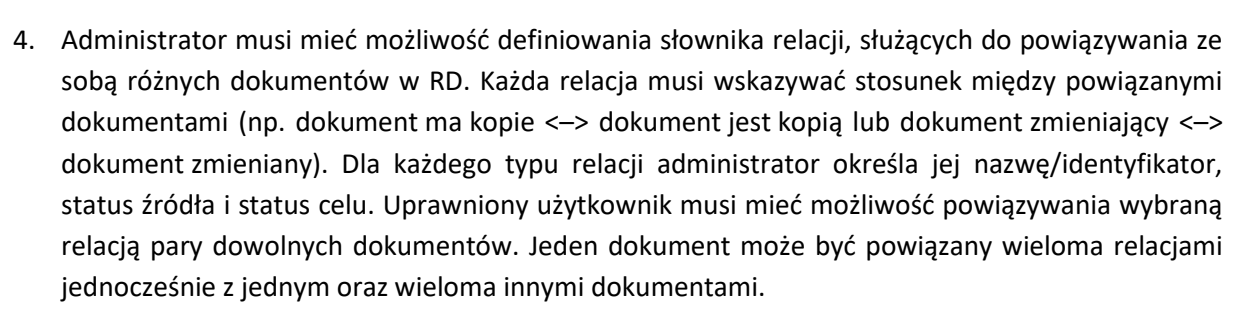

- 5. Administrator musi mieć możliwość nadawania uprawnień dostępu do poszczególnych katalogów RD (a przez to do zgromadzonych w nich dokumentów), w tym co najmniej:
	- a. przydzielanie dostępu poszczególnym stanowiskom;
	- b. przydzielanie dostępu poszczególnym komórkom organizacyjnym (czyli wszystkim stanowiskom danej komórki);
	- c. wskazywanie poziomu dostępu do katalogów co najmniej: do odczytu, edycji, dodawania, zarządzania podkatalogami, usuwania;
	- d. przydzielanie uprawnień do nadawania słów kluczowych;
	- e. przydzielania uprawnień do powiązywania relacjami.
- 6. Administrator musi mieć możliwość definiowania widoków list dokumentów w RD, oddzielnie dla każdego rodzaju dokumentu (na podstawie pól formularza) w zakresie układu i zawartości kolumn.
- 7. Aplikacja musi umożliwiać uprawnionemu użytkownikowi wprowadzanie dokumentacji (jej plików i parametrów z formularza) do RD, z uwzględnieniem praw dostępu danego użytkownika do katalogów RD.
- 8. Aplikacja musi umożliwiać uprawnionemu użytkownikowi wyszukiwanie dokumentów w RD. Musi istnieć możliwość ograniczenia obszaru poszukiwań do wskazanego katalogu, wskazanego rodzaju dokumentu, wyszukiwania w całym RD. Lista wyników musi być ograniczona do dokumentów zlokalizowanych w katalogach, z których dane stanowisko ma prawo odczytywać.
- 9. Administrator musi mieć możliwość definiowania szablonów oznaczeń dokumentów w RD, w kontekście każdego rodzaju z osobna. Definiowanie szablonu oznaczenia może składać się z elementów statycznych oraz wartości pól formularza dokumentu. Aplikacja musi automatycznie generować oznaczenie dokumentu w RD i proponować je użytkownikowi w momencie zapisu dokumentu w RD, a użytkownik musi mieć możliwość zmiany tego oznaczenia przed zapisem.

### **Moduł systemu EZDIB do planowania i realizacji budżetu Gminy**

Wymagania prawne dla modułu budżetowego sytemu EZDIB:

- 1. Ustawa o finansach publicznych
- 2. Ustawa o informatyzacji działalności podmiotów realizujących zadania publiczne
- 3. Ustawa o ochronie danych osobowych
- 4. Ustawa o dostępie do informacji publicznej
- 5. Ustawa o funduszu sołeckim

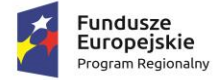

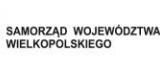

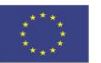

### Wymagania ogólne:

- 1. Interfejs użytkownika musi być polskojęzyczny i zapewniać obsługę polskich liter
- 2. Do poprawnego działania modułu nie może być wymagana instalacja żadnych dodatkowych narzędzi, wtyczek, pluginów itp.
- 3. Do generowaniu dokumentów przygotowanych w systemie nie może być wymagana instalacja jakichkolwiek edytorów tekstowych czy arkuszy kalkulacyjnych. Generowanie wszelkich treści musi odbywać się przy użyciu wewnętrznych komponentów systemu z możliwością edycji treści bezpośrednio w aplikacji.

# Wymagane funkcionalności:

- 1. Aplikacja musi zapewniać możliwość pracy nad budżetem na wszystkich kolejnych etapach jego przygotowania jaki i realizacji przede wszystkim w układzie zadaniowym i dotyczy to zarówno strony wydatkowej jak i dochodowej.
- 2. Aplikacja musi zapewniać możliwość przygotowania dokumentów planistycznych jak i zestawień czy raportów z etapu realizacji budżetu zarówno w układzie zadaniowym jak i klasycznym, czyli w układzie klasyfikacji budżetowej.
- 3. Aplikacja musi umożliwiać tworzenie planów finansowych w szczegółowości klasyfikacji budżetowej dział, rozdział, paragraf lub dział, rozdział, grupa paragrafów zgodnie z rozporządzeniem Ministra Finansów z dnia 18.07.2018 zmieniające rozporządzenie w sprawie szczegółowej klasyfikacji dochodów, wydatków, przychodów i rozchodów oraz środków pochodzących ze źródeł zagranicznych.
- 4. Musi być zapewniona możliwość tworzenia i zarządzania rejestrem elementów struktury budżetu zarówno dla strony dochodów jak i wydatków.
- 5. Po stronie wydatków musi być zapewniona możliwość budowania bardziej rozbudowanej struktury umożliwiającej grupowanie i klasyfikowanie wydatków z wybranych obszarów działalności na kolejnych poziomach (co najmniej 4 poziomy klasyfikacji, tj. zadanie, podzadanie, działanie, poddziałanie), umożliwiającej zdefiniowanie konkretnych celów budżetu zdefiniowanych zgodnie z dokumentacją określającą strategie jednostki samorządu terytorialnego taką jak np. wieloletni plan inwestycyjny, wieloletni plan finansowy czy strategia rozwoju.
- 6. Struktura strony wydatkowej budżetu musi zaczynać się od zadania jako najwyższego i najbardziej ogólnego elementu struktury opisującego w czytelny sposób dany zbiór wydatków.
- 7. Na najwyższym poziomie struktury wydatków musi być zapewniona możliwość przypisania cech charakterystycznych danej grupy wydatków takich jak:
	- a. Numer i symbol
	- b. Nazwa
	- c. Możliwość określenia czy zadanie jest zadaniem majątkowym inwestycyjnym
	- d. Podstawa realizacji zadania
	- e. Cele
	- f. Źródła finansowania

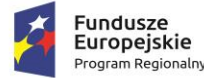

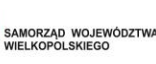

- g. Okres realizacji umożliwiający zdefiniowanie ram czasowych realizacji zdania w latach jak też możliwość oznaczenia zadania jako stałe, cyklicznie powtarzające się w budżecie.
- h. Rozdział klasyfikacji budżetowej wybierany z wbudowanego w system słownika klasyfikacji.
- i. Określenie mierników realizacji zadania zarówno jako wartości skwantyfikowanych posiadających zdefiniowane jednostki miary jak i mierników zdefiniowanych opisowo.
- j. Zdefiniowanie planowanych kosztów realizacji zadania w poszczególnych latach poprzez wprowadzenie kwot zobowiązań dla poszczególnych lat realizacji (w przypadku zadań ze zdefiniowanymi ramami czasowymi realizacji jak i nie posiadających tego parametru).
- k. Dołączanie plików załączników zarówno tekstowych jak i graficznych.
- 8. Musi być zapewniona możliwość wyeksportowania struktury wydatków do pliku XML.
- 9. Rejestr zadań może być w dowolnym momencie rozbudowywany o nowe pozycje, które będą od razu dostępne do użycia na wszystkich etapach prac planistycznych jak i w czasie realizacji uchwalonego budżetu.
- 10. Z poziomu rejestru musi być zapewniona możliwość wygenerowania zestawień prezentujących zarówno całą strukturę wydatków jak i możliwość wygenerowania wydruku przedstawiającego informacje o wybranym zadaniu budżetu z możliwością dołączenia do niej informacji o elementach struktury bezpośrednio z nim powiązanych.
- 11. Musi być zapewniona możliwość wygenerowania Wieloletniego planu finansowego na wybrany rok budżetowy w oparciu o informacje zdefiniowane dla wprowadzonych do rejestru zadań wydatkowych.
- 12. Aplikacja musi posiadać ewidencję działań budżetu, jako podstawowej jednostki planistycznej budżetu zarówno dla strony dochodowej jak i wydatkowej. Dla strony wydatkowej działania mogą być elementem bardziej rozbudowanej struktury poprzez możliwość powiazania z zadaniami i podzadaniami budżetu jak i jeszcze bardziej szczegółowo rozbite na poddziałania.
- 13. Rejestr działań musi zapewniać możliwość poprawiania danych na żądanie użytkownika, ale przy jednoczesnej weryfikacji, czy zmiany jakie chce wprowadzić użytkownik w wybranej pozycji włączonej już do budżetu są dopuszczalne, np. zmiana działania z majątkowego na bieżące i odwrotnie itp.
- 14. Aplikacja musi zawierać mechanizm umożliwiający wprowadzenie nowego działania na w oparciu o dane działania już wcześniej zdefiniowanego jednocześnie nie dopuszczając do tego, by w systemie istniały dwa identyczne działania.
- 15. Dla działania po stronie dochodowej musi być możliwość zdefiniowania informacji co najmniej takich jak:
	- a. Jednostka, komórka organizacyjna lub stanowisko merytoryczne odpowiedzialne za realizację działania.
	- b. Unikalny symbol, którego jednym z elementów składowych musi być symbol jednostki lub komórki organizacyjnej odpowiedzialnej za realizację działania, czy tez komórki do której należy stanowisko wskazane wcześniej jako odpowiedzialne za dane działanie.
	- c. Nazwa działania dowolnie definiowana przez osobę wprowadzającą działanie.

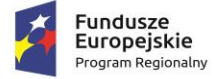

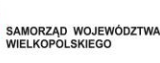

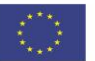

- d. Opis działania.
- e. Rozdział klasyfikacji budżetowej.
- f. Okres realizacji umożliwiający zdefiniowanie ram czasowych realizacji działania w latach jak też możliwość oznaczenia działania jako stałe, cyklicznie powtarzające się w budżecie.
- 16. Dla działania po stronie wydatkowej musi być możliwość zdefiniowania informacji co najmniej takich jak:
	- a. Jednostka, komórka organizacyjna lub stanowisko merytoryczne odpowiedzialne za realizację działania.
	- b. Nadrzędne elementy struktury wydatków.
	- c. Unikalny symbol, którego jednym z elementów składowych musi być symbol jednostki lub komórki organizacyjnej odpowiedzialnej za realizację działania, czy tez komórki do której należy stanowisko wskazane wcześniej jako odpowiedzialne za dane działanie.
	- d. Nazwa działania dowolnie definiowana przez osobę wprowadzającą działanie.
	- e. Opis działania.
	- f. Rozdział klasyfikacji budżetowej.
	- g. Okres realizacji umożliwiający zdefiniowanie ram czasowych realizacji działania w latach jak też możliwość oznaczenia działania jako stałe, cyklicznie powtarzające się w budżecie.
	- h. Czy mamy do czynienia z działaniem majątkowym czy bieżącym.
	- i. Oznaczenie warunku na etapie realizacji działania, wymuszającego w razie konieczności wystawienie dokumentu deklaracji realizacji przed zaangażowaniem środków dostępnych na danym działaniu.
	- j. Szczegółowa lista przedsięwzięć i sposoby ich realizacji podejmowane na etapie realizacji działania opisane paragrafem klasyfikacji budżetowej oraz parametrami umożliwiającymi wyliczenie pracochłonności danego przedsięwzięcia.
	- k. Zdefiniowanie planu wydatków wg paragrafów klasyfikacji wskazanych w liście przedsięwzięć (paragrafy powtarzające się winny być zgrupowane) na wszystkie lata realizacji danego działania.
	- l. Określenie mierników realizacji działania zarówno jako wartości skwantyfikowanych posiadających zdefiniowane jednostki miary jak i mierników zdefiniowanych opisowo.
- 17. Dla każdego działania wydatkowego musi być możliwość dodania kolejnego niższego szczebla struktury i doprecyzowanie go poprzez wprowadzenie poddziałania, które automatycznie jest przypisane do jednostki, komórki organizacyjnej lub stanowiska merytorycznego odpowiedzialnego za realizację działania, do elementów struktury budżetu oraz ma automatycznie nadany mu unikalny symbol składający się z takich samych elementów składowych jak w przypadku działania. Na liście działań prezentowane jest jako element powiązany bezpośrednio z działaniem, dla którego zostało utworzone i musi być możliwe dla niego zdefiniowanie informacji takich jak:

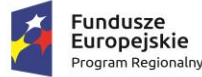

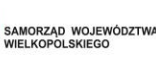

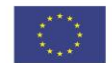

- a. Oznaczenie warunku na etapie realizacji działania, wymuszającego w razie konieczności wystawienie dokumentu deklaracji realizacji przed zaangażowaniem środków dostępnych na danym działaniu.
- b. Szczegółowa lista przedsięwzięć i sposoby ich realizacji podejmowane na etapie realizacji działania opisane paragrafem klasyfikacji budżetowej oraz parametrami umożliwiającymi wyliczenie pracochłonności danego przedsięwzięcia.
- c. Zdefiniowanie planu wydatków wg paragrafów klasyfikacji wskazanych w liście przedsięwzięć (paragrafy powtarzające się winny być zgrupowane) na wszystkie lata realizacji danego działania.
- d. Określenie mierników realizacji działania zarówno jako wartości skwantyfikowanych posiadających zdefiniowane jednostki miary jak i mierników zdefiniowanych opisowo.
- 18. Dla każdego działania wydatkowego musi być możliwość przypisania dodatkowych komórek uprawnionych do realizacji tego działania.
- 19. Rejestr działań budżetu musi umożliwiać szybkie wyszukiwanie zarówno poprzez możliwość zdefiniowania ciągu znaków, jaki może występować w poszczególnych podstawowych parametrach działania, w tym także ciągi liczbowe zarówno mogące występować w polach lat realizacji działania jak i w klasyfikacji budżetowej.
- 20. Rejestr działań musi dawać możliwość stosowania filtrów, których parametry mogą zostać określone np. poprzez wybranie określonych wartości z list, zdefiniowanie przedziałów itp., przy czym użyte parametry filtrowania użytkownik musi mieć możliwość zapamiętać i używać ich w danym miejscu także podczas kolejnych sesji.
- 21. Aplikacja musi posiadać możliwość tworzenia planu zamówień publicznych, na podstawie danych wprowadzonych do rejestru działań.
- 22. Aplikacja musi mieć możliwość zdefiniowania całej struktury Gminy poprzez zdefiniowanie struktur organizacyjnych wszystkich jednostek organizacyjnych. Każdej z jednostek organizacyjnych musi być możliwe przypisanie komórek organizacyjnych różnego stopnia w ramach, których muszą być zdefiniowane stanowiska.
- 23. Każdemu stanowisku w strukturze organizacyjnej musi być możliwe przypisanie wybranego użytkownika, który będzie mógł wykonywać w systemie działania przewidzianego dla tego właśnie stanowiska zgodnie z nadanymi w systemie uprawnieniami. Jednocześnie jeden użytkownik może być w systemie powiązany z więcej niż jednym stanowiskiem (liczba powiązań nie może być ograniczona) w różnych komórkach jak i różnych jednostkach budżetowych i w czasie pracy w aplikacji może się między nimi dowolnie przełączać.
- 24. Aplikacja musi dopuszczać możliwość przypisania do stanowiska pracownika jednostki zdefiniowanego w systemie, który nie będzie użytkownikiem aplikacji – nie będzie miał możliwości pracy w systemie.
- 25. W aplikacji powinna być możliwość zdefiniowania jednostek organizacyjnych stanowiących tzw. pozostały sektor finansów publicznych, przy czym jednostki te powinny być przypisane do określonego typu jednostki o których mowa w ustawie o finansach publicznych.

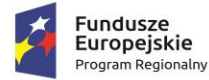

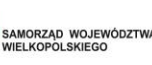

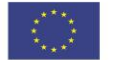

- 26. Dla jednostek zdefiniowanych w systemie stanowiących tzw. pozostały sektor finansów publicznych system musi umożliwiać wprowadzenie stanowisk, do których możliwe będzie przypisanie użytkowników oraz nadanie im odpowiednich uprawnień, dzięki którym będą mogli pracować w systemie nad budżetami danej jednostki.
- 27. W aplikacji musi być realizowana możliwość ewidencji jednostek pomocniczych Gminy takich jak: sołectwa, dzielnice, osiedla i inne. Dla każdej ze zdefiniowanych jednostek pomocniczych musi być możliwe wprowadzenie informacji i danych o kadencjach rad jednostek oraz ich składzie jak też wprowadzanie informacji o liczbie ludności każdej jednostki w poszczególnych latach.
- 28. Struktura organizacyjna może być eksportowana do pliku XML i eksport może zawierać jednocześnie całą strukturę (wszystkie jednostki) lub tylko wybraną jednostkę.
- 29. Uprawnienia w systemie muszą być nadawane z poziomu struktury organizacyjnej. Uprawnienia mogą być łączone w grupy i nadawane zarówno komórkom jak i poszczególnym jednostkom grupowo lub indywidualnie, przy czym musi być uwzględnione dziedziczenie uprawnień ale tylko w ramach stanowisk w danej komórce.
- 30. Uprawnienia muszą regulować możliwość wykonywania poszczególnych akcji w systemie jak też muszą panować nad dostępem do danych – użytkownicy dzięki uprawnieniom mają mieć dostęp tylko do tych informacji i mogą wykonywać na nich tylko te operacje, na które pozwala im system uprawnień.
- 31. W aplikacji muszą być dostępne wbudowane dodatkowe ewidencyjne narzędzia wspomagające w postaci słowników, rejestrów czy ewidencji, zawierających dane co najmniej takie jak:
	- a. Działy klasyfikacji budżetowej wg aktualnie obowiązującego rozporządzenia w sprawie klasyfikacji budżetowej – narzędzie musi dopuszczać możliwość edycji przez uprawnionego użytkownika systemu.
	- b. Rozdziały klasyfikacji budżetowej wg aktualnie obowiązującego rozporządzenia w sprawie klasyfikacji budżetowej – narzędzie musi dopuszczać możliwość edycji przez uprawnionego użytkownika systemu.
	- c. Paragrafów dochodów, wydatków, przychodów i rozchodów wg aktualnie obowiązującego rozporządzenia w sprawie klasyfikacji budżetowej – narzędzie musi dopuszczać możliwość edycji przez uprawnionego użytkownika systemu.
	- d. Prefiksy paragrafów wg aktualnie obowiązującego rozporządzenia w sprawie klasyfikacji budżetowej – narzędzie musi dopuszczać możliwość edycji przez uprawnionego użytkownika systemu
	- e. Grupy paragrafów nadane rozporządzeniem w sprawie klasyfikacji budżetowej. W ramach tego narzędzia musi być dopuszczona także możliwość tworzenia dowolnej liczby i dowolnie zbudowanych grup paragrafów z użyciem zdefiniowanych w systemie paragrafów i prefiksów. Grupy paragrafów powinny być budowane w formie drzewa co umożliwi stworzenie struktury przez wpisywanie grup paragrafów w innych grupach.
	- f. Klasyfikacja wydatków strukturalnych

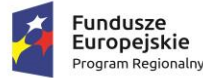

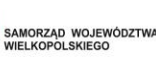

- g. Programy operacyjne finansowane z funduszy Unii Europejskiej jak i innych. Dla każdej pozycji musi być możliwość zdefiniowania informacji o programie, priorytetach, działaniach, poddziałaniach oraz (jeśli dotyczy) kategorii interwencji funduszy strukturalnych.
- h. Źródła przychodów i kierunki rozchodów wykorzystywane w celu rejestracji zarówno planowanych jak i realizowanych przychodów i rozchodów budżetu Gminy.
- i. Teksty często wykorzystywane i powtarzane w różnych dokumentach tworzonych w systemie z możliwością określenia, w jakich typach dokumentów dany tekst może być stosowany.
- j. Zwroty słowne odmieniane w mianowniku, dopełniaczu i celowniku często wykorzystywane i stosowane w dokumentach tworzonych w systemie dostępne do użycia w szablonach dokumentów generowanych w aplikacji.
- k. Dysponenci środków dotyczy zarówno dysponentów zasilających budżet JST jak i dysponentów do których są odprowadzane środki z budżetu JST
- l. Podmioty stanowiące strony zawieranych umów, zleceń itp.
- m. Towary i usługi stanowiące dochody Gminy oferowane przez jednostki budżetowe Gminy.
- n. Pozycje przychodów i kosztów jednostek pozostałego sektora finansów publicznych definiowane dla każdej z jednostek pozostałego sektora finansów zdefiniowanych w systemie – pozycje te mają pozwalać na definiowanie planów finansowych każdej jednostki w oparciu o dane dla niej charakterystyczne.
- o. Kwoty stawek niezbędne do rozliczania delegacji pracowników.
- p. Stawki podatku VAT z możliwością zdefiniowania wartości stawek wraz z datami obowiązywania.
- q. Mierniki realizacji w formie słownika, grupowane wg rodzajów oraz dowolnie definiowanych kategorii mierników i określonymi typami jednostek pomiarowych dla mierników skwantyfikowanych.
- 32. W aplikacji musi funkcjonować rejestr umożliwiający zdefiniowanie planowanych jak i realizowanych przychodów oraz rozchodów budżetu. Dane wprowadzone w tym rejestrze muszą być uwzględniane na etapach prac nad projektem budżetu jak i uchwałą budżetową oraz uchwałą WPF oraz podczas realizacji budżetu.
- 33. Aplikacja musi zapewniać możliwość prowadzenia ewidencji umów zawieranych przez jednostki w zapewniającej możliwości rejestracji umów kosztowych różnego rodzaju, w tym m.in. umów wykonawczych, umów zleceniowych, umów o dzieło, umów dotacji, umów zleceń, umów bezterminowych, umów procentowych, porozumień.
- 34. Przy rejestracji umowy musi być możliwość pobrania umowy zarejestrowanej w sprawie prowadzonej w EZDIB z informacjami takimi jak: dane podmiotu będącego stroną umowy, przedmiot umowy, datę umowy czy załączniki. Dostępna musi być możliwość także pobrania czy zaktualizowania z dokumentu zarejestrowanego w sprawie prowadzonej w EZDIB tylko jednego, wybranego z wyżej przedstawionych parametrów.
- 35. Każda umowa musi posiadać swój własny unikalny numer, a format numeracji może być ustalony na etapie wdrożenia i może składać się z elementów takich jak: numer umowy (lub numer aneksu w przypadku rejestracji aneksu) rozumiany jako numer kolejny umowy w danym roku, numer

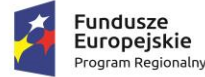

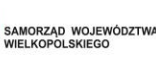

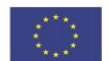

umowy w jednostce organizacyjnej w danym roku, numer umowy w komórce organizacyjnej w danym roku, symbol jednostki organizacyjnej, symbol komórki organizacyjnej, oznaczenie roku budżetowego.

- 36. Dla każdej umowy musi być wskazana komórka organizacyjna odpowiedzialna za jej zawarcie. Jeśli dana komórka nie odpowiada za realizację danej umowy, lub oprócz niej za realizację odpowiada jeszcze inna/lub inne komórka/i, system musi także umożliwiać jej/ich wskazanie.
- 37. W każdej umowie muszą być zdefiniowane informacje dotyczące przedmiotu umowy z wyszczególnionymi wszystkimi pozycjami oraz kosztami każdej z nich.
- 38. Przy rejestracji umowy musi być możliwość zdefiniowania informacji o terminie płatności wynikającym z zapisów umowy, a w przypadku umów realizowanych na przestrzeni kolejnych lat budżetowych musi być możliwość zdefiniowania rozbicia płatności na kolejne lata.
- 39. Aplikacja musi zapewniać możliwość wprowadzenia informacji dotyczących rodzaju oraz wielkości zabezpieczenia realizacji umowy jak i zabezpieczenia w ramach gwarancji czy też na wypadek roszczeń. W przypadku zatrzymania zabezpieczenia, musi być dostępna możliwość zdefiniowania okresu zatrzymania liczonego od daty końcowego odbioru oraz data zwrotu zabezpieczenia.
- 40. Dla każdej umowy powinna być możliwość powiązania jej z konkretnymi działaniami budżetu oraz możliwość stworzenia harmonogramu realizacji w podziale na lata realizacji umowy i w odniesieniu do klasyfikacji budżetowej.
- 41. Użytkownicy musza mieć dostęp do informacji o zmianach, które były dokonywane w umowie od momentu jej zdefiniowania w systemie. Informacje o zmianie muszą zwierać dane użytkownika dokonującego zmiany oraz datę jej wprowadzenia.
- 42. System musi umożliwiać rejestrowanie aneksów do umów już zawartych i zarejestrowanych w systemie. Przy rejestrowaniu kolejnego aneksu do tej samej umowy w formularzu rejestracji nowego aneksu muszą być dostępne informacje z aneksu poprzedniego, które użytkownik może dowolnie zmodyfikować.
- 43. Rozpoczęcie prac planistycznych w aplikacji powinno wiązać się z utworzeniem w systemie nowego roku budżetowego, automatycznym (bez udziału użytkownika) przygotowaniem przez system odpowiednich słowników i rejestrów z danymi dla nowego roku budżetowego oraz umożliwieniem rozpoczęcia prac planistycznych od przeprowadzenia prognozy wykonania budżetu.
- 44. Wykonanie prognozy wykonania budżetu powinno odbywać się w oparciu o zdefiniowane w systemie mechanizmy. Użytkownik dokonujący przeliczenia prognozy powinien mieć możliwość wybrania sposobu jej przeliczenia i dokonać tego w oparciu o przewidywane wykonanie lub w oparciu o plan aktualnie realizowanego roku budżetowego z możliwością zastosowania wprowadzonego samodzielnie wskaźnika korekty.
- 45. Prace planistyczne muszą odbywać następującymi po sobie etapami, które są dostępne dopiero po wykonaniu przez uprawnionego użytkownika zatwierdzenia etapu, zamykającego etap poprzedni. Kolejnymi etapami prac są: prognoza wykonania budżetu, zbieranie propozycji do budżetu, projekt budżetu, uchwała budżetowa.
- 46. Po zakończeniu każdego etapu planowania, etap poprzedni jest zapisywany w sposób uniemożliwiający ingerencję w dane na nim wprowadzone i zatwierdzone.

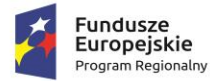

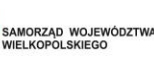

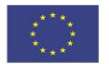

- 47. Etap składania propozycji do budżetu musi umożliwiać zgłaszanie przez uprawnionych użytkowników własnych propozycji poprzez wprowadzanie do planu działań z dołączonymi propozycjami kwot dla paragrafów klasyfikacji. Na tym etapie uprawnieni użytkownicy powinni mieć także możliwość dowolnego modyfikowania zgłoszonych wcześniej propozycji.
- 48. Na etapie składania propozycji system nie może w żaden sposób ograniczać możliwości składania propozycji ani stosować limitów proponowanych wydatków względem dochodów a przy zamykaniu etapu oczekiwać wskazania źródeł pokrycia deficytu. Wszystkie propozycje muszą być przyjmowane w takich kwotach w jakich są zgłaszane.
- 49. Dla składanych propozycji musi być możliwe generowanie zestawień przedstawiających propozycje zgłoszone dla danej jednostki czy też dla poszczególnych komórek organizacyjnych.
- 50. Na etapie przygotowywania projektu muszą być widoczne zarówno pozycje i kwoty wyliczone w prognozie jak i zgłoszone na etapie składania propozycji oraz uwzględnione dane wprowadzone w rejestrze przychodów i rozchodów. Prace na tym etapie muszą pozwolić przygotować projekt uchwały budżetowej wraz ze wszystkimi potrzebnymi załącznikami przesyłany do zaopiniowania Regionalnej Izbie Obrachunkowej.
- 51. Aplikacja musi umożliwiać równolegle do prac nad projektem uchwały budżetowej prowadzenie prac nad Wieloletnią Prognozą finansową w oparciu o dane zawarte w systemie i wprowadzane od etapu projektu uchwały budżetowej. Dane w przygotowywanym projekcie uchwały WPF muszą być na bieżąco aktualizowane o zmiany wprowadzane do projektu uchwały budżetowej. Zakres prognozy może być dowolnie modyfikowany przez użytkownika, ale w zakresie zgodnym z aktualnie obowiązującymi przepisami.
- 52. Po zatwierdzeniu etapu projektu system musi umożliwiać prowadzenie dalszych prac planistycznych, których wynikiem ma być wygenerowanie ostatecznego kształtu uchwały budżetowej wraz ze wszystkimi niezbędnymi załącznikami.
- 53. Zatwierdzenie etapu projektu uchwały budżetowej oraz projektu uchwały w sprawie przyjęcia WPF musi powodować możliwość opracowania uchwały oraz prognozy WPF w oparciu o dane z przygotowywanej uchwały budżetowej.
- 54. Prognoza finansowa musi być sporządzana w układzie wymaganym przez ustawę o finansach publicznych w sposób możliwie jak najbardziej zautomatyzowany w oparciu o dane znajdujące się w systemie, ale umożliwiając uwzględnienie określanych przez użytkownika parametrów różnej dynamiki zmian określonych grup dochodów i wydatków w poszczególnych latach przygotowywanej prognozy.
- 55. Przy budowaniu prognozy finansowej aplikacja dzięki zaimplementowanym mechanizmom musi weryfikować poprawność prognozy oraz jej zgodność z wytycznymi ustawy wskazując błędne dane. Informacje te powinny dotyczyć co najmniej: przekroczenia dopuszczalnego wskaźnika zadłużenia, braku źródeł pokrycia deficytu czy niespełnienie warunku równowagi budżetu.
- 56. Podczas przygotowywania prognozy WPF system musi uwzględniać także niezbędne dane historyczne za lata poprzednie, kwoty zobowiązań związku utworzonego przez Miast i przyjęte zobowiązania, dlatego musi być zapewniona możliwość zasilenia systemu danymi poprzez możliwość zaimportowania danych z systemu BeSTi@ w postaci plików zawierających WPF oraz Rb-27s/Rb-28s. Zaimportowane dane muszą być dostępne do edycji.

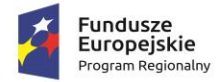

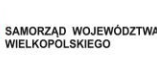

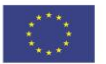

- 57. W ramach prac nad projektem uchwały oraz uchwałą w sprawie przyjęcia WPF musi być możliwe wygenerowanie listy działań objętych limitem zobowiązań poprzez automatyczne pobieranie informacji o działaniach spełniających kryteria zasięgu włączonych do aktualnego planu finansowego. Użytkownik musi mieć też możliwość samodzielnego modyfikowania listy pozycji poprzez możliwość dodania nowych pozycji działań, których nie ma jeszcze w planie finansowym ale są zdefiniowane w systemie, edycję wybranej pozycji, usunięcie pozycji jak też możliwość edycji okresu limitów wydatków.
- 58. Aplikacja musi zapewniać możliwość stworzenia opisowych objaśnień dla przyjętych wartości wskaźników (zarówno dla strony dochodowej jak i wydatkowej oddzielnie) oraz limitów dla działań wieloletnich.
- 59. Zatwierdzenie uchwały budżetowej musi umożliwiać rozpoczęcie pracy w etapie realizacji budżetu, ale także wprowadzanie zmian w uchwalonym planie budżetu w poprzez zarządzenia i uchwały zmieniające.
- 60. Aplikacja musi umożliwić składanie wniosków o zmiany przez uprawnionych użytkowników. Wniosek musi umożliwiać wprowadzanie wartości zwiększeń i zmniejszeń dochodów oraz zwiększeń i zmniejszeń wydatków. Musi być dopuszczona możliwość złożenia wniosku niezbilansowanego i nie może być wymagane wskazanie źródeł sfinansowania dla wnioskowanych zwiększeń wydatków. Użytkownik składający wniosek musi mieć zapewniony wgląd w złożoną przez siebie pozycję jak też powinien widzieć na jakim etapie rozpatrywania jego wniosek się znajduje oraz czy wnioskowane zmiany zostały przyjęte czy też nie, a jeśli zostały przyjęte, to czy we wnioskowanych wysokościach. W przypadku odrzucenia zmian musi otrzymać informację zwrotną z uzasadnieniem.
- 61. Użytkownik rozpatrujący wniosek o zmiany w planie budżetu musi mieć:
	- a. możliwość przyjęcia wnioskowanej zmiany z możliwością wskazania dokumentu zmieniającego jakim dana zmiana będzie wprowadzona,
	- b. możliwość przyjęcia zmiany ale w innej niż wnioskowana kwota z jednoczesnym wystawieniem uzasadnienia zmiany widocznej dla osoby wnioskującej,
	- c. możliwość odrzucenia zmian z jednoczesnym uzasadnieniem odrzucenia widocznym dla osoby wnioskującej.
- 62. Jednocześnie w przygotowaniu może być dowolna liczba dokumentów typu uchwała oraz zarządzenie sprawie zmian. Zatwierdzenie dokumentu zmieniającego automatycznie aktualizuje plan finansowy i kwoty dostępne do realizacji budżetu.
- 63. Przy zatwierdzaniu dokumentu zmieniającego system musi sprawdzić czy data wejścia w życie dokumentu zatwierdzonego nie jest wcześniejsza niż data ostatniego zatwierdzonego dokumentu.
- 64. Wszystkie treści dokumentów uchwał i zarządzeń (dotyczy zarówno projektu uchwały, projektu uchwały w sprawie przyjęcia WPF, uchwały budżetowej, uchwały w sprawie przyjęcia WPF, uchwał w sprawie zmian, zarządzeń w sprawie zmian) muszą być generowane z wcześniej przygotowanych szablonów dokumentów, z tym, że użytkownik powinien mieć możliwość przygotowania i korzystania z więcej niż jednego szablonu dla danego dokumentu – decyzję o wyborze szablonu może podjąć w dowolnym momencie, ale nie może dokonać zmiany po zatwierdzeniu dokumentu, którego treść musi być zapisywana w sposób uniemożliwiający jego zmianę.

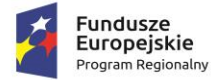

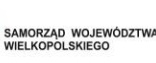

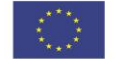

- 65. Podczas wprowadzania zmian do dokumentów zmieniających jak i podczas zatwierdzania dokumentu zmieniającego system musi weryfikować na bieżąco czy nie występują niezgodności pomiędzy kwotami planowanych zmian a aktualną realizacją budżetu.
- 66. Dla każdego dokumentu zmieniającego w dowolnym momencie musi być możliwe wygenerowanie raportu przedstawiającego planowane zmiany jak i generowanie wydruków treści uchwał czy zarządzeń oraz załączników do tych dokumentów.
- 67. System musi umożliwiać szybkie wyszukiwanie zmian wprowadzonych w dokumentach zmieniających – po uruchomieniu wyszukiwania mają być dostępne tylko te dokumenty zmieniające, w których znajdują się zmiany spełniające kryterium wyszukiwania.
- 68. Na każdym etapie planowania budżetu jak i podczas wprowadzania zmian do budżetu musi być możliwe wygenerowanie wydruku planu budżetu zarówno w układzie wykonawczym jak i wykazie działań w układzie klasyfikacji budżetowej.
- 69. Aplikacja musi zapewniać możliwość wprowadzania zmian do Wieloletniej Prognozy Finansowej w oparciu o zmiany wprowadzane do budżetu z zapewnieniem wyróżnienia zmian wprowadzonych przez organ uchwałodawczy oraz przez organ wykonawczy.
- 70. Na każdym etapie planowania budżetu jak i podczas wprowadzania zmian do budżetu musi być możliwe wygenerowanie planu finansowego Gminy jak i dla każdej z jednostek budżetowych oddzielnie wraz z planem odpowiedniego zarządzenia w sprawie przyjęcia/zmiany planu finansowego.
- 71. Na każdym etapie planowania budżetu jak i podczas wprowadzania zmian do budżetu musi być możliwe wygenerowanie planu finansowego dla zadań zleconych z zakresu administracji rządowej.
- 72. W aplikacji musi być zapewniona możliwość przygotowania harmonogramu budżetu jak i zarządzenia w sprawie jego przyjęcia. Harmonogram musi być naliczany w sposób automatyczny w oparciu o aktualny plan budżetu i z uwzględnieniem kwot wykonania poszczególnych działań i paragrafów przy czym dostępna musi być możliwość edycji każdej z przydzielonych na dany miesiąc kwot. W automatycznym naliczaniu powinny być dostępne zaimplementowane mechanizmy uwzględniające równy podział kwot paragrafów/działań od wskazanego miesiąca w ujęciu miesięcznym, dwumiesięcznym, kwartalnym i półrocznym jak i terminy wynikające z wpłat podatków i opłat lokalnych oraz przekazywania subwencji oświatowej.
- 73. W aplikacji musi być dostępna funkcjonalność umożliwiająca zarejestrowanie uchwały Rady wyrażającej zgodę na wyodrębnienie funduszu sołeckiego oraz dokonanie naliczenia wielkości funduszu sołeckiego w oparciu od dane zarejestrowane w systemie dla każdej jednostki pomocniczej.
- 74. W przypadku naliczenia funduszu sołeckiego, aplikacja także musi zapewniać możliwość naliczania wielkości zwrotu ze środków budżetu państwa w latach kolejnych.
- 75. W aplikacji musi być dostępna funkcjonalność umożliwiająca zarejestrowanie także uchwały Rady nie wyrażającej zgody na wyodrębnienie funduszu sołeckiego co uniemożliwia naliczenia funduszu sołeckiego ale musi być dostępne naliczenie wielkości zwrotu ze środków budżetu państwa jeśli w roku poprzednim fundusz był naliczany.
- 76. System musi umożliwiać powiązanie działań budżetu z jednostkami pomocniczymi zapewniając możliwość monitorowania realizacji budżetu w ramach wyodrębnionego funduszu sołeckiego.

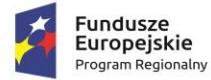

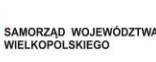

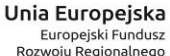

- 
- 77. Aplikacja musi umożliwiać wygenerowanie uchwały w sprawie wydatków nie wygasających z upływem roku budżetowego oraz przygotowanie załącznika zawierającego plan finansowy z informacjami o kwotach i terminach realizacja wykonania wydatków nie wygasających z końcem roku budżetowego.
- 78. Podczas przygotowywania planu finansowego zawierającego informacje o wydatkach niewygasających z końcem roku budżetowego musi być możliwe wygenerowanie w dowolnym momencie wydruku przedstawiającego plan z możliwością ograniczenia listy pozycji na nim widocznych tylko do wydatków bieżących lub majątkowych.
- 79. Aplikacja musi zapewniać możliwość prowadzenia planowania dla jednostek pozostałego sektora finansów publicznych. Możliwość planowania budżetu musi być zapewniona jednostkom takim jak: instytucje kultury, inne samorządowe osoby prawne, rachunki dochodów jednostek, samodzielne publiczne zakłady opieki zdrowotnej oraz zakłady budżetowe.
- 80. Jednostki pozostałego sektora finansów publicznych (PSFP) muszą mieć możliwość sporządzania planów finansowych jednostek. System musi też umożliwiać przygotowanie planów finansowych dla rachunków dochodów jednostek. Przygotowanie planów finansowych musi odbywać się na etapach planowania analogicznych jak w przypadku jednostek budżetowych.
- 81. Planowanie budżetu PSFP musi uwzględniać możliwość określania przychodów i kosztów z wykorzystaniem słownikowanych pozycji planu zdefiniowanych w systemie oraz stanu środków obrotowych na dzień 1 stycznia oraz 31 grudnia roku budżetowego. Jednostki budżetowe musza mieć zapewnioną możliwość określenia planu przychodów i kosztów z użyciem klasyfikacji budżetowej. Rachunkom dochodów jednostek musi być zapewniona możliwość definiowania pozycji planu wydatków i dochodów także z użyciem klasyfikacji budżetowej.
- 82. Na każdym etapie prac planistycznych jednostek PSFP musi być zapewniona możliwość generowania wydruków planów finansowych w różnych układach.
- 83. Po zatwierdzeniu uchwały budżetowej system musi umożliwiać przystąpienie do prac w obszarze realizacji budżetu na którym będzie możliwe monitorowanie stanu realizacji działań wszystkim uprawnionym użytkownikom w zakresie przyznanych im uprawnień.
- 84. System musi umożliwiać rozpoczęcie prac obszarze realizacji budżetu na podstawie zatwierdzonego projektu uchwały budżetowej.
- 85. Użytkownik w zakresie przyznanych mu uprawnień dostępu do danych musi mieć możliwość wglądu w aktualne stany realizacji działań jak i stany realizacji paragrafów w działaniach. Użytkownik musi widzieć informacje o kwotach wynikających z planu wyjściowego, planu aktualnego uwzględniającego zatwierdzone zmiany w planie, zaangażowanych środkach, wykonanych, należnościach i zobowiązaniach jak i kwotach dostępnych do wykorzystania.
- 86. System musi zapewniać możliwość dodawania dowolnej liczby informacji opisowych związanych z realizacją działania budżetowego.
- 87. Realizacja działania musi być także dostępna w zakresie wprowadzania wartości wykonania mierników przypisanych do działania wraz z informacją o ogólnym stopniu ich realizacji.
- 88. Jeśli dla danego działania została ustawiona taka wymagalność podczas jego rejestracji, wystawienie dokumentu zaangażowania musi zostać poprzedzone wystawieniem dokumentu deklaracji realizacji w postaci promesy (z możliwością wygenerowania wydruku tego dokumentu),

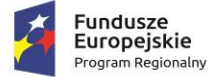

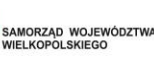

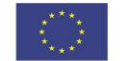

po którego zatwierdzeniu przez uprawnionego użytkownika będzie możliwe zaangażowanie środków w maksymalnej wysokości kwoty zadeklarowanej w promesie.

- 89. Wstawienie dokumentu promesy jak i dokumentu zaangażowania środków może być możliwe tylko w zakresie dostępnej do wykorzystania kwoty w danym działaniu i paragrafie.
- 90. Dla każdego wystawianego dokumentu na etapie realizacji budżetu musi być zapewniona możliwość wygenerowania wydruku wykorzystywanego w tradycyjnym obiegu dokumentów w jednostce.
- 91. W ramach wprowadzanych zaangażowań musi być zapewniona możliwość rejestrowania delegacji pracowników (zarówno tych będących użytkownikami systemu jak i dla pracowników nie pracujących w tej aplikacji) zdefiniowanych w strukturze organizacyjnej. Delegacje powinny trafiać do rejestru delegacji, którego wygenerowanie musi być dostępne w dowolnym momencie. W zarejestrowanych delegacjach musi być możliwe dostępne przeliczanie kosztów delegacji i wysokości diet w oparciu o wysokości zdefiniowanych aktualnie stawek z uwzględnianiem kosztów przejazdów, kosztów noclegów, wyżywienia, kosztów dodatkowych oraz ewentualnych zaliczek. Wystawienie delegacji musi umożliwiać wygenerowanie wydruku formularza delegacji wraz z danymi wprowadzonymi do systemu.
- 92. W ramach wprowadzanych zaangażowań musi być zapewniona możliwość rejestrowania zleceń wypłaty zaliczeń powiązywanych z pracownikiem zdefiniowanym w systemie w ramach struktury organizacyjnej.
- 93. W ramach wprowadzanych zaangażowań musi być zapewniona możliwość rejestrowania zleceń doraźnych, w których musi być możliwość wskazania podmiotu, któremu jest zlecana realizacja zamówienia z bazy podmiotów i kontrahentów zarejestrowanych w systemie z możliwością dodania nowej pozycji podmiotu, jeśli wcześniej w bazie systemu się on nie znajdował.
- 94. W ramach wprowadzanych zaangażowań musi być zapewniona możliwość rejestrowania przypisów do zatwierdzonych do realizacji umów znajdujących się rejestrze umów. Podczas wystawiania przypisu musi być weryfikowana nie tylko kwota dostępnych do zaangażowania środków na danym działaniu, ale także kwota z umowy przewidziana do realizacji w danym roku budżetowym dostępna do realizacji po uwzględnieniu innych ewentualnych zaangażowań dokonanych w powiązaniu do tej umowy.
- 95. W ramach wprowadzanych zaangażowań musi być zapewniona możliwość rejestrowania zleceń do wystawionych wcześniej przypisów do umów zleceniowych z uwzględnieniem warunków jak podczas wystawiania samego przypisu.
- 96. W ramach wprowadzanych zaangażowań musi być zapewniona możliwość rejestrowania naliczeń oraz korekt do działań w szczegółowości do poszczególnych paragrafów zdefiniowanych w ramach działania. System musi posiadać możliwość zmniejszenia kwoty zaangażowanych środków poprzez wystawienie nowego dokumentu powiązanego z zaangażowaniem którego kwota ma być zmniejszona. Rejestrowanie dokumentów zaangażowań musi wiązać się z weryfikacją kwot planowanych zmian w budżecie i komunikować użytkownikowi sytuacje, gdy wprowadzane zaangażowanie może spowodować przekroczenie kwoty dostępnej do realizacji z uwzględnieniem ewentualnego planowanego zmniejszenia wydatków na danym działaniu i paragrafie.

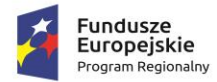

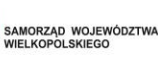

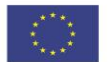

- 97. W powiązaniu do wystawionych zaangażowań system musi umożliwiać rejestrowanie dokumentów dyspozycji płatność w oparciu o wpływające do urzędu odpowiednie dokumenty księgowe takie jak faktury, rachunki, noty księgowe itp. Podczas rejestracji dyspozycji musi być weryfikowana kwota dyspozycji w odniesieniu do kwoty zaangażowania. W przypadku zarejestrowania w systemie EZDIB dokumentu księgowego wpływającego do urzędu, podczas wystawiania dyspozycji musi być możliwe powiązanie go bezpośrednio z dyspozycją – dane z dokumentu zarejestrowanego w EZDIB są pobierane do metryki dokumentu dyspozycji wraz z załącznikiem zawierającym obraz tego dokumentu.
- 98. W oparciu o wykonane dyspozycji system musi informować na bieżąco o kwotach wykonania danego działania i środkach pozostałych do wykorzystania.
- 99. System musi umożliwiać wykonanie Przeksięgowania wykonanych na danym działaniu środków na inne działanie znajdujące się w aktualnym planie budżetu poprzez wystawienie dokumentu przeksięgowania. Przeksięgowanie może być realizowane tylko w sytuacji, gdy na działaniu, na które ma być przeniesione wykonanie są dostępne środki w wystarczającej wysokości.
- 100. System musi zapewniać możliwość wyeksportowania do systemu FK informacji o zarejestrowanych w systemie zaangażowaniach i dyspozycjach za dowolnie wybrany okres czasu (w oparciu o datę utworzenia dokumentu lub datę zapisania dokumentu w bazie danych), jak też umożliwić ograniczenie zakresu eksportowanych danych do działań określonego typu i/lub dotyczących wybranej jednostki.
- 101. System musi umożliwiać prowadzenie ewidencji wpływów i wydatków w oparciu o sprawozdania (wprowadzane ręcznie lub importowane dane z systemu FK). W podglądach stanu realizacji działań muszą być prezentowane dane o wykonaniu w oparciu o dane z systemu FK.
- 102. System musi umożliwiać generowanie raportów w postaci wydruków o różnym zakresie i w różnych układach danych dotyczących zaangażowań, dyspozycji oraz wykonania budżetu. System musi umożliwiać wygenerowanie raportu przedstawiającego kwotę planu , kwotę wystawionych zaangażowań środków oraz kwotę dyspozycji w podziale na działania. System musi zapewniać możliwość wygenerowania raportów przedstawiających zmiany planu w wybranym okresie oraz raport prezentujący stan realizacji umów na konkretny wskazany dzień.
- 103. System musi umożliwiać generowanie raportów graficznych w postaci wykresów prezentujących kwotę planu, kwotę zaangażowania oraz kwotę wykonania dla strony dochodów. Dla dochodów system musi umożliwiać wygenerowanie raportów w postaci wykresów prezentujących kwotę planu oraz kwotę wykonania.
- 104. System musi umożliwiać dla strony dochodowej rejestrowanie należności budżetowych poprzez możliwość rejestrowania poleceń księgowania przypisów, odpisów, wystawiania faktur VAT i ich korekt. Muszą być także widoczne na bieżąco informacje o kwotach należności pozostałych do zapłaty jak i o zaległościach.
- 105. W oparciu o dane z ewidencji wpływów także po stronie dochodowej musza być prezentowane aktualne dane o wykonaniu dochodów budżetu na danym działaniu w odniesieniu do danych pochodzących z systemu FK.

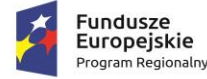

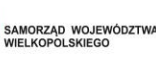

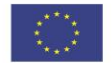

- 106. System musi uwzględniać możliwość rejestrowania dochodów nie ujętych w planie budżetu poprzez dodanie na etapie realizacji pozycji działań nieistniejących do tej pory w planie budżetu.
- 107. W zakresie realizacji budżetu PSFP system musi umożliwiać rejestrowanie dochodów i przychodów oraz wydatków i kosztów tych jednostek.
- 108. System musi zapewniać funkcjonalność prowadzenia sprawozdawczości budżetowej w oparciu o dane zarejestrowane w systemie i generowanie oraz drukowanie informacji o przebiegu realizacji budżetu jak i realizacji planów finansowych jednostek PSFP i RDJ.
- 109. Sprawozdania z informacjami o przebiegu realizacji budżetu muszą być możliwe to wygenerowania w okresach miesięcznych, kwartalnych, półrocznych oraz rocznych.
- 110. W zakresie realizacji budżetu zadaniowego musi być zapewniona możliwość generowania sprawozdań o stanie realizacji budżetu w okresach miesięcznych, kwartalnych, półrocznych i rocznych. Informacje o realizacji budżetu zadaniowego muszą prezentować stany realizacji poszczególnych pozycji budżetu nie tylko w zakresie realizacji planu finansowego, ale także w zakresie realizacji mierników i zakresów rzeczowych.
- 111. W zakresie sprawozdawczości budżetu zadaniowego musi być zapewniona w systemie możliwość wygenerowanie informacji o stanie mierników na wybranej pozycji poziomu struktury wydatków. Musi być także zapewniona możliwość wygenerowania informacji o stanie wybranego miernika (lub wielu mierników na jednym raporcie).
- 112. System powinien także dawać możliwość wygenerowania sprawozdań RB (Rb-27s i RB-28s) w oparciu o dane znajdujące się w bazie systemu.
- 113. System musi umożliwiać generowanie zestawień prezentujących plan jak i wykonanie budżetu na koniec zamkniętego okresu lub na wskazany przez użytkownika dzień dla strony dochodowej jak i wydatków. System musi zapewniać możliwość ograniczenia danych na zestawieniu poprzez podanie dodatkowych kryteriów w czasie tworzenia zestawienia.
- 114. System musi posiadać wbudowane narzędzia umożliwiające przygotowanie szablonów dokumentów i szablonów wydruków, które są generowane w systemie.
- 115. Przygotowanie szablonu musi być możliwe bezpośrednio w systemie bez potrzeby korzystania z narzędzi zewnętrznych.
- 116. W szablonie przygotowanym w systemie użytkownik musi mieć możliwość zdefiniowania jego stałej zawartości, formatowania tekstu oraz korzystania z wartości zmiennych odnoszących się do właściwych danych czy też wartości znajdujących się w systemie, które podczas generowania wydruku są zastępowane aktualnymi wartościami czy danymi pobieranymi automatycznie z systemu.
- 117. Lista zmienny dostępnych do użycia w szablonie dokumentu musi udostępniać co najmniej: dane słownikowane w zakresie zdefiniowanych tekstów i zwrotów słownych z ich odmianą przez przypadki, dane wprowadzone do metryk wystawianych w systemie dokumentów w zakresie daty dokumentu/daty podjęcia/daty obowiązywania itp., dane organu, podstawa prawna, wartości kwotowe zdefiniowane w modułach wykorzystywane w modułach w których wykorzystywane są szablony i w zależności od miejsca użycia szablonu w systemie winny to być kwoty dochodów i wydatków, kwoty dochodów i wydatków bieżących, kwoty dochodów i

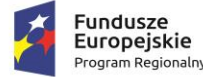

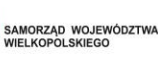

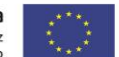

wydatków majątkowych, kwoty grup paragrafów wynikających z rozporządzenia w sprawie klasyfikacji budżetowej, itp.

- 118. Treść wygenerowanego z szablonu dokumentu musi być dostępna do edycji przez użytkownika.
- 119. W zakresie formatowania tekstu w szablonie muszą być dostępne co najmniej takie możliwości jak:
	- a. Zmiana rodzaju czcionki
	- b. Zmiana wielkości czcionki
	- c. Pogrubienie tekstu, pochylenie (kursywa), podkreślenie
	- d. Zmiana koloru czcionki
	- e. Wyrównanie do lewej i prawej
	- f. Wyjustowanie i wyśrodkowanie
	- g. Wstawianie list numerowanych
	- h. Wstawianie list punktowanych
- 120. System musi zapewniać możliwość monitorowania działań prowadzonych przez użytkowników systemu poprzez rejestrowanie zdarzeń w postaci logów systemowych. Rejestrowane zdarzenia muszą zawierać informacje co najmniej takie jak: opis akcji wykonanej przez użytkownika, moduł aplikacji, w którym nastąpiło działanie, dane użytkownika w postaci loginu i/lub imienia i nazwiska i/lub nazwy stanowiska (nazwa stanowiska nie może stanowić jedynego elementu identyfikującego użytkownika – może występować tylko wraz z loginem i/lub imieniem i nazwiskiem użytkownika systemu), czas wykonania działania, adres IP komputera z którego wykonano akcję.
- 121. System musi umożliwiać tworzenie rejestrów zakupów oraz rejestru sprzedaży dla każdej jednostki budżetowej zarejestrowanej w aplikacji.
- 122. Dla każdej pozycji w rejestrze zakupów system musi umożliwiać zdefiniowanie co najmniej informacji takich jak :
	- a. Numer dokumentu
	- b. Data zakupu
	- c. Data wpływu
	- d. Nazwa towaru / usługi
	- e. Kontrahent wraz z danymi adresowymi oraz numerem NIP
	- f. Kwota ogólem
	- g. Kwota netto
	- h. Kwota Podatku od towaru i usług

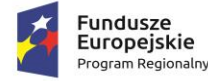

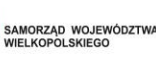

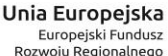

- 
- 123. System musi umożliwiać wprowadzenie pozycji w rejestrze zakupów poprzez wprowadzenie ręczne pozycji przez użytkownika jak i umożliwiać import dokumentu wprowadzonego w EZDIB
- 124. Dla każdej pozycji w rejestrze sprzedaży system musi umożliwiać zdefiniowanie co najmniej informacji takich jak :
	- a. Numer dokutemu
	- b. Data wystawienia
	- c. Data sprzedaży
	- d. Termin zapłaty
	- e. Kontrahent wraz z danymi adresowymi oraz numerem NIP
	- f. Określenie towaru / usługi wraz z ilością i odpowiednią stawką podatku VAT
- 125. System musi umożliwiać wydruk rejestru sprzedaży oraz rejestru zakupów
- 126. System musi umożliwiać generowanie deklaracji cząstkowej VAT-7 dla jednostek budżetowych uwzględniając wprowadzone dokumentu w rejestrze zakupów jak i rejestrze sprzedaży jak i prewspółczynnik .
- 127. System musi umożliwiać generowanie pliku JPK VAT dla deklaracji cząstkowej
- 128. System musi umożliwiać stworzenie zestawienia zbiorczego deklaracji VAT-7 poprzez agregowanie zestawień częściowych Jednostek budżetowych. Dla zestawień zbiorczych system musi umożliwiać wygenerowanie pliku JPK VAT oraz stworzenie deklaracji VAT-7
- 129. System musi posiadać politykę bezpieczeństwa haseł w której można określić co najmniej następujące informacje:
	- a. Sposób szyfrowania hasła ( min sha512 iraz blowfish )
	- b. Minimalna liczba znaków hasła
	- c. Hasło musi zawierać wielkie
	- d. Hasło musi zawierać małe litery,
	- e. Hasło musi zawierać przynajmniej 1 cyfrę
	- f. Hasło musi zawierać znaki specjalne
	- g. Maksymalną liczbę błędnych logowań po której konto użytkownika zostanie zablokowane
	- h. Czas blokady konta
	- i. Okres ważności hasła
- 130. System musi umożliwiać wymuszenie zmiany hasła na wszystkich użytkownikach systemu, musi umożliwiać odblokowanie zablokowanego konta użytkownika oraz musi umożliwiać zmianę hasła dla wskazanego użytkownika przez administratora systemu.
- 131. System musi umożliwiać określenie schematu nadawania automatycznego numerów dla rejestrowanych dokumentów oddzielnie dla każdego roku budżetowego.

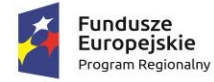

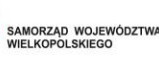

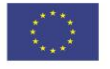

Współpraca z systemami zewnętrznymi:

- 1. Aplikacja musi umożliwiać wyeksportowanie do pliku XML co najmniej:
	- a. Projektu uchwały budżetowej
	- b. Uchwały budżetowej
	- c. Projektu uchwały w sprawie przyjęcia Wieloletniej Prognozy Finansowej
	- d. Uchwały w sprawie przyjęcia Wieloletniej Prognozy Finansowej
	- e. Zarządzeń w sprawie zmian w budżecie
	- f. Uchwał w sprawie zmian w budżecie
	- g. Struktury organizacyjnej jednostek
	- h. Struktury wydatków budżetu
	- i. Informacji o zaangażowaniach zarejestrowanych w systemie
	- j. Informacje o dyspozycjach zarejestrowanych w systemie
- 2. Dokumenty planistyczne eksportowane do systemu centralnego BeSTi@ oraz SJO Besti@ muszą być zapisywane w strukturze zgodnej z aktualną schemą XSD.
- 3. Eksport danych powinien być możliwy zarówno w układzie wykonawczym jak i w układzie zadaniowym.
- 4. Użytkownik dokonujący eksportu powinien mieć możliwość określania zakresu eksportowanych danych.
- 5. W aplikacji powinna być zapewniona możliwość zaimportowania danych z systemu finansowo księgowego co najmniej dotyczących informacji o wykonaniu budżetu.
- 6. System musi umożliwiać pobieranie danych kontrahentów na podstawie API udostępnionego przez GUS
- 7. System musi umożliwiać publikowanie w BIP co najmniej takich informacji jak :
	- a. Uchwała budżetowa wraz załącznikami
	- b. Uchwała dotycząca Wieloletniej prognozy finansowej wraz z załącznikami
	- c. Uchwały zmieniające budżet wraz z załącznikami
	- d. Zarządzenia zmieniające budżet wraz z załącznikami

### **Integracja Systemu EZDIB z systemem Elektroniczny Nadawca (EN) Poczty Polskiej SA (PP):**

- 1. Aplikacja musi mieć możliwość integracji z systemem EN. Zakres integracji to co najmniej:
	- a. Alternatywnie, uzależnione od konfiguracji EZDIB, 2 sposoby wstępnego przekazywania z EZDIB do EN przesyłek wychodzących:
		- Wstępne przekazywanie z EZDIB do EN w sposób automatyczny (w tle), przesyłek wychodzących, po ich wprowadzeniu do rejestru przesyłek wychodzących w EZDIB w formie doręczenia skojarzonej z usługą PP.

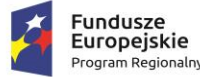

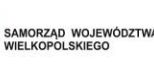

- Wstępne przekazywanie z EZDIB do EN, ręcznie na żądanie użytkownika, pojedynczych przesyłek wychodzących, po ich wprowadzeniu do rejestru przesyłek wychodzących w EZDIB w formie doręczenia skojarzonej z usługą PP.
- b. Pobieranie z EN identyfikatorów przesyłek oraz numerów nadawczych, właściwych dla przekazanych wstępnie przesyłek wychodzących.
- c. Wycofywanie z EN uprzednio wstępnie przekazanych pojedynczych przesyłek wychodzących.
- d. Wstępne przekazywanie do EN uprzednio wycofanych pojedynczych przesyłek wychodzących.
- e. Zarządzanie z poziomu EZDIB obiektami w EN co najmniej w zakresie:
	- hurtowego zwalniania wszystkich pakietów wstępnie przekazanych przesyłek wychodzących;
	- hurtowego wstępnego przekazywania wszystkich przesyłek wychodzących o formie doręczenia skojarzonej z usługą PP;
	- hurtowego ostatecznego przekazywania do Urzędu Pocztowego wszystkich wstępnie przekazanych do EN przesyłek wychodzących.
- f. Pobieranie z EN pocztowych książek nadawczych dotyczących przesyłek przekazanych do Urzędu Pocztowego.

Przedmiotem zamówienia jest uruchomienie integracji aplikacji z EN po dostarczeniu przez Zamawiającego wszystkich niezbędnych danych.

- 2. Wstępne przekazywanie w sposób automatyczny przesyłek wychodzących do EN musi odbywać się, regularnie (cyklicznie) co określony w ustaleniach z Zamawiającym odstęp czasu.
- 3. Wycofywanie z EN uprzednio wstępnie przekazanych pojedynczych przesyłek wychodzących, musi się odbywać na żądanie użytkownika, po wskazaniu przesyłki w rejestrze przesyłek wychodzących.
- 4. Wstępne przekazywanie pojedynczych przesyłek wychodzących, uprzednio wycofanych musi się odbywać na żądanie użytkownika, po wskazaniu przesyłki w rejestrze przesyłek wychodzących.
- 5. Zarządzanie obiektami w EN, polegające na hurtowym ostatecznym przekazaniu do Urzędu Pocztowego wszystkich wstępnie przekazanych do EN przesyłek wychodzących ma być dostępne dla uprawnionego użytkownika.
- 6. Zarządzanie obiektami w EN, polegające na hurtowym wstępnym przekazaniu wszystkich przesyłek wychodzących o formie doręczenia skojarzonej z usługą PP oraz zwalnianiu wszystkich pakietów wstępnie przekazanych przesyłek wychodzących ma być dostępne dla administratora.
- 7. Hurtowe operacje wykonywane na żądanie użytkownika, na obiektach w EN mają skutkować m.in. wyświetlaniem informacji (monitów) o skutkach operacji oraz mają wymagać potwierdzenia przez użytkownika.
- 8. Przekazywanie z EZDIB do EN przesyłek wychodzących ma być realizowane w ramach i zgodnie z usługami Poczty Polskiej SA, dostępnymi do wykorzystania w ramach usługi serwowanej przez EN.

Interfejs umożliwiający przekazywanie statusów spraw z systemu EZDIB do dwóch systemów zewnętrznych (udostępniona przez Wykonawcę strona WWW umożliwiająca wyszukiwanie statusów spraw lub dowolna strona WWW)

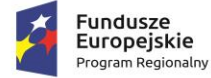

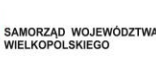

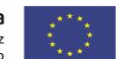

Wykonawca dostarczy Interfejs komunikacyjny (dalej IK) przekazujący statusy spraw z systemu EZDIB do systemów zewnętrznych musi stanowić zespół narzędzi pozwalających:

- 1. Systemowi EZDIB na przekazywanie statusów spraw
- 2. Systemom trzecim na pobieranie przekazanych statusów spraw
- 3. Systemowi EZDIB na przekazywanie zawartości rejestrów
- 4. Systemom trzecim na pobieranie przekazanych rejestrów.

Pod pojęciem status sprawy należy rozumieć łącznie co najmniej poniższy zestaw cech sprawy prowadzonej w systemie EZDIB:

- 1. Status systemowy sprawy, wynikający z jej obiegu w systemie EZDIB
- 2. Status szczególny nadany sprawie przez referenta prowadzącego sprawę
- 3. Planowana data zakończenia sprawy
- 4. Dane referenta prowadzącego sprawę w systemie EZDIB
- 5. Dokładny czas ostatniej synchronizacji/pobrania danych z systemu EZDIB.

Pod pojęciem rejestrów należy rozumieć łącznie:

- 1. Listę rejestrów które system EZDIB przekazuje na zewnątrz, systemom trzecim
- 2. Zawartość tekstową wybranych kolumn odrębnie dla każdego rejestru.
- 3. Zawartość binarną i tekstową, jeśli występuje w danych rejestrze, rozumianą jako dołączone do poszczególnych pozycji pliki załączników
- 4. Status systemowy sprawy, wynikający z jej obiegu w systemie EZDIB
- 5. Status szczególny nadany sprawie przez referenta prowadzącego sprawę
- 6. Planowana data zakończenia sprawy
- 7. Dane referenta prowadzącego sprawę w systemie EZDIB
- 8. Dokładny czas ostatniej synchronizacji/pobrania danych z systemu EZDIB.

Ze względów bezpieczeństwa nie dopuszcza się rozwiązań wymagających nawiązywania komunikacji przez IK do systemu EZDIB w celu przekazania danych. System EZDIB nie jest systemem dostępnym z sieci publicznej przez co to od IK wymaga się udostępnienia interfejsów zgodnych z wymaganiami systemu EZDIB. System EZDIB w tego rodzaju komunikacji musi być stroną inicjującą przekazywanie danych.

### **Szczegółowe wymagania w zakresie publikowania statusów spraw:**

- 1. IK musi umożliwiać przekazywanie dowolnej liczby statusów spraw.
- 2. IK musi umożliwiać przekazywanie spraw partiami zgodnie z ustaloną częstotliwością.
- 3. IK musi umożliwiać przekazywanie statusów spraw w sposób różnicowy, a więc tylko statusy spraw, które zostały zmienione od poprzedniej synchronizacji danych.
- 4. IK musi zapamiętywać i przechowywać wszystkie przekazane wcześniej statusy.

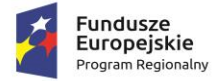

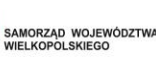

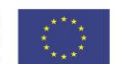

- 5. IK musi nadpisywać statusy spraw wartościami przekazanymi w każdej kolejnej sesji przekazywania danych jeśli dane te zostały zmienione.
- 6. IK musi być odporny na problemy techniczne występujące w trakcie przekazywania danych oraz przewidywać przekazywanie plików o znacznych rozmiarach.
- 7. IK musi udostępniać udokumentowane API pozwalające systemom zewnętrznych na pobieranie i udostępnianie statusów – np. na dowolnej stronie WWW Partnera.
- 8. IK musi udostępniać udokumentowany widget pozwalający na osadzenie go na dowolnej stronie zewnętrznej (np. strona WWW) gdzie wyświetlana będzie wyszukiwarka statusów spraw zwracająca do widgetu dane dotyczące statusu sprawy
- 9. Udostępniona poprzez widget wyszukiwarka statusów spraw ma pozwalać na wprowadzenie identyfikatora sprawy, a w odpowiedzi przekazywać zestaw danych dotyczących statusu sprawy.
- 10. Dokumentacja widgetu musi pozwalać na poznanie sposobu osadzenia go na zewnętrznej stronie WWW oraz ukazywać sposób ostylowania jego zawartości. Sposób osadzania musi umożliwiać także zastosowanie styli strony na której jest osadzany.
- 11. IK dodatkowo musi umożliwiać przeglądanie statusów spraw za pomocą dedykowanej, udostępnianej przez siebie, publicznie dostępnej strony WWW.
- 12. Strona WWW o której mowa wyżej musi umożliwiać:
	- a. Obsługę praktycznie dowolnej liczby systemów EZDIB (inne jednostki organizacyjne).
	- b. Agregowanie danych ze wszystkich obsługiwanych podmiotów w jednej bazie danych.
	- c. Wskazanie przez internautę dowolnego podmiotu.
	- d. Podlinkowanie strony zawierającej dane wybranego podmiotu na dowolnej zewnętrznej stronie WWW.

### **Szczegółowe wymagania w zakresie publikowania danych z rejestrów:**

- 1. IK musi umożliwiać przekazywania zawartości rejestrów w sposób różnicowy, a więc tylko dane w rejestrze nie przekazane podczas poprzedniej sesji wymiany danych.
- 2. IK musi umożliwiać ponowną synchronizacją całego rejestru w przypadku zmian w jego konfiguracji po stronie EZDIB.
- 3. IK musi zapamiętywać i przechowywać wszystkie przekazane wcześniej rejestry.
- 4. IK musi nadpisywać rejestry wartościami przekazanymi w każdej kolejnej sesji przekazywania danych jeśli dane te zostały zmienione.
- 5. IK musi być odporny na problemy techniczne występujące w trakcie przekazywania danych oraz przewidywać przekazywanie plików o znacznych rozmiarach.
- 6. IK musi udostępniać udokumentowane API pozwalające systemom zewnętrznych na pobieranie i udostępnianie rejestrów – np. na dowolnej stronie WWW Partnera.
- 7. IK musi udostępniać udokumentowany widget pozwalający na osadzenie go na dowolnej stronie zewnętrznej (np. strona WWW) gdzie wyświetlana będzie lista rejestrów pozwalająca na ich przeglądanie oraz przeszukiwanie zawartości dowolnego rejestru.
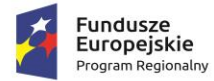

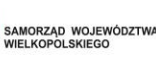

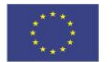

- 8. Udostępniona poprzez widget wyszukiwarka rejestrów ma umożliwiać na wprowadzenie dowolnego ciągu znaków przez użytkownika. Wyszukiwanie ma być pełnotekstowe oraz obejmować swoim zakresem także zawartość plików tekstowych dołączonych do poszczególnych pozycji w rejestrze. Wyszukiwarka ma zwracać listę pozycji w układzie tabelarycznym spełniających kryteria wyszukiwania oraz umożliwiać powrót do przeglądania całego rejestru i listy dostępnych rejestrów.
- 9. Dokumentacja widgetu musi pozwalać na poznanie sposobu osadzenia go na zewnętrznej stronie WWW oraz ukazywać sposób ostylowania jego zawartości. Sposób osadzania musi umożliwiać także zastosowanie styli strony na której jest osadzany.
- 10. IK dodatkowo muszą umożliwiać przeglądanie rejestrów za pomocą dedykowanej, udostępnianej przez siebie, publicznie dostępnej strony WWW.
- 11. Strona WWW o której mowa wyżej musi umożliwiać:
	- a. Obsługę praktycznie dowolnej liczby systemów EZDIB (inne jednostki organizacyjne).
	- b. Agregowanie danych ze wszystkich obsługiwanych podmiotów w jednej bazie danych.
	- c. Wskazanie przez internautę dowolnego podmiotu.
	- d. Podlinkowanie strony zawierającej dane wybranego podmiotu na dowolnej zewnętrznej stronie WWW.
	- e. Stronicowanie prezentacji rejestru.
	- f. Pobieranie dołączonych do pozycji rejestrów plików załączników.

## **Integracja Systemu EZDIB z systemem elektronicznego fakturowania PEF**

- 1. EZDIB musi być zintegrowany z rządową platformą PEF umożliwiając automatyczne pobieranie faktur oraz innych dokumentów ustrukturyzowanych bez względu na Brokera PEF obsługującego Zamawiającego.
- 2. System EZDIB po pobraniu dokumentu z platformy PEF nie może jej automatycznie usuwać dokument musi pozostać na platformie PEF przez minimum 7 dni.
- 3. System EZDIB musi umożliwiać możliwość dokonanie wyboru pomiędzy dwoma oficjalnymi Brokerami: Infinite IT Solutions lub PEFexpert.
- 4. System EZDIB nie może wymagać od użytkownika logowania do platformy PEF.
- 5. Pobieranie dokumentów w platformy PEF musi przebiegać automatycznie tj. bez angażowania pracowników Zamawiającego w proces importu dokumentów.

## **Integracja Systemu EZDIB z GUS**

- 1. System EZDIB musi mieć możliwość automatycznego pobierania danych podmiotów gospodarczych i instytucji publicznych z oficjalnej bazy BIR1 udostępnianej przez Główny Urząd Statystyczny.
- 2. Dane pobierane do systemu EZDIB muszą być aktualne na chwilę zasilania nimi systemu EZDIB.
- 3. Pobierane dane nie mogą być ograniczone terytorialnie (system musi umożliwiać pobieranie danych dla całego kraju.

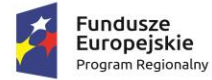

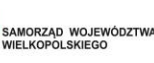

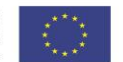

- 4. System EZDIB powinien umożliwiać pobieranie danych adresowych po wpisaniu poprawnego numeru NIP instytucji lub podmiotu gospodarczego.
- 5. System EZDIB powinien umożliwiać pobieranie danych adresowych po wpisaniu poprawnego numeru REGON instytucji lub podmiotu gospodarczego.
- 6. System EZDIB musi mieć możliwość poprawnej konfiguracji i zapamiętania klucza dedykowanego Zamawiającemu do komunikacji z API udostępnianym przez Główny Urząd Statystyczny.
- 7. System EZDIB nie może wymuszać logowania użytkownika Zamawiającego do jakiegokolwiek systemu zewnętrznego celem pobrania danych.

W ramach EZDiB zostanie wdrożone elektroniczne repozytorium dokumentów.

Elektroniczne repozytorium dokumentów ma na celu zapewnienie lepszego zarządzania zasobami dyskowymi, pozwalające na przyspieszenie przetwarzania danych, ujednolicenie sposobu i miejsca przechowywania dokumentów w wersji elektronicznej, ułatwiające szybkie dotarcie do nich w razie potrzeby.

Dostawa repozytorium dokumentów **–** rozwiązanie ma być wykorzystywane przez programy dziedzinowe (SD, w sposób bezpośrednio niewidoczny dla użytkownika) w szczególności:

- 1. do komunikacji z systemami obiegu dokumentów,
- 2. do komunikacji z serwerami Ministerstwa Finansów,
- 3. do komunikacji z wbudowanym repozytorium dokumentów,
- 4. do obsługi podpisów cyfrowych,
- 5. do tworzenia dokumentów do wysyłki elektronicznej.
- 6. musi udostępniać możliwość przeglądania wysłanych dokumentów w dowolnym formacie (np. JPG, PNG, PDF)., ich podglądu, stanu przetwarzania, uzyskiwania szczegółowych informacji o dokumentach.

Zakres przetwarzania danych elektronicznego repozytorium dokumentów:

- 1. Dane podatkowe od nieruchomości,
- 2. Dane o wierzytelnościach,
- 3. Dane kadrowe,
- 4. Dane płacowe,
- 5. Dane o dłużnikach i stanie zadłużenia.

Funkcjonalność elektronicznego repozytorium dokumentów:

- 1. Aplikacja musi umożliwiać, by decyzje w momencie drukowania były zapisywane do repozytorium dokumentów,
- 2. System powinien pozwalać na zarządzanie dokumentami zapisanymi przez systemy dziedzinowe,
- 3. Aplikacja musi pozwalać na zapisywanie dokumentów w oddzielnej bazie danych,
- 4. System powinien mieć możliwość pobrania dokumentów i wyświetlenia dokumentu.
- 5. System powinien mieć możliwość nadawania uprawnień dostępu do dokumentów użytkownikom.

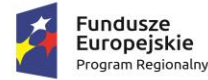

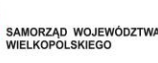

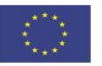

- 6. System powinien mieć możliwość archiwizacji bazy danych z dokumentami.
- 7. System musi mieć możliwość wyświetlania dokumentów wykorzystując do tego celu ustawione w systemie operacyjnym domyślne programy do otwierania rożnych typów dokumentów, bądź wbudowanego narzędzia w systemy dziedzinowe,
- 8. Wymagana jest integracja z obiegiem dokumentów umożliwiająca w szczególności:
	- a. ujednolicanie baz osobowych z wykorzystaniem narzędzi importu i eksportu,
	- b. konfiguracja słowników powiązanych z obiegiem dokumentów,
	- c. przypisywanie identyfikatorów użytkowników systemów dziedzinowych do użytkowników obiegu dokumentów,
	- d. konfiguracja haseł i innych zabezpieczeń wymaganych do komunikacji z obiegiem dokumentów,
- 9. System musi mieć opcję tworzenia dokumentów PDF na podstawie elektronicznej wersji tych plików w formacie xml.
- 10. System powinien udostępniać interfejsy, umożliwiające komunikację aplikacjom dziedzinowym z systemem obiegu dokumentów
- 11. W zakresie danych podatkowych system powinien pozwalać na:
	- a. zapisywanie dokumentów do repozytorium
	- b. pobieranie dokumentów z repozytorium.
	- c. możliwość podglądu dokumentów z repozytorium
- 12. System powinien pozwalać na dołączanie dokumentów wstawionych w systemie do obiegu dokumentów w tym:
	- a. decyzje na podatek od nieruchomości,
	- b. decyzje na podatek od leśny,
	- c. decyzje na podatek od rolny,
	- d. decyzje na łączne zobowiązanie pieniężne,
- 13. System powinien potwierdzać odbiory decyzji wskazanych w pkt. 12. a)-d).
- 14. System powinien umożliwiać pobieranie dokumentów z obiegu dokumentów w szczególności:
	- a. informacje o podatku od nieruchomości,
	- b. informacje o podatku leśnym,
	- c. informacje o podatku rolnym.
	- d. deklaracje na podatek od nieruchomości,
	- e. deklaracje na podatek leśny,
	- f. deklaracje na podatek rolny.
	- g. wnioski o wydanie wybranych zaświadczeń

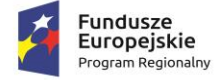

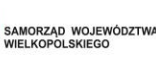

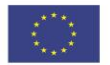

- 15. Wymagana jest funkcjonalność umożliwiająca elektroniczne wysyłanie:
	- a. dokumentów do Ministerstwa Finansów takich jak formularz TW-1, VAT-7
	- b. pojedynczych dokumentów do Ministerstwa Finansów: PIT-11, PIT-40, PIT-4R, PIT-8AR, PIT-8C, PIT-R
	- c. zbiorczych dokumentów do Ministerstwa Finansów: PIT-11 zbiorczy, PIT-40 zbiorczy, PIT-8C zbiorczy, PIT-R zbiorczy.
- 16. System powinien mieć możliwość podpisywania cyfrowego utworzonych dokumentów zgodnie z wymaganiami Ministerstwa Finansów, a także obsługiwać certyfikaty polskich i europejskich jednostek wydających bezpieczny podpis elektroniczny.

# **3.2 BUDOWA I URUCHOMIENIE FORMULARZY NA PLATFORMIE EPUAP, PORTAL USŁUG GMINNYCH ORAZ APLIKACJA MOBILNA**

Element systemu jest powiązany z uruchomieniem e-usług: e-podatki, e-zamówienia publiczne.

Dostawa elektronicznego systemu usług gminnych – system udostępniający przez Internet aktualne informacje (osobom fizycznym i prawnym) generowane z systemów wymiarowych urzędu wraz z możliwością wnoszenia opłat drogą elektroniczną przez petenta i wypełnianie różnorakich formularzy online deklaracji.

Wdrażane e-usługi:

E-podatki

- − Deklaracja na podatek od środków transportu,
- − Deklaracja na podatek od nieruchomości,
- − Deklaracja na podatek rolny,
- − Deklaracja na podatek leśny,
- − Informacja w sprawie podatku leśnego,
- − Informacja w sprawie podatku rolnego,
- − Informacja w sprawie podatku od nieruchomości.
- − Deklaracja o wysokości opłaty za gospodarowanie odpadami komunalnymi
- E-zamówienia publiczne
- − Wniosek o opublikowanie zamówienia publicznego.
- − Wniosek o złożenie oferty.

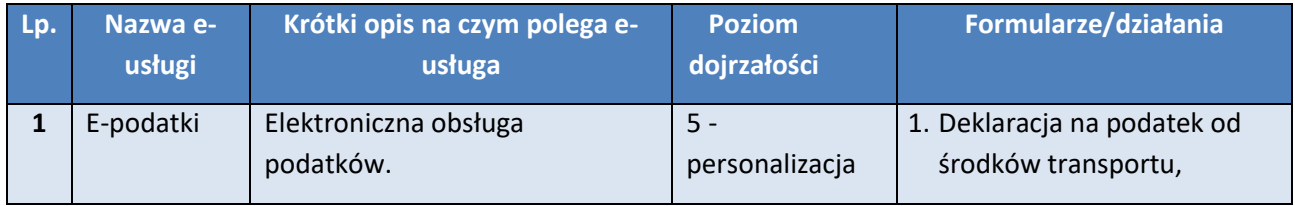

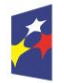

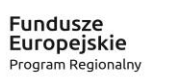

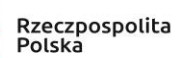

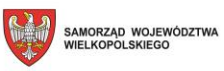

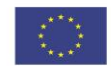

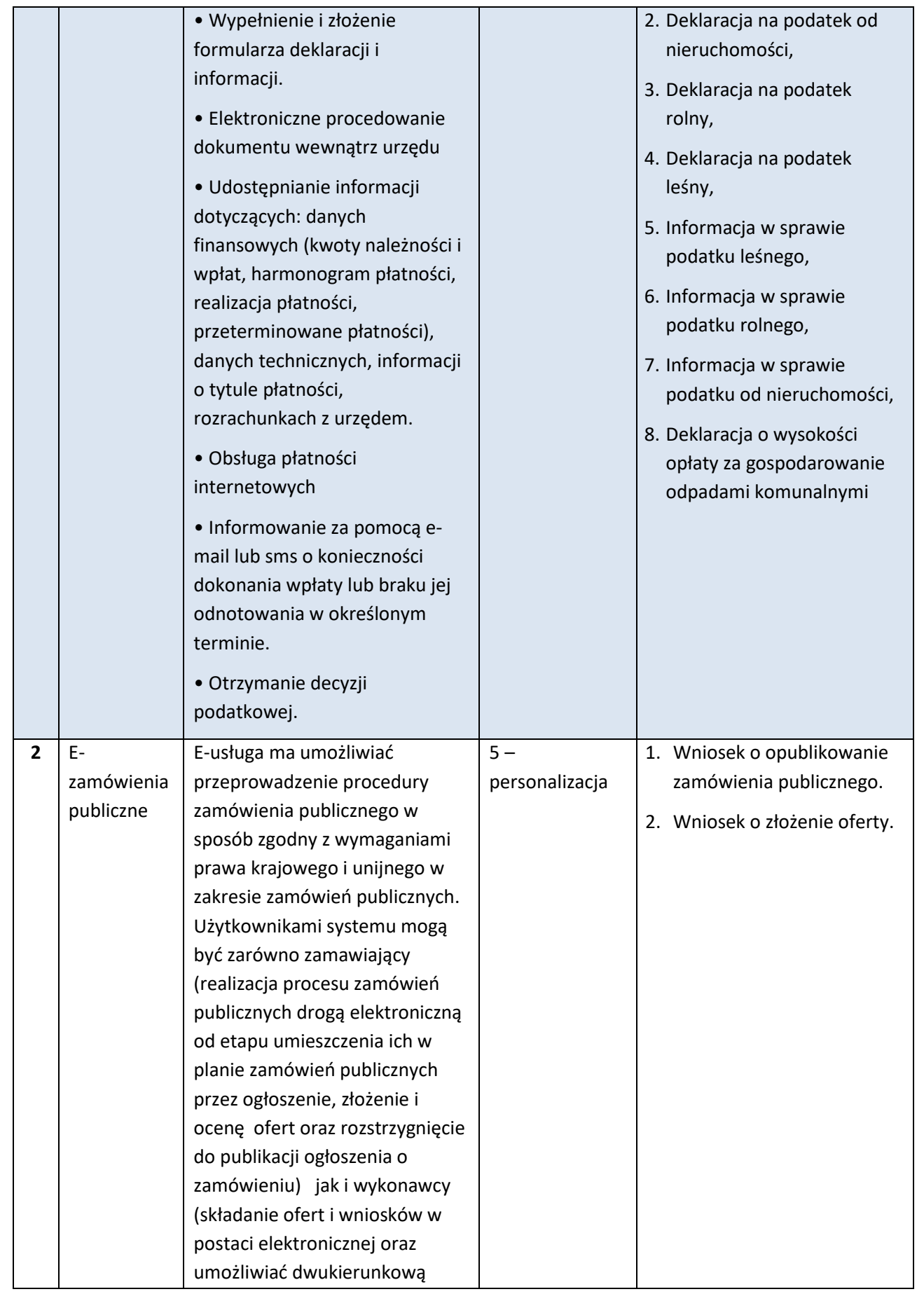

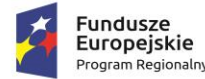

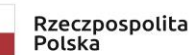

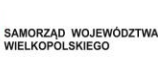

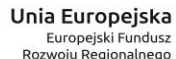

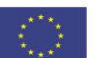

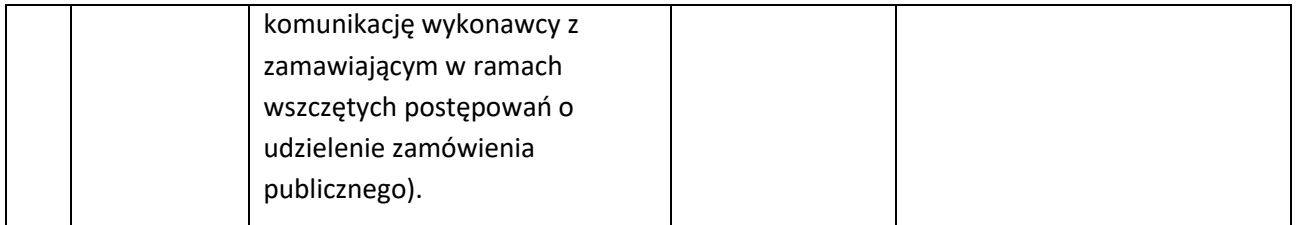

Portal usług gminnych będzie obsługiwany za pomocą najpopularniejszych przeglądarek internetowych a także za pomocą urządzeń mobilnych. Dzięki temu, że strona portalu będzie responsywna (dostosowana do rozdzielczości urządzenia na jakim jest oglądana) jej wizualizacja będzie jakościowo wysoka. Główna cecha portalu pod kątem użytkowania to intuicyjność, co zostanie osiągnięte poprzez włączenie przedstawicieli Urzędu w proces projektowania wyglądu.

Główne funkcjonalności: udostępnianie przez Internet aktualnych informacji (osobom fizycznym i prawnym) generowanych z systemów wymiarowych urzędu wraz z możliwością wnoszenia opłat drogą elektroniczną przez petenta i wypełnianie różnorakich formularzy online deklaracji.

Portal musi umożliwiać wgląd online do danych m.in. o:

- 1. wysokości podatków i opłat,
- 2. zaległościach i odsetkach,
- 3. nieruchomościach,
- 4. pełnych informacji o podstawie naliczenia decyzji, wysokości poszczególnych rat i terminów płatności z możliwością płatności online.

Zakres przetwarzania danych Portalu:

- 1. Prezentacja danych z podatkowych systemów wymiarowych urzędu,
- 2. Zlecanie płatności z tytułu zobowiązań z systemów wymiarowych,
- 3. Dane osobowe,
- 4. Dane o nieruchomościach,
- 5. Dane o wysokości podatków i opłat.

Stworzony Portal będzie wielozadaniowym łącznikiem pomiędzy bazą danych gminy i interesantami Urzędu, w tym głównie płatnikami podatków i opłat lokalnych. Portal będzie podzielony na dwa odrębne serwisy: część użytkowo/administracyjna (dostępna tylko w gminie dla pracowników) oraz portal podatnika/płatnika (przeznaczony do publikacji w Internecie).

Klient będzie mógł zalogować się do systemu dopiero po otrzymaniu w Urzędzie "gminnego loginu" lub też poprzez tzw. "profil zaufany" na platformie ePUAP - wówczas nie będzie konieczne staranie się o lokalny, gminny login. Powyższe metody uwierzytelniania danych są adekwatne do celów i zakresu projektu - dzięki profilowi zaufanemu ePUAP lub "gminnemu loginowi" obywatel będzie mógł załatwić sprawy administracyjne drogą elektroniczną, bez konieczności wychodzenia z domu, 24 godziny na dobę, z dowolnego miejsca. Osoba, która zaloguje się do sytemu elektronicznego systemu będzie w stanie zobaczyć swoje sprawy prowadzone w systemach dziedzinowych - podatnik będzie mógł zatem przeglądać stan własnych zobowiązań w rozbiciu na rodzaje zobowiązań (np. podatek od nieruchomości od osób fizycznych itp.). Dodatkowo umożliwione będzie złożenie lub wycofanie zgody

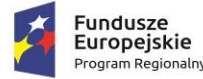

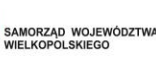

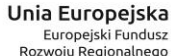

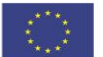

na otrzymywanie powiadomień o terminach zapłaty należności lub ich upływie od Urzędu poprzez SMS, a także zgody na otrzymywanie powiadomień o terminach zapłaty należności lub ich upływie od Urzędu pocztą e-mail.

Ponadto, portal będzie zintegrowany z EZD oraz z platformą ePUAP także poprzez synchronizację kart i opisów usług dzięki wdrożeniu modułu obsługi interesanta wraz z formularzami elektronicznymi. Dzięki temu możliwe będzie korzystanie z e-usług poprzez system obsługi interesanta. Wprowadzona będzie możliwość podłączania pod karty usług systemu formularzy oraz pobierania dokumentów zamieszczanych na platformie ePUAP. Dzięki integracji będzie możliwe wyświetlanie poprzez system elektronicznej obsługi interesanta informacji na temat spraw publikowanych na ePUAP. Dzięki dalszej integracji elektronicznego systemu interesanta z platformą ePUAP wzrośnie nie tylko funkcjonalność portalu, ale pozwoli też na wzrost znaczenia ePUAP. Dzięki integracji z systemami dziedzinowymi możliwe będzie wstępne wypełnianie elektronicznych e-formularzy. Pozwoli to na znaczną oszczędność czasu i mniejsze ryzyko pomyłki, ponieważ część danych koniecznych do wpisania będzie już zaciągnięta ze zintegrowanych systemów (Poziom dojrzałości 5 – personalizacja).

Wymagana funkcjonalność:

- 1. Portal musi umożliwiać osobom fizycznym i prawnym bieżącego sprawdzenia podstawy opodatkowania, kwoty należnych podatków i opłat, zaległości oraz odsetek.
- 2. Aplikacja musi posiadać dostęp przez Internet.
- 3. Aplikacja musi pozwalać na zdalne zarządzanie użytkownikami.
- 4. Podatnik powinien otrzymać z systemu informację o sposobie naliczenia podatku lub opłaty, o wysokości poszczególnych rat i terminie ich płatności, a także o istniejących zaległościach i należnych odsetkach. Informacje są pobierane bezpośrednio z bazy danych urzędu, powinny być zatem identyczne z tymi, którymi dysponują urzędnicy.
- 5. System powinien umożliwiać opłacenie wybranych należności poprzez system bankowości elektronicznej,
- 6. Wymagana jest możliwość generowania druku płatności i wsparcie dla min. dwóch systemów płatności online,
- 7. System autoryzacji i rozliczeń powinien być aplikacją umożliwiającą użytkownikom uiszczenie płatności na rzecz urzędu z wykorzystaniem następujących instrumentów płatniczych:
	- a. przelewy Pay-by-link (predefiniowane przelewy wewnątrzbankowe),
	- b. szybkie przelewy (dla banków nieposiadających płatności PBL),
	- c. płatności automatyczne BLIK,
	- d. karty płatnicze (VISA, MasterCard),
	- e. generowanie tradycyjnego blankietu przelewu, z którego można skorzystać w placówce banku lub na poczcie,
- 8. System musi zapewniać logowanie za pośrednictwem wielu dostawców środków identyfikacji elektronicznej np. dzięki integracji z Login.gov.pl,
- 9. Portal musi umożliwiać uwierzytelnianie użytkowników i przydzielanie dostępu przez obecność w urzędzie i weryfikację dowodu osobistego,

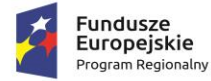

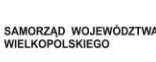

- 10. Aplikacja musi posiadać opcję wysyłki wiadomości e-mail, która będzie przychodziła do użytkownika kiedy ten wypełni formularz rejestracyjny,
- 11. Portal musi umożliwiać zmianę adresu email użytkownika przez użytkownika bez konieczności wizyty w urzędzie.
- 12. System musi umożliwiać wypełnianie formularzy online deklaracji oraz informacji (zgodnych ze wzorami udostępnionymi przez Ministerstwo Finansów):
	- a. Deklaracja na podatek od środków transportowych (DT-1),
	- b. Deklaracja na podatek od nieruchomości (DN-1),
	- c. Informacja o nieruchomościach i obiektach budowlanych (IN-1),
	- d. Deklaracja na podatek rolny (DR-1),
	- e. Informacja o gruntach (IR-1),
	- f. Deklaracja na podatek leśny (DL-1),
	- g. Informacja o lasach (IL-1),
	- h. Deklaracja o wysokości opłaty za gospodarowanie odpadami komunalnymi.
- 13. Wymaga się by była możliwość zasilenia formularzy online deklaracji wskazanych w pkt. 12 danymi pochodzącymi bezpośrednio z baz danych systemów dziedzinowych urzędu, automatyczne bądź półautomatyczne wczytywanie danych z przesłanych formularzy do systemów dziedzinowych, przesyłanie wypełnionego formularza deklaracji oraz informacji w wersji elektronicznej przez ePUAP do właściwego urzędu, ,możliwość wypełnienia deklaracji bądź informacji dla interesanta przez pracownika urzędu,
- 14. W szczególności aplikacja musi prezentować informacje:
	- a. czy składnik jest opodatkowany,
	- b. numer Księgi Wieczystej,
	- c. numer działki,
	- d. szczegółowe dane z faktur,
	- e. data, numer, kwota, okres władania dla umów i/lub aneksów,
	- f. powierzchnia nieruchomości wyrażona zgodnie z ustawą w metrach kwadratowych,
	- g. pełne informacje o podstawie naliczenia decyzji,
	- h. informacje o ewentualnych przeksięgowaniach,
	- i. koszyk zobowiązań bieżących i zaległych tworzony przez użytkownika,
	- j. dziennik płatności z możliwością filtrowania.
- 15. Portal musi umożliwiać stosowanie silnych haseł i możliwość ich zmiany przez użytkowników,
- 16. Administrator systemu powinien posiadać możliwość dodawania nieograniczonej liczby użytkowników do systemu poprzez nadanie indywidualnego identyfikatora,

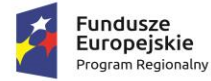

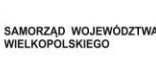

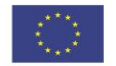

- 17. Administrator systemu powinien mieć możliwość wymuszania definiowania haseł, przez użytkowników, zgodnie ze wskazanym poziomem bezpieczeństwa, w tym określenie minimalnej liczby znaków, stopnia zróżnicowania tych znaków oraz maksymalnej liczby nieudanych prób logowania,
- 18. Panel administracyjny powinien umożliwiać administratorowi prowadzenie ewidencji operatorów systemu i ustalanie uprawnień do różnych funkcjonalności,
- 19. System powinien posiadać dziennik zdarzeń z możliwością automatycznego zapisu najważniejszych operacji oraz późniejszą ich analizę.
- 20. System powinien posiadać wielorakie wydruki i zestawienia, m.in.:
	- a. zestawienia zobowiązań z systemów wymiarowych,
	- b. zestawienia zobowiązań zaległych z systemów wymiarowych,
	- c. wykaz ilościowy i jakościowy podstaw wymiaru.
- 21. Wymagania niefunkcjonalne Portalu:
	- a. Oferowany portal musi spełniać aktualnie obowiązujące przepisy prawa polskiego, w szczególności dotyczące ochrony danych osobowych, a w tym Dyrektywy Parlamentu Europejskiego i Rady (UE) 2016/680 z 27 kwietnia 2016 r. oraz Rozporządzenia Parlamentu Europejskiego i Rady (UE) 2016/679 z 27 kwietnia 2016 r. w sprawie ochrony osób fizycznych w związku z przetwarzaniem danych osobowych i w sprawie swobodnego przepływu takich danych,
	- b. Licencja na dostarczone rozwiązanie musi mieć charakter licencji dożywotniej,
	- c. Licencja portalu musi być zabezpieczona kodami aktywacyjnymi z możliwością wydruku licencji, jako dowodu legalności, bezpośrednio z programu,
	- d. Wymagane jest stałe, nielimitowane w okresie gwarancji wsparcie techniczne i merytoryczne dla użytkownika,
	- e. Wymagana jest baza danych Open Source w standardzie SQL (obecnie użytkowana w Urzędzie oraz preferowany jest, stosowany obecnie w urzędzie, silnik bazodanowy Firebird),
	- f. Musi być możliwość wykonywania kopii zapasowych,
	- g. Wymagane jest prowadzenie specjalnego dziennika zdarzeń, dokumentującego działania użytkowników w poszczególnych aplikacjach,
	- h. System musi być wyposażony w panel informacyjny prezentujący specyficzne dla tej aplikacji informacje o nowych funkcjach i uaktualnieniach i aktualizowany automatycznie bezpośrednio z serwera producenta,
- 22. Wymagania bezpieczeństwa Portalu:
	- a. Dostęp do aplikacji chroniony poprzez hasła dla użytkowników, możliwość wymuszania tzw. "mocnych" haseł,
	- b. Wiele zakresów uprawnień funkcjonalnych do poszczególnych aplikacji, możliwych do przypisania użytkownikom lub grupom użytkowników,
	- c. Możliwość zmiany hasła przez użytkownika,

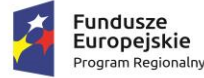

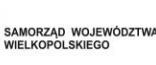

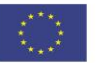

- d. Możliwość zmiany operatora bez konieczności zamykania aplikacji,
- e. Możliwość wymuszenia zmiany hasła po określonym czasie,
- f. Możliwość ustawiania blokowania konta operatora po nieudanej trzykrotnej próbie logowania,
- g. Możliwość ustawiania blokowania konta operatora w przypadku braku zmiany hasła, które straciło ważność.
- h. Wymagane jest prowadzenie specjalnego dziennika zdarzeń, dokumentującego działania użytkowników.

W ramach platformy będzie można skierować interesariusza na dedykowane formularze elektroniczne udostępnione na platformie elektronicznych usług publicznych e-PUAP. Dodatkową zaletą będzie możliwość dokonywania płatności elektronicznych za wybrane wierzytelności oraz indywidualne informowanie o konieczności dokonania czynności administracyjnych dla wybranych interesariuszy. Dzięki temu umożliwiona będzie sprawna realizacja płatności należności. Z poziomu przeglądu danych płatnik będzie mógł przejść do operacji zapłaty z automatycznym przekierowaniem do systemu płatności elektronicznych w kontekście wybranych rozrachunków celem ich opłacenia. Portal zapewni informację o wszystkich rozliczeniach interesanta z Urzędem, a dla każdej pozycji wymagającej opłaty umożliwi automatyczne uruchomienie płatności elektronicznej, automatycznie uzupełniając dane do przelewu. Wykonywanie płatności elektronicznych będzie możliwe dla każdego obsługiwanego przez portal podatku, bezpośrednio na wskazane konta Urzędu, za pomocą bezpiecznego systemu przelewów elektronicznych.

# **Część użytkowa – dla pracowników Urzędu:**

Pracownik Urzędu będzie mógł:

- 1. Sprawdzić stan kont należności dla płatnika we wszystkich powiązanych programach dziedzinowych. Podając numer PESEL, NIP lub REGON pracownik gminy będzie mógł sprawdzić, jakie płatnik ma zaległości i należności.
- 2. Sprawdzić listy zgód możliwość wyświetlenia wszystkich lub wybranych zgód płatników na otrzymywanie powiadomień poprzez e-mail i sms.
- 3. Sprawdzić i edytować listy szablonów pracownik będzie miał możliwość przygotowania wzorców pism e-mail i wiadomości sms dla "zdefiniowanych zapytań" - łączna zaległość, łączna należność ogółem, najbliższe należności, należność oraz zaległość, należność oraz zaległość z odsetkami.
- 4. Wysyłać szablony polegać to będzie najpierw na wskazaniu wcześniej przygotowanego pliku z danymi płatników i w zależności od zapytania zdefiniowanego z zaległościami lub należnościami na wybraniu odpowiedniego wcześniej przygotowanego wzorca z tekstem wiadomości. System będzie sprawdzał czy płatnik wyraził zgodę na otrzymywanie wiadomości e-mail lub sms i tylko, gdy wyraził takie życzenie otrzyma odpowiednią informację.
- 5. Zarządzać płatnikami i nadawanymi przez gminę "gminnymi loginami". Pracownik będzie miał możliwość dodawać, zmieniać lub usuwać konto dla podatnika.
- 6. Sprawdzać pełnomocnictwa gdy osoba zgłosi się do urzędu z pełnomocnictwem nadanym przez płatnika, pracownik będzie mógł dopisać pełnomocnictwo. Dzięki temu płatnik będzie mógł sprawdzać własne zobowiązania, jak i również występować jako pełnomocnik i sprawdzać zobowiązania mocodawcy.

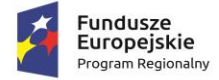

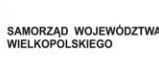

Unia Europeiska Europejski Fundusz Rozwoju Regionalnego

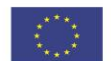

7. Przeglądać i pobierać różnego rodzaju raporty, związane z historią zdarzeń i uruchamianych zadań na portalu.

## **Część administracyjna:**

Administrator będzie posiadał możliwość zarządzania pracownikami poprzez dodawanie, zmienianie lub usuwanie kont pracowników, a także możliwość przeglądania i pobierania wszystkich raportów, np. historii logowań w systemie, historii dodawania i zmian kont użytkowników itp.

Integracja e-usług z zewnętrznymi systemami informatycznymi oraz z wewnętrznymi systemami dziedzinowymi Urzędu stworzy możliwość dokonania wszystkich czynności niezbędnych do załatwienia danej sprawy urzędowej drogą elektroniczną - od uzyskania informacji, poprzez pobranie odpowiednio spersonalizowanych formularzy, odesłanie ich drogą internetową i dokonanie opłaty.

Interaktywność Portalu pozwoli na wprowadzenie mechanizmów umożliwiających kontakt z odbiorcami przekazu praktycznie na wszystkich płaszczyznach. Dostarczane rozwiązania powinny być zgodne z obowiązującym stanem prawnym, przepisami prawnymi regulującymi działalność samorządu we wszystkich dziedzinach jego funkcjonowania. W szczególności należy podkreślić zgodność z Krajowymi Ramami Interoperacyjności oraz, jeżeli jest to wymagane dla poszczególnych systemów – powinny umożliwiać wymianę danych z innymi rejestrami publicznymi. Ponadto rozwiązania udostępnione dla interesantów powinny się cechować wysoką przyjaznością interfejsu użytkownika, jak również niezależnością technologiczną i geograficzną rozwiązania. Dlatego dostarczony system powinien mieć możliwość obsługi za pomocą najpopularniejszych przeglądarek internetowych a także za pomocą urządzeń mobilnych. Portal dla interesanta musi się charakteryzować wysoka dostępnością i być zgodny ze standardami dostępności treści internetowych WCAG 2.1. Portal będzie w sposób intuicyjny kierował użytkownikami dając możliwość przechodzenia od ogółu do szczegółu. Wszystko to tworzy nową jakość w zarządzaniu i udostępnianiu elektronicznych usług publicznych dla mieszkańców, podatników i przedsiębiorców uzyskujących usługi ze strony urzędu.

Platforma będzie obsługiwana za pomocą najpopularniejszych przeglądarek internetowych a także za pomocą urządzeń mobilnych. Dzięki temu, że strona portalu będzie responsywna (dostosowana do rozdzielczości urządzenia na jakim jest oglądana) jej wizualizacja będzie jakościowo wysoka. Główna cecha portalu pod kątem użytkowania to intuicyjność, co zostanie osiągnięte poprzez włączenie przedstawicieli Urzędu w proces projektowania wyglądu.

## **Wymagania ogólne dla dostarczanego rozwiązania:**

- 1. System będzie posiadał budowę modułową i jednocześnie będzie stanowić kompleksowy zintegrowany system zarządzania obejmujący swoim zakresem określoną powyżej funkcjonalność. Wymagane jest wzajemne współdziałanie aplikacji programowych poprzez powiązania logiczne i korzystanie ze wspólnych danych przechowywanych w serwerze bazy danych.
- 2. System będzie zbudowany w technologii klient-serwer lub w technologii wielowarstwowej w oparciu o bazę danych.
- 3. System będzie posiadać graficzny interfejs użytkownika gwarantujący wygodne wprowadzanie danych, bieżącą kontrolę poprawności wprowadzanych danych, przejrzystość prezentowania danych na ekranie oraz wygodny sposób wyszukiwania danych po dowolnych kryteriach.
- 4. System będzie pracować w środowisku sieciowym i posiadać wielodostępność pozwalającą na równoczesne korzystanie z bazy danych przez wielu użytkowników.

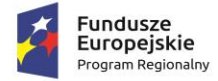

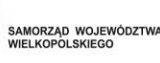

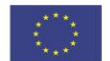

- 5. System będzie posiadać mechanizmy ochrony danych przed niepowołanym dostępem, nadawania uprawnień dla użytkowników do korzystania z modułów jak również do korzystania z wybranych funkcji.
- 6. System będzie zintegrowany z e-PUAP (w wybranych konfiguracjach posiadających wbudowane interfejsy zgodne z e-PUAP), stanowiąc centrum elektronicznej dystrybucji informacji oraz promocji usług elektronicznych urzędu skierowanej do obywateli

## **Wymagania minimalne:**

- 1. Portal musi umożliwiać bezpieczne zalogowanie się przez przeglądarkę z wykorzystaniem SSO (Single Sign-On) platformy ePUAP (protokół SAML), a w przypadku, jeżeli platforma ePUAP nie będzie oferowała mechanizmu SSO, to z wykorzystaniem mechanizmu SSO innej, określonej do pełnienia tej funkcji, ogólnopolskiej platformie. Zadaniem Wykonawcy jest również uruchomienie logowania za pomocą Węzła Krajowego tj. login.gov.pl
- 2. Portal musi umożliwiać pozyskiwanie z użytkowanego przez Zamawiającego Systemu Dziedzinowego (dalej SD), modernizowanego w ramach niniejszego projektu, danych o aktualnych zobowiązaniach zalogowanego interesanta z uwzględnieniem należności dodatkowych tj. odsetki i inne koszty na bieżącą datę logowania w zakresie:
	- a. Prowadzenie spraw w zakresie podatku od nieruchomości od osób fizycznych.
	- b. Prowadzenie spraw w zakresie podatku od nieruchomości od osób prawnych.
	- c. Prowadzenie spraw w zakresie podatku rolnego od osób fizycznych.
	- d. Prowadzenie spraw w zakresie podatku rolnego od osób prawnych.
	- e. Prowadzenie spraw w zakresie podatku leśnego od osób fizycznych.
	- f. Prowadzenie spraw w zakresie podatku leśnego od osób prawnych.
	- g. Prowadzenie spraw w zakresie podatku od środków transportowych.
	- h. Prowadzenie spraw w zakresie odpadów komunalnych.
- 3. Portal musi zawierać elektroniczne biuro interesanta stanowiące wirtualny punkt przyjęć formularzy elektronicznych stosowanych w urzędzie oraz informacji dotyczących sposobu załatwienia spraw, co najmniej w zakresie odpowiadającym e-usługom wdrażanym w ramach zamówienia.
- 4. Portal w części publicznej musi prezentować skategoryzowane karty usług.
- 5. Portal musi być podzielny na część publiczną udostępnianą niezalogowanym użytkownikom oraz część wewnętrzną – dla administratora systemu.
- 6. Użytkownik w części publicznej powinien mieć możliwość przejrzenia karty usługi, dla której prezentowanej jest opis zredagowany przez administratora oraz możliwość przejścia do wypełnienia formularza elektronicznego na ePUAP oraz na e-Cyfrowym Urzędzie.
- 7. Karta usługi powinna być charakteryzowana przynajmniej przez następujące atrybuty: nazwę, opis, do kogo jest skierowana (obywatel - czyli usługi typu A2C, przedsiębiorcy - czyli usługi typu A2B, instytucji/urzędu – czyli usługi typu A2A).
- 8. Administrator musi mieć możliwość zdefiniowania karty usługi i utworzenia jej wizualizacji.

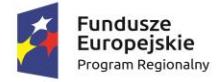

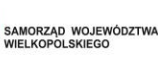

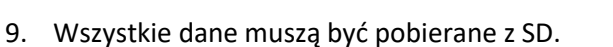

- 10. System musi umożliwiać zarządzanie rejestrem interesantów, gdzie każdego interesanta można:
	- a. zidentyfikować minimum takimi danymi jak: typ podmiotu, Imię, Nazwisko, Login, dane kontaktowe (telefon, email, faks, www, adres korespondencyjny, oraz dowolną liczbę innych form kontaktu),
	- b. zmienić mu dane podstawowe,
	- c. zmienić mu dane kontaktowe,
	- d. powiązać go z interesantem z SD,
	- e. aktywować konto interesanta,
	- f. przypisać interesanta do grup użytkowników.
- 11. Administrator musi mieć możliwość powiązania użytkownika z kontem kontrahenta w SD.
- 12. Użytkownik zalogowany do systemu musi mieć możliwość przeglądania i zmiany własnych danych: typ podmiotu (osoba fizyczna / osoba prawna), imię, nazwisko / nazwa, dane kontaktowe standardowe: telefon, email, fax, www, adres korespondencyjny, dane kontaktowe dodatkowe.
- 13. Użytkownik musi mieć możliwość zmiany hasła.
- 14. Użytkownik musi mieć możliwość powiązania konta z kontem ePUAP.
- 15. Użytkownik musi mieć możliwość odłączenia konta od ePUAP.
- 16. Użytkownik musi mieć możliwość przeglądu swoich danych kontrahenta z SD, o ile jego konto zostało powiązane z kontem kontrahenta SD.
- 17. Dane podstawowe prezentowane w przypadku powiązania konta z kontrahentem SD to co najmniej: nazwisko imię / nazwa, typ, PESEL, NIP, data wyrejestrowania lub zgonu (jeśli widnienie w SD).
- 18. O ile konto powiązane jest z SD, system musi prezentować dla danego użytkownika:
	- a. Dane zameldowania, o ile użytkownik jest zameldowany na terenie JST,
	- b. Listę nieruchomości, gdzie dla każdej nieruchomości prezentowana jest wielkość, typ nieruchomości, typ własności lista opłat i podatków pobieranych z tytułu nieruchomości: m.in.: podatek od osób fizycznych, podatek od osób prawnych,
	- c. Listę środków transportu podlegającą opłatom o ile w SD użytkownik jest podmiotem prawnym posiadającym opodatkowane środki transportu,
	- d. Listę opłat lokalnych oraz innych opłat,
	- e. Listę dokumentów z rozdzieleniem na dokumenty wpływające do JST oraz wychodzące z JST dla zalogowanego użytkownika w zakresie e-usług.
- 19. Po zalogowaniu na swoje konto interesant musi mieć możliwość wyświetlenia informacji o wszystkich swoich należnościach wobec JST pobranych z SD oraz historię swoich płatności. Portal musi umożliwiać przegląd wszystkich zobowiązań finansowych z uwzględnieniem tytułu należności, należności głównej, odsetki, koszty upomnień, wezwań do zapłaty, salda do zapłaty,

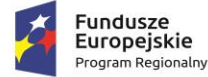

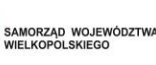

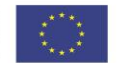

terminie płatności, kwocie już zapłaconej (w przypadku należności, która została już częściowo spłacona), kwocie zleconej płatności poprzez portal oraz dacie i godzinie zlecenia tej płatności.

- 20. Każda należność powinna zawierać co najmniej takie informacje jak: numer decyzji, naliczone odsetki oraz koszty upomnień i wezwań, czy był na nią wystawiony tytuł wykonawczy itp.
- 21. Możliwość prezentowania i wyszukiwania konkretnej należności według rodzaju, daty, terminu płatności itp.
- 22. Jeżeli należność została dopiero częściowo spłacona to użytkownik musi mieć możliwość otrzymania pełnej informacji w układzie: ile było wpłat na daną należność, kwota każdej płatności, data płatności oraz informację czy płatność została już zaksięgowana czy nie i saldo do zapłaty.
- 23. Możliwość wyświetlania historii wszystkich interakcji finansowych mieszkańca z urzędem, jakie zostały zrealizowane poprzez system.
- 24. Aplikacja musi być zintegrowana z systemami bankowymi oraz systemem płatności Krajowej Izby Rozliczeniowej, w celu umożliwienia uregulowania należności online.
- 25. Aplikacja musi pozwalać na wnoszenie opłat za pośrednictwem systemu płatności elektronicznych w różny sposób tzn. przez wygenerowanie płatności na wybraną należność i opłacenie, lub na zaznaczenie kilku należności i zapłacenie je jednym przelewem.
- 26. Możliwość ustawienia sortowania wyświetlanych danych rosnąco lub malejąco względem dowolnego z wyświetlanych parametrów należności.
- 27. Jeśli należność jest płatna w ratach (np. należności podatkowe, należności rozłożone przez urząd na raty) portal winien również przedstawiać klientowi informację, którą ratę kwota płatności stanowi.
- 28. W sytuacji, kiedy kilku klientów jest solidarnie zobowiązanych do zapłaty należności klient zalogowany do portalu musi widzieć również minimum imię, nazwisko i adres pozostałych współzobowiązanych. W przypadku podmiotów gospodarczych będzie to nazwa firmy i jej siedziba.
- 29. W przypadku, jeśli należność powstała w drodze decyzji administracyjnej urzędu numer decyzji ma być również widoczny dla klienta.
- 30. Możliwość ukrycia wyświetlania wybranych parametrów należności wyszukiwanych na ekranie użytkownika.
- 31. Aplikacja powinna posiadać mechanizmy kontroli i bezpieczeństwa chroniące użytkowników przed kilkukrotnym wniesieniem płatności z tego samego tytułu.
- 32. Portal musi generować komunikaty informujące i/lub ostrzeżenia wizualne dla użytkownika podczas próby ponownego zlecenia płatności dla należności, dla których płatność została zlecona za pośrednictwem portalu a transakcja jeszcze jest przetwarzana.
- 33. Możliwość wydrukowania wypełnionego polecenia przelewu bankowego lub pocztowego, dla zaznaczonej jednej lub zaznaczonych wielu należności.
- 34. Możliwość wyszukiwania i prezentowania należności według jej rodzaju np. "pokaż tylko opłaty za dzierżawę" itp.
- 35. Możliwość wyszukiwania i prezentowania należności według statusu płatności tzn. np. pokaż tylko zaległe itp.

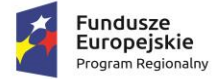

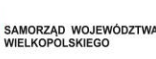

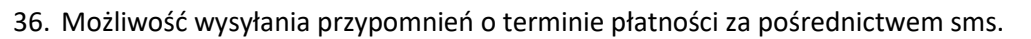

- 37. Wygenerowane płatności zlecone za pośrednictwem portalu, ale jeszcze nie zaksięgowane powinny zawierać informacje takie jak: nr konta bankowego na które została przelana płatność, kwota i data zlecenia, status zlecenia oraz data wykonania.
- 38. Możliwość ustawienia sortowania wyświetlanych danych rosnąco lub malejąco względem dowolnego z wyświetlanych parametrów.
- 39. Informacje o wygenerowanych płatnościach muszą być przesyłane z portalu do SD. Proces przesyłania danych musi mieć możliwość ustawienia częstotliwości wykonana dla administrator systemu (w zakresie od "raz na dobę" do "co 5 minut").
- 40. Możliwość wyszukiwania lub filtrowania należności według co najmniej: konta bankowego na które została przelana płatność, rodzaju należności, kwoty, typu płatności, stanu zlecenia, daty zlecenia.
- 41. Możliwość przeglądu operacji księgowych już zrealizowanych tzn. opłaconych (wpłaty, zwroty, przeksięgowania)
- 42. Przegląd operacji księgowych już zrealizowanych na należnościach (wpłaty, zwroty, przeksięgowania) z wyszczególnionym dla każdej operacji co najmniej: jej rodzaju, konta bankowego na którym została zaksięgowana operacja, identyfikator, rok, rata, kwota, vat, odsetki, kwota zapłacona faktycznie, data i godzina przelewu.
- 43. Możliwość ustawienia sortowania wyświetlanych danych rosnąco lub malejąco względem dowolnego z wyświetlanych parametrów.
- 44. Możliwość wyszukiwania lub filtrowania zrealizowanych i zaksięgowanych operacji według co najmniej: kontrahenta SD, rodzaju należności, terminu płatności od – do.
- 45. Dla należności dotyczących nieruchomości system musi prezentować dodatkowo minimum: numer decyzji, typ nieruchomości, numer nieruchomości, numer dokumentu własności/władania, datę wydania dokumentu – pobrane z SD.
- 46. Dla należności dotyczących podatku od osób prawnych system musi prezentować dodatkowo rok wydania decyzji, typ dokumentu, rodzaj podatku.
- 47. Dla danych upomnienia system musi prezentować dodatkowo: numer upomnienia, rok upomnienia, koszt upomnienia, datę wydania upomnienia, datę odbioru upomnienia, kwotę do zapłaty.
- 48. System musi posiadać stronę główną umożliwiającą dodanie nazwy adresu, znaku graficznego JST, ustawienie głównych funkcji, do których szybko mogą dotrzeć klienci JST.
- 49. System musi być zaprojektowany w modelu trójwarstwowym:
	- a. warstwa danych,
	- b. warstwa aplikacji,
	- c. warstwa prezentacji przeglądarka internetowa za pośrednictwem której następuje właściwa obsługa systemu przez użytkownika końcowego.

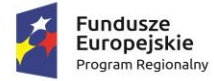

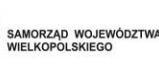

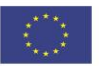

- 50. System w zakresie wydruków musi wykorzystywać funkcjonalność systemu operacyjnego i umożliwiać wydruk na dowolnej drukarce zainstalowanej i obsługiwanej w systemie operacyjnym, na którym zostanie zainstalowane oprogramowanie (drukarki lokalne, drukarki sieciowe).
- 51. Dokumentacja Systemu musi być dostępna z poziomu oprogramowania w postaci elektronicznej (pliki PDF lub DOC lub RTF).
- 52. System musi zapewniać weryfikację wprowadzanych danych w formularzach i kreatorach.
- 53. System powinien umożliwiać okresowe wykonywanie, w sposób automatyczny, pełnej kopii aplikacji i danych systemu.
- 54. System powinien posiadać funkcjonalność zarządzania dostępem do aplikacji:
	- a. administrator systemu ma możliwość tworzenia, modyfikacji oraz dezaktywacji kont użytkowników,
	- b. administrator systemu powinien móc nadawać uprawnienia użytkownikom,
	- c. administrator systemu powinien mieć możliwość przypisywać użytkowników do grup,
	- d. system pozwalać powinien na zmianę danych uwierzytelniających użytkownika.
- 55. System powinien posiadać możliwość określenia maksymalnej liczby nieudanych prób logowania, po przekroczeniu której użytkownik zostaje zablokowany.
- 56. System powinien być odporny na znane techniki ataku i włamań, typowe dla technologii, w której został wykonany.
- 57. System powinien prowadzić dziennik zdarzeń (w postaci logów systemowych) i dostępu do obiektów danych, dokumentów, operacji na słownikach umożliwiający odtwarzanie historii aktywności poszczególnych użytkowników systemu.

## **Wymagania funkcjonalne dla panelu administracyjnego**

- 1. System musi udostępniać role administratora globalnego pozwalającego na zarządzanie globalną konfiguracją systemu oraz administratora podmiotu – zarządzającego usługami udostępnionymi w postaci kart usług przez wybrany podmiot. Musi istnieć także możliwość łączenia roli administratora globalnego i podmiotu.
- 2. System musi umożliwiać dodawanie treści artykułów prezentowanych w części publicznej.
- 3. System musi pozwalać na zarządzanie użytkownikami panelu administracyjnego. Każdy użytkownik musi być przywiązany do podmiotu. System w panelu musi prezentować ostatnią datę zalogowania użytkownika i pozwalać na przeszukiwanie użytkowników.
- 4. System musi pozwalać na zarządzanie uprawnieniami do każdego modułu systemu indywidualnie użytkownikom systemu.
- 5. System musi pozwalać grupować uprawnienia w dowolne zestawy i przydzielać je użytkownikom.
- 6. System w zakresie konfiguracji musi pozwalać minimum na:
	- a. Określanie rodzaju wykonywanych kopii zapasowych i dni ich przechowywania.

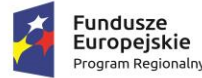

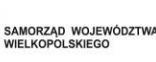

Unia Europeiska Europejski Fundusz Rozwoju Regionalnego

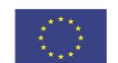

- b. Definiowanie wymagalności weryfikacji klientów rejestrujących własny profil interesanta przed aktywacją ich konta.
- c. Zarządzanie treścią zgód interesanta wyrażanych w procesie rejestrowania profilu.
- d. Włączenie statystyk Google Analytics lub Universal Analytics.
- e. Zarządzenie zawartością stopki i nagłówka strony.
- f. Możliwość umieszczania w stopce dowolnych treści, linków i obrazków.
- g. Określania długości sesji zalogowanego użytkownika.
- h. Zarządzanie treścią zgody na umieszczania ciasteczek na komputerze lokalnym.
- i. Zarządzanie autoryzacją użytkowników oddzielnie dla profilu interesanta oraz użytkowników panelu administracyjnego minimum w zakresie: możliwości logowania za pomocą certyfikatów, minimalnej liczby znaków hasła, minimalnej siły hasła, maksymalnej liczby nieudanych prób logowania, liczby minut blokady konta po przekroczeniu liczby błędnie wprowadzonych haseł, liczby dni co które system wymusza zmianę hasła, liczbę niepowtarzalnych ostatnich haseł.
- j. Zarządzanie zawartością strony logowania do panelu administracyjnego.
- k. Zmianę dopuszczalnej wielkości dołączanych plików jako załączniki do treści.
- l. Zarządzanie kształtem i zawartością prezentowanego na froncie opisu usługi (przy pomocy pól opisu usługi) oraz karty usługi (przy pomocy pól opisu i karty usługi) w edytorze klasy WYSIWYG.
- 7. System musi pozwalać na określenie zamkniętego katalogu formatów plików przyjmowanych jako załączniki do treści.
- 8. System musi pozwalać na dowolną kategoryzację/grupowanie usług w panelu administracyjnym na potrzeby administratora.
- 9. System musi pozwalać administratorowi globalnemu na dowolne zarządzanie klasyfikacją usług udostępnianych przez wszystkie podmioty na froncie. Klasyfikacja musi być zbudowana w postaci drzewa, w którym na każdym poziomie możliwe jest przypisanie usługi.
- 10. System musi posiadać centralny słownik opisów usług. Słownik ten musi pozwalać na dodawanie, edytowanie i usuwanie własnych opisów usług jak i podgląd opisów usług synchronizowanych z systemem ePUAP. Karta usługi może być powiązana z dowolnym opisem usługi – zarówno własnym jak i synchronizowanym z ePUAP.
- 11. System musi posiadać wbudowany, centralny słownik dla niektórych elementów składowych opisów usług, w tym co najmniej dla:
	- a. informacji kogo dotyczy usługa,
	- b. opisu usługi,
	- c. informacji o opłatach,
	- d. czasie realizacji usługi i trybie odwoławczym.

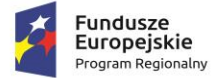

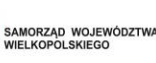

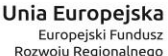

Każda zmiana wartości w słowniku musi skutkować aktualizacją wszystkich opisów usług wykorzystujących daną pozycję słownika.

- 12. System musi pozwalać na tworzenie dowolnej liczby kart usług przez administratora podmiotu i pozwolić decydować o synchronizacji każdej z nich z systemem ePUAP.
- 13. System musi pozwalać na wiązanie z kartą usługi dowolnej liczby formularzy elektronicznych utworzonych w ramach danego podmiotu oraz dokumentami dodatkowymi i innymi usługami. System musi przy tym umożliwić aby formularze elektroniczne były linkowane także z zasobów zewnętrznych. W ramach karty usługi system musi umożliwiać nadanie nazwy formularzowi oddzielnej od nazwy formularza w repozytorium formularzy.
- 14. System musi posiadać repozytorium formularzy elektronicznych zbudowanych w technologii xforms lub równoważnej.
- 15. System musi posiadać wbudowany edytor formularzy elektronicznych zgodnych z ePUAP.
- 16. Edytor formularzy musi umożliwiać budowanie formularzy zgodnie z zasadą WYSIWYG (ang. What You See Is What You Get).
- 17. Wszystkie tworzone i udostępniane w ramach kart usług formularze muszą powstawać na podstawie wzorów dokumentów elektronicznych opublikowanych w Centralnym Repozytorium Wzorów Dokumentów Elektronicznych ePUAP i generować dokumenty elektroniczne w formacie XML zgodnym ze schemą danego wzoru.
- 18. Edytor formularzy musi udostępniać funkcję weryfikacji zgodności zaprojektowanego formularza z odpowiadającą mu schemą XML ze wzoru w zakresie wymaganych elementów dokumentu.
- 19. Edytor formularzy musi pozwalać na wizualizację działania formularza i testowe jego uruchamianie oraz wypełnianie pól.
- 20. Edytor formularzy w ramach formularza musi pozwalać na umieszczanie:
	- a. Dowolnego tekstu, obrazów, linków i tabel oraz formatowania treści.
	- b. Pól formularza tekstowych, treści, rozwijanych, opcji, wyboru, daty, załącznika oraz ich szerokości i wysokości (dla pól których to dotyczy), a także ustawienia ich widoczności w formularzu.
	- c. Sekcji czyli grupy dowolnych pól oraz dowolnej treści formularza.
	- d. Treści pomocy do każdego pola formularza
	- e. Warunków uzależniających wyświetlenie dowolnej części formularza w zależności o wypełnienia innych pól formularza za pomocą wyrażeń i funkcji xpath.
	- f. Znacznika, iż dane pole jest tylko do odczytu.
	- g. Pól autowyliczalnych za pomocą wyrażeń i funkcji xpath.
	- h. Walidacji poprawności wprowadzanych danych dla każdego pola za pomocą wyrażeń i funkcji xpath oraz treści komunikatów wyświetlanych w przypadku błędnej walidacji.
	- i. Powiązania każdego pola i sekcji z węzłem schemy XML.
	- j. Wstawiania pól słownikowych, których wartości pobierane są ze słowników udostępnianych przez system ePUAP.

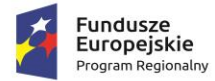

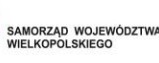

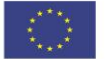

- 21. Edytor formularzy musi umożliwiać dodawania sekcji pojedynczych (występuje w formularzu tylko 1 raz), warunkowych (może wystąpić, jeśli warunek na to pozwala), powtarzalnych (użytkownik podczas wypełniania formularza ma możliwość zwielokrotniania części formularza objętego sekcją) oraz sekcji – zakładek (wyświetlana jako odrębne zakładki formularza np. dla kolejnych załączników w formie elektronicznej).
- 22. Edytor formularzy podczas pracy musi prezentować użytkownikowi wymagalność elementu narzuconą przez wzór oraz prezentować czy został on już powiązany z polem formularza.
- 23. Formularze elektroniczne muszą zapewnić gromadzenie i przenoszenie w dokumencie elektronicznym, podczas wypełniania formularza wszystkich metadanych dokumentu elektronicznego o których mowa w Rozporządzeniu Ministra Spraw Wewnętrznych i Administracji z dnia 30 października 2006 r. w sprawie niezbędnych elementów struktury dokumentów elektronicznych (Dz. U. Nr 206 z 2006r. poz. 1517).
- 24. Edytor formularzy musi pozwalać na tworzenie wzorów dokumentów elektronicznych w postaci pozwalającej na ich opublikowanie w Centralnym Repozytorium Dokumentów Elektronicznych ePUAP.
- 25. Tworzenie wzoru musi następować z wykorzystaniem edytora formularzy, który w tym układzie musi zapewnić projektowanie wizualizacji dokumentu elektronicznego. Edytor formularzy musi pozwalać na powiązywanie elementów schemy wzoru z polami formularza oraz dowolne rozszerzanie domyślnej struktury wzoru dokumentu elektronicznego. System musi zapewniać domyślną, wyjściową strukturę dokumentu elektronicznego zgodną z wytycznymi MAiC w tym zakresie.
- 26. Domyślna struktura wzoru dokumentu podczas rozpoczęcia pracy nad nim musi obejmować wszystkie elementy w układzie o którym mowa w "Opisie sposobu oznaczania w pismach w postaci elektronicznej niezbędnych elementów struktury" wydanym przez Ministra Administracji i Cyfryzacji na podstawie §12 ust. 1 pkt 3 rozporządzenia Prezesa Rady Ministrów z dnia 14 września 2011 r. w sprawie sporządzania pism w postaci dokumentów elektronicznych, doręczania dokumentów elektronicznych oraz udostępniania formularzy, wzorów i kopii dokumentów elektronicznych (Dz.U. z 2011r., Nr. 206, poz. 1216).
- 27. Rozszerzanie domyślnej schemy musi być możliwe o dodawanie:
	- a. Pól i atrybutów o typach złożonych ze schematów podstawowych opublikowanych w Portalu Interoperacyjności ePUAP.
	- b. Pól i atrybutów o typach podstawowych ze schematów podstawowych opublikowanych w Portalu Interoperacyjności ePUAP.
	- c. Pól i atrybutów o typach atomowych (podstawowe typy XSD).
	- d. Elementów sekcji.
- 28. W tworzonej schemie dla pól o typach podstawowych musi być możliwość zdefiniowania:
	- a. Komentarza umieszczonego jako adnotacja w schemie.
	- b. Minimalnej i maksymalnej liczby krotności, w tym nieograniczonej liczby elementów danego typu.

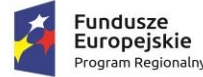

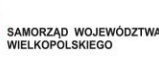

Unia Europeiska Europejski Fundusz Rozwoju Regionalnego

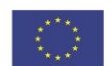

- c. Restrykcji dotyczących minimalnej i maksymalnej długości, listy dopuszczalnych wartości oraz wyrażenia regularnego jakie musi odpowiadać wprowadzonej wartości w polu.
- 29. W tworzonej schemie dla atrybutów o typach podstawowych musi być możliwość zdefiniowania:
	- a. Komentarza umieszczonego jako adnotacja w schemie
	- b. Restrykcji dotyczących minimalnej i maksymalnej długości, listy dopuszczalnych wartości oraz wyrażenia regularnego jakie musi odpowiadać wprowadzonej wartości w polu.
- 30. System musi umożliwiać centralne i lokalne zarządzanie katalogiem podmiotów. Poprzez centralne zarządzanie należy rozumieć taką możliwość dla administratora globalnego w stosunku do wszystkich podmiotów, a przez lokalne zarządzanie należy rozumieć taką możliwość przez administratora podmiotu w stosunku do własnego podmiotu.
- 31. System musi posiadać wbudowany dziennik zdarzeń rejestrujący wszystkie istotne działania wykonywane przez użytkowników panelu administracyjnego. Dziennik zdarzeń ma pozwalać na przeglądanie całości dziennika dla administratora globalnego oraz w kontekście podmiotu dla administratora podmiotu. Zdarzenia muszą być kategoryzowane co najmniej wg modułów aplikacji a system musi umożliwiać ich sortowanie/filtrowanie.
- 32. System musi pozwalać na przeglądanie statystyk strony (np. Google Analytics) przez administratora w panelu administratora oraz pobranie danych statystyk do pliku PDF i CSV.
- 33. Wbudowane statystyki muszą obejmować co najmniej dla każdej usługi oddzielnie za dowolny okres czasu zbieranie informacji o:
	- a. Liczbie wywołań strony z usługą.
	- b. Liczbie wypełnionych formularzy elektronicznych
	- c. Liczbie podpisanych dokumentów elektronicznych w podziale na Profil Zaufany oraz podpis kwalifikowany
	- d. Liczbie wysłanych dokumentów.
- 34. System musi posiadać wbudowane moduły:
	- a. Ankiet dla interesantów urzędu z możliwością bieżącego przeglądania wyników ankiet w panelu administracyjnym.
	- b. Bloga dla użytkowników panelu administracyjnego.
	- c. Forum dla użytkowników panelu administracyjnego.
- 35. Moduł ankiet musi pozwalać na definiowanie pytań, dla których odpowiedź może stanowić:
	- a. Tekst otwarty.
	- b. Data.
	- c. Liczba.
	- d. Wskazanie pozycji na liście jednokrotnego wyboru.
	- e. Wskazanie pozycji na liście jednokrotnego wyboru z otwartą możliwością wprowadzenia tekstu.

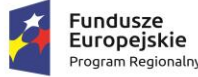

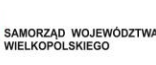

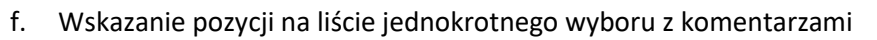

- g. Wskazanie pozycji na liście wielokrotnego wyboru.
- h. Wskazanie pozycji na liście wielokrotnego wyboru z otwartą możliwością wprowadzenia tekstu.
- i. Wskazanie pozycji na liście wielokrotnego wyboru z komentarzami
- j. Ranking dostępnych opcji ułożenie ich w odpowiedniej kolejności.
- k. Macierz opcji i wartości.
- 36. System musi pozwalać na zarządzenia pomocą przeznaczoną dla klienta urzędu oraz dla administratorów.
- 37. System musi pozwalać administratorowi globalnemu na tworzenie szablonów dla treści systemowych powiadomień dotyczących aktywacji profilu, zmiany hasła oraz wiadomości o czekającym na odbiór dokumencie elektronicznym w przypadku doręczania go za pomocą systemu.
- 38. System musi udostępniać możliwość osadzenia na dowolnej zewnętrznej stronie listy usług (z linkami kierującymi do odpowiednich kart usług) dowolnego podmiotu.
- 39. Lista usług musi być prezentowana w postaci widżetu, przejmującego w zakresie formatowania style zdefiniowane na stronie zewnętrznej – styl widżetu nie może być narzucony przez system.

#### **Wymaganie bezpieczeństwa systemu**

- 1. System musi pracować w reżimie czasowym 24/7/365 (24h na dobę, 7 dni w tygodniu i 365 dni w roku).
- 2. System musi być wyposażony w mechanizmy zabezpieczenia danych (backup) pozwalający na automatyczne zgodnie z uzgodnionym harmonogramem tworzenie kopii zapasowych całej aplikacji oraz bazy danych, zgodnie z wytycznymi odpowiedniej Polityki Bezpieczeństwa.
- 3. Do komunikacji z interesantem jest wykorzystywany protokół HTTPS.
- 4. System powinien zabezpieczać wymianę danych z systemami zewnętrznymi co najmniej za pomocą protokołu SSL.
- 5. System musi być odporny na znane ataki internetowe mogące zakłócić jego funkcjonowanie, w tym być odpornym na wstrzykiwanie/podmianę kodu lub uruchamianie skryptów niebędących częścią systemu.
- 6. Formularze elektroniczne niezabezpieczone podpisem elektronicznym (np. formularz rejestracji użytkownika) muszą być zabezpieczone mechanizmem CAPTCHA.

## **Aplikacja mobilna**

Aplikacja mobilna będzie wdrożona jako program umożliwiający wysyłanie spersonalizowanych wiadomości SMS. System ma służyć do wysyłania płatnikom podatków i opłat wiadomości SMS z informacjami, dotyczącymi szczegółowego stanu ich kont np. przypomnienie o terminie płatności podatku, informację o opłatach za odbiór śmieci, spersonalizowane informacje o bieżącej zaległości i też inne informacje związane z życiem gminy lub pracą urzędu.

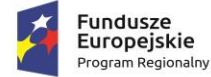

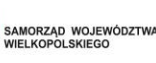

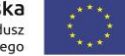

System ma służyć do wysyłania płatnikom podatków i opłat wiadomości SMS z informacjami, dotyczącymi szczegółowego stanu ich kont np. przypomnienie o terminie płatności podatku, informację o opłatach za odbiór śmieci, spersonalizowane informacje o bieżącej zaległości i też inne informacje związane z życiem gminy lub pracą urzędu.

- 1. Zakres przetwarzania danych programu umożliwiającego wysyłanie spersonalizowanych wiadomości SMS:
	- a. Baza osobowa,
	- b. Dane księgowe,
- 2. Funkcjonalność programu umożliwiającego wysyłanie spersonalizowanych wiadomości SMS:
	- a. System musi umożliwiać pobieranie aktualnych informacji o stanie konta podatnika z systemu księgowego urzędu.
	- b. Administrator systemu musi mieć możliwość dostępu do informacji pobranych z systemu księgowego, co umożliwi mu weryfikację tych informacji i przygotowanie odpowiednich wiadomości.
	- c. System musi pozwalać operatorowi obsługującemu bramkę SMS nadawanie odpowiednio loginu i hasła, co stanowi odpowiednią identyfikację Klienta.
	- d. System musi pozwalać na ustawienie treści nagłówka i stopki wiadomości, która będzie dopisywana do każdej wiadomości SMS.
	- e. Podczas edycji bazy osobowej program musi wymagać wpisania numeru telefonu w poprawnym formacie : telefon komórkowy : 48700500500, telefon stacjonarny: 48446000333
	- f. Podczas wprowadzania adresu E-mail musi być na bieżąco weryfikowany pod względem poprawności formatu.
	- g. Przed przystąpieniem do wysyłki program musi wymuszać ustawienia określonych parametrów serwera.
	- h. System musi pozwalać na zdefiniowanie odpowiednich dla użytkownika wzorców SMS/Email z przykładową treścią wiadomości.
	- i. System musi posiadać wzorce powiadomień, które stanowią wiadomości szablonowe dla odbiorców.
	- j. System musi pozwalać stosować w szablonach wiadomości makra dostępne w programie, które są w stanie wygenerować co najmniej: kwotę należności, nr konta, datę wysłania SMS/Email czy listę rat należności.
	- k. System musi ściśle współpracować z systemem księgowym, z którego pobierane będą dane dotyczące zobowiązań podatników. Informacje pobrane z systemów księgowych będą stanowić podstawę do tworzenia odpowiednich wiadomości SMS/E-mail dla podatników.
	- l. System musi umożliwiać przed wysyłką kontrolę i ewentualną edycję komunikatu, który otrzyma lub otrzymają odbiorcy.
	- m. System musi umożliwiać wybór treści komunikatu SMS. Dostępne komunikaty wyświetlane mają być na podstawie wcześniej utworzonych wzorców.

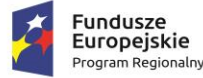

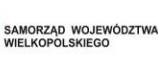

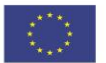

- n. System musi umożliwiać użytkownikowi pojedynczą lub masową wysyłkę wiadomości.
- o. System musi umożliwiać Użytkownikowi wpisania odbiorcy wiadomości ręcznie lub wyszukania go w bazie osobowej.
- p. System musi umożliwiać wysłanie wiadomości SMS/E-mail z treścią zawierającą polskie znaki.
- q. Procedura wysyłki wiadomości z systemu musi składać się z 2 etapów. Pierwszy etap to przygotowanie treści wiadomości przez operatorów. Wynikiem tego ma być przygotowanie listy komunikatów (wiadomości) oczekujących na wysyłkę (np. ze statusem "przygotowane"). Drugi etap to weryfikacja z możliwością odrzucenia bądź edycji treści komunikatów. Wynikiem tego ma być ostateczne zatwierdzenie i komunikatu i fizyczna wysyłka.
- r. Podczas podglądu przygotowanych do wysyłki wiadomości SMS/E-mail system musi pozwalać na eksport, który zapisuje zaznaczone wiadomości w pliku tekstowym. Wyeksportowany plik musi zawierać komunikaty, a każdy z nich musi składać się z pól oddzielonych średnikiem, w tym co najmniej: NAZWA;TELFON;MAIL;TRESC;.
- s. System dla każdej wiadomości musi wyświetlać jej status. Jeśli wiadomość zostanie wysłana, status musi zmienić się odpowiednio na *"Wysłany"*
- 3. Wydruki i zestawienia programu umożliwiającego wysyłanie spersonalizowanych wiadomości SMS:
	- a. Program powinien posiadać wielorakie wydruki i zestawienia, m.in.:
		- Zestawienie służące do weryfikacji wysłanych paczek wiadomości poprzez tworzenie statystyk w jakiej ilości i do kogo wysłano wiadomości.
		- Zestawienie służące użytkownikowi do weryfikacji i uzupełnia danych niezbędnych do wysyłki wiadomości SMS poprzez możliwość wyszukiwania i prezencji danych osób wprowadzonych w bazie z podzieleniem na osoby z podanym numerem telefonu lub bez.
	- b. System musi być wyposażony w generator SQR pozwalający użytkownikowi w łatwy i szybki sposób wyszukiwać wybranych informacji w bazie danych.
- 4. Wymagania niefunkcjonalne programu umożliwiającego wysyłanie spersonalizowanych wiadomości SMS:
	- a. Oferowany portal musi spełniać aktualnie obowiązujące przepisy prawa polskiego, w szczególności dotyczące ochrony danych osobowych, a w tym Dyrektywy Parlamentu Europejskiego i Rady (UE) 2016/680 z 27 kwietnia 2016 r. oraz Rozporządzenia Parlamentu Europejskiego i Rady (UE) 2016/679 z 27 kwietnia 2016 r. w sprawie ochrony osób fizycznych w związku z przetwarzaniem danych osobowych i w sprawie swobodnego przepływu takich danych,
	- b. Licencja na dostarczone rozwiązanie musi mieć charakter licencji dożywotniej,
	- c. Licencja portalu musi być zabezpieczona kodami aktywacyjnymi z możliwością wydruku licencji, jako dowodu legalności, bezpośrednio z programu,
	- d. Wymagane jest stałe, nielimitowane w okresie gwarancji wsparcie techniczne i merytoryczne dla użytkownika,

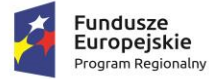

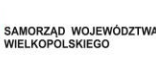

- e. Wymagana jest baza danych Open Source w standardzie SQL (preferowany jest, stosowany obecnie w urzędzie, silnik bazodanowy Firebird),
- f. Musi być możliwość wykonywania kopii zapasowych,
- g. Wymagane jest prowadzenie specjalnego dziennika zdarzeń, dokumentującego działania użytkowników w poszczególnych aplikacjach,
- h. System musi być wyposażony w panel informacyjny prezentujący specyficzne dla tej aplikacji informacje o nowych funkcjach i uaktualnieniach i aktualizowany automatycznie bezpośrednio z serwera producenta,
- 5. Wymagania bezpieczeństwa programu umożliwiającego wysyłanie spersonalizowanych wiadomości SMS:
	- a. Dostęp do aplikacji musi być chroniony poprzez loginy i hasła dla użytkowników, możliwość wymuszania tzw. "mocnych" haseł, tj. stosowania minimalnej długości hasła (np. minimum 8 znaków) z możliwością wymagania stosowania w nim liter dużych, małych, cyfr oraz znaków specjalnych.
	- b. System musi mieć możliwość zmiany hasła przez użytkownika,
	- c. System musi mieć możliwość zmiany operatora bez konieczności zamykania aplikacji,
	- d. System musi umożliwiać wymuszenie zmiany hasła po określonym czasie,
	- e. System musi umożliwiać ustawianie blokowania konta operatora po nieudanej trzykrotnej próbie logowania,
	- f. System musi mieć możliwość ustawiania blokowania konta operatora w przypadku braku zmiany hasła, które straciło ważność,
- 6. Administrowanie programu umożliwiającego wysyłanie spersonalizowanych wiadomości SMS:
	- a. System musi umożliwiać administratorowi dodawanie nieograniczonej liczby użytkowników do systemu poprzez nadanie indywidualnego loginu.
	- b. Administrator systemu musi móc wymuszać zdefiniowanie haseł przez użytkowników zgodnych ze wskazanym poziomem bezpieczeństwa, w tym określenie minimalnej liczby znaków, stopnia zróżnicowania tych znaków oraz maksymalnej liczby nieudanych prób logowania.
	- c. Aplikacja musi umożliwiać administratorowi prowadzenie ewidencji operatorów systemu i ustalanie uprawnień do różnych funkcjonalności.
	- d. System musi posiadać dziennik zdarzeń z możliwością automatycznego zapisu najważniejszych operacji oraz późniejszą ich analizę.

# **3.3 MODUŁ E-ZAMÓWIENIA PUBLICZNE**

Element Systemu jest powiązany z uruchomieniem e-usługi: e-zamówienia publiczne

System e-zamówienia publiczne ma umożliwiać przeprowadzenie procedury zamówienia publicznego w sposób zgodny z wymaganiami prawa krajowego i unijnego w zakresie zamówień publicznych. Platforma ma posiadać wydzielony kontekst dla wykonawców, w ramach którego wyróżnia się obszar

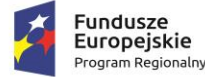

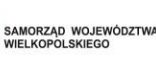

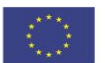

dostępny dla niezalogowanych i zalogowanych (po przejściu rejestracji) użytkowników systemu oraz kontekst dla zamawiającego dostępny dla użytkowników posiadających konto utworzone przez administratora systemu. Oba obszary muszą być dostępne publicznie z poziomu przeglądarki internetowej. Platforma w ramach kontekstu wykonawcy w szczególności ma umożliwiać składania ofert i wniosków w postaci elektronicznej oraz umożliwiać dwukierunkową komunikację wykonawcy z zamawiającym w ramach wszczętych postępowań o udzielenie zamówienia publicznego.

W ramach kontekstu zamawiającego system ma umożliwiać realizację procesu zamówień publicznych drogą elektroniczną od etapu umieszczenia ich w planie zamówień publicznych przez ogłoszenie, złożenie i ocenę ofert oraz rozstrzygnięcie do publikacji ogłoszenia o zamówieniu.

Wymagania funkcjonalne:

- 1. System powinien umożliwiać przeprowadzenie procedury zamówienia publicznego w formie elektronicznej w sposób zgodny z obowiązującymi przepisami Ustawy - Prawo zamówień publicznych oraz Dyrektywą Parlamentu Europejskiego i Rady *2014*/24/UE z dnia 26 lutego *2014* r.
- 2. System musi być skalowalny, przez co ma umożliwiać dostosowywanie do zmian prawnych.
- 3. System musi posiadać możliwość przypisania do użytkownika uprawnień pozwalających na realizację oraz kontrolę biegu postępowań o udzielenie Zamówienia Publicznego.
- 4. System musi posiadać mechanizm grupowania uprawnień w role oraz musi pozwalać z poziomu użytkownika z uprawnieniami administratora na zarządzanie nimi.
- 5. System powinien posiadać mechanizm uwierzytelniania użytkowników poprzez login i hasło.
- 6. Konta użytkowników w systemie muszą być zgodne z założeniami opisanymi dla kont funkcjonującymi w ramach modułu managera tożsamości Platformy e-Zamówienia.
- 7. System musi obsługiwać dwie grupy użytkowników wewnętrznych (pracowników w ramach kontekstu Zamawiającego) i zewnętrznych (w ramach kontekstu Wykonawców), o odpowiednio zróżnicowanych uprawnieniach.
- 8. System musi umożliwiać wiązania wielu użytkowników w ramach jednego kontekstu.
- 9. System ma umożliwić wiązanie konta użytkownika z wieloma kontekstami (zarówno zamawiającego jak również wykonawcy)
- 10. Konta użytkowników wewnętrznych muszą być zakładane po uprzednim wysłaniu emaila jako zaproszenia. Zaakceptowanie zaproszenia ma powodować przypisanie istniejącego konta użytkownika do kontekstu zapraszającego lub utworzenie nowego konta w ramach kontekstu zapraszającego.
- 11. System musi umożliwiać samodzielną rejestrację użytkownika zewnętrznego. W trakcie rejestracji system wysyła link aktywacyjny na podany przy rejestracji adres e-mail. Dodanie kolejnego użytkownika w ramach kontekstu wykonawcy musi być realizowane poprzez mechanizm zaproszeń jak w przypadku użytkowników wewnętrznych.
- 12. System musi pozwalać na tworzenie planu zamówień i pozycji w ramach planu dla konkretnych lat.
- 13. System musi pozwalać na tworzenie planu postępowań o udzielenie zamówienia dla konkretnych lat, który będzie korespondował z planem zamówień.

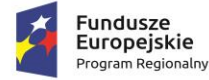

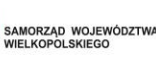

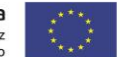

- 14. System musi umożliwiać tworzenie postępowania o udzielenie zamówienia na podstawie pozycji z planów.
- 15. System musi umożliwić przypisywanie kodów CPV w poszczególnych pozycjach planów.
- 16. System musi umożliwiać zatwierdzanie i publikację planu zamówień i planu postępowań niezależenie od siebie.
- 17. System musi umożliwiać modyfikację pozycji planów i ponowną ich publikację.
- 18. System musi umożliwiać w przypadku wielokrotnej publikacji w jednym roku przeglądanie wszystkich uprzednio opublikowanych planów.
- 19. Plan zamówień i postępowań muszą być możliwe do pobrania w formacie csv, odt i pdf.
- 20. System musi umożliwiać zarządzanie zamówieniami z poziomu ewidencji zamówień.
- 21. System musi pozwalać na przypisanie pozycji z wbudowanego Wspólnego Słownika Zamówień (CPV) do prowadzonych postępowań o udzielenie zamówienia publicznego.
- 22. System powinien prezentować dla każdej pozycji z ewidencji zamówień zbiorcze informacje o przebiegu realizowanego zamówienia.
- 23. System musi umożliwiać wsparcie w przygotowaniu dokumentacji zamówienia poprzez możliwość wprowadzania do systemu danych, które raz wprowadzone będą zasilały generowane dokumenty jak np. wprowadzony krótki opis przedmiotu zamówienia, warunki udziału, kryteria oceny ofert, informacje na temat Zamawiającego itp.
- 24. System musi wspierać użytkownika poprzez automatyczne generowanie i automatyczną publikację ogłoszeń, zawiadomień i informacji na każdym etapie realizacji zamówienia.
- 25. System musi umożliwiać zamieszczanie własnych wersji ogłoszeń, zawiadomień i informacji w formie pliku w zamian za wygenerowane przez system.
- 26. System musi umożliwiać dołączanie do zamówień załączników z podziałem na kategorie dokumentów np. SIWZ, Załączniki.
- 27. System powinien umożliwiać obsługę zamówień podzielonych na części wraz z uwzględnieniem specyfiki zastosowania tego rozwiązania.
- 28. System musi wymagać publikacji do wykonania przez zamawiającego np. informacji z otwarcia, zawiadomienia o wyborze, w zależności od etapu i trybu postępowania.
- 29. System musi rozdzielać etap składania, wyboru wniosków od etapu składania, wyboru ofert.
- 30. Potencjalni wykonawcy muszą mieć wgląd do informacji o złożonych przez siebie wniosku i ofercie w ramach danego postępowania.
- 31. System musi umożliwiać składanie ofert lub wniosków przez potencjalnych wykonawców w poszczególnych postępowaniach.
- 32. Potencjalny wykonawca musi mieć możliwość wycofania swojej oferty wysłanej wcześniej za pomocą systemu.
- 33. System powinien pozwolić na złożenie oferty w podziale na informację jawną i poufną.

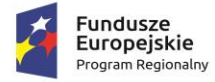

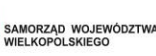

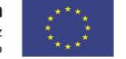

- 34. System powinien pozwolić na złożenie oferty na konkretną część w przypadku podziału zamówienia części.
- 35. System musi umożliwiać komunikację pomiędzy Zamawiającym a potencjalnymi Wykonawcami. Korespondencja musi być przypisywana do potencjalnego wykonawcy jak i do postępowania, którego dotyczy.
- 36. System musi posiadać mechanizm zabezpieczania złożonej oferty przed terminem otwarcia za pomocą asymetrycznych algorytmów kryptograficznych. Szyfrowanie ofert musi odbywać się automatycznie bez potrzeby użycia zewnętrznych narzędzi.
- 37. System powinien umożliwiać zarządzanie komisjami przetargowymi w ramach postępowania: określanie składu osobowego komisji wraz z przypisaniem funkcji np. przewodniczący.
- 38. System musi automatycznie dokonać weryfikacji podpisu złożonej oferty albo wniosków oraz załączników. Informacje z weryfikacji muszą być dostępne do pobrania w formie pliku.
- 39. System musi prezentować informację o poprawności sumy kontrolnej dla oferty i plików przekazanych wraz z ofertą.
- 40. System powinien umożliwiać zbadanie, weryfikację oraz ocenę ofert.
- 41. System powinien zapewnić wsparcie na etapie oceny ofert lub wniosków o dopuszczenie do udziału w postępowaniu umożliwiającym ocenę i porównanie według wprowadzonych kryteriów.
- 42. System musi umożliwiać obsługę zamówień w ramach procedury odwróconej.
- 43. System musi umożliwiać weryfikację podpisu z zachowaniem historii weryfikacji.
- 44. System musi umożliwiać ewidencję udzielonych zamówień.

#### Komunikacja z systemami zewnętrznymi

- 1. System musi umożliwiać automatyczne publikacje ogłoszeń w TED, Biuletynie informacji publicznej zamawiającego oraz w Platformie e-Zamówienia po jej uruchomieniu w przypadku udostępnienia przez te systemy odpowiedniego API.
- 2. System musi umożliwiać automatyczne publikacje zawiadomień i informacji w Biuletynie informacji publicznej zamawiającego w przypadku udostępnienia przez ten system odpowiednio przygotowanego API.
- 3. System musi umożliwić komunikację z Platformą e-Zamówień po jej uruchomieniu w przypadku, gdy taka usługa zostanie udostępniona.
- 4. System musi posiadać mechanizm tworzenia pozycji planów poprzez udostępnione API systemowi planowania i realizacji budżetu.
- 5. System musi umożliwiać niezależnie od siebie publikację planu postępowań oraz planu zamówień w BIP poprzez udostępnione przez ten system odpowiednio przygotowane API.

#### Wymagania techniczne

- 1. System musi być dystrybuowany w modelu SaaS.
- 2. Aplikacja musi być wykonana w architekturze trójwarstwowej.
- 3. Aplikacja webowa musi być zbudowana w technologii SPA (Single-Page Application)

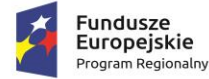

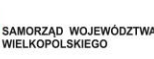

- 4. Aplikacja webowa uruchomiona na urządzeniach mobilnych (co najmniej działających na systemie Android) powinna umożliwić korzystanie z wybranego zakresu funkcjonalności wraz z dostosowaniem widoku do rozdzielczości ekranu (od rozdzielczości 1280x720 wzwyż).
- 5. Zastosowany mechanizm uwierzytelniania musi wykorzystywać poniżej wymienione standardy i specyfikacje:
	- [RFC6749] The OAuth 2.0 Authorization Framework (https://tools.ietf.org/html/rfc6749),
	- OpenID Connect Core 1.0 (http://openid.net/specs/openid-connect-core-1\_0.html)

[RFC6750] The OAuth 2.0 Authorization Framework: Bearer Token Usage (https://tools.ietf.org/html/rfc6750),

- [RFC7519] JSON Web Token (JWT) (https://tools.ietf.org/html/rfc7519).

- 6. Mechanizm tworzenia pozycji w planach zamówień i postępowań, udostępniony systemowi planowania i realizacji budżetu musi udostępniać web serwis wykonany w oparciu o API REST.
- 7. Aplikacja webowa powinna działać na aktualnej popularnej przeglądarce internetowej, co najmniej Chrome lub Firefox.

# **3.4 INTEGRACJA EZDIB Z SYSTEMAMI DZIEDZINOWYMI (SD)**

Element Systemu jest powiązany z uruchomieniem e-usług: e-podatki, e-zamówienia publiczne, erejestry, e-informacje przestrzenne.

W celu uproszczenia i ujednolicenia architektury informatycznej Urzędu rekomendowana jest integracja obecnych aplikacji dziedzinowych z EZDiB. W efekcie powstanie zintegrowany system, oparty o nowoczesne i efektywne technologie, obejmujący wszystkie obszary funkcjonowania Urzędu, w tym realizacie elektronicznych usług publicznych i przeznaczony do wspomagania prac wszystkich obszarów zarządzania w Urzędzie. System może być podzielony na dowolną ilość modułów, tak aby zapewnić łącznie funkcjonalność w następujących obszarach:

- 1. Finansowo-księgowy,
- 2. Obsługa dochodów podatkowych i opłat,
- 3. Ewidencyjny i administracyjny,
- 4. System Informacji Przestrzennej.

System wymiany danych z systemem dziedzinowym powinien przebiegać w 2 wariantach.

## Wariant I

System EZDIB przekazuje do systemu dziedzinowego plan budżetu w pełnej szczegółowości wraz z informacjami o działaniach w budżecie.

## Wariant II

System dziedzinowy przekazuje do EZDIB informacje o wykonaniu budżetu w szczegółowości co do dnia i łącznych kwotach wykonania z danego dnia w podziale na działania realizowane w budżecie.

Zamawiający nie jest w posiadaniu licencji niezbędnych do realizacji przedmiotu zamówienia interfejsów integracyjnych API wraz z ich serwisem w zakresie użytkowanego oprogramowania firmy

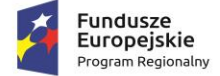

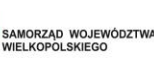

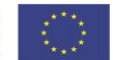

Usługi Informatyczne INFO-SYSTEM Roman i Tadeusz Groszek sp.j. W związku z tym, **Wykonawca zobowiązuje się uwzględnić konieczność wykorzystania API i modernizacji systemów dziedzinowych w zakresie oczekiwanych funkcjonalności, o których mowa powyżej**.

Wykonawca odpowiedzialny jest za dostawę w pełni funkcjonujących rozwiązań opisanych powyżej, w tym, jeżeli jest konieczne, wykorzystanie określonych interfejsów integracyjnych API.

# **3.5 WDROŻENIE LICENCJI E-USŁUG**

Prace informatyczne mające na celu wdrożenie e-usług na podstawie zakupionych licencji w zakresie opisanym we wcześniejszych rozdziałach. Będzie polegał na wykonaniu prac informatycznych mających na celu wdrożenie powstałych elementów w ramach realizacji projektu. W efekcie powstanie zintegrowana platforma e-usług.

# **3.6 PRZEPROWADZENIE SZKOLEŃ**

# **Zakres jest powiązany z prawidłowym świadczeniem e-usług.**

- 1. Szkolenie po wdrożeniu e-usług
- 2. Szkolenie po wdrożeniu EZDiB
- 3. Szkolenie po wdrożeniu i integracji systemów dziedzinowych

W trakcie wdrożenia należy przeprowadzić szkolenia pracowników Urzędu z dostarczonych systemów teleinformatycznych i e-usług. Pracownicy odbędą szkolenia z obsługi systemu obiegu dokumentów, systemu e-usług oraz zintegrowanych systemów dziedzinowych. Szkolenie ma na celu przygotowanie pracowników do prawidłowej i sprawnej obsługi interesantów na podstawie wdrożonego systemu i zbudowanej infrastruktury. Wszystkie szkolenia zostaną przeprowadzone przez dostawcę w ramach umowy na dostawę licencji, oprogramowania i sprzętu. W szkoleniach będą uczestniczyli pracownicy administracyjni Urzędu Gminy Kościelec, 20 osób.

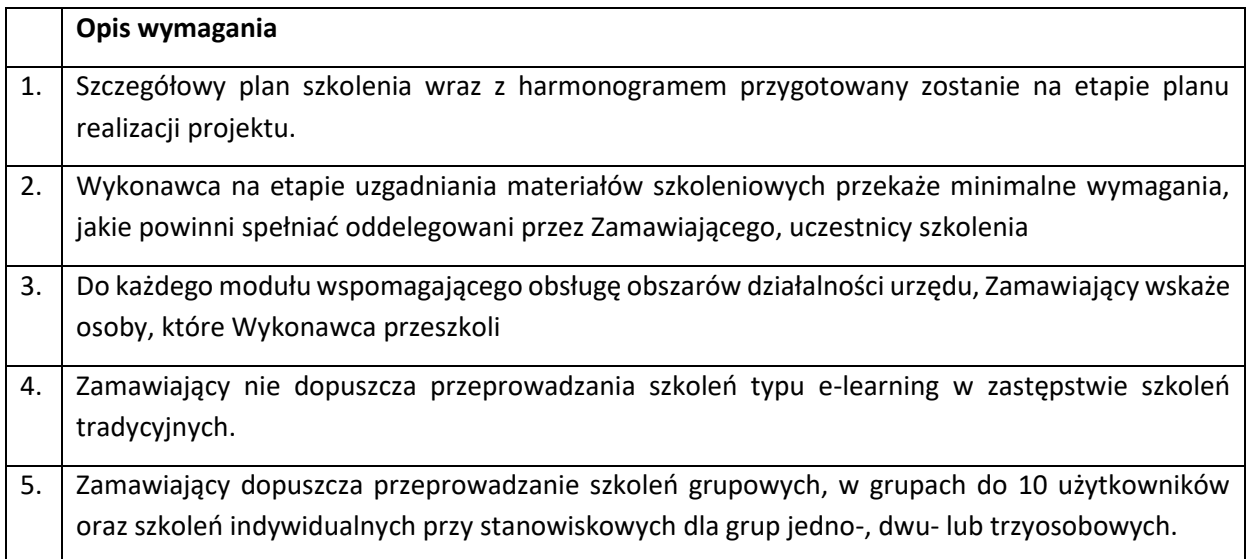

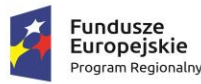

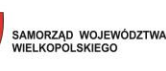

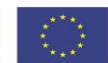

6. Wykonawca przeszkoli osoby pełniące obowiązki administratorów wskazanych przez Zamawiający w zakresie zarządzania użytkownikami i uprawnieniami, zabezpieczania i odtwarzania danych. 7. Wykonawca zapewni przeszkolenie administratora wskazanego przez Zamawiającego w zakresie administracji i konfiguracji zaoferowanego systemu bazodanowego. Szkolenie musi obejmować co najmniej instalację, konfigurację bazy danych, obsługę narzędzi administratora, architekturę systemu, zagadnienia związane z zachowaniem bezpieczeństwa, integralności i zabezpieczenia przed utratą danych, przywracaniem danych po awarii. 8. Zamawiający oczekuje, że ilość oraz program szkoleń powinny gwarantować użytkownikom systemu zapoznanie się z wszystkimi funkcjonalnościami jakie system oferuje.

# **3.7 DOSTAWA SPRZĘTU INFORMATYCZNEGO Z OPROGRAMOWANIEM**

Oprogramowanie do serwerów: oprogramowanie do serwera – 2 szt., oprogramowanie dodatkowe licencja dla 25 użytkowników – 1 szt.

W ramach wydatku zakupione będzie oprogramowanie do dwóch nowych serwerów, oraz oprogramowanie dodatkowe – licencja dla 25 użytkowników.

Dla wydajnego funkcjonowania zintegrowanego systemu informatycznego oraz poszczególnych eusług konieczny jest zakup nowego sprzętu informatycznego. Infrastruktura informatyczna Urzędu Gminy powinna zapewnić efektywne i bezpieczne korzystanie z posiadanego systemu, jak również wysoki poziom zabezpieczenia posiadanych danych. W związku z powyższym, w projekcie zaplanowano zakup serwera. Zapewni on wysoką wydajność i stabilność pracy, ale także zapewni efektywne i bezpieczne korzystanie z posiadanego systemu, jak również wysoki poziom zabezpieczenia posiadanych danych.

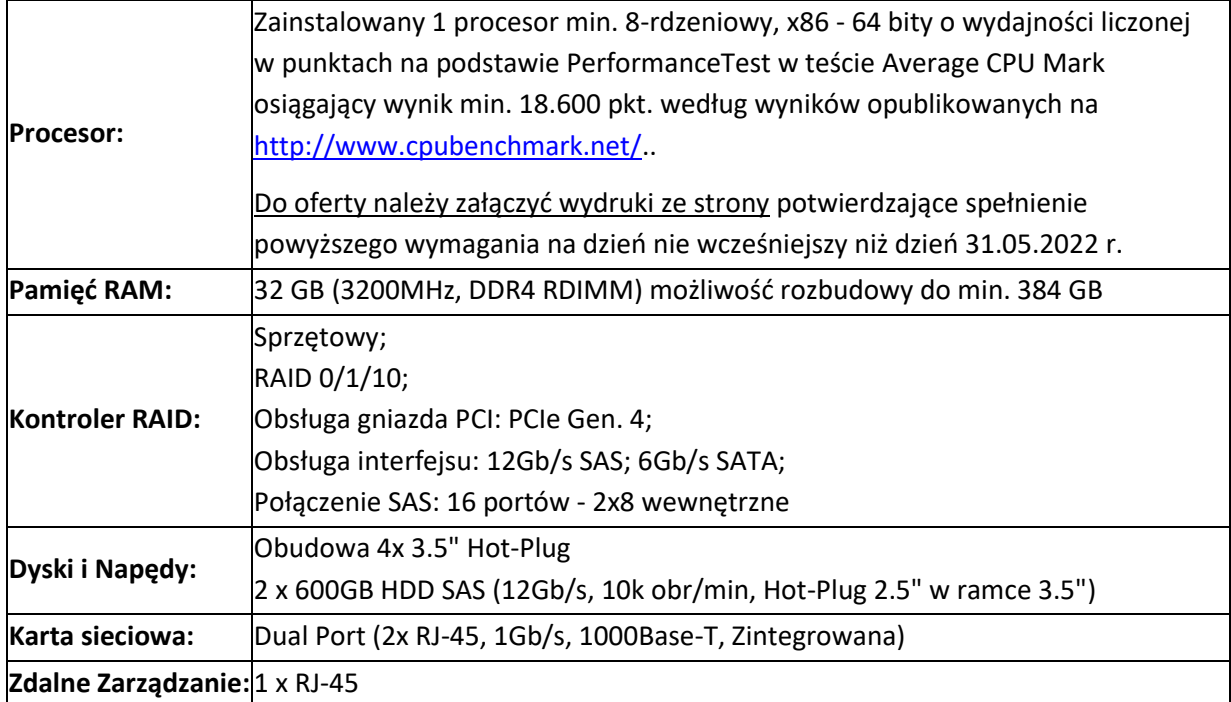

# **3.7.1** Serwer typ  $I - 1$  szt.

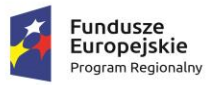

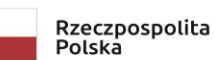

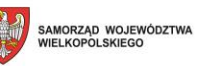

**A** 

G

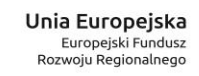

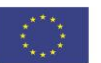

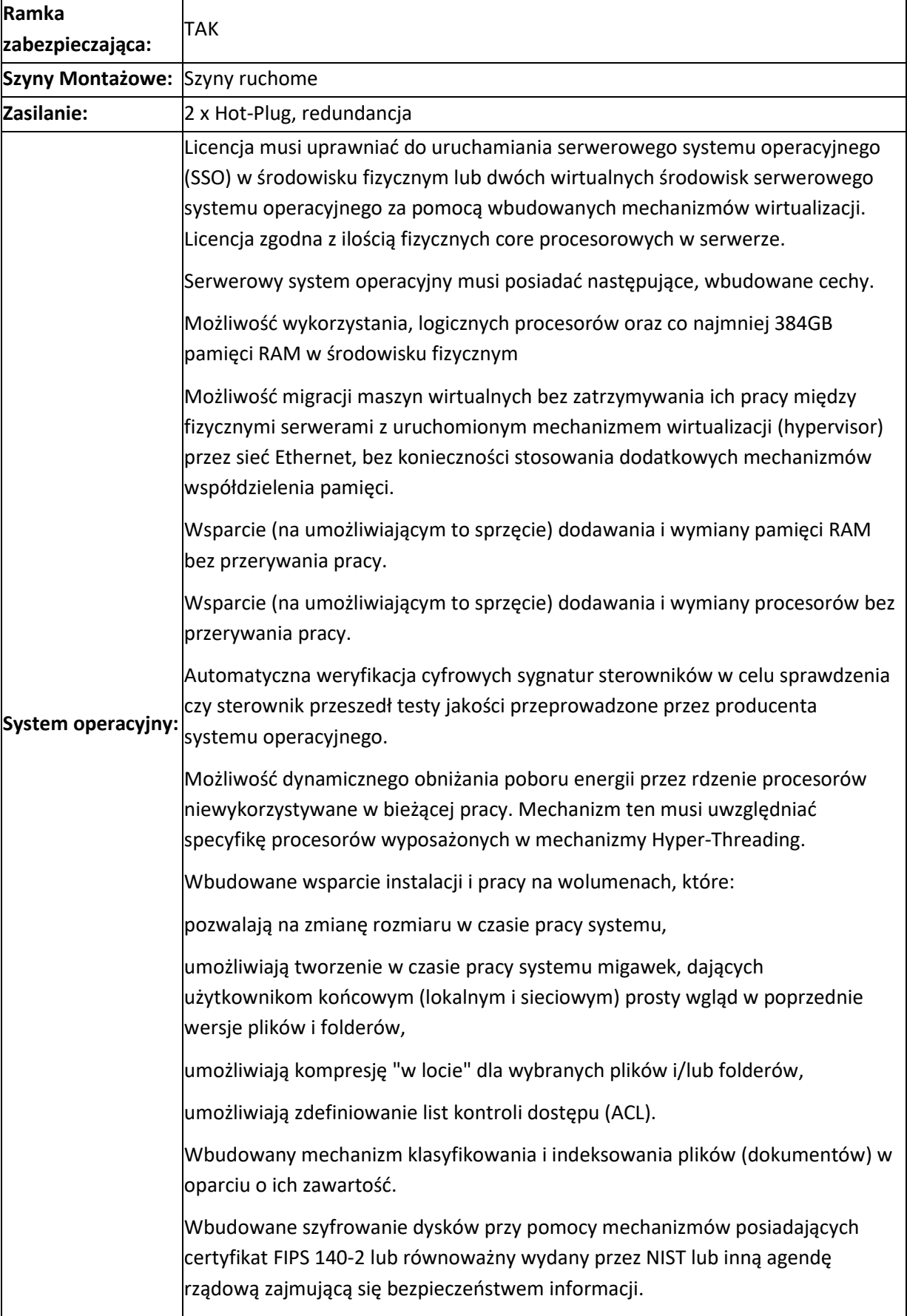

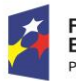

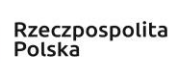

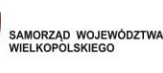

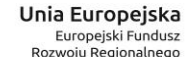

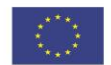

Wbudowana zapora internetowa (firewall) z obsługą definiowanych reguł dla ochrony połączeń internetowych i intranetowych. Graficzny interfejs użytkownika. Zlokalizowane w języku polskim, co najmniej następujące elementy: menu, przeglądarka internetowa, pomoc, komunikaty systemowe, Możliwość zmiany języka interfejsu po zainstalowaniu systemu, dla co najmniej 10 języków poprzez wybór z listy dostępnych lokalizacji. Wsparcie dla większości powszechnie używanych urządzeń peryferyjnych (drukarek, urządzeń sieciowych, standardów USB, Plug&Play). Możliwość zdalnej konfiguracji, administrowania oraz aktualizowania systemu. Dostępność bezpłatnych narzędzi producenta systemu umożliwiających badanie i wdrażanie zdefiniowanego zestawu polityk bezpieczeństwa. Pochodzący od producenta systemu serwis zarządzania polityką konsumpcji informacji w dokumentach (Digital Rights Management). Możliwość implementacji następujących funkcjonalności bez potrzeby instalowania dodatkowych produktów (oprogramowania) innych producentów wymagających dodatkowych licencji: Podstawowe usługi sieciowe: DHCP oraz DNS wspierający DNSSEC, Usługi katalogowe oparte o LDAP i pozwalające na uwierzytelnianie użytkowników stacji roboczych, bez konieczności instalowania dodatkowego oprogramowania na tych stacjach, pozwalające na zarządzanie zasobami w sieci (użytkownicy, komputery, drukarki, udziały sieciowe), z możliwością wykorzystania następujących funkcji: Podłączenie SSO do domeny w trybie offline – bez dostępnego połączenia sieciowego z domeną, Ustanawianie praw dostępu do zasobów domeny na bazie sposobu logowania użytkownika – na przykład typu certyfikatu użytego do logowania, Zdalna dystrybucja oprogramowania na stacje robocze. Praca zdalna na serwerze z wykorzystaniem terminala (cienkiego klienta) lub odpowiednio skonfigurowanej stacji roboczej Centrum Certyfikatów (CA), obsługa klucza publicznego i prywatnego) umożliwiające: Wsparcie dla protokołu IP w wersji 6 (IPv6), Wbudowane usługi VPN pozwalające na zestawienie nielimitowanej liczby równoczesnych połączeń i niewymagające instalacji dodatkowego oprogramowania na komputerach z systemem Windows,

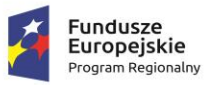

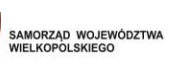

 $\Lambda$ 

ß

**Unia Europejska**<br>Europejski Fundusz<br>Rozwoju Regionalnego

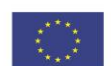

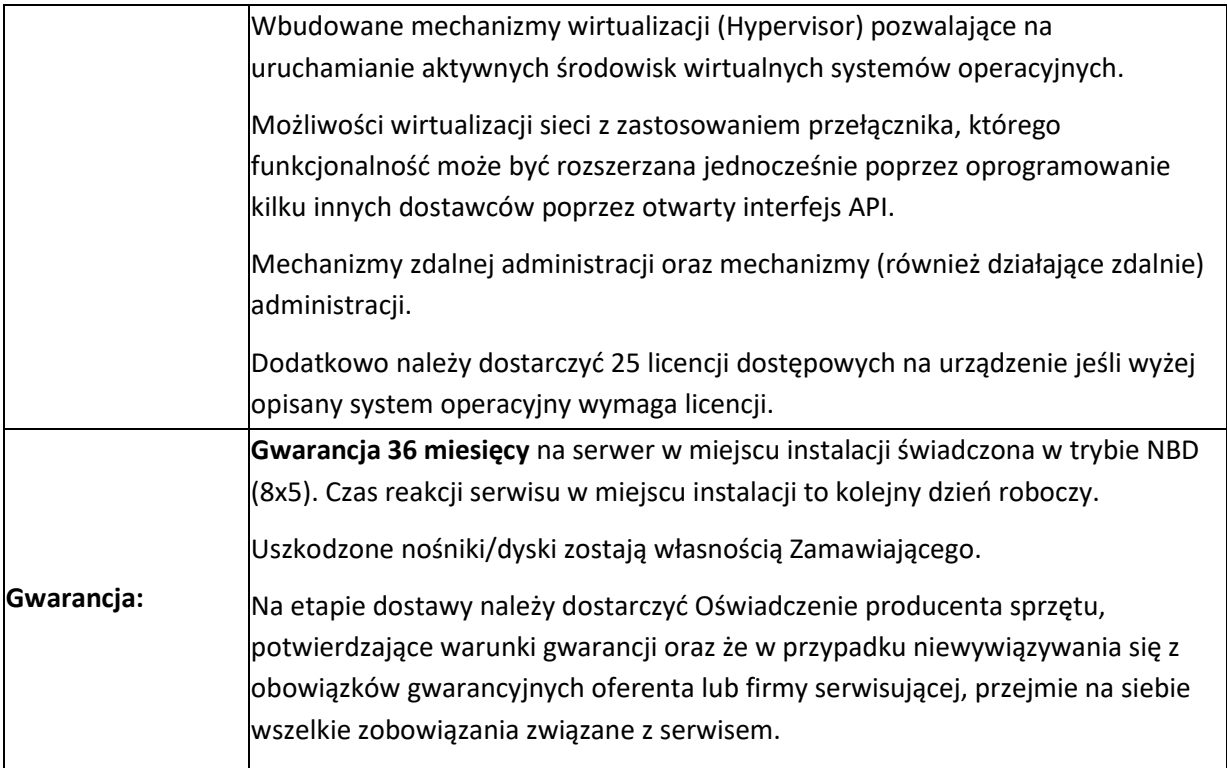

# **Serwer typ II – 2 szt.**

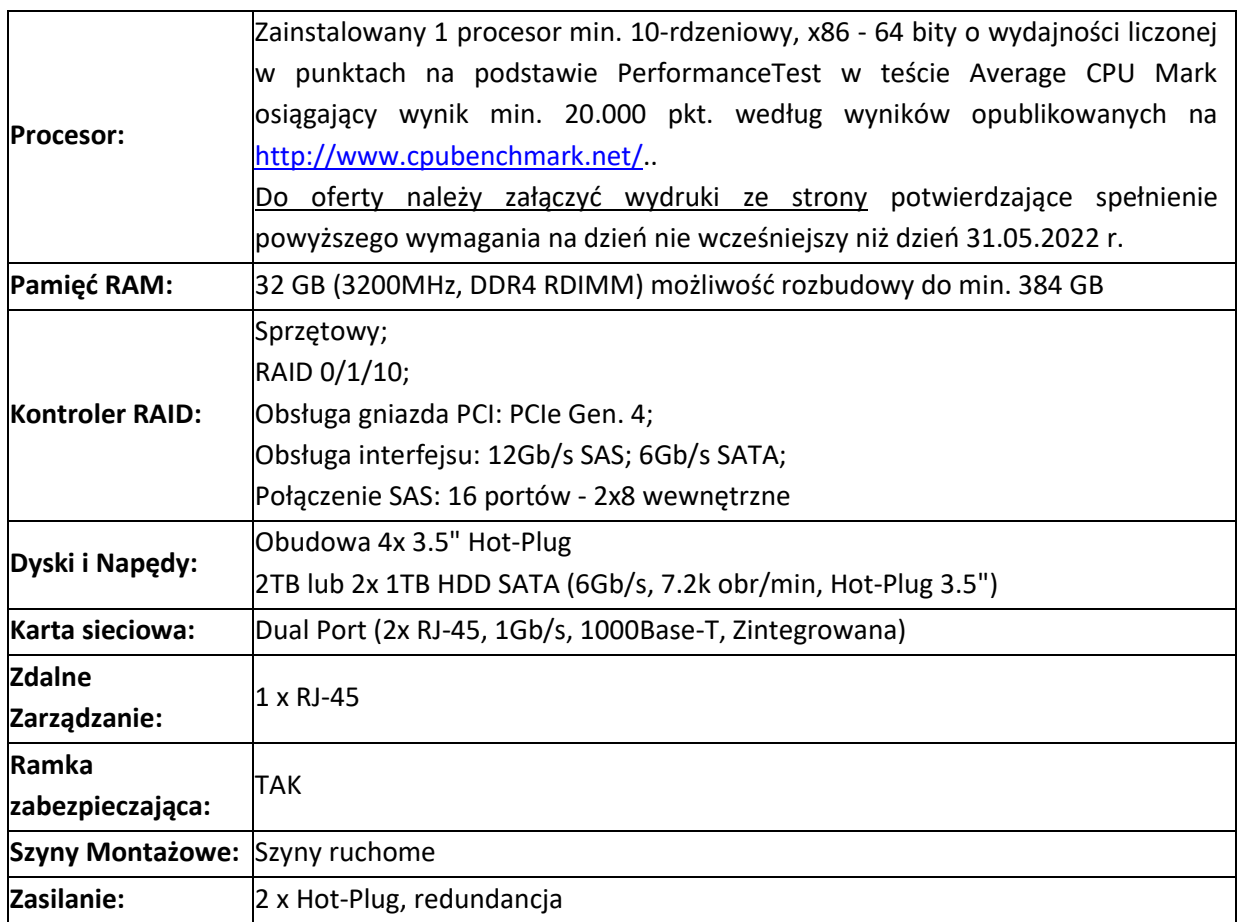

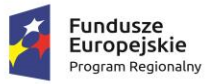

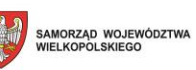

 $\mathbf{g}$ 

**Unia Europejska**<br>Europejski Fundusz<br>Rozwoju Regionalnego

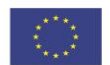

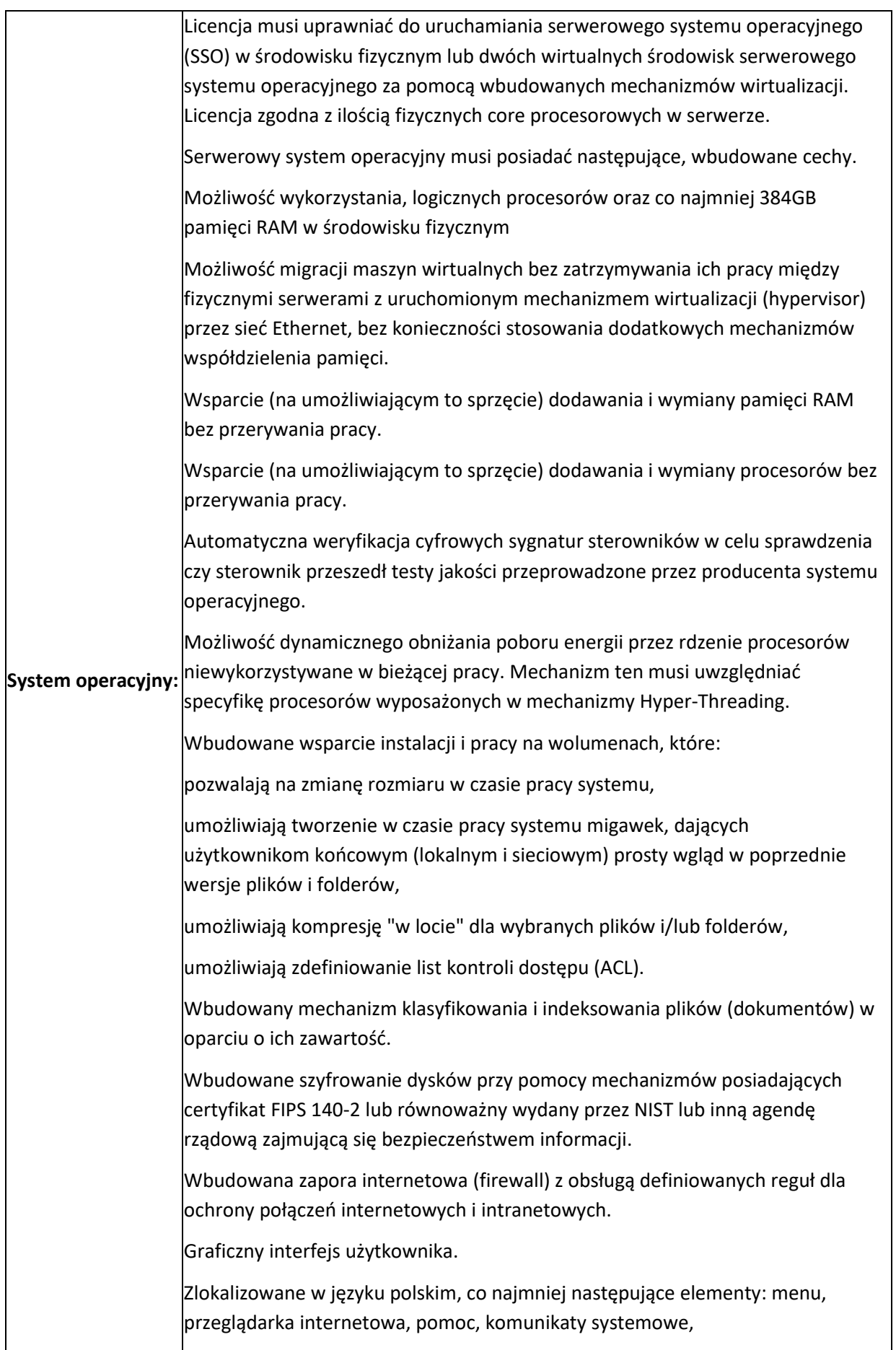

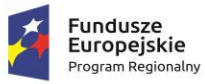

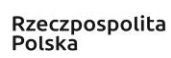

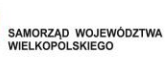

**GAR** 

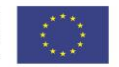

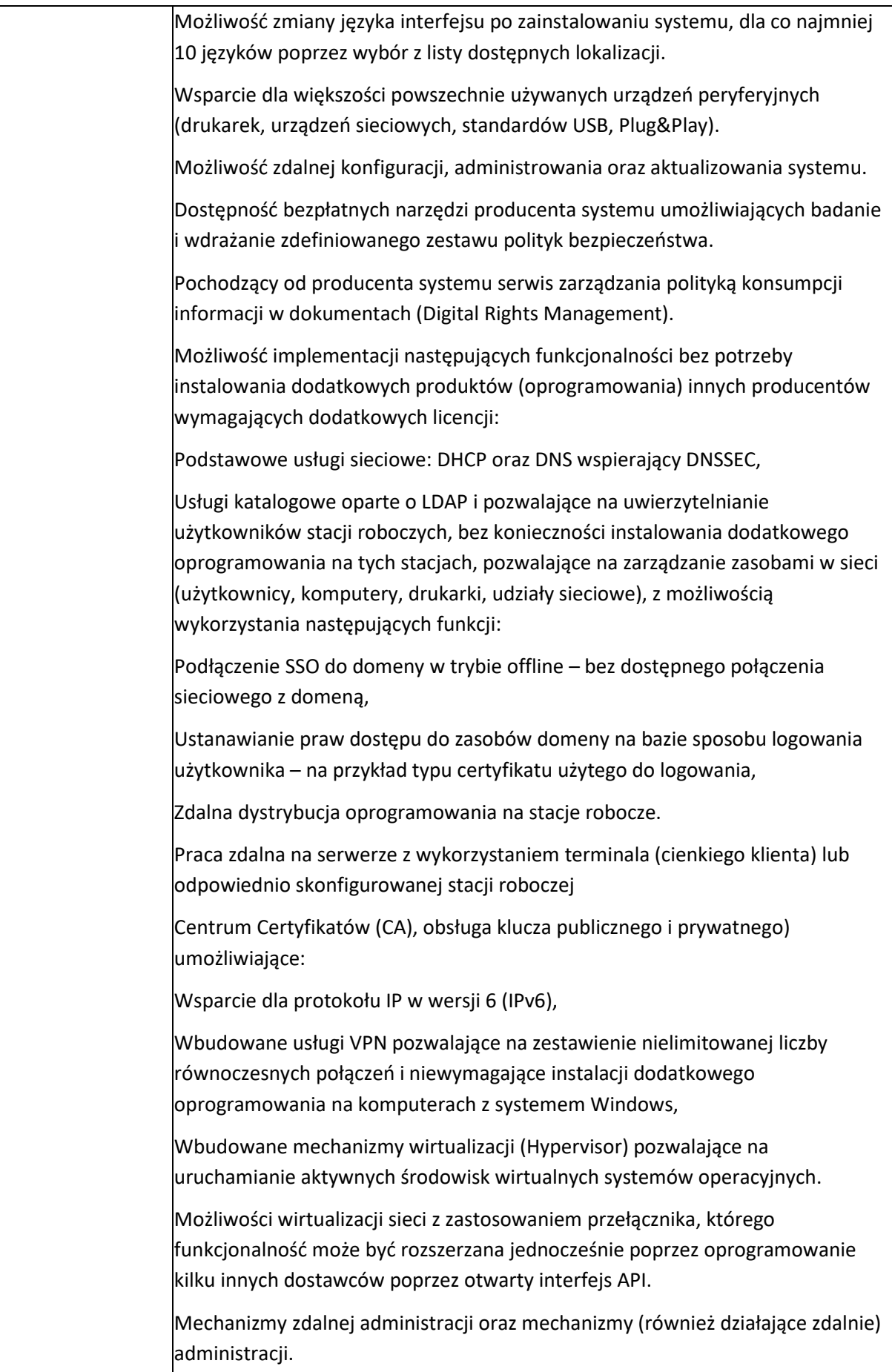

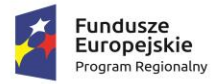

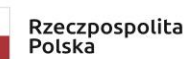

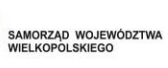

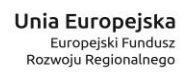

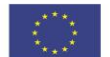

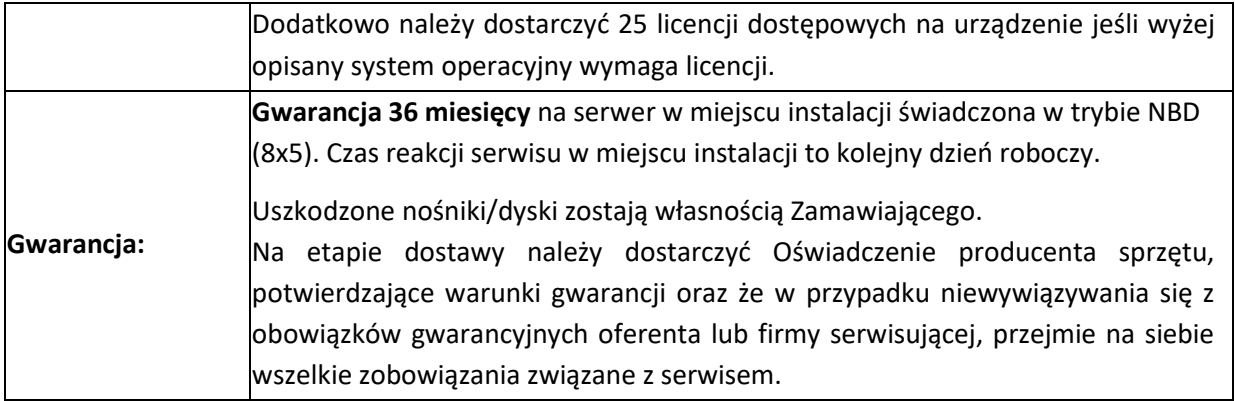

 $\left( \begin{smallmatrix} 1 & 0 \\ 0 & 1 \end{smallmatrix} \right)$ 

Q
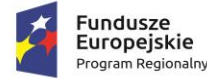

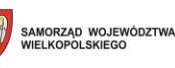

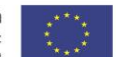

# **4 CZĘŚĆ 2 - SZCZEGÓŁOWE WYMAGANIA FUNKCJONALNE OPROGRAMOWANIA I ROZWIĄZAŃ - SYSTEM INFORMACJI PRZESTRZENNEJ (SIP)**

#### **4.1 INFORMACJE OGÓLNE**

W ramach zadania zakłada się wdrożenie i uruchomienie Zintegrowanej Platformy Danych Przestrzennych Gminy Kościelec. Główny celem Zintegrowanej Platformy Danych Przestrzennych będzie zarządzanie, przechowywanie i obsługa informacji przestrzennych oraz świadczenie usług online na rzecz Mieszkańców i Interesantów Urzędu Gminy w Kościelcu. Zamawiający oczekuje, że w ramach projektu zostanie wdrożone dedykowane oprogramowanie, które umożliwi zarządzanie i wytwarzanie danych przestrzennych, uruchomienie dedykowanego portalu mapowego oraz eUsług na min 4 poziomie dojrzałości wraz z integracją z portalem ePuap, EZD, z płatnościami online poprzez możliwość uiszczania opłat drogą cyfrową przez Interesantów. Realizacja niniejszego zadania – usprawni procesy decyzyjne i strategiczne w zakresie zagospodarowania przestrzennego, harmonizację i uporządkowanie dokumentów planistycznych oraz uruchomienie nowoczesnej i innowacyjnej eUsługi – dostęp do informacji przestrzennej online w zakresie obowiązujących dokumentów planistycznych.

W celu poprawnego wdrożenia i uruchomienia nowych usług w ramach niniejszego zadania, czynnościami niezbędnymi i koniecznymi do realizacji w ramach niniejszego zadania są:

- A. Kompleksowa inwentaryzacja, a następnie digitalizacja obowiązujących dokumentów planistycznych wraz z opracowaniem, plików GML dla obowiązujących dokumentów planistycznych;
- B. Zasilenie Zintegrowanej Platformy Danych Przestrzennych wskazanymi danymi źródłowymi przekazanymi przez Zamawiającego m.in. implementacja bazy EGiB w formacie GML – działki ewidencyjne, implementacja bazy EMUiA w formacie GML oraz wdrożenie danych przestrzennych wytworzonych w ramach niniejszego zadania.
- C. Opracowanie i udostępnienie interfejsów integracyjnych API do utworzonego systemu;
- D. Opracowanie dokumentacji powdrożeniowej instrukcja użytkownika wewnętrznego, instrukcja użytkownika końcowego, instrukcja administratora;
- E. Wdrożenie oprogramowania wewnętrznego GIS wraz z niezbędnym instruktażem (szkoleniem);
- F. Uruchomienie i wdrożenie oprogramowania zewnętrznego GIS wraz z niezbędnym instruktażem (szkoleniem).

Poniższa tabela, przedstawia gminne rejestry, które stanowić będą bazę dla całej Zintegrowanej Platformy Danych Przestrzennych.

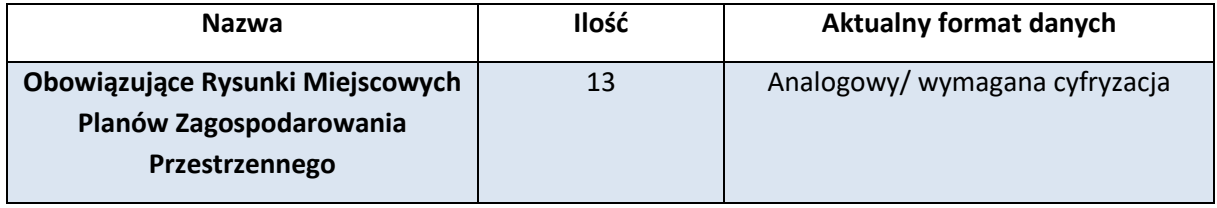

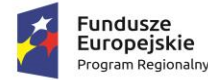

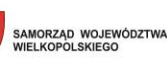

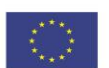

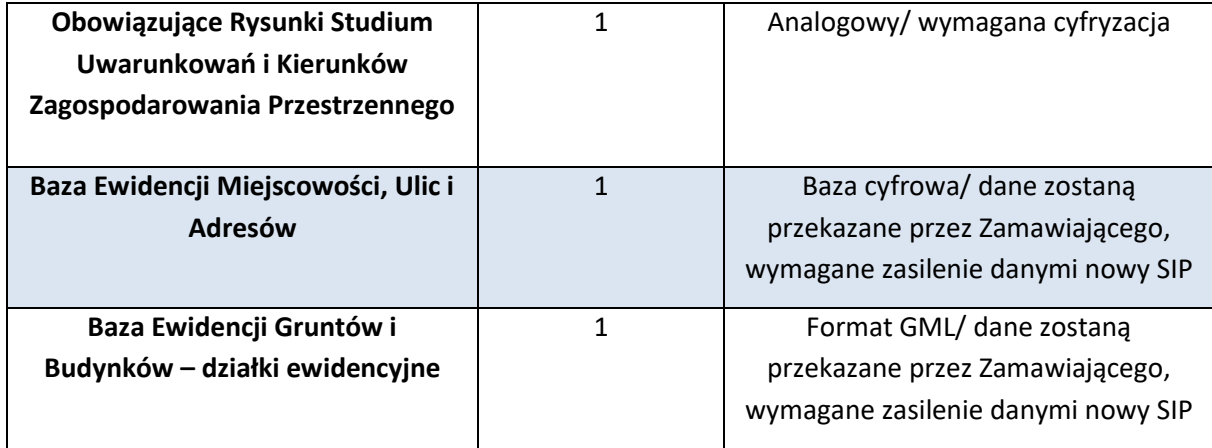

Element Systemu jest powiązany z uruchomieniem e-usługi: e-informacja przestrzenna w ramach której udostępnione muszą zostać 2 formularze: Wniosek o wydanie wypisu i wyrysu z MPZP oraz Wniosek o wydanie wypisu i wyrysu ze STUDIUM.

Zamawiający nie precyzuje wymagań dot. konstrukcji poszczególnych elementów/modułów systemu, tzn. Wykonawca może zaproponować system obejmujący dowolną ilość modułów SIP, pod warunkiem spełnienia wszystkich wymagań funkcjonalnych opisanych w niniejszym dokumencie.

Cyfryzacja zasobu danych przestrzennych:

- 1. MPZP przetworzenie zasobu danych przestrzennych gminy do postaci cyfrowej zgodnej z wymogami Ustawy o Infrastrukturze Informacji Przestrzennej. Cyfryzacja obejmie pełną kalibrację i cyfryzację obowiązujących danych planistycznych, Miejscowych Planów Zagospodarowania Przestrzennego (MPZP) wraz z uzupełnieniem tabeli atrybutów w pełną informację z dokumentów planistycznych oraz przygotowaniem pełnej symbolizacji danych i ich etykietowania. Prowadzenie rejestru obowiązujących MPZP w formie tabelarycznej i mapowej, wyszukiwanie działek ewidencyjnych wraz z automatycznym odczytywaniu kompletnych informacji o zagospodarowaniu przestrzennym działki.
- 2. STUDIUM przetworzenie zasobu danych przestrzennych gminy do postaci cyfrowej zgodnej z wymogami Ustawy o Infrastrukturze Informacji Przestrzennej. Cyfryzacja obejmie pełną kalibrację i cyfryzację danych planistycznych, Studium Uwarunkowań i Kierunków Zagospodarowania Przestrzennego (SUIKZP) wraz z uzupełnieniem tabeli atrybutów w pełną informację z dokumentów planistycznych oraz przygotowaniem pełnej symbolizacji danych i ich etykietowania. Prowadzenie rejestru obowiązującego SUIKZP w formie tabelarycznej i mapowej, wyszukiwanie działek ewidencyjnych wraz z automatycznym odczytywaniu kompletnych informacji o kierunkach zagospodarowania działki.
- 3. DECYZJE WZ i ULiCP przetworzenie zasobu danych przestrzennych gminy do postaci cyfrowej zgodnej z wymogami Ustawy o Infrastrukturze Informacji Przestrzennej oraz Rozporządzenia Ministra Infrastruktury z dnia 13 maja 2004 r. w sprawie wzoru rejestru decyzji o warunkach zabudowy oraz wzorów rejestrów decyzji o ustaleniu lokalizacji inwestycji celu publicznego. Cyfryzacja obejmie digitalizację rejestrów wydanych Decyzji o ustaleniu warunków zabudowy i decyzjach o ustaleniu lokalizacji inwestycji celu publicznego. Naniesienie obszarów objętych decyzjami w odniesieniu do działek ewidencyjnych wraz z uzupełnieniem atrybutów w pełną informację z rejestru oraz przygotowaniem pełnej symbolizacji danych i ich etykietowania.

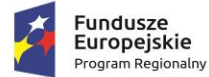

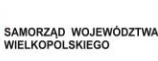

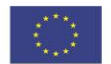

Prowadzenie rejestru wydanych decyzji w formie tabelarycznej i mapowej, wyszukiwanie działek ewidencyjnych wraz z automatycznym odczytywaniu kompletnych informacji o wydanej decyzji.

4. EWIDENCJA MIEJSCOWOŚCI ULIC I ADRESÓW - import zasobu danych przestrzennych gminy z posiadanego pliku GML o schemacie zgodnym z wymogami Rozporządzeniem Ministra Administracji i Cyfryzacji z dnia 9 stycznia 2012 r. w sprawie ewidencji miejscowości, ulic i adresów z późniejszymi zmianami i aktów wykonawczych do tego rozporządzenia. Utworzenie bazy danych przestrzennych w układzie współrzędnych EPSG 2180 (PUWG 92). Przygotowanie symbolizacji obiektów EMUiA. Przygotowanie schematu statystyk oraz sprawozdania dla GUGIK.

Aplikacje Systemu Informacji Przestrzennej (SIP) muszą obsługiwać poniższe funkcjonalności.

- 1. **GOSPODARKA PRZESTRZENNA – MPZP I STUDIUM** Dostarczenie aplikacji dziedzinowej opartej na aplikacji GIS w zakresie zarządzania informacją przestrzenną dotyczącą MPZP i STUDIUM polegającej na: prowadzeniu rejestru obowiązujących MPZP i STUDIUM w formie tabelarycznej i mapowej; wyszukiwaniu działek ewidencyjnych wraz z automatycznym odczytywaniem kompletnych informacji o zagospodarowaniu przestrzennym działki; automatycznym generowaniu gotowych dokumentów wyrysu, wypisu i zaświadczenia z MPZP i STUDIUM na podstawie cyfrowych wersji tych dokumentów (narzędzia wyrysu, wypisu i zaświadczenia umożliwią automatyczne generowanie kompletnych dokumentów z możliwością wybrania działki lub kilku działek ewidencyjnych położonych w granicach jednego lub kilku MPZP, z możliwością dodania legendy, z automatycznym doborem formatu wydruku, selekcją informacji do zakresu przedmiotowej działki ewidencyjnej oraz z możliwością uruchomienia edytowalnych wersji dokumentów w celu wprowadzenia dodatkowych treści oraz automatycznego generowania dokumentów poprzez automatyczne odczytanie treści dokumentów planistycznych z możliwością dodania ustaleń ogólnych oraz szczegółowych uchwały MPZP i STUDIUM).
- 2. **EWIDENCJA MIEJSCOWOŚCI, ULIC I ADRESÓW** Dostarczenie aplikacji dziedzinowej opartej na aplikacji GIS w zakresie zarządzania informacją przestrzenną dotyczącą Ewidencji Miejscowości, Ulic i Adresów (EMUiA) polegającej na: prowadzeniu rejestru EMUiA w formie tabelarycznej i mapowej zgodnie z modelem pojęciowym danych Rozporządzenia Ministra Administracji i Cyfryzacji z dnia 9 stycznia 2012 r. w sprawie ewidencji miejscowości, ulic i adresów oraz z danymi PRNG w odniesieniu do działek ewidencyjnych z możliwością edycji, usuwania i rejestrowania nowych obiektów jak również z możliwością dodawania i odczytywania załączników; wyszukiwaniu pozycji w rejestrze EMUiA z możliwością sortowania oraz filtracji danych oraz odczytywania załączników; automatycznym generowaniu gotowych zawiadomień o ustaleniu numeru porządkowego; automatycznym generowaniu zestawień statystycznych dla ustalonego okresu, statusu oraz obszaru gminy; eksportowaniu i importowaniu danych za pomocą plików GML zgodnie z wymogami rozporządzenia.
- 3. **DECYZJE WZ i ULiCP**  Dostarczenie aplikacji dziedzinowej opartej na aplikacji GIS w zakresie zarządzania informacją przestrzenną dotyczącą decyzji o warunkach zabudowy i decyzji o ustaleniu lokalizacji inwestycji celu publicznego polegającej na: prowadzeniu rejestru decyzji o warunkach zabudowy i decyzji o ustaleniu lokalizacji inwestycji celu publicznego w formie tabelarycznej i mapowej w odniesieniu do działek ewidencyjnych z możliwością edycji, usuwania i dodawania nowych decyzji, jak również z możliwością dodawania i odczytywania załączników, wyszukiwanie działek ewidencyjnych wraz z automatycznym odczytywaniem kompletnych informacji o zagospodarowaniu przestrzennym działki. Integracja z aplikacją dziedzinową

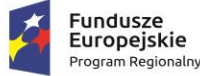

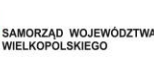

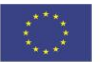

dotyczącą obowiązujących MPZP w celu automatycznej weryfikacji aktualnego przeznaczenia przedmiotowej działki oraz uchwały MPZP. Automatycznym generowaniu gotowych dokumentów zaświadczenia z informacją o wydanych decyzjach o warunkach zabudowy i decyzji o ustaleniu lokalizacji inwestycji celu publicznego.

- 4. **EWIDENCJA MIEJSCOWOŚCI ULIC I ADRESÓW** import zasobu danych przestrzennych gminy z posiadanego pliku GML o schemacie zgodnym z wymogami Rozporządzeniem Ministra Administracji i Cyfryzacji z dnia 9 stycznia 2012 r. w sprawie ewidencji miejscowości, ulic i adresów z późniejszymi zmianami i aktów wykonawczych do tego rozporządzenia. Utworzenie bazy danych przestrzennych w układzie współrzędnych EPSG 2180 (PUWG 92). Przygotowanie symbolizacji obiektów EMUiA. Przygotowanie schematu statystyk oraz sprawozdania dla GUGIK
- 5. **STATYSTYKA**  dostarczenie aplikacji dziedzinowej opartej na aplikacji GIS w zakresie zarządzania informacją przestrzenną polegającej na: generowaniu zestawień statystycznych na podstawie danych wektorowych będących w posiadaniu gminy w szczególności w odniesieniu do obowiązujących MPZP, SUIKZP oraz wydanych decyzji WZ i ULICP. Automatyczne generowanie zestawień statystycznych dedykowanych dla Głównego Urzędu Statystycznego, w postaci arkusza kalkulacyjnego, zestawień w wybranej przez użytkownika jednostce powierzchni (ha, ary, m2) oraz zestawień statystycznych z możliwością klasyfikacji przeznaczeń MPZP i kierunków SUIKZP zgodnie ze statystyką GUS PZP-1.
- 6. **OPROGRAMOWANIE GIS oraz PORTAL MAPOWY GIS** Dostarczenie oprogramowania typu GIS dedykowanej dla pracowników urzędu gminy do zarządzania rejestrami i informacją przestrzenną z bezterminową i wielostanowiskową licencją. Oprogramowanie GIS musi zapewniać dostęp do podstawowych i zaawansowanych narzędzi typu GIS, w tym m.in.: podstawowe funkcjonalności zarządzania warstwami rastrowymi i wektorowymi, odczytywania oraz tworzenia nowych danych wektorowych, wykonywaniem analiz przestrzennych, pomiarów, wyszukiwaniem obiektów, odczytywaniem załączników. Zakłada się, iż podstawowym sposobem dostępu do danych przestrzennych dla użytkownika zewnętrznego będzie portal mapowy (bez konieczności instalacji rozszerzeń, pluginów). Podstawowym sposobem dostępu do danych przestrzennych dla użytkownika wewnętrznego będzie oprogramowanie GIS wraz z aplikacjami dziedzinowymi GIS (może być to system posiadający dedykowany pulpit dla użytkownika w postaci graficznego interfejsu użytkownika tego systemu). Udostępnienie informacji przestrzennej wraz z niezbędną informacja publiczną w postaci portalu mapowego dostępnego dla wszystkich klientów gminy wraz ze świadczeniem usług sieciowych WMS oraz WFS zgodnie z wymogami Ustawy o Infrastrukturze Informacji Przestrzennej oraz spełniały wszystkie obowiązkowe wytyczne określone w dokumencie WCAG 2.1 (oprogramowanie GIS oraz PORTAL MAPOWY GIS).
- 7. **E-ZGŁOSZENIA**  Portal będzie zapewniał dostęp do usługi polegającej na umożliwieniu zgłoszenia w oparciu o ogólnodostępny portal mapowy sytuacji wyjątkowych/usterek związanych z infrastrukturą gminną (drogi, wodociągi, oświetlenie i inne) lub portal zgłoszeń do prowadzonych w urzędzie konsultacji społecznych.
- 8. **GEOANKIETA**  narzędzie dostępne z poziomu przeglądarki www, umożliwiające konfigurowanie dowolnych ankiet (formularzy) z odniesieniem zapytań do mapy gminy.

E-usługi:

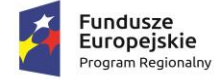

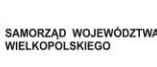

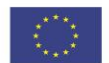

**PORTAL E-USŁUG GIS** - Portal e-usług z zakresu GIS pozwala na załatwienie spraw urzędowych zupełnie online, na wysłanie wniosku do urzędu z mechanizmem automatycznej opłaty i możliwości płatności elektronicznych:

- 1. **Wniosek o wydanie wypisu i wyrysu z miejscowego planu zagospodarowania przestrzennego**  Usługa umożliwi usługobiorcom na dokonanie wszystkich czynności niezbędnych do złożenia wniosku o wydanie wypisu i wyrysu z MPZP poprzez pobranie wniosku, wypełnienie i odesłanie formularza drogą elektroniczną do urzędu, w tym możliwość płatności za usługę online. Grupa odbiorców: A2B, A2C, A2A. Poziom e-usługi: 4. – poziom transakcyjny.
- 2. **Wniosek o wydanie wypisu i wyrysu ze studium uwarunkowań i kierunków zagospodarowania przestrzennego** - Usługa umożliwi usługobiorcom na dokonanie wszystkich czynności niezbędnych do złożenia wniosku o wydanie wypisu i wyrysu ze STUDIUM poprzez pobranie wniosku, wypełnienie i odesłanie formularza drogą elektroniczną do urzędu, w tym możliwość płatności za usługę online. Grupa odbiorców: A2B, A2C, A2A. Poziom e-usługi: 4. – poziom transakcyjny.

#### **Integracja z EZD**

- 1. **SPRAWY**  Dostarczenie aplikacji dziedzinowej opartej na aplikacji GIS w zakresie zarządzania informacją polegającej na: prowadzeniu rejestru wydanych dokumentów wyrysów, wypisów i zaświadczeń w formie tabelarycznej i mapowej w odniesieniu do działek ewidencyjnych z możliwością edycji, usuwania i rejestrowania nowych dokumentów, jak również z możliwością dodawania i odczytywania załączników, wyszukiwaniu pozycji w rejestrze wydanych dokumentów z możliwością sortowania oraz filtracji danych oraz odczytywania załączników, automatycznym generowaniu gotowych raportów dla ustalonego okresu, uchwały oraz obszaru gminy.
- 2. **INTEGRACJA Z EZD** (ELEKTRONICZE ZARZĄDZANIE DOKUMENTACJĄ) Moduł umożliwi integrację systemu EZD w zakresie przekazywania dokumentów generowanych w systemach informacji przestrzennej. Integracja systemu EZD z modułem mapowym w zakresie lokalizacji danych sprawy na mapie w odniesieniu do działek ewidencyjnych. Moduł mapowy umożliwi wyświetlanie wyfiltrowanych danych na mapie i automatycznie przybliży widok do wybranych obiektów. Moduł mapowy umożliwi użytkownikowi również zmianę podkładów mapowych m.in. na widok ortofotomapy. Moduł umożliwi również tworzenie statystyk na podstawie danych będących w EZD w odniesieniu do obrębów ewidencyjnych na przestrzeni wybranego okresu czasowego.

#### **4.2 CZĘŚĆ WEWNĘTRZNA SIP**

W ramach zadania zakłada się dostarczenie platformy GIS dedykowanej dla urzędników gminy do zarządzania rejestrami i informacją przestrzenną umożliwiającej podstawowe funkcjonalności zarządzania warstwami rastrowymi i wektorowymi, odczytywania oraz tworzenia nowych danych, wykonywaniem analiz przestrzennych, pomiarów, wyszukiwaniem obiektów, odczytywaniem załączników. Zakłada się, iż podstawowym sposobem dostępu do danych przestrzennych dla użytkownika zewnętrznego będzie portal mapowy (bez konieczności instalacji rozszerzeń, pluginów). Podstawowym sposobem dostępu do danych przestrzennych dla użytkownika wewnętrznego będzie Oprogramowanie GIS wraz z aplikacjami dziedzinowymi GIS. Udostępnienie informacji przestrzennej wraz z niezbędną informacja publiczną w postaci portalu mapowego dostępnego dla wszystkich klientów gminy wraz ze świadczeniem usług sieciowych WMS oraz WFS zgodnie z wymogami Ustawy

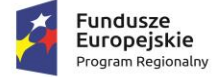

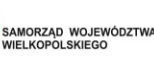

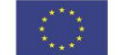

o Infrastrukturze Informacji Przestrzennej oraz obowiązkowymi wytycznymi określonymi w dokumencie WCAG 2.1 (oprogramowanie GIS oraz PORTAL MAPOWY GIS).

#### **I. OPROGRAMOWANIE PODSTAWOWE**

1. Wykonawca zapewni Zamawiającemu niezbędne oprogramowanie GIS umożliwiające samodzielne zarządzanie zawartością systemu z bezterminową licencją, bez ograniczenia liczby użytkowanych stanowisk.

## 2. OGÓLNE FUNKCJONALNOŚCI APLIKACJI GIS:

- 2.1. wyszukiwarkę działek ewidencyjnych po adresie (integracja z bazą EMUiA) oraz obrębach ewidencyjnych i numerach działek ewidencyjnych (integracja z bazą EGiB) wraz z autopodpowiedziami;
- 2.2. narzędzie do tworzenia dowolnych kompozycji mapowych na podstawie warstw znajdujących się w projekcie oraz możliwość prezentacji danych na portalu mapowym GIS;
- 2.3. narzędzie do szybkiego wydruku widoku mapy z bieżącego widoku mapy w dowolnej skali, we wskazanym formacie (A5, A4, A3, A2, A1, A0) oraz we wskazanej orientacji arkusza mapy z możliwością dodania adnotacji, skali oraz autora.
- 2.4. oddzielne okno/ panel z wyświetlaną informacją o działce ewidencyjnej z dostępnych rejestrów w systemie z możliwością wygenerowania karty informacyjnej działki ewidencyjnej wraz z mapą poglądową; aplikacja system odczyta wskazane atrybuty na podstawie danych zawartych w tabelach atrybutów i poda jej wartość; aplikacja umożliwia wybór jednostek w której będą odczytywane dane, tj. procentowo lub w jednostki miary (m2, m, szt.), aplikacja umożliwia wybór informacji, które mają zostać ujęte w karcie informacyjnej, aplikacja umożliwia wybór daty oraz autora sporządzonej karty informacyjnej;
- 2.5. szybka analiza przestrzenna funkcja umożliwia wykonanie przestrzennej analizy w oparciu o działki ewidencyjne oraz punkty adresowe dla dowolnego obszaru w projekcie i wybór eksportu dla wyniku analizy do dowolnego formatu (shp., xls);
- 2.6. suwak czasu dla wszystkich dostępnych warstw aplikacja umożliwia prezentację dowolnych dostępnych danych przestrzennych na mapie na dowolną datę wstecz, wskazaną za pomocą interaktywnego kalendarza lub wskazania kursorem daty na osi czasu;
- 2.7. możliwość wyboru symbolizacji danych cyfrowych z listy rozwijalnej;
- 2.8. możliwość tworzenia kont użytkowników wraz z nadawaniem uprawnień przez Administratora systemu; dostęp do dokumentacji dla użytkownika z poziomu głównego okna oprogramowania;
- 3. Aplikacja musi zapewniać poniższe funkcjonalności:
	- 3.1. Nawigację, wyświetlanie i obsługę okna mapa, która umożliwi:
	- 3.2. Przesuwanie, przybliżanie, oddalanie mapy, obiektu, możliwość wyboru dowolnej skali.
	- 3.3. Przybliżanie do punktu na podstawie określenia współrzędnych.
	- 3.4. Pomiar odległości, powierzchni, kątów.

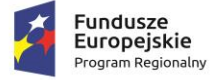

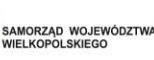

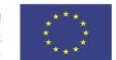

- 3.5. Wyszukiwanie obiektów na mapie na podstawie nazwy atrybutu oraz selekcja danych według atrybutów oraz kryteriów przestrzennych.
- 3.6. Obsługę formatów wektorowych (dgn. tab. dwg. shp. kml. .asc) i rastrowych (tiff).
- 3.7. Eksport danych do formatu pliku GML wymaganego stosownym rozporządzeniem.
- 3.8. Jednoczesne przeglądanie danych rastrowych i wektorowych we wszystkich obsługiwanych formatach.
- 3.9. Obsługa układów odniesienia: PUWG65, PUWG92, PUWG2000, UTM.
- 3.10. Zmianę układów współrzędnych.
- 3.11. Ustawienie maksymalnej i minimalnej skali wyświetlania warstw.
- 3.12. Określenie przestrzennych filtrów ograniczających wyświetlanie mapy.
- 4. Obsługę danych rastrowych, która umożliwi:
	- 4.1. Wyświetlanie wielokanałowych obrazów przez przypisanie wartości RGB kanałom.
		- 4.1.1.Definiowanie transparencji wybranego koloru.
		- 4.1.2.Wyświetlanie wartości obrazu przy użyciu mapy barw.
		- 4.1.3.Wyświetlanie samych obrysów rastrów.
		- 4.1.4.Ustawienie jasności i kontrastu wyświetlanego rastra.
		- 4.1.5.Budowę piramid obrazów (overview).
		- 4.1.6.Zmianę odwzorowania rastra.
		- 4.1.7.Skalowanie, obrót, przesunięcie.
		- 4.1.8.Mozaikowanie, przepróbkowanie (resampling).
		- 4.1.9.Konwersję rastrów (w trybie pojedynczym i wsadowym) pod względem formatu, rozdzielczości, palety barw, układu współrzędnych.
		- 4.1.10. Bezpośredni odczyt i zapis danych rastrowych.
	- 4.2. Obsługę danych wektorowych, która umożliwi:
		- 4.2.1.Zróżnicowanie symbolizacji dla określonych skal mapy.
		- 4.2.2.Wykluczanie obiektów wyświetlanych poprzez zapytania SQL.
		- 4.2.3.Jednolitą symbolizację danych.
		- 4.2.4.Zróżnicowaną symbolizacja dla unikalnych wartości atrybutu.
		- 4.2.5.Definiowanie symboli wypełnienia, linii, obrysów i punktów.
		- 4.2.6.Ustawienie procentowej przezroczystości prezentowanych warstw.
		- 4.2.7.Tworzenie symboli złożonych z wielu symboli.
		- 4.2.8.Tworzenie kartogramu (wizualizacja zjawisk poprzez gradację koloru lub stopniowaniem wielkości symboli, mapa kropkowa), kartodiagramu (symbolizacja wykresami kołowymi i słupkowymi).

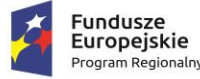

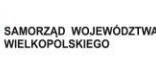

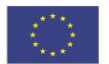

- 4.2.9.Ograniczenie widoczności pól tabeli atrybutów.
- 4.2.10. Prowadzenie operacji matematycznych, statystycznych, tekstowych i logicznych na danych.
- 4.2.11. Sortowanie względem wielu atrybutów.
- 4.2.12. Identyfikację wybranych obiektów tabeli na mapie oraz identyfikacja wybranych obiektów na mapie w tabeli.
- 4.2.13. Generowanie raportów dotyczących powierzchni warstw, powierzchni poszczególnych przeznaczeń z podziałem na poszczególne uchwały (możliwość eksportu do arkusza kalkulacyjnego).
- 4.2.14. Generowanie własnych kompozycji wydruków (Wykonawca przygotuje szablon wydruku).
- 4.2.15. Eksportowanie wybranych obiektów do nowej warstwy (np. wybranie działek, dla których aktualnie sporządzany jest nowy MPZP i zapisanie obiektów jako nowa warstwa wektorowa).
- 4.2.16. Bezpośredni odczyt i zapis danych wektorowych.
- 5. Tworzenie szablonów wydruku map, który umożliwi: dodawanie elementów rozkładu wydruku mapy: mapa, tytuł, dowolny tekst, ramka, dowolne obiekty graficzne, legenda, strzałka północy, skala liniowa, mianowana i liczbowa, obiekt graficzny, siatka kilometrowa, siatka kartograficzna.
- 6. Obsługę tekstu na mapie, która umożliwi:
	- 6.1. Tworzenie "w locie" dynamicznych etykiet, na podstawie wartości z atrybutu.
	- 6.2. Dostęp do predefiniowanych stylów etykiet.
	- 6.3. Obrót etykiet na podstawie pola atrybutu.
	- 6.4. Określenie schematów dynamicznego etykietowania definiowanych dla każdej warstwy mapy, określenie położenia etykiety (poziomo, równolegle do linii, wzdłuż krzywych, na/nad/pod obiektem, określonym przesunięciu od obiektu), obsługa zakrzywionych etykiet.
	- 6.5. Interaktywne przesuwanie, obracanie i skalowanie opisów.
	- 6.6. Dodawanie opisów poziomych lub pod określonym kątem.
- 7. Obsługę geometrii na mapie, która umożliwi:
	- 7.1. Jednoczesne edytowanie obiektów na wielu warstwach.
	- 7.2. Wykonanie operacji cofnij/ponów.
	- 7.3. Operowanie narzędziem dociągania do wierzchołka, segmentu, do wierzchołka i segmentu.
	- 7.4. Definiowanie tolerancji dociągania.
	- 7.5. Tworzenie geometrii w oparciu o istniejące obiekty.
	- 7.6. Przycinanie geometrii do określonej długości.
	- 7.7. Tworzenie nowych poligonów z przecięcia istniejących obiektów.
	- 7.8. Przecinanie warstw poligonowych.

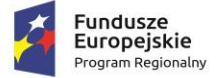

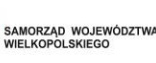

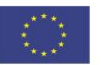

- 7.9. Rozciąganie i przycinanie obiektów do innych obiektów.
- 7.10. Przesuwanie, obrót, usuwanie, kopiowanie oraz wklejanie obiektów.
- 7.11. Dodawanie, usuwanie i edycję lokalizacji wierzchołków.
- 7.12. Modyfikację pojedynczego wybranego rekordu lub grupy rekordów jednocześnie.
- 7.13. Kopiowanie atrybutów do jednego lub więcej wierszy jednocześnie.
- 7.14. Obsługę analiz przestrzennych: wycinanie, przecinanie, sumowanie, buforowanie.
- 8. Oprogramowanie GIS musi zapewnić obowiązkowo obsługę wszystkich funkcji dedykowanych wyszczególnionych w dalszej części niniejszego dokumentu w jednym spójnym interfejsie graficznym.
- 9. Aplikacja zapewni także funkcjonalności w zakresie:
	- 9.1. Wyszukiwarki działek ewidencyjnych, która umożliwi:
		- 9.1.1.Szybkie odnajdywanie działki ewidencyjnej poprzez wybranie obrębu ewidencyjnego, a następnie wpisanie numeru działki.
		- 9.1.2.Korzystanie z opcji autopodpowiedzi przy wpisywaniu numerów działek ewidencyjnych tak, aby zapewnić wyszukiwanie z podaniem jedynie części szukanego ciągu znaków bez konieczności stosowania metaznaków w postaci np. %tekst%.
		- 9.1.3.Po wybraniu numeru działki ewidencyjnej, przeskalowanie okna mapy do zasięgu wybranej działki i podświetlenie obiektu na mapie.
	- 9.2. Wyszukiwarki adresów, która umożliwi:
		- 9.2.1.Szybkie odnajdywanie punktów adresowych poprzez wpisanie adresu.
		- 9.2.2.Korzystanie z opcji autopodpowiedzi przy wpisywaniu adresów tak, aby zapewnić wyszukiwanie z podaniem jedynie części szukanego ciągu znaków bez konieczności stosowania metaznaków w postaci np. %tekst%.
		- 9.2.3.Po wybraniu adresu, przeskalowanie okna mapy do zasięgu wybranego punktu adresowego.
		- 9.2.4.Podświetlenie działki ewidencyjnej na mapie na którym znajduje wybrany punkt adresowy.
	- 9.3. Szybkiego wydruku widoku mapy, który umożliwi:
		- 9.3.1.Szybki wydruk zadanego widoku mapy.
		- 9.3.2.Wyświetlenie obrysu obszaru, jaki będzie obejmował wydruk.
		- 9.3.3.Nadanie tytułu sporządzanego wydruku widoku mapy.
		- 9.3.4.Opisanie/dodanie adnotacji wydruku.
		- 9.3.5.Stworzenie wydruku dla wybranej skali.
		- 9.3.6.Dodanie skali liczbowej do wydruku mapy.
		- 9.3.7.Samodzielne konfigurowanie poszczególnych formatów wydruków w dowolnych kombinacjach, domyślnie generuje wydruk w formacie A4.

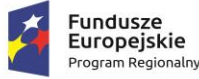

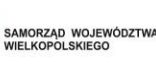

- 9.3.8.Wybranie orientacji wydruku (pozioma, pionowa).
- 9.3.9.Wybranie formatu wydruku (A5, A4, A3, A2, A1, A0).
- 9.3.10. Automatycznie dopasowanie formatu wydruku.
- 9.3.11. Automatycznie dopasowywanie orientacji wydruku: pionowa formatu A4, pozioma formatu A5, pionowa formatu A5, pozioma formatu A4, pionowa formatu A3, pozioma formatu A3, pionowa formatu A2, pozioma formatu A2, pionowa formatu A1, pozioma formatu A1, pionowa formatu A0, pozioma formatu A0.
- 9.3.12. Eksportowanie gotowego dokumentu wydruku do formatu \*.pdf, \*.png, \*.jpg.
- 9.3.13. Zapis sporządzonego wydruku widoku mapy, w wybranej lokalizacji.
- 9.4. Informacji o działce ewidencyjnej, która umożliwi:
	- 9.4.1.Wyświetlanie informacji o działce w oddzielnym panelu/oknie.
	- 9.4.2.Odczytywanie informacji o wybranej działce ewidencyjnej.
	- 9.4.3.Wybranie działek ewidencyjnych poprzez:
		- 9.4.3.1. Wybór z listy możliwość wyboru działek ewidencyjnych poprzez wybranie obrębu ewidencyjnego, a następnie wpisanie numeru działki - system posiada opcję autopodpowiedzi przy wpisywaniu numerów działek ewidencyjnych tak, aby zapewnić wyszukiwanie z podaniem jedynie części szukanego ciągu znaków bez konieczności stosowania metaznaków w postaci np. %tekst%.
		- 9.4.3.2. Wybór z okna mapy możliwość wyboru działek ewidencyjnych poprzez bezpośrednie zaznaczenie jednej lub więcej działek ewidencyjnych na mapie.
	- 9.4.4.Odczytywanie informacji dot. planowania przestrzennego, tj. MPZP lub SUiKZP w granicy których znajduje się wybrana działka ewidencyjna.
	- 9.4.5.W przypadku, gdy działka ewidencyjna zawiera się w pozostałych dostępnych modułach system odczyta wskazane atrybuty na podstawie danych zawartych w tabelach atrybutów i poda jej wartość.
	- 9.4.6.Konfigurację zakresu wyświetlanych danych wybór warstw z których będą odczytywane informacje.
	- 9.4.7.Wybranie jednostek w której będą odczytywane dane, tj. procentowo lub w jednostki miary (m2, m, szt.).
	- 9.4.8.Edycję nazw wyświetlanych w widoku panelu oraz generowanej karcie informacyjnej działki ewidencyjnej.
	- 9.4.9.Generowanie karty informacyjnej działki ewidencyjnej w oparciu o zadane dane.
	- 9.4.10. Wybranie informacji, które mają zostać ujęte w karcie informacyjnej.
	- 9.4.11. Wybranie daty oraz autora sporządzanej karty informacyjnej.
	- 9.4.12. Zapis generowanej karty informacyjnej działki ewidencyjnej.
	- 9.4.13. Dodanie do karty informacyjnej mapy poglądowej działki.

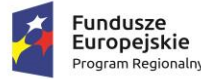

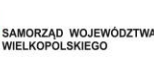

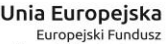

- Rozwoju Regionalnego
- 9.4.14. Wybranie warstw dodawanych do mapy poglądowej karty informacyjnej działki ewidencyjnej.
- 9.4.15. Wybranie koloru, szerokości o odsunięcia obrysu działki ewidencyjnej w generowanym załączniku graficznym karty informacyjnej.
- 9.4.16. Wybranie ścieżki/lokalizacji zapisu karty informacyjnej.
- 9.5. Szybkiej analizy przestrzennej, która umożliwi:
	- 9.5.1.Wykonanie przestrzennej analizy w oparciu o działki ewidencyjne.
	- 9.5.2.Wykonanie przestrzennej analizy w oparciu o punkty adresowe.
	- 9.5.3.Moduł umożliwi wybór obszaru analizy poprzez:
		- 9.5.3.1. Wybór całej warstwy wektorowej znajdującej się w projekcie.
		- 9.5.3.2. Wybór pojedynczego obiektu warstwy wektorowej znajdującej się w projekcie.
		- 9.5.3.3. Samodzielne wyznaczenie/wyrysowanie obiektu powierzchniowego w obszarze mapy.
	- 9.5.4.Wybranie wyniku analizy do postaci:
		- 9.5.4.1. Wykazu punktów adresowych.
		- 9.5.4.2. Wykazu działek ewidencyjnych.
		- 9.5.4.3. Warstwy wektorowej (plik \*.SHP), obejmującej wybrane działki ewidencyjne.
		- 9.5.4.4. Warstwy wektorowej (plik \*.SHP), obejmującej wybrane punkty adresowe.
- 9.6. Osi czasu
	- 9.6.1.Oś czasu umożliwi prezentację danych przestrzennych na mapie na dowolną datę wstecz, wskazaną za pomocą interaktywnego kalendarza lub wskazania kursorem daty na osi czasu.
	- 9.6.2.Suwak osi czasu będzie dostępny dla każdej z warstw posiadających parametr czasowy.
- 9.7. Moduł wymiany danych
	- 9.7.1.Moduł umożliwia integrację z bazą danych EGiB prowadzoną przez Starostwo Powiatowe w zakresie ewidencji gruntów.
	- 9.7.2.Dane EGiB będą pobierane na podstawie aktualnych danych geodezyjnych w formie opisowej i graficznej poprzez wykorzystanie usług sieciowych (Webservices) lub pobieraniu danych w formacie .GML ze wskazanej lokalizacji w zależności od możliwości technicznych starostwa powiatowego. Moduł mapowy umożliwi dostęp do aktualnych danych EGiB w systemie informacji przestrzennej.
	- 9.7.3.Moduł umożliwia ręczną aktualizację bazy EGiB przez Administratora za pomocą dedykowanego mechanizmu w systemie.
	- 9.7.4.Moduł umożliwia wygenerowanie usług sieciowych WMS/ WFS dla dowolnych danych przestrzennych dostępnych w oprogramowaniu GIS za pomocą dedykowanego narzędzia GIS.

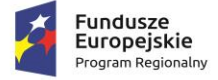

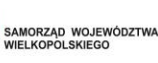

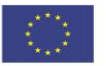

- 9.8. Panel Administratora:
	- 9.8.1.Moduł umożliwia zarządzanie kontami użytkowników (zakładanie nowych kont, dezaktywację kont, usuwanie kont, blokowanie kont).
	- 9.8.2.Moduł umożliwia nadawanie konkretnych uprawnień do licencji poszczególnym użytkownikom.
	- 9.8.3.Moduł umożliwia utworzenie konta Administratora systemu, który to będzie mógł zarządzać uprawnieniami dla poszczególnych kont użytkowników.
	- 9.8.4.Moduł umożliwia Administratorowi zarządzanie hasłami do kont użytkowników uwzględniając przede wszystkim:
	- 9.8.5.możliwość ustalenia obowiązkowych znaków specjalnych dla hasła,
	- 9.8.6.możliwość ustalenia minimalnej długości dla hasła np. 10 znaków,
	- 9.8.7.możliwość ustalenia obowiązkowej dużej litery w haśle.
	- 9.8.8.Moduł umożliwia automatyczne blokowanie konta użytkownika.
	- 9.8.9.Moduł umożliwia Administratorowi ustawienie automatycznej blokady konta użytkownika po wpisaniu błędnego hasła. Ilość prób błędnego logowania oraz czas [w godzinach], na jaki konto ma zostać zablokowane określa Administrator za pomocą dedykowanego mechanizmu.
	- 9.8.10. Moduł posiada funkcjonalność automatycznej weryfikacji czy hasło jest inne niż login, w momencie zmiany hasła.
	- 9.8.11. Moduł umożliwia podgląd historii logowania dla poszczególnych kont użytkowników.

#### **II. OPROGRAMOWANIE NARZĘDZIOWE**

#### **A. MODUŁ: Miejscowe plany zagospodarowania przestrzennego**

- 1. Moduł umożliwi jednoczesną obsługę wszystkich wymienionych i uszczegółowionych w punkcie **APLIKACJA GIS – FUNKCJE OGÓLNE** parametrów oprogramowania.
- 2. Moduł umożliwi prowadzenie rejestru danych planistycznych dotyczących obowiązujących MPZP z możliwością zarządzania danymi przestrzennymi i wyświetlaniem informacji na mapie w odniesieniu do działek ewidencyjnych.
- 3. Moduł umożliwi prowadzenie rejestru MPZP obowiązkowo uwzględniając:
	- 3.1. Prowadzenie rejestru w formie tabelarycznej z możliwością wyszukiwania obiektów poprzez określenie: numeru uchwały, nazwy MPZP, dziennika urzędowego, daty uchwalenia MPZP, statusu MPZP.
	- 3.2. 3 podgrupy rejestru: Rejestr uchwał, Rejestr planów, Rejestr studium. Każdy z rejestrów posiada dodatkowy filtr wybierający automatycznie obowiązujące dokumenty (oś czasu). Rejestr uchwał zawiera informacje o ilości załączników graficznych danej uchwały
	- 3.3. Zapisanie i odczyt załączników (treść uchwały MPZP oraz rysunku MPZP) z poziomu tabelarycznej rejestru.

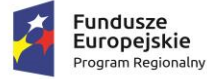

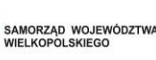

- 
- 3.4. Przybliżenie, z poziomu rejestru, do wybranego mpzp zarówno w wersji wektorowej , jak również w wersji rastrowej; wersja rastrowa może obejmować także rastry przycięte do granicy mpzp.
- 3.5. Generowanie w formacie pdf oraz w wersji edytowalnej rejestru MPZP.
- 3.6. Prowadzenie rejestru MPZP w formie mapowej poprzez prezentację granic MPZP, przeznaczeń oraz dodatkowych ustaleń (powierzchniowych, liniowych, punktowych) MPZP w odniesieniu do działek ewidencyjnych.
- 3.7. Powiązanie formy tabelarycznej rejestru MPZP z formą mapową wraz z możliwością zbliżania widoku mapy do wybranego obiektu w tabeli.
- 4. Moduł umożliwi szybkie wyszukiwanie działki ewidencyjnej poprzez:
	- 4.1. Wybór z listy możliwość wyboru działek ewidencyjnych poprzez wybranie obrębu ewidencyjnego, a następnie wpisanie numeru działki.
	- 4.2. Wybór z okna mapy możliwość wyboru działek ewidencyjnych poprzez bezpośrednie zaznaczenie jednej lub więcej działek ewidencyjnych na mapie.
- 5. Moduł umożliwi korzystanie z opcji autopodpowiedzi przy wpisywaniu numerów działek ewidencyjnych tak, aby zapewnić wyszukiwanie z podaniem jedynie części szukanego ciągu znaków bez konieczności stosowania metaznaków w postaci np. %tekst%.
- 6. Moduł umożliwi korzystanie z opcji autopodpowiedzi przy wpisywaniu numerów i nazw obrębów ewidencyjnych tak, aby zapewnić wyszukiwanie z podaniem jedynie części szukanego ciągu znaków bez konieczności stosowania metaznaków w postaci np. %tekst%.
- 7. Moduł umożliwi po wybraniu numeru działki ewidencyjnej przeskalowanie okna mapy do zasięgu wybranej działki i podświetlenie obiektu na mapie.
- 8. Moduł umożliwi odczytywanie informacji dot. planowania przestrzennego, tj. MPZP lub SUiKZP w granicy których znajduje się wybrana działka ewidencyjna, wraz z podaniem informacji o:
	- 8.1. Powierzchni obiektu w metrach kwadratowych z możliwością zmiany informacji na procentowy udział danego obiektu w powierzchni ogólnej działki.
	- 8.2. Długości obiektu w metrach.
	- 8.3. Liczbę obiektów w sztukach
- 9. Moduł umożliwi automatyzację odczytywania atrybutów dostępnych w module danych przestrzennych zawierających się w obszarze wybranej działki ewidencyjnej poprzez samodzielne wskazanie warstwy wektorowej oraz nazwy pola warstwy, z której system umożliwi odczytanie informacji z możliwością określenia dowolnej nazwy parametru, która ma być wyświetlana w oknie z informacją o działce ewidencyjnej.
- 10. Moduł umożliwi wybór dowolnej, nielimitowanej liczby pozycji warstw wektorowych, z których będą odczytywane informacje o wskazanej działce ewidencyjnej.
- 11. W przypadku przekazania przez Zamawiającego bazy danych Ewidencji Miejscowości, Ulic i Adresów (EMUiA):

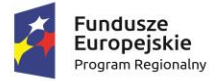

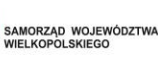

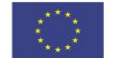

- 11.1. Moduł umożliwi połączenie bazy EMUiA w celu możliwości wyszukiwania i odczytywania informacji o obiektach.
- 11.2. W przypadku połączenia bazy EMUiA system umożliwi wyszukiwanie adresu z uwzględnieniem opcji autopodpowiedzi przy wpisywaniu tak, aby zapewnić wyszukiwanie z podaniem jedynie części szukanego ciągu znaków bez konieczności stosowania metaznaków w postaci np. %tekst%.
- 11.3. W przypadku wpisania wyszukiwanego adresu system umożliwi automatycznie przeskalować okno mapy do zasięgu wybranego adresy i automatycznie podświetlić działkę ewidencyjną, której dotyczy wyszukany adres oraz automatycznie uruchomić wyświetlanie informacji o działce na podstawie dostępnych w module danych przestrzennych zawierających się w obszarze podświetlonej działki ewidencyjnej zgodnie z działaniem opisanym ww. punktach.
- 12. Moduł umożliwi automatyzację wyrysu z MPZP obowiązkowo uwzględniając:
	- 12.1. Generowanie gotowego dokumentu wyrysu z MPZP, niewymagającego dalszej ingerencji w treść i wygląd.
	- 12.2. Przygotowanie gotowego dokumentu wyrysu z MPZP ze skanu oryginalnego rysunku MPZP, a nie z przetworzonych warstw wektorowych.
	- 12.3. Przygotowanie gotowego dokumentu wyrysu z MPZP z przetworzonych warstw wektorowych.
	- 12.4. Przygotowanie gotowego dokumentu wyrysu z MPZP, w którym podkład wyrysu MPZP stanowi skan oryginalnego rysunku MPZP w wersji przyciętej.
	- 12.5. Przygotowanie gotowego dokumentu wyrysu z MPZP, w którym podkład (podkład dodatkowy) wyrysu MPZP stanowi mapa zasadnicza (dane dostarczone przez Zamawiającego).
	- 12.6. Automatyczne dopasowanie orientacji arkusza dokumentu wyrysu (pionowo, poziomo) przy uwzględnieniu kształtu i wielkości działki/działek ewidencyjnych tak, aby ograniczyć do minimum liczbę stron dokumentu wyrysu i zminimalizować koszty obsługi administracyjnej oraz zmniejszyć negatywny wpływ na środowisko.
	- 12.7. Automatyczne dopasowanie formatu arkusza dokumentu wyrysu (A4, A3, A2, A1) przy uwzględnieniu kształtu i wielkości działki/działek ewidencyjnych tak, aby ograniczyć do minimum liczbę stron dokumentu wyrysu i zminimalizować koszty obsługi administracyjnej oraz zmniejszyć negatywny wpływ na środowisko.
	- 12.8. Automatyczne dopasowywanie orientacji arkusza dokumentu wyrysu w kolejności: pionowa formatu A4, pozioma formatu A4, pionowa formatu A3, pozioma formatu A3, pionowa A2, pozioma A2, pionowa A1, pozioma A1, wielostronnicowa formatu A4.
	- 12.9. Samodzielne decydowanie o włączeniu poszczególnych formatów wydruków dokumentu wyrysu w dowolnych kombinacjach.
	- 12.10. Domyślnie generowany wyrys będzie w formacie A4.
	- 12.11. Wygenerowanie w wersji standardowej oraz rozszerzonej tj. wraz ze stroną tytułową.

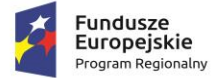

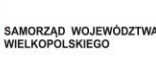

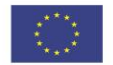

- 12.12. Automatyczne nadawanie nagłówka dokumentu wyrysu, składającego się z: znaku sprawy, miejsca i daty wydania dokumentu wyrysu, tytułu wyrysu ("WYRYS Z MIEJSCOWEGO PLANU ZAGOSPODAROWANIA PRZESTRZENNEGO"), nazwy MPZP, numeru uchwały MPZP, daty uchwalenia MPZP, numeru dziennika urzędowego, w którym została opublikowana uchwała MPZP.
- 12.13. Automatyczne generowanie powyższych danych nagłówka dokumentu wyrysu na podstawie danych zapisanych w tabelach atrybutów, z wyjątkiem znaku sprawy i daty wydania dokumentu wyrysu.
- 12.14. Nadawanie znaku sprawy dokumentu wyrysu -system umożliwi zapisanie w module stałych znaków sprawy, bez konieczności wpisywania ich przy każdym wydawanym dokumencie wyrysu, z możliwością edycji tych znaków w dowolnym momencie.
- 12.15. Nadawanie daty wydania dokumentu wyrysu data bieżąca nadawana jest przez system automatycznie oraz umożliwi zmianę jej na dowolną, również wstecz.
- 12.16. Automatyczne dodawanie do wygenerowanego dokumentu wyrysu numeru działki/działek ewidencyjnych wraz z nazwą i numerem obrębu ewidencyjnego z możliwością wyłączenia dodawania tej informacji do wydruku.
- 12.17. Wybór kilku działek jednocześnie.
- 12.18. Wygenerowanie wyrysu kilku działek na jednym, wspólnym arkuszu lub osobno na oddzielnych arkuszach.
- 12.19. Zmianę sposobu wyświetlania danych dotyczących obrębu ewidencyjnego w generowanym dokumencie wyrysu z możliwością wyświetlania numeru i nazwy obrębu ewidencyjnego lub tylko nazwy obrębu ewidencyjnego.
- 12.20. Automatyczne odczytanie z tabeli atrybutów i dodanie do generowanego dokumentu wyrysu wszystkich symboli i opisów przeznaczeń MPZP, dotyczących wybranej działki/działek ewidencyjnych, z możliwością wyłączenia dodawania tych informacji do dokumentu wyrysu.
- 12.21. Automatyczne odczytanie z tabeli atrybutów i dodanie do generowanego dokumentu wyrysu wszystkich opisów dodatkowych ustaleń MPZP, dotyczących wybranej działki/działek ewidencyjnych, takie jak: strefa zalewowa, linie zabudowy, zabytek ewidencyjny, z możliwością wyłączenia dodawania tych informacji do dokumentu wyrysu.
- 12.22. Automatyczne nadanie skali rysunku wyrysu zgodnej z oryginalnym rysunkiem danej uchwały, na podstawie danych zapisanych w tabelach atrybutów, z możliwością zmiany skali rysunku wyrysu na inną w szczególnych przypadkach.
- 12.23. W przypadku zmiany wielkości oryginalnej skali rysunku, moduł uwzględnia podanie zarówno wielkość wybranej skali, jak i informację o oryginalnej wielkości skali rysunku.
- 12.24. Zaznaczenie obrysu tylko wybranej działki/działek ewidencyjnych bez sąsiednich granic działek ewidencyjnych, niebędących przedmiotem wydawanego dokumentu wyrysu.
- 12.25. Zmianę koloru obrysu działki ewidencyjnej dodawanego do dokumentu wyrysu poprzez wybór koloru z palety lub poprzez wpisanie wartości RGB oraz włączenie/wyłączenie przezroczystości obrysu działki.

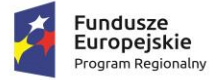

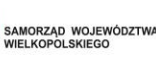

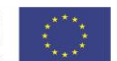

- 12.26. Zmianę stylu linii obrysu działki ewidencyjnej dodawanego do dokumentu wyrysu poprzez wybór linii ciągłej lub przerywanej.
- 12.27. Zmianę grubości linii obrysu działki ewidencyjnej dodawanego do dokumentu wyrysu poprzez wpisanie dowolnej wartości.
- 12.28. Dodanie do dokumentu wyrysu numeru działki ewidencyjnej z możliwością wyłączenia dodawania w dowolnym momencie.
- 12.29. Na podstawie wybranej działki/działek ewidencyjnych, automatyczne dodanie do dokumentu wyrysu oryginalną legendę rysunku MPZP, z możliwością wyłączenia opcji dodawania legendy.
- 12.30. Eksportowanie gotowego dokumentu wyrysu do formatu .pdf.
- 12.31. Zapisanie dokumentu wyrysu bezpośrednio z poziomu modułu, za pomocą dedykowanego narzędzia, z możliwością zapisu ścieżki folderu i jej zmiany w dowolnym momencie.
- 12.32. Dodanie herbu gminy.
- 12.33. Automatyczne podanie przed wygenerowaniem gotowego dokumentu wyrysu informacji o wysokości opłaty jaką klient (Wnioskodawca) ma ponieść w związku z otrzymaniem generowanego dokumentu wyrysu.
- 12.34. W przypadku wybrania wersji rozszerzonej wyrysu (ze stroną tytułową) automatyczne dodanie na końcu dokumentu ustaloną przez Zamawiającego informację o numerze konta bankowego oraz dacie uiszczenia opłaty skarbowej, z możliwością wybrania dowolnej daty, również wstecz oraz z możliwością zapisania domyślnego numeru konta bankowego oraz jego zmiany w dowolnym momencie.
- 12.35. W przypadku wybrania wersji rozszerzonej wyrysu (ze stroną tytułową) zmianę tytułu, tekstów do dokumentu, opłat i wzoru adresatów lub rodzaju czcionki.
- 12.36. Automatyczne podanie wyliczonej stawki opłaty bez konieczności jakichkolwiek obliczeń ze strony użytkownika.
- 12.37. Automatyczne obliczanie wysokości opłaty na podstawie opłat określonych w Ustawie z dnia 16 listopada 2006 r. o opłacie skarbowej.
- 12.38. Decydowanie o włączeniu lub wyłączeniu opłaty za dołączaną do wyrysu legendę MPZP.
- 12.39. Wybranie działek ewidencyjnych do dokumentu wyrysu poprzez:
	- 12.39.1. Wybór z listy możliwość wyboru działek ewidencyjnych poprzez wybranie obrębu ewidencyjnego, a następnie wpisanie numeru działki - system będzie posiadać opcję autopodpowiedzi przy wpisywaniu numerów działek ewidencyjnych tak, aby zapewnić wyszukiwanie z podaniem jedynie części szukanego ciągu znaków bez konieczności stosowania metaznaków w postaci np. %tekst%.
	- 12.39.2. Wybór z okna mapy możliwość wyboru działek ewidencyjnych poprzez bezpośrednie zaznaczenie jednej lub więcej działek ewidencyjnych na mapie.
- 12.40. Położenie działki/ działek ewidencyjnych w jednym, lub kilku MPZP, bądź poza MPZP, w tym:

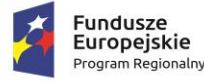

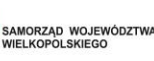

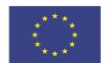

- 12.40.1. W przypadku położenia wybranej działki/działek ewidencyjnych w granicy jednego MPZP, automatyczne generowanie jednego wydruku dokumentu wyrysu z jednym numerem znaku sprawy.
- 12.40.2. W przypadku położenia wybranej działki/działek ewidencyjnych w granicy kilku MPZP, automatyczne generowanie kilku dokumentów wyrysu, w liczbie równej liczbie uchwał MPZP obejmujących wybraną działkę/działki ewidencyjne z jednym numerem znaku sprawy.
- 12.40.3. W przypadku położenia wybranej działki/działek ewidencyjnych w granicy kilku MPZP, automatyczne generowanie kilku dokumentów wyrysu w postaci jednego pliku lub oddzielnych plikach w liczbie równej liczbie uchwał MPZP, z możliwością zmiany ustawień w dowolnym momencie.
- 12.40.4. W przypadku położenia wybranej działki/działek ewidencyjnych, częściowo w granicy MPZP, częściowo w terenie nieobjętym MPZP automatyczne generowanie jednego wydruku dokumentu wyrysu z jednym numerem znaku sprawy, poprzedzając wygenerowanie dokumentu komunikatem z informacją o powierzchni i procentowym udziale braku MPZP w wybranej działce/działkach ewidencyjnych.
- 12.40.5. W przypadku położenia wybranych kilku działek ewidencyjnych, leżących blisko siebie w granicy jednego MPZP, automatyczne generowanie dokumentu wyrysu na jednym arkuszu przy uwzględnieniu oryginalnej skali rysunku.
- 12.40.6. W przypadku położenia wybranych kilku działek ewidencyjnych w granicy kilku MPZP, automatyczne grupowanie działki leżące blisko siebie i generowanie dla nich jednego wspólnego dokumentu wyrysu tak, aby ograniczyć do minimum liczbę stron dokumentu wyrysu i zminimalizować koszty obsługi administracyjnej oraz zmniejszyć negatywny wpływ na środowisko.
- 13. Moduł umożliwi automatyzację wypisu z MPZP obowiązkowo uwzględniając:
	- 13.1. Generowanie gotowego dokumentu wypisu z MPZP, niewymagającego dalszej ingerencji w treść i wygląd.
	- 13.2. Zamawiający przekaże Wykonawcy pełne, ujednolicone teksty uchwał w edytowalnym formacie, niepodzielone na poszczególne obszary wyznaczone w MPZP.
	- 13.3. Automatyczne nadawanie nagłówka dokumentu wypisu, składającego się ze: znaku sprawy, miejsca i daty wydania dokumentu wypisu, tytułu wypisu ("WYPIS Z MIEJSCOWEGO PLANU ZAGOSPODAROWANIA PRZESTRZENNEGO"), nazwy MPZP, numeru uchwały MPZP, daty uchwalenia MPZP, numeru dziennika urzędowego, w którym została opublikowana uchwała MPZP.
	- 13.4. Dodanie powyższych danych do nagłówka dokumentu wypisu, powinno generować się automatyczne na podstawie danych zapisanych w tabelach atrybutów, z wyjątkiem znaku sprawy i daty wydania dokumentu wypisu, daty wpłynięcia wniosku o wydanie wypisu oraz danych wnioskodawcy.
	- 13.5. Nadawanie znaku sprawy dokumentu wypisu umożliwi zapisanie w module stałych znaków sprawy, bez konieczności wpisywania ich przy każdym wydawanym dokumencie wypisu, z możliwością edycji tych znaków w dowolnym momencie.

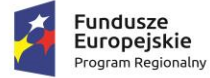

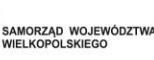

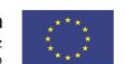

- 13.6. Nadawanie daty wydania dokumentu wypisu data bieżąca nadawana jest przez system automatycznie oraz umożliwi zmianę jej na dowolną, również wstecz.
- 13.7. Wybranie z listy celu sporządzenia wypisu lub własnoręczne wpisanie.
- 13.8. Wpisanie daty wpłynięcia wniosku o wydanie wypisu i umieszczenia jej w wygenerowanym dokumencie wypisu z prawej strony pisma, bezpośrednio pod znakiem sprawy.
- 13.9. Wpisanie danych dotyczących wnioskodawcy i umieszczenia ich w wygenerowanym dokumencie wypisu z prawej strony pisma, bezpośrednio pod miejscem i datą wydania dokumentu wypisu.
- 13.10. Automatyczne dodawanie do wygenerowanego dokumentu wypisu numer działki/działek ewidencyjnych wraz z nazwą i numerem obrębu ewidencyjnego, z możliwością wyłączenia dodawania tej informacji do dokumentu.
- 13.11. Wybór kilku działek jednocześnie.
- 13.12. Zmianę sposobu wyświetlania danych dotyczących obrębu ewidencyjnego w generowanym dokumencie wypisu z możliwością wyświetlania numeru i nazwy obrębu ewidencyjnego lub tylko nazwy obrębu ewidencyjnego.
- 13.13. Automatyczne odczytanie z tabeli atrybutów i wypisanie w generowanym dokumencie wypisu wszystkie symbole, opisy przeznaczeń MPZP oraz opisy dodatkowych ustaleń MPZP powierzchniowych/liniowych/punktów dotyczących wybranej działki/działek ewidencyjnych, z możliwością wyłączenia opcji dodawania powyższych informacji do dokumentu wypisu.
- 13.14. Automatyczne obliczanie i dodawanie do generowanego dokumentu wypisu informacji o powierzchni/długości/sztukach lub procentowym udziale przeznaczeń oraz dodatkowych ustaleń MPZP powierzchniowych/liniowych/punktowych w wybranej działce/działkach ewidencyjnych, z możliwością wyłączenia dodawania powyższych informacji do dokumentu wypisu.
- 13.15. Odczytywanie powyższych ustaleń MPZP automatycznie na podstawie danych zapisanych w tabeli atrybutów.
- 13.16. Pojęcie "dodatkowe ustalenia MPZP powierzchniowe/liniowe/ punktowe" dotyczy nakazów, zakazów, ograniczeń, dopuszczeń), poza przeznaczeniami MPZP, takich jak np: strefa zalewowa, linie zabudowy, zabytek ewidencyjny itp., możliwych do jednoznacznego zwizualizowania na rysunku planu za pomocą grafiki wektorowej.
- 13.17. Dołączanie informacji o warstwach dodatkowych, nie mieszczących się w warstwach dodatkowych ustaleń MPZP, np.: strefy rewitalizacji
- 13.18. Dołączanie tekstów dodatkowych z ustawień, wskazanych przez Zamawiającego.
- 13.19. Dodanie miejsca na pieczęć i podpis oraz adresatów wypisu, z możliwością edycji tych elementów.
- 13.20. Dodanie całej uchwały w przypadku braku tekstu uchwały.
- 13.21. Generowanie gotowych dokumentów wypisu składający się z ustaleń ogólnych, ustaleń szczegółowych oraz końcowych uchwały MPZP.

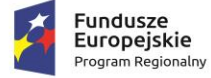

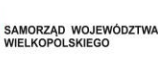

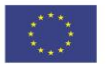

- 13.22. Dodanie stosownego nagłówka i stopki dokumentu.
- 13.23. Dołączenie wyrysu do generowanego wypisu, wraz z naliczoną opłatą; ustawienia dodawanego wyrysu są domyślne.
- 13.24. Generowanie gotowych dokumentów wypisu zawierających ustalenia szczegółowe, dotyczące jedynie wybranej działki/działek ewidencyjnych tak, aby ograniczyć do minimum liczbę stron dokumentu wypisu i zminimalizować koszty obsługi administracyjnej oraz zmniejszyć negatywny wpływ na środowisko.
- 13.25. Na podstawie warstw wektorowych oraz danych zawartych w tabelach atrybutów, automatyczne odczytywanie i dodawanie do dokumentu wypisu informację o położeniu wybranej działki/działek ewidencyjnych w granicach obszaru, objętego uchwałą w sprawie przystąpienia do sporządzania nowego MPZP.
- 13.26. W przypadku położenia wybranej działki/działek ewidencyjnych w obszarze, objętym uchwałą w sprawie przystąpienia do sporządzania nowego MPZP system umożliwi automatyczne dodanie do dokumentu wypisu informację o numerze działki/działek ewidencyjnych występujących w danym obszarze, numerze uchwały, której dotyczy poszczególna działka/działki ewidencyjne, dacie podjęcia uchwały oraz pełnej nazwie podjętej uchwały.
- 13.27. Automatyczne dodawanie na końcu dokumentu wypisu ustalonej przez Zamawiającego informacji o uiszczeniu opłaty skarbowej, nie podleganiu opłacie skarbowej lub o zwolnieniu z opłaty skarbowej, z możliwością zmiany jej treści w dowolnym momencie.
- 13.28. Dodawanie na końcu dokumentu ustalonej przez Zamawiającego informacji o numerze konta bankowego oraz dacie uiszczenia opłaty skarbowej, z możliwością wybrania dowolnej daty, również wstecz oraz z możliwością zapisania domyślnego numeru konta bankowego oraz jego zmiany w dowolnym momencie.
- 13.29. Dodawanie na początku dokumentu wypisu ustalonej przez Zamawiającego treści wstępu wypisu, z możliwością zmiany tej treści w dowolnym momencie.
- 13.30. Zmianę wielkości czcionki wygenerowanego dokumentu wypisu bezpośrednio z poziomu modułu.
- 13.31. Eksportowanie gotowego dokumentu wypisu do formatu .pdf oraz HTML.
- 13.32. Zapisanie dokumentu wypisu bezpośrednio z poziomu modułu, za pomocą dedykowanego narzędzia, z możliwością zapisu ścieżki folderu i jej zmiany w dowolnym momencie.
- 13.33. Automatyczne podanie przed wygenerowaniem gotowego dokumentu wypisu informacji o wysokości opłaty jaką klient może ponieść w związku z otrzymaniem generowanego dokumentu wypisu.
- 13.34. Automatyczne podanie wyliczonej stawki opłaty, bez konieczności jakichkolwiek obliczeń ze strony użytkownika.
- 13.35. Automatyczne obliczanie wysokość opłaty na podstawie opłat określonych w Ustawie z dnia 16 listopada 2006 r. o opłacie skarbowej.
- 13.36. Wybranie działek ewidencyjnych do dokumentu wypisu poprzez:

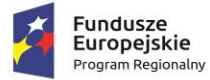

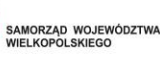

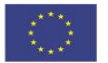

- 13.36.1. Wybór z listy możliwość wyboru działek ewidencyjnych poprzez wybranie obrębu ewidencyjnego, a następnie wpisanie numeru działki - system umożliwi korzystanie z opcji autopodpowiedzi przy wpisywaniu numerów działek ewidencyjnych tak, aby zapewnić wyszukiwanie z podaniem jedynie części szukanego ciągu znaków bez konieczności stosowania metaznaków w postaci np. %tekst%.
- 13.36.2. Wybór z okna mapy możliwość wyboru działek ewidencyjnych poprzez bezpośrednie zaznaczenie jednej lub więcej działek ewidencyjnych na mapie.
- 13.37. Położenie działki/ działek ewidencyjnych w jednym, części lub kilku MPZP, bądź poza MPZP, w tym:
	- 13.37.1. W przypadku położenia wybranej działki/działek ewidencyjnych w granicy jednego MPZP, automatyczne generowanie jednego wydruku dokumentu wypisu z jednym numerem znaku sprawy.
	- 13.37.2. W przypadku położenia wybranej działki/działek ewidencyjnych w granicy kilku MPZP, automatyczne generowanie kilku dokumentów wypisu, w liczbie równej liczbie uchwał MPZP obejmujących wybraną działkę/działki ewidencyjne z jednym numerem znaku sprawy.
	- 13.37.3. W przypadku położenia wybranej działki/działek ewidencyjnych w granicy kilku MPZP, automatyczne generowanie kilku dokumentów wypisu w postaci jednego pliku lub oddzielnych plikach w liczbie równej liczbie uchwał MPZP, z możliwością zmiany ustawień w dowolnym momencie.
	- 13.37.4. W przypadku położenia wybranej działki/działek ewidencyjnych częściowo w granicy MPZP, częściowo w terenie nieobjętym MPZP, automatyczne generowanie jednego wydruku dokumentu wypisu z jednym numerem znaku sprawy, poprzedzając wygenerowanie dokumentu komunikatem z informacją o powierzchni i procentowym udziale braku MPZP w wybranej działce/działkach ewidencyjnych.
	- 13.37.5. W przypadku położenia wybranych kilku działek ewidencyjnych w granicy kilku MPZP, automatyczne grupowanie działek leżących w tym samym MPZP i generowanie dla nich jednego wspólnego dokumentu wypisu tak, aby ograniczyć do minimum liczbę stron dokumentu wypisu i zminimalizować koszty obsługi administracyjnej oraz zmniejszyć negatywny wpływ na środowisko.
- 14. Moduł umożliwi automatyzację zaświadczenia z MPZP obowiązkowo uwzględniając:
	- 14.1. Generowanie gotowego dokumentu zaświadczenia z MPZP, niewymagający dalszej ingerencji w treść i wygląd.
	- 14.2. Dodanie do dokumentu zaświadczenia ustalonej przez Zamawiającego treść wstępu zaświadczenia z podziałem na: wstęp zaświadczenia z MPZP oraz wstęp zaświadczenia o braku MPZP z możliwością zmiany tej treści w dowolnym momencie.
	- 14.3. Automatyczne nadawanie nagłówka dokumentu zaświadczenia, składający się z: znaku sprawy, miejsca i daty wydania dokumentu zaświadczenia, tytułu zaświadczenia ("ZAŚWIADCZENIE"), numeru uchwały MPZP, której dotyczy wybrana działka/działki ewidencyjne, daty uchwalenia MPZP, numeru dziennika urzędowego, w którym została opublikowana uchwała MPZP – dane muszą być generowane automatycznie na podstawie

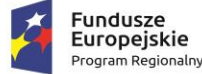

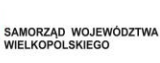

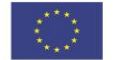

danych zapisanych w tabelach atrybutów, z wyjątkiem znaku sprawy, daty wydania dokumentu zaświadczenia, daty wpłynięcia wniosku o wydanie zaświadczenia oraz danych wnioskodawcy.

- 14.4. Nadawanie znaku sprawy dokumentu zaświadczenia -system umożliwi zapisania w module stałych znaków sprawy, bez konieczności wpisywania ich przy każdym wydawanym dokumencie wypisu, z możliwością edycji tych znaków w dowolnym momencie.
- 14.5. Nadawanie daty wydania dokumentu zaświadczenia data bieżąca nadawana jest przez system automatycznie oraz umożliwi zmianę jej na dowolną, również wstecz.
- 14.6. Wpisanie daty wpłynięcia wniosku o wydanie zaświadczenia i umieszczenia jej w wygenerowanym dokumencie zaświadczenia z pawej strony pisma, bezpośrednio pod znakiem sprawy.
- 14.7. Wpisanie danych dotyczących wnioskodawcy i umieszczenia ich w wygenerowanym dokumencie wypisu z prawej strony pisma, bezpośrednio pod miejscem i datą wydania dokumentu zaświadczenia.
- 14.8. Automatyczne dodawanie do wygenerowanego dokumentu zaświadczenia numer działki/działek ewidencyjnych wraz z nazwą i numerem obrębu ewidencyjnego.
- 14.9. Wybór kilku działek jednocześnie.
- 14.10. Zmianę sposobu wyświetlania danych dotyczących obrębu ewidencyjnego w generowanym dokumencie zaświadczenia z możliwością wyświetlania numeru i nazwy obrębu ewidencyjnego lub tylko nazwy obrębu ewidencyjnego.
- 14.11. Automatyczne odczytanie z tabeli atrybutów i dodanie w generowanym dokumencie zaświadczenia wszystkich symboli i opisów przeznaczeń MPZP, dotyczących wybranej działki/działek ewidencyjnych, z możliwością dodania powierzchni/długości/ sztuk lub procentowego udziału tych przeznaczeń w wybranej działce ewidencyjnej oraz z możliwością wyłączenia dodawania tych informacji do dokumentu zaświadczenia.
- 14.12. Automatyczne odczytanie z tabeli atrybutów i dodanie w generowanym dokumencie zaświadczenia wszystkich opisów dodatkowych ustaleń powierzchniowych/ liniowych/punktowych MPZP, dotyczących wybranej działki/działek ewidencyjnych z możliwością dodania powierzchni/długości/sztuk lub procentowego udziału tych ustaleń w wybranej działce ewidencyjnej oraz z możliwością wyłączenia dodawania tych informacji do dokumentu zaświadczenia w dowolnym momencie.
- 14.13. Na podstawie warstw wektorowych oraz danych zawartych w tabelach atrybutów, automatyczne odczytywanie i dodawanie do dokumentu zaświadczenia informacji o położeniu wybranej działki/działek ewidencyjnych w granicach obszaru, objętego uchwałą w sprawie przystąpienia do sporządzania nowego MPZP.
- 14.14. Dodanie informacji o celu, na jaki zostaje wydane zaświadczenie poprzez wybór gotowych wyrażeń wskazanych przez Zamawiającego z możliwością ich edycji oraz z możliwością wpisania celu zaświadczenia ręcznie przez użytkownika.

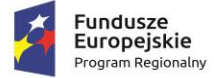

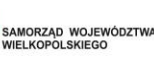

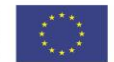

- 14.15. **Dołączenie informacji o warstwach dodatkowych, nie mieszczących się w warstwach dodatkowych ustaleń MPZP, np.: strefy rewitalizacji lub wygenerowanie oddzielnego zaświadczenia dla takiego obszaru.**
- 14.16. Automatyczne dodawanie na końcu dokumentu zaświadczenia ustalonej przez Zamawiającego informacji o uiszczenia opłaty skarbowej lub o zwolnieniu z opłaty skarbowej, z możliwością zmiany jej treści w dowolnym momencie.
- 14.17. Automatyczne dodawanie na końcu dokumentu zaświadczenia ustalonej przez Zamawiającego informacji o numerze konta bankowego oraz dacie uiszczenia opłaty skarbowej, z możliwością wybrania dowolnej daty, również wstecz oraz z możliwością zapisania domyślnego numeru konta bankowego oraz jego zmiany w dowolnym momencie.
- 14.18. Zmianę wielkości czcionki wygenerowanego dokumentu zaświadczenia bezpośrednio z poziomu modułu.
- 14.19. Eksportowanie gotowego dokumentu zaświadczenia do formatu .pdf oraz HTML.
- 14.20. Dodanie nagłówka i stopki dokumentu.
- 14.21. Zapisanie dokumentu zaświadczenia bezpośrednio z poziomu modułu, za pomocą dedykowanego narzędzia, z możliwością zapisu ścieżki folderu i jej zmiany w dowolnym momencie.
- 14.22. Podanie przed wygenerowaniem gotowego dokumentu zaświadczenia informacji o wysokości opłaty jaką klient musi ponieść w związku z otrzymaniem generowanego dokumentu zaświadczenia.
- 14.23. Automatyczne podanie wyliczonej stawki opłaty bez konieczności jakichkolwiek obliczeń ze strony użytkownika.
- 14.24. Automatycznie obliczanie wysokości opłaty na podstawie opłat określonych w Ustawie z dnia 16 listopada 2006 r. o opłacie skarbowej.
- 14.25. Wybranie działek ewidencyjnych do dokumentu zaświadczenia poprzez:
	- 14.25.1. Wybór z listy możliwość wyboru działek ewidencyjnych poprzez wybranie obrębu ewidencyjnego, a następnie wpisanie numeru działki - system umożliwi korzystanie z opcji autopodpowiedzi przy wpisywaniu numerów działek ewidencyjnych tak, aby zapewnić wyszukiwanie z podaniem jedynie części szukanego ciągu znaków bez konieczności stosowania metaznaków w postaci np. %tekst%.
	- 14.25.2. Wybór z okna mapy możliwość wyboru działek ewidencyjnych poprzez bezpośrednie zaznaczenie jednej lub więcej działek ewidencyjnych na mapie.
- 14.26. Położenie działki/ działek ewidencyjnych w jednym, części lub kilku MPZP, bądź poza MPZP, w tym:
	- 14.26.1. W przypadku położenia wybranej działki/działek ewidencyjnych w granicy jednego MPZP, automatyczne generowanie jednego wydruku dokumentu zaświadczenia z jednym numerem znaku sprawy.
	- 14.26.2. W przypadku położenia wybranej działki/działek ewidencyjnych w granicy kilku MPZP, automatyczne generowanie jednego dokumentu zaświadczenia z podziałem

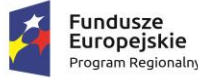

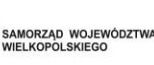

jego treści na poszczególne uchwały MPZP, którymi objęta jest wybrana działka ewidencyjna, w liczbie równej liczbie uchwał MPZP obejmujących wybraną działkę/działki ewidencyjne z jednym numerem znaku sprawy.

- 14.26.3. W przypadku położenia wybranej działki/działek ewidencyjnych częściowo w granicy MPZP, częściowo w terenie nieobjętym MPZP automatycznie generować jeden wydruk dokumentu zaświadczenia z jednym numerem znaku sprawy, uwzględniając w treści zaświadczenia informację o procentowym udziale braku MPZP w wybranej działce/działek ewidencyjnych.
- 14.26.4. W przypadku położenia wybranych kilku działek ewidencyjnych w granicy kilku MPZP, automatyczne grupowanie działek leżących w tym samym MPZP tak, aby ograniczyć do minimum liczbę stron dokumentu zaświadczenia i zminimalizować koszty obsługi administracyjnej oraz zmniejszyć negatywny wpływ na środowisko.

### **B. MODUŁ: Studium uwarunkowań i kierunków zagospodarowania przestrzennego**

- 1. Moduł umożliwi prowadzenie rejestru danych planistycznych dotyczących obowiązujących STUDIUM z możliwością zarządzania danymi przestrzennymi i wyświetlaniem informacji na mapie w odniesieniu do działek ewidencyjnych.
- 2. Moduł umożliwi prowadzenie rejestru STUDIUM obowiązkowo uwzględniając:
	- 2.1. Prowadzenie rejestru w formie tabelarycznej z możliwością wyszukiwania obiektów poprzez określenie: numeru uchwały, nazwy STUDIUM, daty uchwalenia STUDIUM.
	- 2.2. Zapisanie i odczyt załączników (treść uchwały STUDIUM oraz rysunku STUDIUM) z poziomu tabelarycznej rejestru.
	- 2.3. Prowadzenie rejestru STUDIUM w formie mapowej poprzez prezentację granic STUDIUM, kierunków oraz dodatkowych ustaleń (powierzchniowych, liniowych, punktowych) w odniesieniu do działek ewidencyjnych.
	- 2.4. Powiązanie formy tabelarycznej rejestru STUDIUM z formą mapową wraz z możliwością zbliżania widoku mapy do wybranego obiektu w tabeli.
	- 2.5. Generowanie w formacie pdf oraz w wersji edytowalnej rejestru STUDIUM.
- 3. Moduł umożliwi szybkie wyszukiwanie działki ewidencyjnej poprzez:
	- 3.1. Wybór z listy możliwość wyboru działek ewidencyjnych poprzez wybranie obrębu ewidencyjnego, a następnie wpisanie numeru działki.
	- 3.2. Wybór z okna mapy możliwość wyboru działek ewidencyjnych poprzez bezpośrednie zaznaczenie jednej lub więcej działek ewidencyjnych na mapie.
- 4. Moduł umożliwi korzystanie z opcji autopodpowiedzi przy wpisywaniu numerów działek ewidencyjnych tak, aby zapewnić wyszukiwanie z podaniem jedynie części szukanego ciągu znaków bez konieczności stosowania metaznaków w postaci np. %tekst%.
- 5. Moduł umożliwi korzystanie z opcji autopodpowiedzi przy wpisywaniu numerów i nazw obrębów ewidencyjnych tak, aby zapewnić wyszukiwanie z podaniem jedynie części szukanego ciągu znaków bez konieczności stosowania metaznaków w postaci np. %tekst%.

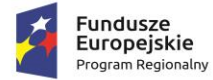

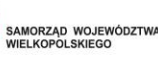

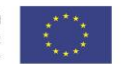

- 6. Moduł umożliwi po wybraniu numeru działki ewidencyjnej, przeskalowanie okna mapy do zasięgu wybranej działki i podświetlić obiekt na mapie.
- 7. W przypadku, gdy działka ewidencyjna zawiera się w pozostałych dostępnych modułach danych przestrzennych, system odczyta wskazane atrybuty na podstawie danych zawartych w tabelach atrybutów i poda jej wartość.
- 8. Moduł umożliwi automatyzację odczytywania atrybutów dostępnych w module danych przestrzennych zawierających się w obszarze wybranej działki ewidencyjnej poprzez samodzielne wskazanie warstwy wektorowej oraz nazwy pola warstwy, z której system umożliwi odczytanie informacji z możliwością określenia dowolnej nazwy parametru, która ma być wyświetlana w oknie z informacją o działce ewidencyjnej.
- 9. Moduł umożliwi wybór dowolnej, nielimitowanej liczby pozycji warstw wektorowych, z których będą odczytywane informacje o wskazanej działce ewidencyjnej.
- 10. W przypadku przekazania przez Zamawiającego bazy danych Ewidencji Miejscowości, Ulic i Adresów (EMUiA):
	- 10.1. Moduł umożliwi połączenie bazy EMUiA w celu możliwości wyszukiwania i odczytywania informacji o obiektach.
	- 10.2. W przypadku połączenia bazy EMUiA system umożliwi wyszukiwanie adresu z uwzględnieniem opcji autopodpowiedzi przy wpisywaniu tak, aby zapewnić wyszukiwanie z podaniem jedynie części szukanego ciągu znaków bez konieczności stosowania metaznaków w postaci np. %tekst%.
	- 10.3. W przypadku wpisania wyszukiwanego adresu system umożliwi automatycznie przeskalować okno mapy do zasięgu wybranego adresy i automatycznie podświetlić działkę ewidencyjną, której dotyczy wyszukany adres oraz automatycznie uruchomić wyświetlanie informacji o działce na podstawie dostępnych w module danych przestrzennych zawierających się w obszarze podświetlonej działki ewidencyjnej zgodnie z działaniem opisanym ww. punktach
- 11. Moduł umożliwi automatyzację wyrysu z STUDIUM obowiązkowo uwzględniając:
	- 11.1. Generowanie gotowych dokumentów wyrysu ze STUDIUM, niewymagający dalszej ingerencji w treść i wygląd.
	- 11.2. Przygotowanie gotowego dokumentu wyrysu ze STUDIUM ze skanu oryginalnego rysunku STUDIUM, a nie z przetworzonych warstw wektorowych.
	- 11.3. Przygotowanie gotowego dokument wyrysu ze STUDIUM z przetworzonych warstw wektorowych.
	- 11.4. Przygotowanie gotowego dokumentu wyrysu STUDIUM, w którym podkład stanowi skan oryginalnego rysunku STUDIUM w wersji przyciętej lub nieprzyciętej.
	- 11.5. Przygotowanie gotowego dokumentu wyrysu, w którym podkład (podkład dodatkowy) wyrysu STUDIUM stanowi mapa zasadnicza (dane dostarczone przez Zamawiającego).
	- 11.6. Automatyczne dopasowanie orientacji arkusza dokumentu wyrysu (pionowo, poziomo) przy uwzględnieniu kształtu i wielkości działki/działek ewidencyjnych tak, aby ograniczyć do minimum liczbę stron dokumentu wyrysu i zminimalizować koszty obsługi administracyjnej oraz zmniejszyć negatywny wpływ na środowisko.

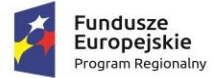

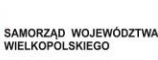

- 11.7. Automatyczne dopasowanie formatu arkusza dokumentu wyrysu (A4, A3, A2, A1) przy uwzględnieniu kształtu i wielkości działki/działek ewidencyjnych tak, aby ograniczyć do minimum liczbę stron dokumentu wyrysu i zminimalizować koszty obsługi administracyjnej oraz zmniejszyć negatywny wpływ na środowisko.
- 11.8. Automatyczne dopasowywanie orientacji arkusza dokumentu wyrysu w kolejności: pionowa formatu A4, pozioma formatu A4, pionowa formatu A3, pozioma formatu A3, pionowa A2, pozioma A2, pionowa A1, pozioma A1, wielostronnicowa formatu A4.
- 11.9. Moduł umożliwia samodzielne decydowanie o włączeniu poszczególnych formatów wydruków dokumentu wyrysu w dowolnych kombinacjach.
- 11.10. Domyślnie generowany wyrys będzie w formacie A4.
- 11.11. Wygenerowanie wyrysu w wersji standardowej oraz rozszerzonej tj. wraz ze stroną tytułową.
- 11.12. Automatyczne nadawanie nagłówka dokumentu wyrysu, składającego się z: znaku sprawy, miejsca i daty wydania dokumentu wyrysu, tytułu wyrysu ("WYRYS ZE STUDIUM UWARUNKOWAŃ I KIERUNKÓW ZAGOSPODAROWANIA PRZESTRZENNEGO"), nazwy STUDIUM, numeru uchwały STUDIUM, daty uchwalenia STUDIUM.
- 11.13. Generowanie powyższych danych do nagłówka dokumentu wyrysu automatycznie na podstawie danych zapisanych w tabelach atrybutów, z wyjątkiem znaku sprawy i daty wydania dokumentu wyrysu.
- 11.14. Nadawanie znaku sprawy dokumentu wyrysu moduł umożliwia zapisanie w module stałych znaków sprawy, bez konieczności wpisywania ich przy każdym wydawanym dokumencie wyrysu, z możliwością edycji tych znaków w dowolnym momencie.
- 11.15. W przypadku nadawania daty wydania dokumentu wyrysu data bieżąca nadawana jest przez moduł automatycznie oraz możliwość jest zmiana jej na dowolną, również wstecz.
- 11.16. Automatyczne dodawanie do wygenerowanego dokumentu wyrysu numer działki/działek ewidencyjnych wraz z nazwą i numerem obrębu ewidencyjnego z możliwością wyłączenia dodawania tej informacji do wydruku.
- 11.17. Wybór kilku działek jednocześnie.
- 11.18. Wygenerowanie wyrysu kilku działek na jednym, wspólnym arkuszu lub osobno na oddzielnych arkuszach.
- 11.19. Zmianę sposobu wyświetlania danych dotyczących obrębu ewidencyjnego w generowanym dokumencie wyrysu z możliwością wyświetlania numeru i nazwy obrębu ewidencyjnego lub tylko nazwy obrębu ewidencyjnego.
- 11.20. Automatyczne odczytanie z tabeli atrybutów i wypisanie w generowanym dokumencie wyrysu wszystkich symboli i opisów kierunków STUDIUM, dotyczące wybranej działki/działek ewidencyjnych, z możliwością wyłączenia dodawania tych informacji do dokumentu wyrysu.
- 11.21. Automatyczne odczytanie z tabeli atrybutów i wypisanie w generowanym dokumencie wyrysu wszystkie opisy dodatkowych ustaleń STUDIUM, dotyczących wybranej

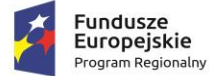

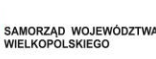

działki/działek ewidencyjnych, takie jak: strefa zalewowa, linie zabudowy, zabytek ewidencyjny, z możliwością wyłączenia dodawania tych informacji do dokumentu wyrysu.

- 11.22. Automatyczne nadawanie skali rysunku wyrysu zgodnej z oryginalnym rysunkiem danej uchwały, na podstawie danych zapisanych w tabelach atrybutów, z możliwością zmiany skali rysunku wyrysu na inną w szczególnych przypadkach.
- 11.23. W przypadku zmiany wielkości oryginalnej skali rysunku podanie zarówno wielkość wybranej skali jak i informację o oryginalnej wielkości skali rysunku.
- 11.24. Zaznaczanie obrysu tylko wybranej działki/działek ewidencyjnych bez sąsiednich granic działek ewidencyjnych, niebędących przedmiotem wydawanego dokumentu wyrysu.
- 11.25. Zmianę koloru obrysu działki ewidencyjnej dodawanego do dokumentu wyrysu poprzez wybór koloru z palety lub poprzez wpisanie wartości RGB oraz włączenie/wyłączenie przezroczystości obrysu działki.
- 11.26. Zmianę stylu linii obrysu działki ewidencyjnej dodawanego do dokumentu wyrysu poprzez wybór linii ciągłej lub przerywanej.
- 11.27. Moduł umożliwia zmianę grubości linii obrysu działki ewidencyjnej dodawanego do dokumentu wyrysu poprzez wpisanie dowolnej wartości.
- 11.28. Dodanie do dokumentu wyrysu nr działki ewidencyjnej z możliwością wyłączenia dodawania w dowolnym momencie.
- 11.29. Dodanie wybranej działki/działek ewidencyjnych automatycznie do dokumentu wyrysu oryginalną legendę rysunku STUDIUM, z możliwością wyłączenia opcji dodawania legendy.
- 11.30. Eksportowanie gotowego dokumentu wyrysu do formatu .pdf.
- 11.31. Zapisanie dokumentu wyrysu bezpośrednio z poziomu modułu, za pomocą dedykowanego narzędzia, z możliwością zapisu ścieżki folderu i jej zmiany w dowolnym momencie.
- 11.32. Dodanie herbu gminy.
- 11.33. Automatyczne podanie przed wygenerowaniem gotowego dokumentu wyrysu informacji o wysokości opłaty jaką klient (Wnioskodawca) ma ponieść w związku z otrzymaniem generowanego dokumentu wyrysu.
- 11.34. Moduł umożliwia automatyczne podanie wyliczonej stawki opłaty bez konieczności jakichkolwiek obliczeń ze strony użytkownika.
- 11.35. Automatyczne obliczanie wysokości opłaty na podstawie opłat określonych w Ustawie z dnia 16 listopada 2006 r. o opłacie skarbowej.
- 11.36. Decydowanie o włączeniu lub wyłączeniu opłaty za dołączaną do wyrysu legendę STUDIUM.
- 11.37. Wybranie działek ewidencyjnych do dokumentu wyrysu poprzez:
	- 11.37.1. Wybór z listy możliwość wyboru działek ewidencyjnych poprzez wybranie obrębu ewidencyjnego, a następnie wpisanie numeru działki - system umożliwia opcję autopodpowiedzi przy wpisywaniu numerów działek ewidencyjnych tak, aby zapewnić wyszukiwanie z podaniem jedynie części szukanego ciągu znaków bez konieczności stosowania metaznaków w postaci np. %tekst%.

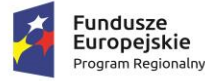

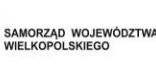

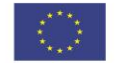

- 11.37.2. Wybór z okna mapy możliwość wyboru działek ewidencyjnych poprzez bezpośrednie zaznaczenie jednej lub więcej działek ewidencyjnych na mapie.
- 11.38. W przypadku wyboru działki/działek ewidencyjnych uwzględnianie położenia działki w stosunku do granicy STUDIUM oraz w stosunku do granic zmian STUDIUM.
- 11.39. W przypadku kiedy zmiana STUDIUM stanowi oddzielny rysunek moduł umożliwia automatycznie odczytywanie informacji o położeniu wybranych działek ewidencyjnych w stosunku do granic zmian STUDIUM i generowanie z nich oddzielnych dokumentów wyrysu, oddzielnie dla każdego rysunku.
- 11.40. W przypadku położenia wybranych działek ewidencyjnych również w granicy zmiany STUDIUM automatyczne grupowanie działki leżącej w tej samej granicy i generowanie dla nich jednego wspólnego dokumentu wyrysu tak, aby ograniczyć do minimum liczbę stron dokumentu wyrysu i zminimalizować koszty obsługi administracyjnej oraz zmniejszyć negatywny wpływ na środowisko.
- 12. Moduł umożliwi automatyzację wypisu ze STUDIUM obowiązkowo uwzględniając:
	- 12.1. Generowanie gotowego dokumentu wypisu ze STUDIUM, niewymagającego dalszej ingerencji w treść i wygląd.
	- 12.2. Zamawiający przekaże Wykonawcy jedynie pełne, ujednolicone teksty uchwał w edytowalnym formacie, niepodzielone na poszczególne obszary wyznaczone w STUDIUM.
	- 12.3. Automatyczne nadawanie nagłówka dokumentu wypisu, składającego się z: znaku sprawy, miejsca i daty wydania dokumentu wypisu, tytułu wypisu ("WYPIS ZE STUDIUM UWARUNKOWAŃ I KIERUNKÓW ZAGOSPODAROWANIA PRZESTRZENNEGO"), nazwy STUDIUM, numeru uchwały STUDIUM, daty uchwalenia STUDIUM.
	- 12.4. Dodanie powyższych danych do nagłówka dokumentu wypisu automatycznie na podstawie danych zapisanych w tabelach atrybutów, z wyjątkiem znaku sprawy i daty wydania dokumentu wypisu, daty wpłynięcia wniosku o wydanie wypisu oraz danych wnioskodawcy.
	- 12.5. Nadawanie znaku sprawy dokumentu wypisu moduł umożliwia zapisanie w module stałych znaków sprawy, bez konieczności wpisywania ich przy każdym wydawanym dokumencie wypisu, z możliwością edycji tych znaków w dowolnym momencie.
	- 12.6. W przypadku nadawania daty wydania dokumentu wypisu data bieżąca nadawana jest automatycznie oraz istnieje możliwość zmiany jej na dowolną, również wstecz.
	- 12.7. Wybranie z listy celu sporządzenia wypisu lub własnoręczne wpisanie.
	- 12.8. Wpisanie daty wpłynięcia wniosku o wydanie wypisu i umieszczenie jej w wygenerowanym dokumencie wypisu z prawej strony pisma, bezpośrednio pod znakiem sprawy.
	- 12.9. Moduł umożliwia wpisanie danych dotyczących wnioskodawcy i umieszczenie ich w wygenerowanym dokumencie wypisu z prawej strony pisma, bezpośrednio pod miejscem i datą wydania dokumentu wypisu.
	- 12.10. Automatyczne dodawanie do wygenerowanego dokumentu wypisu numer działki/działek ewidencyjnych wraz z nazwą i numerem obrębu ewidencyjnego z możliwością wyłączenia dodawania tej informacji do dokumentu.

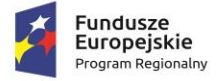

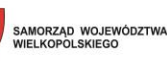

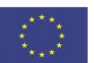

- 12.11. Wybór kilku działek jednocześnie.
- 12.12. Zmianę sposobu wyświetlania danych dotyczących obrębu ewidencyjnego w generowanym dokumencie wypisu z możliwością wyświetlania numeru i nazwy obrębu ewidencyjnego lub tylko nazwy obrębu ewidencyjnego.
- 12.13. Automatyczne odczytanie z tabeli atrybutów i wypisanie w generowanym dokumencie wypisu wszystkich symboli, opisów kierunków STUDIUM oraz opisów dodatkowych ustaleń STUDIUM powierzchniowych/liniowych/punktów dotyczących wybranej działki/działek ewidencyjnych z możliwością wyłączenia opcji dodawania powyższych informacji do dokumentu wypisu.
- 12.14. Automatyczne obliczanie i dodawanie do generowanego dokumentu wypisu informacji o powierzchni/długości/sztukach lub procentowym udziale kierunków oraz dodatkowych ustaleń STUDIUM powierzchniowych/liniowych/ punktowych w wybranej działce/działkach ewidencyjnych z możliwością wyłączenia dodawania powyższych informacji do dokumentu wypisu.
- 12.15. Automatyczne odczytywanie powyższych ustaleń STUDIUM na podstawie danych zapisanych w tabeli atrybutów.
- 12.16. Dołączenie informacji o warstwach dodatkowych, nie mieszczących się ww. warstwach dodatkowych ustaleń STUDIUM np.: strefy rewitalizacji.
- 12.17. Dołączenie tekstów dodatkowych z ustawień, wskazanych przez Zamawiającego.
- 12.18. Dodanie miejsca na pieczęć i podpis oraz adresatów wypisu, z możliwością edycji tych elementów.
- 12.19. Dodanie całej uchwały w przypadku braku tekstu uchwały.
- 12.20. Generowanie gotowego dokumentu wypisu składającego się z ustaleń ogólnych, ustaleń szczegółowych oraz końcowych uchwały STUDIUM.
- 12.21. Dodanie stosownego nagłówka i stopki dokumentu.
- 12.22. Generowanie gotowego dokumentu wypisu zawierającego ustalenia szczegółowe dotyczące jedynie wybranej działki/działek ewidencyjnych tak, aby ograniczyć do minimum liczbę stron dokumentu wypisu i zminimalizować koszty obsługi administracyjnej oraz zmniejszyć negatywny wpływ na środowisko.
- 12.23. Automatyczne dodawanie na końcu dokumentu wypisu ustalonej przez Zamawiającego informacji o uiszczenia opłaty skarbowej lub o zwolnieniu z opłaty skarbowej, z możliwością zmiany jej treści w dowolnym momencie.
- 12.24. Dodanie na początku dokumentu wypisu ustaloną przez Zamawiającego treść wstępu wypisu, z możliwością zmiany tej treści w dowolnym momencie.
- 12.25. Zmianę wielkości czcionki wygenerowanego dokumentu wypisu bezpośrednio z poziomu modułu.
- 12.26. Eksportowanie gotowego dokumentu wypisu do formatu .pdf oraz HTML.
- 12.27. Zapisanie dokumentu wypisu bezpośrednio z poziomu modułu, za pomocą dedykowanego narzędzia, z możliwością zapisu ścieżki folderu i jej zmiany w dowolnym momencie.

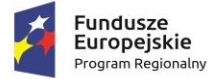

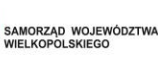

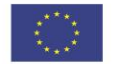

- 12.28. Automatyczne podanie przed wygenerowaniem gotowego dokumentu wypisu informacji o wysokości opłaty jaką klient umożliwia ponieść w związku z otrzymaniem generowanego dokumentu wypisu.
- 12.29. Automatyczne podanie wyliczonej stawki opłaty bez konieczności jakichkolwiek obliczeń ze strony użytkownika.
- 12.30. Moduł umożliwia automatyczne obliczanie wysokość opłaty na podstawie opłat określonych w Ustawie z dnia 16 listopada 2006 r. o opłacie skarbowej.
- 12.31. Automatyczne dodawanie na końcu dokumentu ustaloną przez Zamawiającego informację o numerze konta bankowego oraz dacie uiszczenia opłaty skarbowej, z możliwością wybrania dowolnej daty, również wstecz oraz z możliwością zapisania domyślnego numeru konta bankowego oraz jego zmiany w dowolnym momencie.
- 12.32. Wybranie działek ewidencyjnych do dokumentu wypisu poprzez:
	- 12.32.1. Wybór z listy możliwość wyboru działek ewidencyjnych poprzez wybranie obrębu ewidencyjnego, a następnie wpisanie numeru działki - system umożliwia opcję autopodpowiedzi przy wpisywaniu numerów działek ewidencyjnych tak, aby zapewnić wyszukiwanie z podaniem jedynie części szukanego ciągu znaków bez konieczności stosowania metaznaków w postaci np. %tekst%.
	- 12.32.2. Wybór z okna mapy możliwość wybory działek ewidencyjnych poprzez bezpośrednie zaznaczenie jednej lub więcej działek ewidencyjnych na mapie.
- 12.33. W przypadku wyboru działki/działek ewidencyjnych uwzględnianie położenia działki w stosunku do granicy STUDIUM oraz w stosunku do granic zmian STUDIUM.
- 12.34. W przypadku położenia wybranych działek ewidencyjnych również w granicy zmiany STUDIUM automatyczne dodawanie do dokumentu wypisu informację o zmianie STUDIUM.
- 13. Moduł umożliwia automatyzację zaświadczenia ze STUDIUM obowiązkowo uwzględniając:
	- 13.1. Generowanie gotowego dokumentu zaświadczenia ze STUDIUM, niewymagający dalszej ingerencji w treść i wygląd.
	- 13.2. Dodanie do dokumentu zaświadczenia ustaloną przez Zamawiającego treść wstępu zaświadczenia.
	- 13.3. Automatyczne nadawanie nagłówka dokumentu zaświadczenia, składającego się z: znaku sprawy, miejsca i daty wydania dokumentu zaświadczenia, tytułu zaświadczenia ("ZAŚWIADCZENIE"), numeru uchwały STUDIUM, której dotyczy wybrana działka/działki ewidencyjne, daty uchwalenia STUDIUM – dane muszą być generowane automatycznie na podstawie danych zapisanych w tabelach atrybutów, z wyjątkiem znaku sprawy, daty wydania dokumentu zaświadczenia, daty wpłynięcia wniosku o wydanie zaświadczenia oraz danych wnioskodawcy.
	- 13.4. Nadawanie znaku sprawy dokumentu zaświadczenia -system umożliwi zapisanie w module stałych znaków sprawy, bez konieczności wpisywania ich przy każdym wydawanym dokumencie zaświadczenia, z możliwością edycji tych znaków w dowolnym momencie.
	- 13.5. Nadanie daty wydania dokumentu zaświadczenia data bieżąca nadawana jest przez moduł automatycznie oraz umożliwia zmianę jej na dowolną, również wstecz.

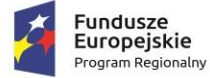

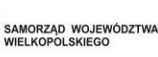

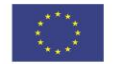

- 13.6. Wpisanie daty wpłynięcia wniosku o wydanie zaświadczenia i umieszczenie jej w wygenerowanym dokumencie zaświadczenia z prawej strony pisma, bezpośrednio pod znakiem sprawy.
- 13.7. Wpisanie danych dotyczących wnioskodawcy i umieszczenie ich w wygenerowanym dokumencie wypisu z prawej strony pisma, bezpośrednio pod miejscem i datą wydania dokumentu zaświadczenia.
- 13.8. Automatyczne dodawanie do wygenerowanego dokumentu zaświadczenia numeru działki/działek ewidencyjnych wraz z nazwą i numerem obrębu ewidencyjnego.
- 13.9. Wybór kilku działek jednocześnie.
- 13.10. Zmianę sposobu wyświetlania danych dotyczących obrębu ewidencyjnego w generowanym dokumencie zaświadczenia z możliwością wyświetlania numeru i nazwy obrębu ewidencyjnego lub tylko nazwy obrębu ewidencyjnego.
- 13.11. Automatyczne odczytanie z tabeli atrybutów i dodanie w generowanym dokumencie zaświadczenia wszystkich symboli i opisów kierunków STUDIUM, dotyczące wybranej działki/działek ewidencyjnych, z możliwością dodania powierzchni/długości/ sztuk lub procentowego udziału tych kierunków w wybranej działce ewidencyjnej oraz z możliwością wyłączenia dodawania tych informacji do dokumentu zaświadczenia.
- 13.12. Automatyczne odczytanie z tabeli atrybutów i dodanie w generowanym dokumencie zaświadczenia wszystkich opisów dodatkowych ustaleń powierzchniowych/ liniowych/punktowych STUDIUM, dotyczących wybranej działki/działek ewidencyjnych z możliwością dodania powierzchni/długości/sztuk lub procentowego udziału tych ustaleń w wybranej działce ewidencyjnej oraz z możliwością wyłączenia dodawania tych informacji do dokumentu zaświadczenia w dowolnym momencie.
- 13.13. Dołączenie informacji o warstwach dodatkowych, nie mieszczących się ww. warstwach dodatkowych ustaleń STUDIUM, np.: strefy rewitalizacji lub wygenerowanie oddzielnego zaświadczenia dla takiego obszaru.
- 13.14. Dodanie informacji o celu, na jaki zostaje wydane zaświadczenie poprzez wybór gotowych wyrażeń wskazanych przez Zamawiającego z możliwością ich edycji oraz z możliwością wpisania celu zaświadczenia ręcznie przez użytkownika.
- 13.15. Automatyczne dodawanie na końcu dokumentu zaświadczenia ustaloną przez Zamawiającego informację o uiszczenia opłaty skarbowej lub o zwolnieniu z opłaty skarbowej, z możliwością zmiany jej treści w dowolnym momencie.
- 13.16. Automatyczne dodawanie na końcu dokumentu zaświadczenia ustaloną przez Zamawiającego informację o numerze konta bankowego oraz dacie uiszczenia opłaty skarbowej, z możliwością wybrania dowolnej daty, również wstecz oraz z możliwością zapisania domyślnego numeru konta bankowego oraz jego zmiany w dowolnym momencie.
- 13.17. Zmianę wielkości czcionki wygenerowanego dokumentu zaświadczenia bezpośrednio z poziomu modułu.
- 13.18. Eksportowanie gotowy dokument zaświadczenia do formatu .pdf oraz HTML.
- 13.19. Dodanie nagłówka i stopki dokumentu.

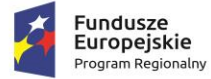

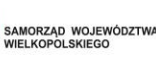

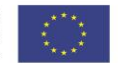

- 13.20. Zapisanie dokumentu zaświadczenia bezpośrednio z poziomu modułu, za pomocą dedykowanego narzędzia, z możliwością zapisu ścieżki folderu i jej zmiany w dowolnym momencie.
- 13.21. Automatyczne podanie przed wygenerowaniem gotowego dokumentu zaświadczenia informacji o wysokości opłaty jaką klient umożliwia ponieść w związku z otrzymaniem generowanego dokumentu zaświadczenia.
- 13.22. Automatyczne podanie wyliczonej stawki opłaty bez konieczności jakichkolwiek obliczeń ze strony użytkownika.
- 13.23. Automatyczne obliczanie wysokości opłaty na podstawie opłat określonych w Ustawie z dnia 16 listopada 2006 r. o opłacie skarbowej.
- 13.24. Wybranie działek ewidencyjnych do dokumentu zaświadczenia poprzez:
	- 13.24.1. Wybór z listy możliwość wyboru działek ewidencyjnych poprzez wybranie obrębu ewidencyjnego, a następnie wpisanie numeru działki - system umożliwia opcję autopodpowiedzi przy wpisywaniu numerów działek ewidencyjnych tak, aby zapewnić wyszukiwanie z podaniem jedynie części szukanego ciągu znaków bez konieczności stosowania metaznaków w postaci np. %tekst%.
	- 13.24.2. Wybór z okna mapy możliwość wyboru działek ewidencyjnych poprzez bezpośrednie zaznaczenie jednej lub więcej działek ewidencyjnych na mapie.
- 14. W przypadku wyboru działki/działek ewidencyjnych uwzględnianie położenia działki w stosunku do granicy STUDIUM oraz w stosunku do granic zmian STUDIUM.

#### **C. MODUŁ statystyka**

- 1. Moduł umożliwia generowanie statystyk w planowaniu przestrzennym (MPZP oraz STUDIUM) na podstawie posiadanych przez Zamawiającego warstw wektorowych.
- 2. Moduł umożliwia wybranie gotowej statystyki bez zbędnego ingerowania w jej ustawienia.
- 3. Moduł umożliwia generowanie statystyk w wybranej jednostce powierzchni tj.: m2, a lub ha.
- 4. Moduł umożliwia generowanie statystyk do arkusza kalkulacyjnego (wersja edytowalna).
- 5. Generowana statystyka posiada tytuł wybranego zestawienia statystycznego oraz wszystkie niezbędne dla wybranej statystyki pola tabeli.
- 6. Moduł umożliwia wielokrotne generowanie statystyk MPZP:
	- 6.1. Powierzchnie sumy poszczególnych przeznaczeń MPZP w podziale na poszczególne uchwały MPZP wraz z podaniem procentowego udziału przeznaczeń w ogólnej powierzchni gminy.
	- 6.2. Powierzchnie przeznaczeń MPZP w podziale wg klasyfikacji statystyki GUS "PZP-1" wraz z podaniem procentowego udziału przeznaczeń w ogólnej powierzchni gminy.
	- 6.3. Powierzchnie sumy poszczególnych dodatkowych powierzchniowych ustaleń MPZP w podziale na poszczególne uchwały MPZP wraz z podaniem procentowego udziału ustaleń w ogólnej powierzchni gminy.
	- 6.4. Długość sumy poszczególnych dodatkowych liniowych ustaleń MPZP w podziale na poszczególne uchwały MPZP.

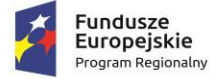

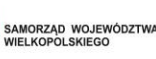

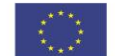

- 6.5. Liczbę sumy poszczególnych dodatkowych punktowych ustaleń MPZP w podziale na poszczególne uchwały MPZP.
- 6.6. Powierzchnie poszczególnych obowiązujących MPZP i procentowy udział poszczególnych MPZP w ogólnej powierzchni gminy.
- 6.7. Powierzchnia gminy bez pokrycia MPZP.
- 6.8. Powierzchnia obowiązujących MPZP uchwalonych na podstawie Ustawy z dnia 27 marca 2003 r. o planowaniu i zagospodarowaniu przestrzennym oraz powierzchnia MPZP uchwalonych przed wejściem ustawy wraz z podaniem procentowego udziału tych MPZP w ogólnej powierzchni gminy.
- 6.9. Powierzchnia obowiązujących MPZP sporządzonych przed wejściem w życie Ustawy z dnia 4 marca 2010 r. o infrastrukturze informacji przestrzennej oraz powierzchnia MPZP uchwalonych po wejściu ustawy wraz z podaniem procentowego udziału tych MPZP w ogólnej powierzchni gminy
- 7. Moduł umożliwia wielokrotne generowanie statystyk STUDIUM:
	- 7.1. Powierzchnie sumy poszczególnych kierunków STUDIUM wraz z podaniem procentowego udziału kierunków STUDIUM w ogólnej powierzchni gminy.
	- 7.2. Powierzchnie kierunków STUDIUM w podziale wg klasyfikacji Statystyki GUS "PZP-1", z podaniem procentowego udziału w ogólnej powierzchni gminy.
	- 7.3. Powierzchnie sumy poszczególnych dodatkowych powierzchniowych ustaleń STUDIUM wraz z podaniem procentowego udziału ustaleń w ogólnej powierzchni gminy.
	- 7.4. Długość sumy poszczególnych dodatkowych liniowych ustaleń STUDIUM.
	- 7.5. Liczbę sumy poszczególnych dodatkowych punktowych ustaleń STUDIUM.
	- 7.6. Powierzchnie terenów zamkniętych według ustaleń kierunków zagospodarowania przestrzennego studium i udział tych terenów w ogólnej powierzchni gminy.
	- 7.7. Powierzchnie obszarów, dla których obowiązkowe jest sporządzenie miejscowego planu zagospodarowania przestrzennego według ustaleń kierunków zagospodarowania przestrzennego studium i udział tych obszarów w ogólnej powierzchni gminy.
	- 7.8. Powierzchnie terenów leśnych według ustaleń kierunków zagospodarowania przestrzennego studium wraz z procentowym stopniem zalesienia gminy.
- 8. Moduł w ramach statystyk MPZP oraz STUDIUM dotyczących zestawienia statystycznego GUS "PZP-1" umożliwia użytkownikowi grupowanie poszczególnych przeznaczeń MPZP oraz kierunków STUDIUM gminy poprzez przyporządkowanie ich do poszczególnych grup zgodnych z klasyfikacją statystyki GUS – "PZP1" oraz zmianę klasyfikacji w dowolnym momencie.
- 9. Moduł w przypadku MPZP umożliwia klasyfikację statystyki GUS "PZP-1" obowiązkowo uwzględniając grupy:
	- 9.1. Zabudowa mieszkaniowa.
	- 9.2. Zabudowa usługowa.
	- 9.3. Tereny użytkowane rolniczo.

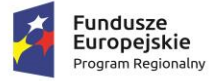

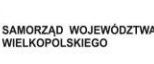

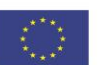

- 9.4. Zabudowa techniczno-produkcyjna.
- 9.5. Tereny zieleni i wód.
- 9.6. Tereny komunikacji.
- 9.7. Tereny infrastruktury technicznej.
- 9.8. Pozostałe tereny nieprzydzielone
- 10. Moduł w przypadku STUDIUM umożliwia klasyfikację statystyki GUS "PZP-1" obowiązkowo uwzględniając grupy:
	- 10.1. Obszary mieszkaniowe wielorodzinne.
	- 10.2. Obszary mieszkaniowe jednorodzinne.
	- 10.3. Obszary usługowe.
	- 10.4. Obszary produkcyjne.
	- 10.5. Obszary komunikacyjne.
	- 10.6. Obszary infrastruktury technicznej.
	- 10.7. Obszary użytkowania rolniczego.
	- 10.8. Obszary zieleni i wód.
	- 10.9. Inne.
	- 10.10. Pozostałe tereny nieprzydzielone

# **D. MODUŁ sprawy**

- 1. Moduł umożliwia prowadzenie rejestru wydanych dokumentów (wypis, wyrys, zaświadczenie) obowiązkowo uwzględniając:
	- 1.1. Moduł umożliwia automatyczną rejestrację wydawanych w module dokumentów poprzez zaznaczenie dedykowanej opcji w momencie generowania dokumentu.
	- 1.2. Moduł umożliwia automatyczną rejestrację wydawanych w module dokumentów poprzez zapisanie informacji o: znaku sprawy, rodzaju dokumentu, dacie złożenia wniosku, dacie wydania dokumentu, dacie dokumentu, numerze uchwały, numerach przedmiotowych działek ewidencyjnych, obrębu ewidencyjnego, danych wnioskodawcy, załączniku wydanego dokumentu.
	- 1.3. Moduł umożliwia prowadzenie rejestru wydanych dokumentów poprzez oddzielne okno rejestru dokumentów.
	- 1.4. Moduł umożliwia przeglądanie zawartości rejestru wydanych dokumentów poprzez filtrację danych dla co najmniej: znak sprawy, daty złożenia wniosku, dacie wydania dokumentu, dacie dokumentu, numerze uchwały, danych wnioskodawcy, numeru działki ewidencyjnej oraz numeru obrębu ewidencyjnego.
	- 1.5. Moduł posiada opcję autopodpowiedzi tak, aby zapewnić wyszukiwanie z podaniem jedynie części szukanego ciągu znaków bez konieczności stosowania metaznaków w postaci np. %tekst%.).

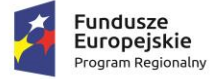

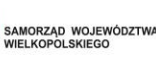

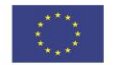

- 1.6. Moduł umożliwia po wybraniu obiektu w rejestrze wydanych dokumentów przeskalowanie okna mapy do zasięgu przedmiotowych działek ewidencyjnych i wyświetlenie obiektu na mapie.
- 1.7. Moduł umożliwia edycję oraz usuwanie danych z rejestru wydanych dokumentów.
- 1.8. Moduł umożliwia odczytywanie załączników graficznych zapisanych do poszczególnych pozycji rejestru.
- 1.9. Moduł umożliwia automatyczne obliczanie opłaty za wydanie dokumentu oraz na tej podstawie generować druki przelewu dla interesantów.
- 1.10. Moduł umożliwia generowanie raportu wydanych dokumentów (wypis, wyrys, zaświadczenie) obowiązkowo uwzględniając:
- 1.11. Moduł umożliwia generowanie raportów poprzez wybór dowolnych pól: dowolny okres czasowy, rodzaj dokumentów, lokalizację (uwzględniając selekcję zarówno lokalizację poprzez wskazanie obrębu i numeru działki oraz po konkretnym numerze uchwały MPZP).
- 1.12. Moduł umożliwia generowanie raportów do arkusza kalkulacyjnego z podaniem tytułu raportu, daty wygenerowania raportu oraz opisu parametrów raportu.
- 1.13. Wygenerowany raport zawiera wszystkie parametry wydanych dokumentów przede wszystkim: rodzaj dokumentu, znak sprawy, daty złożenia wniosku, dacie obsłużenia wniosku, wysokość opłaty.
- 1.14. Moduł umożliwia wydruk z rejestru złożonych wniosków o wydanie dokumentów
- 1.15. Eksport rejestru powinien umożliwiać wybór konkretnych atrybutów, tj. rodzaj dokumentu, znak sprawy, status. numery działek, datę wypływu oraz informację na temat obsługi dokumentu (stan na, sporządzający, data obsłużenia, data wpływu, wysokość opłaty)
- 1.16. Eksport rejestru powinien być możliwy co najmniej do formatu xls i pdf.
- 2. Moduł musi być zintegrowany z modułem obsługującym zasób dokumentów planistycznych (plany miejscowe, studium).

#### **E. MODUŁ: Decyzje o warunkach zabudowy i o ustaleniu inwestycji celu publicznego**

- 1. Moduł DECYZJE WZ I ULICP m.in. pozwoli na uzyskanie wszelkich informacji dotyczących planowania przestrzennego w zakresie przedmiotowych decyzji, wyszukanie na mapie nieruchomości, sprawdzenie dla niej zapisów planistycznych a także innych wydanych dokumentów.
- 2. Moduł umożliwi prowadzenie rejestru danych planistycznych dotyczących decyzji o warunkach zabudowy oraz decyzji o ustaleniu lokalizacji inwestycji celu publicznego z możliwością zarządzania danymi przestrzennymi i wyświetlaniem informacji na mapie w odniesieniu do działek ewidencyjnych.
- 3. Generowanie w formacie pdf oraz w wersji edytowalnej rejestru Decyzji WZ i ULICP.
- 4. Moduł umożliwi automatyzację prowadzenia rejestru decyzji o warunkach zabudowy (WZ) oraz decyzji o ustaleniu lokalizacji inwestycji celu publicznego (ULICP) obowiązkowo uwzględniając:
	- 4.1. Prowadzenie rejestru decyzji WZ i ULICP poprzez oddzielne okno rejestru decyzji.

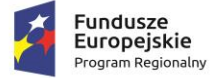

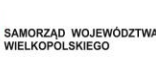

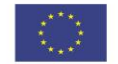

- 4.2. Przeglądanie zawartości rejestru WZ i ULICP poprzez filtrację danych dla co najmniej: numeru decyzji, daty wydania decyzji, statusie decyzji, znaku sprawy, danych wnioskodawcy, numeru działki ewidencyjnej, numery obrębu ewidencyjnego.
- 4.3. Sortowanie danych zawartych w tabeli rejestru z możliwością sortowania danych po każdej wartości pola rejestru.
- 4.4. Opcję autopodpowiedzi tak, aby zapewnić wyszukiwanie z podaniem jedynie części szukanego ciągu znaków bez konieczności stosowania metaznaków w postaci np. %tekst%.).
- 4.5. Edycję oraz usuwanie danych z rejestru decyzji WZ i ULICP.
- 4.6. Odczytywanie załączników graficznych konkretnych decyzji WZ i ULICP.
- 5. Moduł będzie umożliwiał automatyzację rejestracji decyzji o warunkach zabudowy (WZ) oraz decyzji o ustaleniu lokalizacji inwestycji celu publicznego (ULICP) w rejestrze decyzji obowiązkowo uwzględniając:
	- 5.1. Wprowadzenie decyzji WZ: decyzji o ustaleniu warunków zabudowy, zmiany decyzji o warunkach zabudowy, przeniesienia decyzji o warunkach zabudowy, wygaśnięcia decyzji o warunkach zabudowy.
	- 5.2. Wprowadzenie decyzji ULICP: decyzji o ustaleniu lokalizacji inwestycji celu publicznego, zmiany decyzji o ustaleniu lokalizacji inwestycji celu publicznego, wygaśnięcia decyzji o ustaleniu lokalizacji inwestycji celu publicznego.
	- 5.3. W przypadku wprowadzania decyzji o ustaleniu warunków zabudowy lub decyzji o ustaleniu lokalizacji inwestycji celu publicznego zapisanie informacji o: znaku sprawy, dacie złożenia wniosku, danych wnioskodawcy (imię, nazwisko, nazwa, miejscowość, ulica, numer budynku, numer lokalu, kod pocztowy, poczta, telefon, e-mail), dane pełnomocnika (szczegóły jak w przypadku wnioskodawcy), numerze działki/działek ewidencyjnych, których dotyczy decyzja, również dla części działki, rodzaju inwestycji, rodzaju robót budowlanych, opisie inwestycji, dodatkowych uwagach, numerze decyzji, dacie wydania decyzji, dacie ostateczności decyzji, organie wydającym, statusie decyzji, streszczeniu ustaleń decyzji.
	- 5.4. W przypadku wprowadzania zmiany decyzji o warunkach zabudowy lub zmiany decyzji o ustaleniu lokalizacji inwestycji celu publicznego umożliwi zapisanie informacji o: ustaleniach zmiany decyzji, organie wydającym, numerze decyzji, dacie wydania decyzji.
	- 5.5. Wprowadzanie przeniesienia decyzji o warunkach zabudowy i zapisanie informacji o: danych nowego adresata decyzji (imię, nazwisko, nazwa, miejscowość, ulica, numer budynku, numer lokalu, kod pocztowy, poczta, telefon, e-mail), organie wydającym, numerze decyzji, dacie wydania decyzji.
	- 5.6. W przypadku wprowadzania do system wygaśnięcia decyzji o warunkach zabudowy lub decyzji o ustaleniu lokalizacji inwestycji celu publicznego zapisanie informacji o: organie wydającym, numerze decyzji, dacie wydania decyzji, powodzie wygaśnięcia.
	- 5.7. Wybór rodzaju inwestycji poprzez bezpośrednie wpisanie wartości lub wybranie jej z listy rozwijalnej z zapisanymi wartościami zgodnymi z § 2. pkt. 1 Rozporządzenia Ministra Infrastruktury z dnia 26 sierpnia 2003 r. w sprawie oznaczeń i nazewnictwa stosowanych w

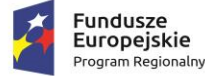

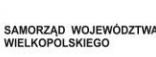

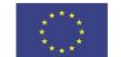

decyzji o ustaleniu lokalizacji inwestycji celu publicznego oraz w decyzji o warunkach zabudowy.

- 5.8. Wybór powodu wygaśnięcia decyzji poprzez bezpośrednie wpisanie wartości lub wybranie jej z listy rozwijalnej z zapisanymi wartościami zgodnymi z art. 65. Ustawy o planowaniu i zagospodarowaniu przestrzennym z dnia 27 marca 2003 r. (Dz. U. 2003 Nr 80 poz. 717).
- 5.9. Zapisywanie informacji o numerze działki/działek ewidencyjnych poprzez wybór obrębu ewidencyjnego, a następnie wpisanie numeru działki/działek ewidencyjnych (opcja autopodpowiedzi przy wpisywaniu numerów działek ewidencyjnych tak, aby zapewnić wyszukiwanie z podaniem jedynie części szukanego ciągu znaków bez konieczności stosowania metaznaków w postaci np. %tekst%.).
- 5.10. Moduł umożliwi zapisanie informacji o numerze działki/działek ewidencyjnych poprzez bezpośrednie wskazanie działki/działek ewidencyjnych w oknie mapy.
- 5.11. Moduł umożliwi wybór kilku działek jednocześnie.
- 5.12. Moduł umożliwi zapisywanie załączników graficznych do konkretnych decyzji poprzez nazwanie załącznika i wskazanie lokalizacji pliku na dysku użytkownika.
- 5.13. Moduł umożliwi importzałączony przez użytkownika plik bezpośrednio do modułu tak, aby w przypadku usunięcia wskazanego pliku z dysku było możliwe jego późniejsze odtworzenie z poziomu modułu.
- 6. Moduł umożliwi automatyzację obsługi zaświadczeń o wydanych decyzjach WZ i ULICP obowiązkowo uwzględniając:
	- 6.1. Generowanie zaświadczenia zgodnie z wzorem z załącznika nr 1 do SOPZ (dane zaznaczone pochyłą i podkreśloną czcionką muszą uzupełniać się automatycznie na podstawie danych zapisanych w module).
	- 6.2. Generowanie gotowego dokumentu zaświadczenia niewymagającego dalszej ingerencji w treść i wygląd.
	- 6.3. Dodanie do dokumentu zaświadczenia treści wstępu zaświadczenia.
	- 6.4. Automatyczne nadawanie nagłówka dokumentu zaświadczenia, składającego się z: znaku sprawy, miejsca i daty wydania dokumentu zaświadczenia, dacie wpłynięcia wniosku o wydanie zaświadczenia, tytułu zaświadczenia ("ZAŚWIADCZENIE"), danych wnioskodawcy, numerze decyzji, rodzaju inwestycji, dacie wydania decyzji -dane muszą być generowane automatycznie na podstawie danych zapisanych w tabelach atrybutów, z wyjątkiem znaku sprawy, daty wydania dokumentu zaświadczenia, daty wpłynięcia wniosku o wydanie zaświadczenia oraz danych wnioskodawcy.
	- 6.5. W przypadku nadawania znaku sprawy dokumentu zaświadczenia system musi mieć możliwość zapisania w module stałych znaków sprawy, bez konieczności wpisywania ich przy każdym wydawanym dokumencie zaświadczenia, z możliwością edycji tych znaków w dowolnym momencie.
	- 6.6. W przypadku nadawania daty wydania dokumentu zaświadczenia data bieżąca nadawana musi być przez system automatycznie oraz musi istnieć możliwość zmiany jej na dowolną, również wstecz.
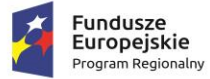

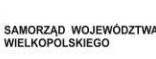

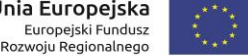

- 6.7. Wpisanie daty wpłynięcia wniosku o wydanie zaświadczenia i umieszczenia jej w wygenerowanym dokumencie zaświadczenia, bezpośrednio pod znakiem sprawy.
- 6.8. Wpisanie danych dotyczących wnioskodawcy i umieszczenia ich w wygenerowanym dokumencie wypisu, bezpośrednio pod miejscem i datą wydania dokumentu zaświadczenia.
- 6.9. Dodanie do wygenerowanego dokumentu zaświadczenia numer działki/działek ewidencyjnych wraz z nazwą i numerem obrębu ewidencyjnego.
- 6.10. Wybór kilku działek jednocześnie.
- 6.11. Zmianę sposobu wyświetlania danych dotyczących obrębu ewidencyjnego w generowanym dokumencie zaświadczenia z możliwością wyświetlania numeru i nazwy obrębu ewidencyjnego lub tylko nazwy obrębu ewidencyjnego.
- 6.12. Możliwość odczytu z tabeli atrybutów i wypisania w generowanym dokumencie zaświadczenia informacje dotyczące rodzaju decyzji (WZ, ULICP), numerze decyzji, dacie wydania decyzji oraz rodzaju inwestycji, dotyczącej decyzji z możliwością wyłączenia dodawania informacji o rodzaju inwestycji w dowolnym momencie.
- 6.13. Dodanie informacji o celu, na jaki zostaje wydane zaświadczenie poprzez wybór gotowych wyrażeń wskazanych przez Zamawiającego z możliwością ich edycji oraz z możliwością wpisania celu zaświadczenia ręcznie przez użytkownika.
- 6.14. Automatyczne dodawanie na końcu dokumentu zaświadczenia ustaloną przez Zamawiającego informację o uiszczenia opłaty skarbowej lub o zwolnieniu z opłaty skarbowej, z możliwością zmiany jej treści w dowolnym momencie.
- 6.15. Automatyczne dodawanie na końcu dokumentu zaświadczenia ustaloną przez Zamawiającego informację o numerze konta bankowego oraz dacie uiszczenia opłaty skarbowej, z możliwością wybrania dowolnej daty, również wstecz oraz z możliwością zapisania domyślnego numeru konta bankowego oraz jego zmiany w dowolnym momencie.
- 6.16. Zmianę wielkości czcionki wygenerowanego dokumentu zaświadczenia bezpośrednio z poziomu modułu.
- 6.17. Eksport gotowego dokumentu zaświadczenia do formatu .pdf oraz HTML.
- 6.18. Zapisanie dokumentu zaświadczenia bezpośrednio z poziomu modułu, za pomocą dedykowanego narzędzia, z możliwością zapisu ścieżki folderu i jej zmiany w dowolnym momencie.
- 6.19. Możliwość wybrania działek ewidencyjnych do dokumentu zaświadczenia poprzez:
	- 6.19.1. Wybór z listy możliwość wyboru działek ewidencyjnych poprzez wybranie obrębu ewidencyjnego, a następnie wpisanie numeru działki - system musi posiadać opcję autopodpowiedzi przy wpisywaniu numerów działek ewidencyjnych tak, aby zapewnić wyszukiwanie z podaniem jedynie części szukanego ciągu znaków bez konieczności stosowania metaznaków w postaci np. %tekst%.
	- 6.19.2. Wybór z okna mapy możliwość wyboru działek ewidencyjnych poprzez bezpośrednie zaznaczenie jednej lub więcej działek ewidencyjnych na mapie.

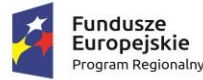

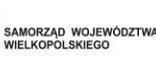

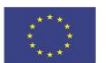

# **F. MODUŁ: Zarządzanie i prowadzenie bazy Ewidencji Miejscowości, Ulic i Adresów**

- 1. Moduł umożliwia jednoczesną obsługę wszystkich wymienionych i uszczegółowionych w punkcie APLIKACJA GIS – FUNKCJE OGÓLNE parametrów oprogramowania.
- 2. Moduł umożliwia zarządzanie bazą Ewidencji Miejscowości, Ulic i Adresów (EMUiA) w postaci relacyjnej bazy danych (forma tabelaryczna i mapowa).
- 3. Moduł jest zgodny ze specyfikacją modelu pojęciowego dany EMUiA zgodnie z załącznikiem nr 1 do Rozporządzenia Ministra Rozwoju, Pracy i Technologiii z dnia 21 lipca 2021 r. w sprawie ewidencji miejscowości, ulic i adresów
- 4. Moduł jest zgodny z danymi PRNG.
- 5. Moduł umożliwia odczytywanie współrzędnych X,Y obiektów bazy danych EMUiA.
- 6. Moduł umożliwia zarządzanie obiektami bazy EMUiA obowiązkowo uwzględniając:
	- 6.1. Moduł umożliwia dodawanie, usuwanie i edycję obiektów poligonowych miejscowości, obiektów liniowych osi ulic, obiektów poligonowych granic placów i rond oraz obiektów punktowych adresów.
	- 6.2. W przypadku dodawania do rejestru obiektu miejscowości Użytkownik ma możliwość zapisu danych: teryt miejscowości (SIMC), nazwa miejscowości,, rodzaj miejscowości, datę początku ważności datę końca ważności. ,teryt gminy, nazwa gminy w której położona jest miejscowość, współrzędne lokalizujące miejscowość, nazwa miejscowości w języku mniejszości narodowych.
	- 6.3. W przypadku dodawania do rejestru obiektu ulicy, placów i rond Użytkownik ma możliwość zapisu danych: teryt, pełna nazwa zgodna z uchwałą w sprawie nadania nazwy ulicy lub placu, numer uchwały, data uchwały, nazwa ulicy w języku mniejszości narodowych, typ obiektu, datę początku ważności datę końca ważności.
	- 6.4. W przypadku dodawania do rejestru obiektu punktu adresowego Użytkownik ma możliwość zapisu danych: o położeniu budynku (miejscowość, ulica), danych budynku (numer porządkowy budynku,, kod pocztowy, status budynku, usytuowanie budynku, element dociągnięcia punktu, datę nadania numeru porządkowego, datę początku ważności, datę końca ważności, status punktu adresowego) umożliwiając korzystanie ze słowników, współrzędne płaskie prostokątne x,y
	- 6.5. Moduł umożliwia z poziomu rejestru kontrolowanie statusu zawiadomień przesyłanych drogą mailową do jednostek uprawnionych. Wysyłka zawiadomienia odbywa się automatycznie po zarejestrowaniu dokumentu.
- 7. Moduł umożliwia przeglądanie EMUiA obowiązkowo umożliwiając:
	- 7.1. Moduł umożliwia wyświetlanie wszystkich informacji o obiektach zapisanych w bazie danych w oddzielnym oknie rejestru. Rejestr jest podzielony na Punkty adresowe, Ulice, Miejscowości
	- 7.2. Moduł umożliwia przeglądanie zawartości EMUiA poprzez filtrację danych dla co najmniej: adresu, kodu pocztowego, statusu, stanu, usytuowania, czasu obowiązywania (ważne od, ważne do), typie (ulica, plac, rondo,, itd),, miejscowość, rodzaj (np. miasto, wieś, itd)

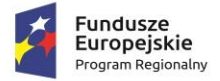

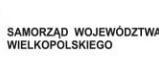

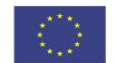

- 7.3. Moduł umożliwia sortowanie danych zawartych w tabeli rejestru z możliwością sortowania danych po każdej wartości pola rejestru.
- 7.4. Moduł umożliwia wyszukiwanie obiektów poprzez wpisanie fragmentu dowolnej wartości zapisanej w module z opcją autopodpowiedzi tak, aby zapewnić wyszukiwanie z podaniem jedynie części szukanego ciągu znaków bez konieczności stosowania metaznaków w postaci np. %tekst%.
- 7.5. Moduł umożliwia przybliżanie się okna mapy do wskazanego w tabeli rejestru obiektu.
- 7.6. Moduł umożliwia wyświetlanie obiektów w tabeli rejestru wszystkich lub tylko wybranych.
- 7.7. Moduł umożliwia drukowanie wykazu do wybranego formatu, z tabeli rejestru dla wszystkich lub tylko wybranych obiektów z możliwością wybrania informacji o eksportowanych danych.
- 7.8. Moduł umożliwia z poziomu widoku mapy wyświetlać informacje szczegółowe (zgodne z danymi zawartymi w Rejestrze) o wybranym punkcie adresowym, ulicy i miejscowości włączając możliwość otwierania załączników
- 8. Moduł umożliwia generowanie zawiadomień o nadaniu numeru porządkowego obowiązkowo uwzględniając:
	- 8.1. Moduł umożliwia automatyczne dodawanie do dokumentu zawiadomienia nagłówka składającego się z: znaku sprawy, miejscowości i daty wydania dokumentu, tytułu ("ZAWIADOMIENIE o nadaniu numeru porządkowego").
	- 8.2. Moduł umożliwia generowanie zawiadomienia bez zbędnego uzupełniania danych, dane wprowadzone do bazy danych EMUiA muszą uzupełniać się automatycznie.
	- 8.3. Moduł umożliwia w przypadku nadawania znaku sprawy dokumentu zawiadomienia zapisanie w module stałych znaków sprawy, bez konieczności wpisywania ich przy każdym wydawanym dokumencie zawiadomienia, z możliwością edycji tych znaków w dowolnym momencie.
	- 8.4. W przypadku nadawania daty wydania dokumentu zawiadomienia data bieżąca nadawana jest przez system automatycznie oraz musi istnieć możliwość zmiany jej na dowolną, również wstecz.
	- 8.5. Moduł umożliwia dodanie na początku dokumentu zawiadomienia ustaloną przez Zamawiającego treści wstępu zawiadomienia, z możliwością zmiany tej treści w dowolnym momencie.
	- 8.6. Moduł umożliwia dodanie dodatkowych tekstów i pouczeń.
	- 8.7. Moduł umożliwia dodanie miejsca na pieczęć i podpis oraz adresatów zawiadomienia.
	- 8.8. Moduł umożliwia dodanie informacji.
	- 8.9. Moduł umożliwia sporządzenie dokumentu w formie uproszczonej oraz rozbudowanej
	- 8.10. Moduł umożliwia dodanie do dokumentu zawiadomienia załącznika graficznego z lokalizacją punktu w odniesieniu do działek ewidencyjnych obowiązkowo uwzględniając:
	- 8.11. Moduł umożliwia dodawanie do generowanego załącznika automatycznie wielkości skali rysunku z możliwością jej zmiany w dowolnym momencie.

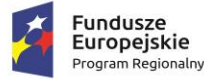

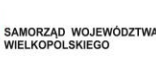

Unia Europeiska Europejski Fundusz Rozwoju Regionalnego

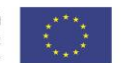

- 8.12. Moduł umożliwia dodawanie do generowanego załącznika automatycznie numeru budynku, który został przedstawiony na rysunku.
- 8.13. Moduł umożliwia dodawanie do generowanego załącznika automatycznie tytułu załącznika "ZAŁĄCZNIK DO ZAWIADOMIENIA".
- 8.14. Moduł umożliwia dodawanie do generowanego załącznika automatycznie obrysu przedmiotowego numeru porządkowego nieruchomości.
- 8.15. Moduł umożliwia zarządzanie treścią dodatkowych warstw przedstawionych na rysunku załącznika poprzez wskazanie warstw dostępnych w projekcie z możliwością zapamiętania wybranych warstw bez konieczności każdorazowego ich wybierania.
- 8.16. Moduł umożliwia edycję rejestrowanego zawiadomienia, w wbudowanym edytorze tekstu. Po zakończonej edycji zawiadomienie może zostać zarejestrowane i odpowiednio dodane jako załącznik w danym rejestrze
- 8.17. Moduł posiada wbudowany edytor tekstu, który umożliwia zmianę treści zawiadomienia m.in. rozmiaru i stylu czcionki, układu dokumentu, dodanie dodatkowych elementów graficznych
- 8.18. Moduł umożliwia, poprzez wbudowany edytor, zapisywanie sporządzane zawiadomienie w wersji edytowalnej, również bez konieczności tworzenia kolejnych kopii nieedytowalnego dokumentu
- 8.19. Moduł umożliwia stworzenie listy mailingowej, wraz z szablonem maila, dot. zawiadomienia instytucji o nowo dodanym punkcie adresowym.
- 9. Moduł umożliwia generowanie zaświadczeń o nadaniu numeru porządkowego obowiązkowo uwzględniając:
	- 9.1. Moduł umożliwia automatyczne dodawanie do dokumentu zawiadomienia nagłówka składającego się z: znaku sprawy, miejscowości i daty wydania dokumentu, tytułu ("ZAŚWIADCZENIE").
	- 9.2. Moduł umożliwia generowanie zaświadczenia bez zbędnego uzupełniania danych, dane wprowadzone do bazy danych EMUiA muszą uzupełniać się automatycznie.
	- 9.3. Moduł umożliwia w przypadku nadawania znaku sprawy dokumentu zawiadomienia zapisanie w module stałych znaków sprawy, bez konieczności wpisywania ich przy każdym wydawanym dokumencie zawiadomienia, z możliwością edycji tych znaków w dowolnym momencie.
	- 9.4. W przypadku nadawania daty wydania dokumentu zaświadczenia data bieżąca nadawana jest przez system automatycznie oraz musi istnieć możliwość zmiany jej na dowolną, również wstecz.
	- 9.5. Moduł umożliwia dodanie na początku dokumentu zaświadczenia ustaloną przez Zamawiającego treść wstępu zaświadczenia, z możliwością zmiany tej treści w dowolnym momencie.
	- 9.6. Moduł umożliwia dodanie dodatkowych tekstów i pouczeń.
	- 9.7. Moduł umożliwia dodanie miejsca na pieczęć i podpis oraz adresatów zawiadomienia.
	- 9.8. Moduł umożliwia dodanie informacji.

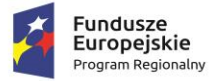

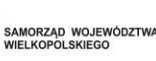

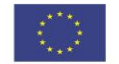

- 9.9. Moduł umożliwia edycję rejestrowanego zaświadczenia, w wbudowanym edytorze tekstu. Po zakończonej edycji zaświadczenia może zostać zarejestrowane i odpowiednio dodane jako załącznik w danym rejestrze
- 9.10. Moduł posiada wbudowany edytor tekstu, który umożliwia zmianę treści zaświadczenia m.in. rozmiaru i stylu czcionki, układu dokumentu, dodanie dodatkowych elementów graficznych
- 9.11. Moduł umożliwia, poprzez wbudowany edytor, zapisywanie sporządzanych zaświadczeń w wersji edytowalnej, również bez konieczności tworzenia kolejnych kopii nieedytowalnego dokumentu
- 10. Moduł umożliwia sporządzanie wykazów z EMUiA obowiązkowo uwzględniając:
	- 10.1. Moduł umożliwia wybranie gotowej statystyki bez zbędnego ingerowania w jej ustawienia:
	- 10.2. Moduł umożliwia sporządzenie informacji szczegółowych o wybranym punkcie adresowym: nazwa województwa, nazwa powiatu, nazwa gminy, nazwa miejscowości, kod pocztowy, nazwa ulicy, nazwa obrębu ewidencyjnego, numer działki ewidencyjnej, numer budynku,, datach ważności, statusie.
	- 10.3. Moduł umożliwia sporządzenie wykazu miejscowości.
	- 10.4. Moduł umożliwia sporządzenie wykazu ulic z możliwością wyboru wykazu dla całej gminy lub dla wybranych miejscowości.
	- 10.5. Moduł umożliwia sporządzenie wykazu punktów adresowych z możliwością wyboru wykazu dla całej gminy, dla wybranych miejscowości lub dla wybranych ulic z możliwością wskazania zakresu czasowego.
	- 10.6. Moduł umożliwia generowanie ogólnych zestawień bazy danych EMUiA
	- 10.7. Moduł umożliwia generowanie dedykowanego sprawozdania GUGIK 6.00, z możliwością określenia odpowiednich parametrów.
	- 10.8. Moduł umożliwia generowanie wykazów do formatu arkusza kalkulacyjnego z podaniem tytułu wykazu oraz opisu parametrów wykazu.
- 11. Moduł umożliwia wyświetlanie na mapie danych bazy EMUiA obowiązkowo uwzględniając:
	- 11.1. Moduł umożliwia wyświetlanie w oknie mapy danych dotyczących: granic miejscowości z nazwami i identyfikatorami TERYT, osi ulic i granice zewnętrzne placów z nazwami i identyfikatorami TERYT, punktów adresowych z numerami porządkowymi, kontury budynków istniejących i w budowie (na podstawie danych ewidencji gruntów i budynków, BDOT500 lub BDOT10k oraz mapy zasadniczej), granice i numery działek ewidencyjnych (na podstawie danych ewidencji gruntów i budynków), granice trójstopniowego podziału terytorialnego państwa, w których gmina jest położona oraz ich identyfikatory TERYT.
	- 11.2. Moduł umożliwia wyświetlanie danych w połączeniu z pozostałymi bazami danych przestrzennych dostępnych w gminie m.in. rejestr MPZP, rejestr STUDIUM oraz innymi danymi dostępnymi za pomocą usług sieciowych WMS i WFS m.in. dane GDOŚ ochrony środowiska, ortofotomapa.

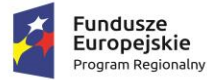

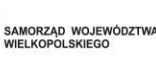

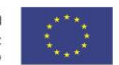

- 11.3. Moduł umożliwia wyświetlanie treści bazy danych na mapie z podkładem tematycznym m.in. z portali mapowych takich jak Open Street Map, Google Maps.
- 11.4. Moduł umożliwia generowanie mapy punktów adresowych z możliwością nadania tytułu mapy, określenia skali mapy, dodania legendy, dodatkowego opisu lub obrazu oraz z możliwością dodania dowolnie wybranej treści, formatu i orientacji arkusz mapy.
- 11.5. Moduł umożliwia prowadzenie pełnej archiwizacji zmienianych danych oraz oraz stanu bazy na zadaną datę.
- 11.6. Dane z bazy danych EMUiA muszą zostać udostępnianie za pomocą usług, o których mowa w art. 9 ust.1 Ustawy z dnia 4 marca 2010 r. o infrastrukturze informacji przestrzennej.
- 11.7. Moduł umożliwia przekazywanie danych do Państwowego Rejestru Granic oraz Głównego Urzędu Geodezji i Kartografii wraz z powierzchniami jednostek podziałów terytorialnych kraju nowych lub zmienionych danych ewidencyjnych dotyczących adresów i ich lokalizacji przestrzennej również z wykorzystaniem usług sieciowych, o których mowa w art. 9 ust.1 Ustawy z dnia 4 marca 2010 r. o infrastrukturze informacji przestrzennej.
- 11.8. Moduł umożliwia importowanie i eksportowanie bazy danych EMUiA za pomocą pliku GML zgodnie z wymogami instrukcji "Wytyczne dot. aktualizacji przez gminy państwowego rejestru granic i powierzchni jednostek podziałów terytorialnych kraju w zakresie adresów" przygotowaną przez CODGiK.
- 11.9. Moduł umożliwia automatyczną aktualizację dla miejscowości i ulic na podstawie usług słownikowych GUS.

## **4.3 CYFRYZACJA BAZ DANYCH PRZESTRZENNYCH**

#### **I. Miejscowe Plany Zagospodarowania Przestrzennego**

- 1. Wykonawca musi przetworzyć posiadane przez Zamawiającego miejscowe plany zagospodarowania przestrzennego (MPZP) obowiązujące zgodnie z przepisami Ustawy z dnia 4 marca 2010 roku o Infrastrukturze Informacji Przestrzennej (Dz. U. z 2010 r. Nr 76, poz. 489 z późn. zm.) i aktów wykonawczych do tej ustawy.
- 2. Wykonawca musi przetworzyć posiadane przez Zamawiającego miejscowe plany zagospodarowania przestrzennego (MPZP) zgodnie z przepisami Ustawy z dnia 4 marca 2010 roku o Infrastrukturze Informacji Przestrzennej (Dz. U. z 2010 r. Nr 76, poz. 489 z późn. zm.) i aktów wykonawczych do tej ustawy.
- 3. Zamawiający przekaże Wykonawcy wykaz uchwał miejscowych planów zagospodarowania przestrzennego (MPZP) obowiązujących.
- 4. Zamawiający przekaże Wykonawcy Rysunki posiadanych planów w wersji elektronicznej lub cyfrowej (o ile taką posiada).
- 5. Zamawiający przekaże Wykonawcy teksty planów w wersji edytowalnej, umożliwiającej kopiowanie tekstu.
- 6. W przypadku braku edytowalnej wersji uchwały Wykonawca nie jest zobowiązany do digitalizacji materiałów tekstowych.

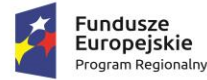

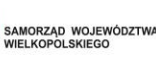

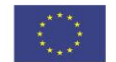

- 7. Zamawiający przekaże dane w formie uporządkowanej, a w przypadku przekazywania plików, nazwy plików będą umożliwiały jednoznaczne powiązanie pliku z uchwałą wskazaną w przekazanym wykazie.
- 8. Wykonawca zeskanuje do postaci elektronicznej rastrowej (jpg, pdf, lub tiff) wszystkie rysunki MPZP przekazane przez Zamawiającego będące wyłącznie w wersji analogowej, lub których wersja cyfrowa jest nieczytelna lub niezdatna do wektoryzacji.
- 9. Poprawnie utworzone dane dotyczące Miejscowego Planu Zagospodarowania Przestrzennego (MPZP) muszą składać się z pliku wektorowego (ESRI shapefile (shp. – plik przechowujący geometrię obiektu; shx. – plik indeksowy; dbf. – plik przechowujący dane atrybutowe (tabelaryczne); prj. – plik przechowujący informację na temat układu współrzędnych i odwzorowania)) i z pliku rastrowego (geotiff).
- 10. Wykonawca wszystkim rysunkom MPZP przekazanym przez Zamawiającego nada georeferencje (skalibruje do postaci plików geoTIFF) w układzie współrzędnych EPSG 2180 (PUWG 92):
- 11. Usługa kalibracji danych referencyjnych do Państwowego Układu Współrzędnych Geodezyjnych 1992 musi zachowywać: dokładność RMS<=1mm w skali mapy, format .tif i georeferencja w formacie .tfw oraz w oryginalnej rozdzielczości głębi kolorów.
- 12. Dla usługi kalibracji danych referencyjnych Wykonawca powinien tworzyć i przechowywać w formacie graficznym lub tekstowym informacje, przedstawiające liczbę punktów dopasowania, rozkład przestrzenny punktów, współrzędne punktów dostosowania w układzie PUWG 92, błędy dopasowania na każdym punkcie wyrażone w metrach oraz rodzaj użytej transformacji. Wykonawca udostępni ww. informacje na życzenie Zamawiającego.
- 13. Usługa kalibracji danych referencyjnych musi odbyć się z wykorzystaniem transformacji afinicznej 1. lub 2. stopnia z zachowaniem równomiernego rozkładu punktów dopasowania. Dopuszczalna jest kalibracja z wykorzystaniem transformacji elastycznej.
- 14. Pliki rastrowe MPZP (geotiff) muszą być nazwane zgodnie z numerem uchwały i numerem załącznika uchwalonego rysunku MPZP np. II\_15\_2006\_zal1, II\_15\_2006\_zal2, XXXII\_263\_14\_zal1.
- 15. Wszelkie kwestie sporne wynikające z jakości i dokładności rysunków miejscowych planów zagospodarowania przestrzennego muszą być uzgodnione z Zamawiającym.
- 16. Wykonawca sporządzi pliki (HTML) do automatycznego generowania wypisów, wyłącznie na podstawie przekazanych przez Zamawiającego edytowalnych wersji treści uchwał .
- 17. W przypadku braku edytowalnej wersji uchwały wypis będzie generowany z całej uchwału (pełna treść przekazanego pliku).
- 18. Wykonawca przygotuje pliki (PDF) do automatycznego generowania wyrysów, tj. legendy do poszczególnych załączników graficznych mpzp.
- 19. Wykonawca przygotowuje odpowiednie elementy nagłówka i stopki wypisu, wyrysu lub zaświadczenia mpzp.
- 20. Wykonawca zwektoryzuje rysunki MPZP przekazane przez Zamawiającego do postaci wektorowej shapefile (shp) obowiązkowo uwzględniając:
	- 20.1. Usługę wektoryzacji danych, która musi obejmować wektoryzację przekazanych rysunków MPZP.

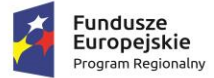

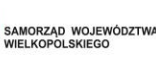

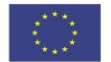

- 20.2. Transformację MPZP, która obejmie przetworzenie do postaci cyfrowej wszystkich ustaleń MPZP: granice MPZP, przeznaczenia MPZP, pozostałe ustalenia MPZP punktowe, pozostałe ustalenia MPZP liniowe, pozostałe ustalenia MPZP powierzchniowe, zgodnie z legendą rysunków MPZP oraz opisami tekstowymi uchwał MPZP wraz z utworzeniem i wypełnieniem tabeli atrybutów.
- 20.3. Wszystkie przeznaczenia MPZP, które muszą być w jednej warstwie (jeden plik shapefile) i powinny być nazwane "nazwa gminy mpzp przeznaczenia".
- 20.4. Wszystkie granice planów MPZP, które muszą być w jednej warstwie (jeden plik shapefile) i powinny być nazwane "nazwa gminy mpzp granice".
- 20.5. Wszystkie obiekty liniowe, które muszą być w jednej warstwie (jeden plik shapefile) i powinny być nazwane "nazwa\_gminy\_mpzp\_dodatkowe\_liniowe".
- 20.6. Wszystkie obiekty punktowe, które muszą być w jednej warstwie (jeden plik shapefile) i powinny być nazwane "nazwa\_gminy\_mpzp\_dodatkowe\_punktowe".
- 20.7. Wszystkie obiekty powierzchniowe, które muszą być w jednej warstwie (jeden plik shapefile), powinny być nazwane "nazwa\_gminy\_mpzp\_dodatkowe\_powierzchniowe".
- 20.8. Usługę wektoryzacji danych, która musi być zapisana do formatu .shp w układzie Państwowego Układu Współrzędnych Geodezyjnych 1992 (EPSG 2180).
- 20.9. Usługę wektoryzacji danych, która musi obejmować wszystkie przekazane dane z dokładnością <= 0.5mm w skali mapy i zachowaniem topologii obiektów powierzchniowych i liniowych (tj. styczność obiektów, brak dziur w geometrii obiektów, nienakładanie się wykluczających się wzajemnie obiektów) oraz z uwzględnieniem zabiegów kartograficznych stosowanych na mapach takich jak zmiana grubości linii, przesunięcia kartograficzne obiektów. W tym:
	- 20.9.1. Przeznaczenia, granice i wszystkie warstwy z ustaleń dodatkowych muszą być dociągnięte do wierzchołków wektorowych działek ewidencyjnych.
	- 20.9.2. Przeznaczenia (obiekty poligonowe) nie mogą na siebie nachodzić, pokrywać się oraz nie mogą mieć szczelin, dziur - muszą być poprawne topologicznie.
	- 20.9.3. Wyrysowanie obiektów musi uwzględniać zabiegi kartograficzne stosowane na mapach np. grubości linii, przesunięcia kartograficzne obiektów.
	- 20.9.4. Wszystkie obiekty powierzchniowe (obiekty poligonowe) takie jak strefy, granice obszarów, zasięgi obszarów muszą być narysowane obiektem poligonowym. Do obiektów powierzchniowych zaliczyć należy np. strefę ochronną od cmentarza, granicę obszaru górniczego, Główny Zbiornik Wód Podziemnych itp. Obiekty te nie mogą być wyrysowane poza granicą obszaru opracowania i powinny być dociągnięte do wierzchołków wektorowych działek ewidencyjnych.
	- 20.9.5. Do obiektów liniowych zaliczyć należy np. nieprzekraczalną linię zabudowy, linię energetyczną, gazową, ścieżkę rowerową, itp.. Obiekty nie powinny być rysowane poza granicą obszaru opracowania.
	- 20.9.6. Obiekty punktowe nie mogą być wyrysowane poza granicą obszaru opracowania.

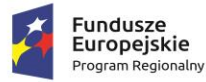

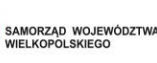

Unia Europeiska Europejski Fundusz Rozwoju Regionalnego

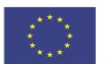

- 20.10. Usługę wektoryzacji danych, która musi obejmować uzupełnienie tabeli atrybutów zgodnie z informacjami zawartymi na wektoryzowanym dokumencie - rysunkiem MPZP oraz powiązanym z nim załącznikiem tekstowym - uchwałą MPZP. Tabela atrybutów powiązana z geometrią obiektów musi być zapisana z kodowaniem w formacie UTF-8. Schemat tabeli do uzupełnienia w atrybuty przedstawiony jest w ostatnim punkcie. Ponadto:
	- 20.10.1. W tabeli atrybutów warstwy, kolumna OPIS musi być uzupełniona zgodnie z legendą rysunku MPZP oraz tekstem uchwały MPZP.
	- 20.10.2. Opisy przeznaczeń, kierunków oraz dodatkowych ustaleń punktowych, powierzchniowych i liniowych powinny być podpisane z dużej litery np. "Tereny zabudowy…".
	- 20.10.3. Zamawiający pod pojęciem "dodatkowych ustaleń MPZP powierzchniowych/ liniowych/ punktowych" ma na myśli pozostałe ustalenia MPZP (nakazy, zakazy, ograniczenia, dopuszczenia), poza przeznaczeniami MPZP, takie jak: strefa zalewowa, linie zabudowy, zabytek ewidencyjny itp.

## **II. Studium uwarunkowań i kierunków zagospodarowania przestrzennego**

- 1. Wykonawca musi przetworzyć posiadane przez Zamawiającego dokumenty planistyczne do postaci cyfrowej zgodnie z przepisami Ustawy z dnia 4 marca 2010 roku o Infrastrukturze Informacji Przestrzennej (Dz. U. z 2010 r. Nr 76, poz. 489 z późn. zm.) i aktów wykonawczych do tej ustawy.
- 2. Wykonawca dostanie od Zamawiającego wykaz obowiązujących uchwał studium uwarunkowań i kierunków zagospodarowania przestrzennego (SUIKZP).
- 3. Wykonawca zeskanuje do postaci elektronicznej (jpg lub pdf) wszystkie rysunki SUIKZP (tylko rysunek kierunków zagospodarowania przestrzennego) przekazane przez Zamawiającego będące wyłącznie w wersji analogowej, lub których wersja cyfrowa jest nieczytelna lub niezdatna do wektoryzacji.
- 4. Poprawnie utworzone dane dotyczące SUIKZP (tylko rysunek kierunków zagospodarowania przestrzennego) muszą składać się z pliku wektorowego (ESRI shapefile (shp. – plik przechowujący geometrię obiektu; shx. – plik indeksowy; dbf. – plik przechowujący dane atrybutowe (tabelaryczne); prj. – plik przechowujący informację na temat układu współrzędnych i odwzorowania)) i z pliku rastrowego (geotiff).
- 5. Wykonawca wszystkim rysunkom SUIKZP przekazanym przez Zamawiającego nada georeferencje (skalibruje do postaci plików geoTIFF) w układzie współrzędnych EPSG 2180 (PUWG 92):
- 6. Usługa kalibracji danych referencyjnych do Państwowego Układu Współrzędnych Geodezyjnych 1992 musi zachowywać: dokładność RMS<=1mm w skali mapy, format .tif i georeferencja w formacie .tfw oraz w oryginalnej rozdzielczości głębi kolorów.
- 7. Dla usługi kalibracji danych referencyjnych Wykonawca powinien tworzyć i przechowywać w formacie graficznym lub tekstowym informacje, przedstawiające liczbę punktów dopasowania, rozkład przestrzenny punktów, współrzędne punktów dostosowania w układzie PUWG 92, błędy dopasowania na każdym punkcie wyrażone w metrach oraz rodzaj użytej transformacji. Wykonawca udostępni ww. informacje na życzenie Zamawiającego

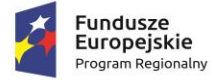

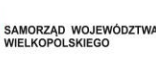

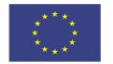

- 8. Usługa kalibracji danych referencyjnych musi odbyć się z wykorzystaniem transformacji afinicznej 1. lub 2. stopnia z zachowaniem równomiernego rozkładu punktów dopasowania (dopuszczalna jest kalibracja z wykorzystaniem transformacji elastycznej przy uzasadnieniu postępowania w raporcie kalibracji).
- 9. Pliki rastrowe SUIKZP (geotiff) muszą być nazwane zgodnie z numerem uchwały i numerem załącznika uchwalonego rysunku SUIKZP np. II-15-2006-zal1, II-15-2006-zal2, XXXII\_263\_14\_zal1.
- 10. Wszelkie kwestie sporne wynikające z jakości i dokładności rysunków studium uwarunkowań i kierunków zagospodarowania przestrzennego muszą być uzgodnione z Zamawiającym.
- 11. Wykonawca zwektoryzuje rysunki SUIKZP przekazane przez Zamawiającego do postaci wektorowej shapefile (shp) obowiązkowo uwzględniając:
	- 11.1. Usługę wektoryzacji danych musi obejmować wektoryzację przekazanych rysunków SUIKZP.
	- 11.2. Transformację SUIKZP obejmie przetworzenie do postaci cyfrowej wszystkich ustaleń SUIKZP: granice SUIKZP, kierunki zagospodarowania SUIKZP, pozostałe ustalenia SUIKZP punktowe, pozostałe ustalenia SUIKZP liniowe, pozostałe ustalenia SUIKZP powierzchniowe, zgodnie z legendą rysunków SUIKZP oraz opisami tekstowymi uchwał SUIKZP wraz z utworzeniem i wypełnieniem tabeli atrybutów.
	- 11.3. Wszystkie kierunki zagospodarowania SUIKZP muszą być w jednej warstwie (jeden plik shapefile) i powinny być nazwane "nazwa\_gminy\_mpzp\_kierunki".
	- 11.4. Wszystkie granice SUIKZP muszą być w jednej warstwie (jeden plik shapefile) i powinny być nazwane "nazwa\_gminy\_mpzp\_granice".
	- 11.5. Wszystkie obiekty liniowe muszą być w jednej warstwie (jeden plik shapefile) i powinny być nazwane "nazwa gminy mpzp dodatkowe liniowe".
	- 11.6. Wszystkie obiekty punktowe muszą być w jednej warstwie (jeden plik shapefile) i powinny być nazwane "nazwa\_gminy\_mpzp\_dodatkowe\_punktowe".
	- 11.7. Wszystkie obiekty powierzchniowe muszą być w jednej warstwie (jeden plik shapefile), powinny być nazwane "nazwa\_gminy\_mpzp\_dodatkowe\_powierzchniowe".
	- 11.8. Usługę wektoryzacji danych musi być zapisana do formatu .shp w układzie Państwowego Układu Współrzędnych Geodezyjnych 1992.
	- 11.9. Usługa wektoryzacji danych musi obejmować wszystkie przekazane dane z dokładnością <= 0.5mm w skali mapy i zachowaniem topologii obiektów powierzchniowych i liniowych (tj. styczność obiektów, brak dziur w geometrii obiektów, nienakładanie się wykluczających się wzajemnie obiektów) oraz z uwzględnieniem zabiegów kartograficznych stosowanych na mapach takich jak zmiana grubości linii, przesunięcia kartograficzne obiektów. W tym:
		- 11.9.1. Kierunki, granice i wszystkie warstwy z ustaleń dodatkowych muszą być dociągnięte do wierzchołków wektorowych działek ewidencyjnych.
		- 11.9.2. Kierunki (obiekty poligonowe) nie mogą na siebie nachodzić, pokrywać się oraz nie mogą mieć szczelin, dziur - muszą być poprawne topologicznie.

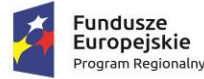

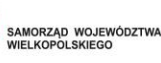

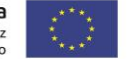

- 11.9.3. Wyrysowanie obiektów musi uwzględniać zabiegi kartograficzne stosowane na mapach np. grubości linii, przesunięcia kartograficzne obiektów.
- 11.9.4. Wszystkie obiekty powierzchniowe (obiekty poligonowe) takie jak strefy, granice obszarów, zasięgi obszarów muszą być narysowane obiektem poligonowym. Do obiektów powierzchniowych zaliczyć należy np. strefę ochronną od cmentarza, granicę obszaru górniczego, Główny Zbiornik Wód Podziemnych itp. Obiekty te nie mogą być wyrysowane poza granicą obszaru opracowania i powinny być dociągnięte do wierzchołków wektorowych działek ewidencyjnych.
- 11.9.5. Do obiektów liniowych zaliczyć należy np. nieprzekraczalną linię zabudowy, linię energetyczną, gazową, ścieżkę rowerową, itp.. Obiekty nie powinny być rysowane poza granicą obszaru opracowania.
- 11.9.6. Obiekty punktowe nie mogą być wyrysowane poza granicą obszaru opracowania.
- 11.9.7. Usługę wektoryzacji danych musi obejmować uzupełnienie tabeli atrybutów zgodnie z informacjami zawartymi na wektoryzowanym dokumencie - rysunkiem SUIKZP oraz powiązanym z nim załącznikiem tekstowym - uchwałą SUIKZP. Tabela atrybutów powiązana z geometrią obiektów musi być zapisana z kodowaniem w formacie UTF-8. Schemat tabeli do uzupełnienia w atrybuty przedstawiony jest w ostatnim punkcie.
- 11.9.8. W tabeli atrybutów warstwy, kolumna OPIS musi być uzupełniona zgodnie z legendą rysunku SUIKZP oraz tekstem uchwały SUIKZP.
- 11.9.9. Opisy kierunków oraz dodatkowych ustaleń punktowych, powierzchniowych i liniowych powinny być podpisane z dużej litery np. "Tereny zabudowy...".
- 11.9.10. Zamawiający pod pojęciem "dodatkowych ustaleń SUIKZP powierzchniowych/ liniowych/ punktowych" ma na myśli pozostałe ustalenia SUIKZP (nakazy, zakazy, ograniczenia, dopuszczenia), poza przeznaczeniami SUIKZP, takie jak: strefa zalewowa, linie zabudowy, zabytek ewidencyjny itp.
- 11.10. Wykonawca musi przygotować symbolizację kierunków zagospodarowania SUIKZP na podstawie kolumny "OPIS" z warstwy wektorowej "KIERUNKI SUIKZP" uwzględniając symbolizację zbliżoną do oryginalnych oznaczeń poszczególnych rysunków SUIZKP oraz zapisać symbolizacje do pliku warstwy.
- 11.11. Wykonawca pozostałym obiektom warstw wektorowych musi nadać symbolizację najbardziej zbliżoną do oryginalnych oznaczeń poszczególnych rysunków SUIKZP oraz zapisać symbolizację do pliku warstwy.
- 11.12. Wykonawca sporządzi niezbędne pliki (HTML) do automatycznego generowania wypisów, na podstawie przekazanych przez Zamawiającego edytowalnych wersji treści studium
- 11.13. Wykonawca przygotuje stosowne pliki (PDF) do automatycznego generowania wyrysów, tj. legendy do poszczególnych załączników graficznych studium
- 11.14. Wykonawca przygotowuje odpowiednie elementy nagłówka i stopki wypisu, wyrysu lub zaświadczenia studium
- **III. Ewidencja Miejscowości, Ulic i Adresów**

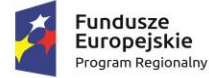

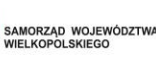

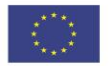

- 1. Wykonawca musi zaimportować Ewidencję miejscowości ulic i adresów gminy z posiadanego pliku GML o schemacie zgodnym z wymogami Rozporządzeniem Ministra Administracji i Cyfryzacji z dnia 9 stycznia 2012 r. w sprawie ewidencji miejscowości, ulic i adresów z późniejszymi zmianami i aktów wykonawczych do tego rozporządzenia.
- 2. Tabela atrybutów powiązana z geometrią obiektów musi być zapisana z kodowaniem w formacie UTF-8.
- 3. Wykonawca obiektom warstw wektorowych musi nadać symbolizację oraz zapisać symbolizację do pliku warstwy.
- 4. Wykonawca utworzy bazę w układzie współrzędnych EPSG 2180 (PUWG 92).

## **4.4 CZĘŚĆ ZEWNĘTRZNA – DOSTĘPNA ONLINE**

## **I. PORTAL MAPOWY**

- 1. Portal Mapowy będzie dedykowanym rozwiązaniem w postaci aplikacji do obsługi i funkcjonowania internetowej przeglądarki mapowej GIS, w celu udostępniania i publikacji danych mapowych w sieci Internet, z wykorzystaniem zdigitalizowanych w ramach zamówienia danych oraz danych dostarczonych przez Zamawiającego (wektorowych lub rastrowych).
- 2. Portal mapowy umożliwi przeglądanie dowolnych danych przestrzennych w formie portalu mapowego.
- 3. Portal umożliwi prezentację dowolnych danych będących w posiadaniu Zamawiającego m.in.:
	- 3.1. Zagospodarowanie przestrzenne,
	- 3.2. Działki,
	- 3.3. EMUiA.
- 4. Do działania portalu mapowego nie może być wymagana żadna dodatkowa aplikacja typu plug-in..
- 5. Wykonawca w ramach realizacji portalu mapowego utworzy tematyczne zestawy mapowe w formie kafelków (włączanie/wyłączanie całej grupy zestawu mapowego).
- 6. Portal Mapowy będzie posiadać cechy nowoczesności oraz innowacyjności wynikające z wykorzystania do jego budowy autorskich elementów projektu graficznego i rozwiązań techniczno - funkcjonalnych oraz nowoczesnych technik wykorzystywanych na stronach internetowych.
- 7. Portal Mapowy umożliwi dzielenie się dostępem, na zasadach "otwartego dostępu" (wszyscy użytkownicy) do portalu zewnętrznego ogólnodostępnego.
- 8. Portal Mapowy umożliwi korzystanie z funkcji nawigacji po mapie, w tym:
	- 8.1. Przesuwanie/powiększanie/pomniejszenie mapy.
	- 8.2. Suwak "zoom" na początku i na końcu powinien posiadać przyciski powiekszenia i pomniejszenia,
	- 8.3. Suwak "zoom" współdziałający z przyciskiem "scroll" na myszce (przybliżania/oddalania),
	- 8.4. Zmiana skali, ustawienie skali dla podanej przez użytkownika wartości,
	- 8.5. Poprzedni widok, kolejny widok, pełny widok zasięgu serwisów.

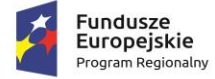

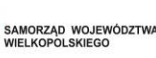

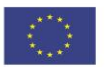

- 9. Portal Mapowy umożliwi korzystanie z funkcji pomiarów na mapie:
	- 9.1. Pomiar odległości oraz powierzchni możliwość pomiaru linii i powierzchni w metrach (z dokładnością do min. 2 miejsc po przecinku)
	- 9.2. Podczas pomiaru powierzchni/odległości będą miary pośrednich oraz miara końcowa,
	- 9.3. Wynik zakończonego pomiaru będzie się wyświetlać bezpośrednio w oknie mapy na powstałym obiekcie.
- 10. Portal Mapowy umożliwi korzystanie z funkcji wyszukiwania obiektów na mapie działek ewidencyjnych, punktów adresowych.
- 11. Portal Mapowy umożliwi odczytywanie informacji o działce na mapie, w tym:
	- 11.1. Poprzez kliknięcie w dowolne miejsce na mapie otworzy się pop-up (okienko) z informacją o wybranej działce.
	- 11.2. Wartości odczytywane będą z danych przestrzennych części opisowej.
	- 11.3. Okno umożliwi oprócz odczytywania wartości również odczytywanie załączników graficznych np. zdjęć obiektów.
- 12. Portal Mapowy umożliwi zmiany podkładów mapowych:
	- 12.1. Open Street Mapa,
	- 12.2. Ortofotomapa Geoportal2,
	- 12.3. Ochrona środowiska GDOŚ.
- 13. Portal mapowy umożliwi przeglądanie danych (minimum WMS), pobieranie danych (minimum WFS).
- 14. Portal umożliwi udostępnianie usług WMS, WFS dla dowolnych zasobów udostępnionych na portalu mapowym.
- 15. Portal mapowy umożliwi dodawanie do obszaru mapy dowolnego adresu WMS.
- 16. Portal Mapowy umożliwi zmianę przezroczystości wczytanych danych poprzez suwak przezroczystości.
- 17. Portal Mapowy umożliwi pobieranie danych wektorowych, dla wybranej działki z mapy lub wybierając z listy rozwijalnej obręb oraz numer działki ewidencyjnej, obejmując wybór:
	- 17.1. Formatu pobranych danych (dxf, gml, kml, shp),
	- 17.2. Układ współrzędny (EPSG:2180, 2177, 3857, 4326 lub inny),
	- 17.3. Rodzaju danych (min. Granica działki ewidencyjnej, granice przeznaczeń oraz innych ustaleń planu miejscowego, jak poligony, linie oraz punktu)
- 18. Portal umożliwi podgląd metadanych dla zbioru danych przestrzennych dla danych zagospodarowania przestrzennego.
- 19. Portal mapowy będzie posiadał funkcję przyjmowania i obsługi eZgłoszeń w zakresie sytuacji wyjątkowych/usterek związanych z infrastrukturą gminną (drogi, wodociągi, oświetlenie i inne), jak i portal zgłoszeń do prowadzonych w urzędzie konsultacji społecznych.

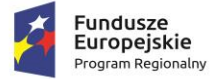

infrastrukturą gminną (drogi, wodociągi, oświetlenie i inne).

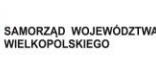

- 19.1. Portal będzie zapewniał dostęp do usługi polegającej na umożliwieniu zgłoszenia w oparciu o ogólnodostępny portal mapowy sytuacji wyjątkowych/usterek związanych z
- 19.2. Portal musi prezentować występowanie określonych sytuacji wyjątkowych/usterek na mapie poprzez:
	- 19.2.1. Wyświetlanie lokalizacji zgłoszeń i klasyfikację zgłoszeń według kategorii zgłoszenia.
	- 19.2.2. Wykonawca przygotuje również symbolizację zgłoszeń zgodną z kategorią poszczególnych obiektów.
	- 19.2.3. Portal musi umożliwiać odczytywanie informacji o widocznych zgłoszeniach (kategoria zgłoszenia, tytuł zgłoszenia, liczba poparć) oraz umożliwiać przeglądanie załączonych zdjęć lub innych plików.
- 19.3. Portal musi zapewnić użytkownikom portalu mapowego zgłaszanie usterek obowiązkowo uwzględniając:
	- 19.3.1. Dodanie zgłoszenia poprzez wskazanie ich lokalizacji na mapie, dodanie kategorii zgłoszenia, tytułu, opisu, dodanie zdjęć lub innych załączników.
	- 19.3.2. Dodanie zgłoszenia przez Użytkownika, ale będzie konieczna akceptacja administratora w celu wyświetlenia zdarzenia na mapie.
	- 19.3.3. Dodanie zgłoszenia może nastąpić zarówno poprzez zalogowanego, jak i niezalogowanego użytkownika
- 19.4. Portal musi umożliwiać wyszukanie konkretnej lokalizacji zdarzenia poprzez:
	- 19.4.1. Wyszukanie adresu,
	- 19.4.2. Wyszukanie działki ewidencyjnej,
	- 19.4.3. Wyszukanie lokalizacji na mapie.
	- 19.4.4. Pobranie obecnej geolokalizacji.
	- 19.4.5. W przypadku bezpośredniego wskazania lokalizacji na mapie formularz zgłoszenia uzupełni się automatycznie o numer działki ewidencyjnej zgłoszenia i/lub adres zdarzenia z możliwością edytowania adresu.
- 19.5. Portal umożliwi określenie kategorii zgłoszenia poprzez wybór z grupy:
	- 19.5.1. Infrastruktura rów przydrożny, dziura w drodze, infrastruktura rowerowa, dziki parking, uszkodzenie na placu zabaw, chodnik, uszkodzona ławka, uszkodzona jezdnia, niedziałające oświetlenie, kosze na śmieci, uszkodzony, nieczytelny znak, niedrożny rów melioracyjny i inne ustalone z Zamawiającym.
	- 19.5.2. Bezpieczeństwo uszkodzone schody, przewrócone drzewa, niebezpieczne miejsca, uszkodzona studzienka, niesprawna sygnalizacja świetlna, porzucony pojazd, niesprawne oświetlenie uliczne, zakłócanie porządku publicznego i inne ustalone z Zamawiającym.
	- 19.5.3. Budynki niebezpieczna ruina, niebezpieczny stan budynku i inne ustalone z Zamawiającym.

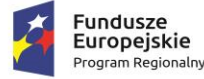

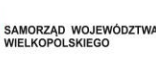

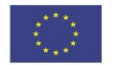

- 19.5.4. Przyroda gruz, dzikie wysypisko, niewłaściwa opieka nad zwierzęciem, zniszczona zieleń, nieprawidłowość w parku i zieleńcu, zanieczyszczenie gleby, wody, powietrza, bezpańskie zwierzę, martwe zwierzę i inne ustalone z Zamawiającym.
- 19.5.5. Inne niedziałający hotspot, niesprawny szalet miejski i inne ustalone z Zamawiającym.
- 19.5.6. Kategorie zgłoszeń będę predefiniowane w dostarczonym przez Wykonawcę rozwiązaniu z możliwością dodania nowych kategorii zgłoszeń przez administratora SIP.
- 19.6. Portal musi umożliwiać Administratorowi przeglądanie zgłoszonych usterek poprzez:
	- 19.6.1. Możliwość zmiany, przez Administratora, statusu zgłoszeń w dowolnym momencie poprzez wybór statusu sprawy: nowe, otwarte, w trakcie naprawiania, naprawione, naprawa jest niemożliwa.
	- 19.6.2. Zmianę statusu sprawy przez administratora serwisu, która musi skutkować przesyłaniem wiadomości e-mail do Interesanta w celu sprawdzenia stanu realizacji zgłoszenia.
	- 19.6.3. Możliwość przeglądania zgłoszonych usterek w formie tabelarycznej z polami: id, tytuł zgłoszenia, liczba poparć, kategoria, subkategoria, status zgłoszenia oraz danych szczegółowych zgłoszenia – danych osoby, która zgłosiła usterkę (imię, nazwisko, email, telefon), dodane załączniki graficzne.
	- 19.6.4. Możliwość filtracji zgłoszonych usterek poprzez wybór określonego statusu zgłoszeń: nowych, otwartych, w trakcie naprawiania, naprawione, naprawa jest niemożliwa lub wszystkich.
	- 19.6.5. Możliwość filtracji zgłoszonych usterek poprzez wybór określonej kategorii zgłoszeń: bezpieczeństwo, budynki, infrastruktura, przyroda, inne lub wszystkie.
	- 19.6.6. Możliwość zmiany kategorii, subkategorii zgłoszonej usterki i automatyczne wysłanie powiadomienia do osoby, która zgłosiła usterkę o wprowadzonych zmianach.
- 19.7. Portal musi być opracowany w technologii responsywnej możliwość używania aplikacji na urządzeniach mobilnych w najpopularniejszych przeglądarkach internetowych bez konieczności instalowania dodatkowych aplikacji.
- 20. W ramach uruchomienia usługi portal mapowy, Wykonawca udostępni w postaci widgetu tematycznego na portalu mapowym – zakładkę Geoankieta, która umożliwi Zamawiającemu organizację poszerzonych konsultacji społecznych online.
	- 20.1. Wykonawcy musi dostarczyć i uruchomić narzędzie online Geoankieta do prowadzenia konsultacji społecznych online.
	- 20.2. Narzędzie Geoankiety będzie służyć do komunikacji z Mieszkańcami i Interesantami i ma stanowić odpowiedź na nowoczesny proces konsultacji społecznych przy wykorzystaniu infrastruktury teleinformatycznej oraz internetu.
	- 20.3. Narzędzie Geoankieta musi stanowić integralną część portalu mapowego w postaci zakładki tematycznej.

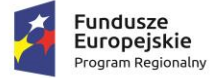

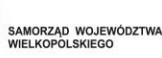

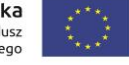

- 20.4. Narzędzie Geoankieta musi być dostępne z poziomu przeglądarki www.
- 20.5. Narzędzie Geoankieta umożliwi tworzenie Geoankiet oraz Geokwestionariusz w dowolnym czasie z uwzględnieniem minimum rodzaju pytań, takich jak: Pytania otwarte, Pytania zamknięte, Pytania z możliwością wyboru kilku odpowiedzi. W ramach narzędzia Geoankieta, Wykonawca skonfiguruje i uruchomi 3 sztuki Geoankiet na zlecenie Zamawiającego, w dowolnym czasie podczas trwania okresu wsparcia technicznego, w terminie do 14 dni roboczych od daty przyjęcia zgłoszenia. Geoankiety składać się będą z 10 pytań.
- 20.6. Narzędzie musi działać w oparciu o mapę/ kompozycje mapowe, które to zostaną wytwarzane w oprogramowaniu podstawowym desktp GIS (warunek obowiązkowy).
	- 20.6.1. Narzędzie umożliwi prezentację dowolnych danych przestrzennych w dowolnej Geoankiecie. Dane przestrzenne będą wytwarzane w oprogramowaniu narzędziowym GIS przez Użytkownika Wewnętrznego/ Administratora.
	- 20.6.2. Narzędzie umożliwi import/ export danych przestrzennych z Geoankiety lub do Geoankiety z zachowaniem odpowiedniego układu współrzędnych, w jakim to kompozycje mapowe zostały utworzone.
	- 20.6.3. Narzędzie umożliwi ograniczenie zasięgu przestrzennego odpowiedzi, tylko do określonego obszaru przestrzennego.
	- 20.6.4. Narzędzie musi umożliwiać wyświetlanie symbolizacji oraz legendy.
- 20.7. Narzędzie musi umożliwiać naniesienie przez GeoAnkietowanego odpowiedzi w formie liniowej, przestrzennej lub powierzchniowej na mapie.
- 20.8. GeoAnkietowany będzie miał możliwość zapisania odpowiedzi, możliwość dodania krótkiego końcowego komentarza, a także możliwe podanie podstawowych danych identyfikacyjnych (Imię, Nazwisko Mail) i wysyłkę ankiety.

#### **II. PORTAL E-USŁUG**

- 1. Portal e-usług GIS udostępnia i daje możliwość skorzystania z e-usług uruchomionych w ramach niniejszego projektu.
- 2. Na portalu będą udostępnione poszczególne formularze do realizacji e-usługi E-informacje przestrzenne:
	- 2.1. Wniosek o wydanie wypisu i wyrysu z miejscowego planu zagospodarowania przestrzennego - Usługa umożliwi usługobiorcom na dokonanie wszystkich czynności niezbędnych do złożenia wniosku o wydanie wypisu i wyrysu z MPZP poprzez pobranie wniosku, wypełnienie i odesłanie formularza drogą elektroniczną do urzędu, w tym możliwość płatności za usługę online. Grupa odbiorców: A2B, A2C, A2A. Poziom e-usługi: 4. – poziom transakcja.
	- 2.2. Wniosek o wydanie wypisu i wyrysu ze studium uwarunkowań i kierunków zagospodarowania przestrzennego - Usługa umożliwi usługobiorcom na dokonanie wszystkich czynności niezbędnych do złożenia wniosku o wydanie wypisu i wyrysu ze STUDIUM poprzez pobranie wniosku, wypełnienie i odesłanie formularza drogą elektroniczną do urzędu, w tym możliwość płatności za usługę online. Grupa odbiorców: A2B, A2C, A2A. Poziom e-usługi: 4. – poziom transakcja.

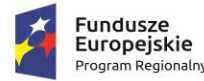

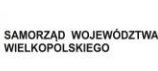

Unia Europeiska Europejski Fundusz Rozwoju Regionalnego

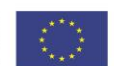

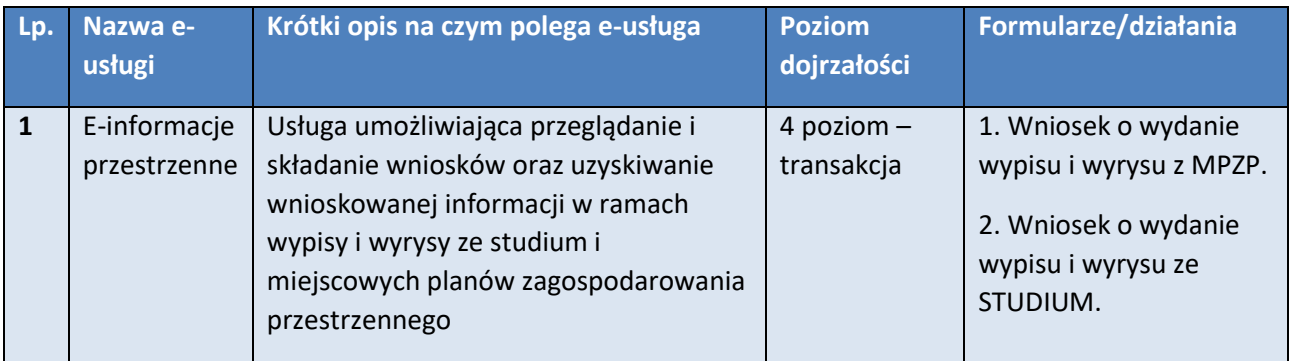

- 3. Portal e-usług umożliwi rejestrację Interesanta poprzez wpisanie danych osobowych, co ułatwi późniejsze składanie wniosków poprzez automatyczne uzupełnienie odpowiednich pozycji wniosku.
- 4. Portal e-usług musi dawać możliwość połączenia konta z profilem zaufanym e-PUAP.
- 5. W przypadku e-usług, które wymagają uwierzytelnienia Interesanta np. wypis i wyrys z miejscowego planu zagospodarowania przestrzennego portal musi być zintegrowany z platformą e-PUAP. Zamawiający jest zobowiązany do zawnioskowania o taką integrację do właściwej jednostki wydającej certyfikaty integracyjne z systemami zewnętrznymi.
- 6. Portal e-usług będzie udostępniał stosowane formularze wniosków e-usług z możliwością wskazywania przedmiotowej działki ewidencyjnej z poziomu mapy. Okno mapy będzie mogło wyświetlać dowolne dane wektorowe. Wnioski mogą być przygotowane na piśmie ogólnym.
- 7. Interesant musi mieć możliwość wybrania sposobu dostarczenia dokumentu: skrytka e-PUAP, odbiór osobisty, poczta tradycyjna.
- 8. Interesant musi mieć możliwość wybrania sposobu opłaty za dokument: przelew lub płatność w kasie urzędu.
- 9. Interesant musi mieć możliwość podpisania dokumentu profilem zaufanym po uprzedniej autoryzacji.
- 10. W przypadku konieczności dołączenia do wniosków dodatkowych załączników (map, wyrysów itd.) Zamawiający określi czy załączniki te stanowią integralną część wniosku i podpisywany będzie przez Użytkownika jedynie wniosek główny. W innym przypadku załączniki będą podpisywane poza systemem.
- 11. Zapewnienie bezpieczeństwa dostępu dla funkcji wymagających logowania Użytkownika zarejestrowanego w Systemie, poprzez min.:
	- 11.1. zabezpieczenie strony logowania za pomocą SSL,
	- 11.2. autoryzację użytkownika za pomocą loginu i hasła,
	- 11.3. mechanizm wymagania wprowadzenia hasła o określonej sile.

## **4.5 WDROŻENIE LICENCJI E-USŁUG**

Prace informatyczne mające na celu wdrożenie e-usług na podstawie zakupionych licencji w zakresie opisanym we wcześniejszych rozdziałach. Będzie polegał na wykonaniu prac informatycznych mających

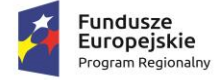

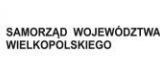

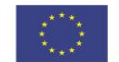

na celu wdrożenie powstałych elementów w ramach realizacji projektu. W efekcie powstanie zintegrowana platforma e-usług.

#### **4.6 PRZEPROWADZENIE SZKOLEŃ**

#### **Zakres jest powiązany z prawidłowym świadczeniem e-usług.**

- 1. Szkolenie po wdrożeniu e-usług
- 2. Szkolenie po wdrożeniu i integracji Systemu Informacji Przestrzennej

W trakcie wdrożenia należy przeprowadzić szkolenia pracowników Urzędu z dostarczonych systemów teleinformatycznych i e-usług. Pracownicy odbędą szkolenia z obsługi systemu obiegu dokumentów, systemu e-usług oraz zintegrowanych systemów dziedzinowych. Szkolenie ma na celu przygotowanie pracowników do prawidłowej i sprawnej obsługi interesantów na podstawie wdrożonego systemu i zbudowanej infrastruktury. Wszystkie szkolenia zostaną przeprowadzone przez dostawcę w ramach umowy na dostawę licencji, oprogramowania i sprzętu. W szkoleniach będą uczestniczyli pracownicy administracyjni Urzędu Gminy Kościelec, 20 osób.

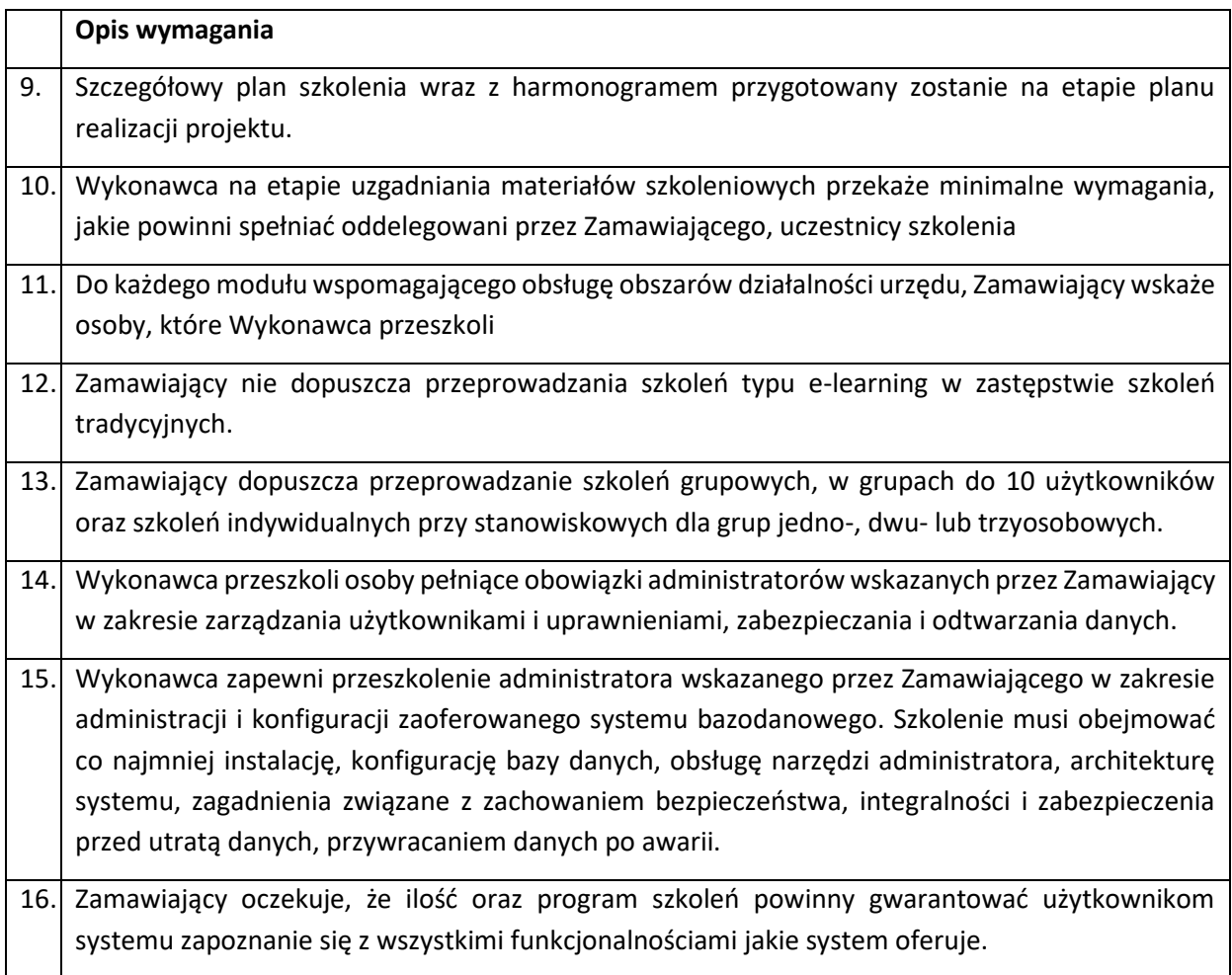